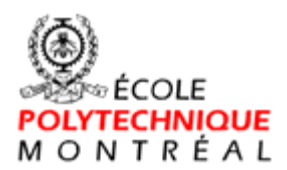

# **Département du génie électrique et génie informatique**

## **CIRCUITS PASSIFS MICRO-ONDES (COURS ELE-4500)**

# **CIRCUITS ET SYSTÈMES DE COMMUNICATIONS MICRO-ONDES (COURS ELE-4501)**

**&** 

# **ÉQUIPEMENTS SPATIAUX MICRO-ONDES II (COURS TS-4600)**

# **ÉLÉMENTS DE BASE DES COMMUNICATIONS PAR SATELLITE**

**juin, 07**

# **TABLE DE MATIÈRES**

*\_\_\_\_\_\_\_\_\_\_\_\_\_\_\_\_\_\_\_\_\_\_\_\_\_\_\_\_\_\_\_\_\_\_\_\_\_\_\_\_\_\_\_\_\_\_\_\_\_\_\_\_\_\_\_\_\_\_\_\_\_\_\_\_\_\_\_\_\_\_\_\_\_\_\_\_\_\_\_\_\_\_\_\_\_\_\_\_\_\_\_\_*

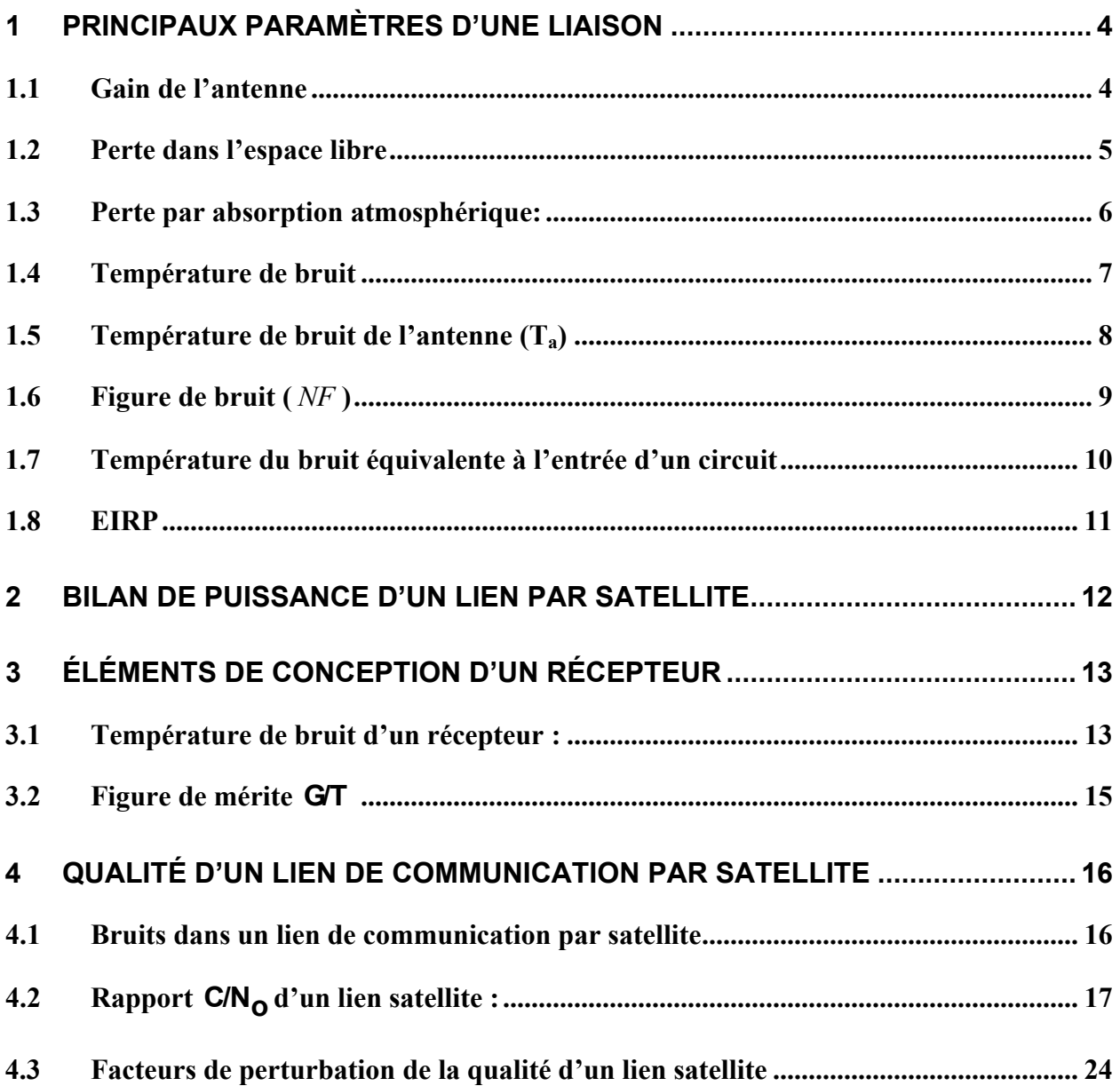

# **LISTE DES FIGURES**

*\_\_\_\_\_\_\_\_\_\_\_\_\_\_\_\_\_\_\_\_\_\_\_\_\_\_\_\_\_\_\_\_\_\_\_\_\_\_\_\_\_\_\_\_\_\_\_\_\_\_\_\_\_\_\_\_\_\_\_\_\_\_\_\_\_\_\_\_\_\_\_\_\_\_\_\_\_\_\_\_\_\_\_\_\_\_\_\_\_\_\_\_*

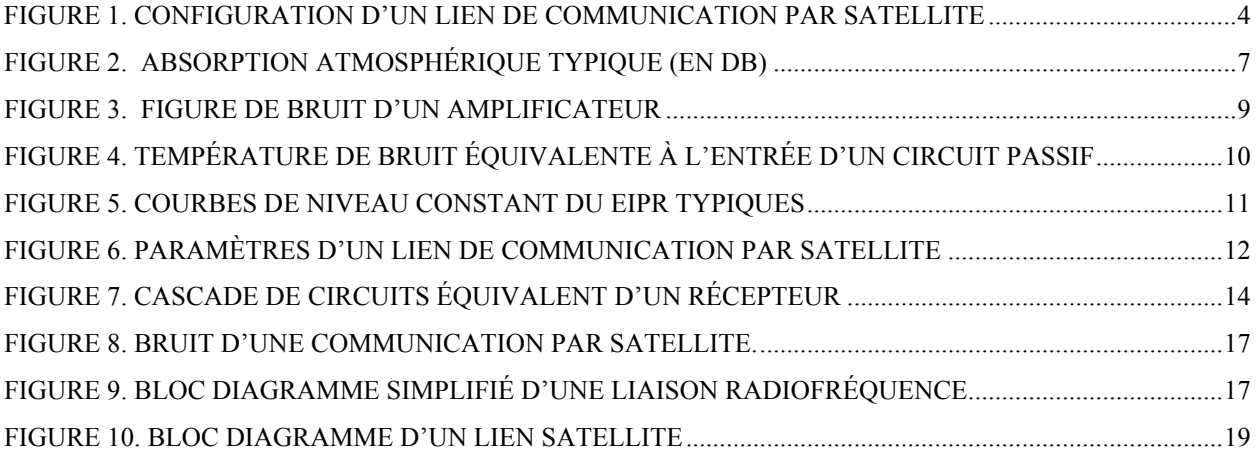

# <span id="page-3-0"></span>**1 Principaux paramètres d'une liaison**

Une liaison de communication par satellite est illustrée par la figure 1.

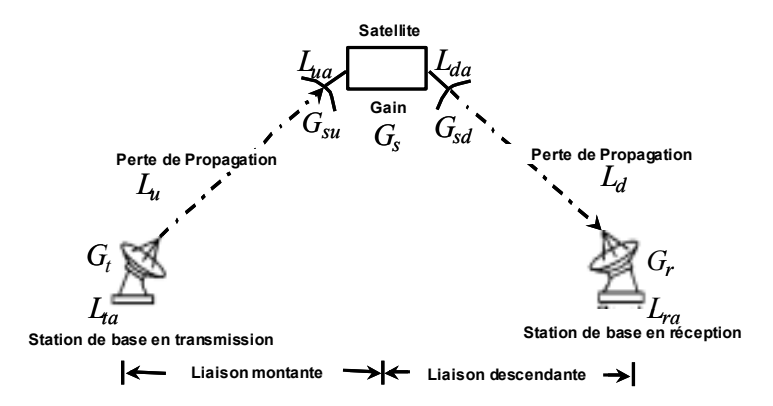

*\_\_\_\_\_\_\_\_\_\_\_\_\_\_\_\_\_\_\_\_\_\_\_\_\_\_\_\_\_\_\_\_\_\_\_\_\_\_\_\_\_\_\_\_\_\_\_\_\_\_\_\_\_\_\_\_\_\_\_\_\_\_\_\_\_\_\_\_\_\_\_\_\_\_\_\_\_\_\_\_\_\_\_\_\_\_\_\_\_\_\_\_*

**Figure 1.** Configuration d'un lien de communication par satellite

<span id="page-3-2"></span>Les différents paramètres importants pour la conception d'une liaison sont définis ci-dessous.

## <span id="page-3-1"></span>**1.1 GAIN DE L'ANTENNE**

Dans le calcul d'une liaison, le gain est la caractéristique la plus importante d'une antenne. Il est défini comme étant le rapport de la puissance rayonnée par l'antenne, dans une direction, par unité d'angle solide, sur la puissance rayonnée par une antenne référence par unité d'angle solide. Ce gain est dit absolu si l'antenne référence est isotrope, c'est à dire qu'elle rayonne uniformément dans toutes les directions. Le gain absolu est souvent utilisé dans le calcul d'une liaison par satellite et il est exprimé en dBi.

Dans les coordonnées polaires, le gain dans la direction  $(\theta, \phi)$  peut être exprimé comme suit :

$$
G(\theta,\phi) = \frac{w(\theta,\phi)}{R/4\pi} \tag{1}
$$

Avec,  $w(\theta, \phi)$  et *P<sub>t</sub>* représentent respectivement la densité du flux de la puissance dans la direction  $(\theta,\phi)$  et la puissance transmise. Si la direction de rayonnement n'est pas spécifiée, le gain de l'antenne est sous-entendu relatif à la direction de maximum de rayonnement.

Le gain d'une antenne parabolique qui est généralement utilisée dans les systèmes de communication par satellite est égal à :

*\_\_\_\_\_\_\_\_\_\_\_\_\_\_\_\_\_\_\_\_\_\_\_\_\_\_\_\_\_\_\_\_\_\_\_\_\_\_\_\_\_\_\_\_\_\_\_\_\_\_\_\_\_\_\_\_\_\_\_\_\_\_\_\_\_\_\_\_\_\_\_\_\_\_\_\_\_\_\_\_\_\_\_\_\_\_\_\_\_\_\_\_*

$$
G = \eta \left(\frac{\pi D}{\lambda}\right)^2 \tag{2}
$$

Où, *D* est le diamètre de l'antenne,  $\lambda$  est la longueur d'onde et  $\eta$  est le rendement de l'ouverture de l'antenne (normalement, elle varie entre 50% et 70%).

En plus du gain dans la direction de maximum de rayonnement, le patron de rayonnement de l'antenne est une caractéristique très importante. Cette caractéristique est utilisée pour le calcul du bruit et des interférences à l'entrée de l'antenne.

#### Exemple

Le gain d'une antenne parabolique de diamètre 100 cm, avant un rendement d'ouverture de 60% et opérant à 1.5 GHz est égal à :

$$
G = 0.6 \times \left(\frac{\pi \times 1.500 \times 10^9}{3 \times 10^8}\right)^2 = 148.0
$$

#### <span id="page-4-0"></span>**1.2 PERTE DANS L'ESPACE LIBRE**

Le calcul des pertes dans l'espace libre est une étape de base pour le calcul d'une liaison de communication par satellite. Dans ce type de systèmes de communication, on suppose que l'antenne de transmission et l'antenne de réception sont alignées face à face dans l'espace libre et sont séparées par une distance suffisamment élevée, *d* , exprimée en mètres. Soit *G<sup>t</sup>* et *G<sup>r</sup>* les gains respectifs des antennes de transmission et de réception, *A<sup>r</sup>* la surface effective de l'antenne de réception,  $P_t$  la puissance transmise et  $\lambda$  la longueur d'onde. En supposant que la puissance *RG* est rayonnée selon une sphère de rayon d, la densité de puissance au point de réception est donnée par  $PG_1/(4\pi d^2)$ . La puissance reçue  $P_r$  peut être exprimée selon l'équation de Friis:

$$
P_r = P_t G_t \frac{A_r}{4\pi d^2} = P_t G_t G_r \frac{\lambda^2}{(4\pi d)^2}
$$
 (3)

$$
\text{Où } A_r = G_r \frac{\lambda^2}{4\pi} \tag{4}
$$

Ainsi, les pertes dans l'espace libre peuvent être exprimées comme le rapport de la puissance reçue par la puissance transmise. Si en plus, nous supposons que les antennes de transmission et de réception sont isotropes nous pouvons exprimer les pertes de transmission comme suit :

*\_\_\_\_\_\_\_\_\_\_\_\_\_\_\_\_\_\_\_\_\_\_\_\_\_\_\_\_\_\_\_\_\_\_\_\_\_\_\_\_\_\_\_\_\_\_\_\_\_\_\_\_\_\_\_\_\_\_\_\_\_\_\_\_\_\_\_\_\_\_\_\_\_\_\_\_\_\_\_\_\_\_\_\_\_\_\_\_\_\_\_\_*

$$
L_f = \frac{(4\pi d)^2}{\lambda^2} \tag{5}
$$

donc, en substituant l'équation 5 dans l'équation 3 nous obtiendrons :

$$
P_r = \frac{P_t G_t G_r}{L_f} = \frac{EIRP \times G_r}{L_f} \tag{6}
$$

Avec *EIRP* sera défini ultérieurement.

#### Exemple

Les pertes de propagation dans l'espace libre à 1.5 GHz d'un lien entre un satellite et une station de base séparés par une distance égale à 36500 km sont égales à :

$$
L_{f} = \left(\frac{4\pi \times 36500 \times 10^{3}}{3 \times 10^{8}}\right)^{2} = (7.3\pi \times 10^{8})^{2} = 187.2 \text{ } dB
$$

#### <span id="page-5-0"></span>**1.3 PERTE PAR ABSORPTION ATMOSPHÉRIQUE:**

Les molécules gazeuses dans la troposphère telles que l'oxygène et la vapeur d'eau sont les principaux facteurs de l'atténuation des ondes radio sous forme d'absorption par résonance. L'atténuation peut être provoquée par les phénomènes d'absorption et de dispersion causés par les particules de glace ou les gouttelettes d'eau. La figure 2 montre les pertes de propagation sur les ondes radio dues aux effets atmosphériques dépendamment de la fréquence.

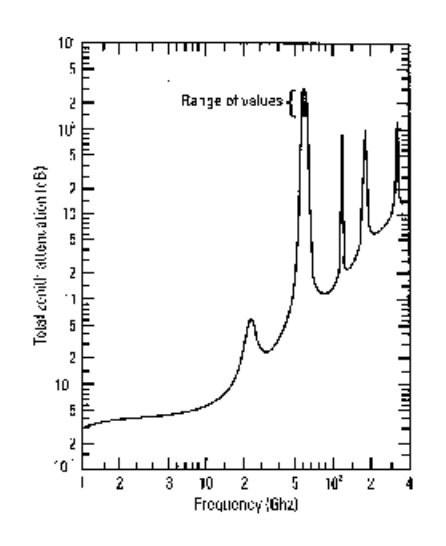

*\_\_\_\_\_\_\_\_\_\_\_\_\_\_\_\_\_\_\_\_\_\_\_\_\_\_\_\_\_\_\_\_\_\_\_\_\_\_\_\_\_\_\_\_\_\_\_\_\_\_\_\_\_\_\_\_\_\_\_\_\_\_\_\_\_\_\_\_\_\_\_\_\_\_\_\_\_\_\_\_\_\_\_\_\_\_\_\_\_\_\_\_*

**Figure 2.** Absorption atmosphérique typique (en dB)

#### <span id="page-6-1"></span><span id="page-6-0"></span>**1.4 TEMPÉRATURE DE BRUIT**

Le niveau de bruit au niveau des récepteurs, dans un système de communication par satellite, doit être extrêmement faible puisque le signal désiré est souvent assez faible. Ce niveau du bruit peut être exprimé en terme de température absolue fictive. Particulièrement, quand le bruit thermique, par unité de largeur de bande, d'un objet est équivalent au bruit thermique généré par une résistance de 50  $\Omega$  à une température absolue T alors le bruit est exprimé en terme de température absolue T et devient équivalent à l'énergie thermique moyenne rayonnée à la température absolue T. La puissance du bruit thermique par unité de largeur de bande, *N<sup>o</sup>* , peut être exprimée par  $kT$  avec  $k$  désigne la constante de Boltzmann ( $k=1.38\times10^{-23} J/K$ ). La température T qui correspond à ce bruit thermique est appelée température de bruit (*noise température*).

Il est souvent recommandé d'exprimer *N<sup>o</sup>* en décibel selon l'équation suivante :

$$
[N_o]_{dB} = 10 * \log(k) + 10 * \log(T) = -228.6 + 10 * \log(T) \quad dB/Hz \tag{7}
$$

Exemple

La densité de puissance du bruit généré par une résistance à une température de 27°C est calculée par l'équation 7 comme :

*\_\_\_\_\_\_\_\_\_\_\_\_\_\_\_\_\_\_\_\_\_\_\_\_\_\_\_\_\_\_\_\_\_\_\_\_\_\_\_\_\_\_\_\_\_\_\_\_\_\_\_\_\_\_\_\_\_\_\_\_\_\_\_\_\_\_\_\_\_\_\_\_\_\_\_\_\_\_\_\_\_\_\_\_\_\_\_\_\_\_\_\_*

$$
N_o = -228.6 + 10 \log(273 + 27) = -203.8 \quad dB / Hz
$$

## <span id="page-7-0"></span>**1.5 TEMPÉRATURE DE BRUIT DE L'ANTENNE (TA)**

Une antenne de réception capte en plus du signal utile des ondes radio nuisibles. Par surcroît, les pertes thermiques de l'antenne sont considérées comme bruit thermique. Ce bruit cause des problèmes lors de la réception des faibles signaux dans les systèmes de communications par satellite d'où la nécessité d'une antenne faible bruit.

Si l'antenne entraîne une perte thermique, la température de bruit thermique de cette dernière est égale à  $(1-\eta)T_o$ , avec  $\eta$  et  $T_o$  désignent respectivement le rendement d'ouverture de l'antenne et la température ambiante (en Kelvin).

Le bruit  $(T_s)$ , associé à l'antenne, en provenance du ciel consiste en bruit cosmique (rayonnement de haute énergie d'origine solaire, galactique ou extragalactique, produisant des phénomènes d'ionisation dans la haute atmosphère), bruit provenant des foudres et le bruit thermique provenant de l'absorption atmosphérique.

Par conséquent, le bruit de l'antenne  $T_a$  peut être exprimé comme suit :

$$
T_a = T_s + (1 - \eta)T_o \tag{8}
$$

*T <sup>a</sup>* est appelée la température équivalente du bruit de l'antenne. Il faut signaler que la majeure contribution au bruit de l'antenne *T <sup>a</sup>* est due au bruit thermique issu des lobes secondaires de l'antenne qui pointent en direction de la terre. Les concepteurs se forcent souvent de réduire le niveau des lobes secondaires afin de réduire le bruit d'ensemble.

#### <span id="page-8-0"></span>**1.6 FIGURE DE BRUIT (** *NF* **)**

La figure de bruit est une quantité qui exprime la qualité de point de vue bruit d'un dispositif tels que : un circuit, un système ou une liaison. Elle est définie selon l'expression suivante :

*\_\_\_\_\_\_\_\_\_\_\_\_\_\_\_\_\_\_\_\_\_\_\_\_\_\_\_\_\_\_\_\_\_\_\_\_\_\_\_\_\_\_\_\_\_\_\_\_\_\_\_\_\_\_\_\_\_\_\_\_\_\_\_\_\_\_\_\_\_\_\_\_\_\_\_\_\_\_\_\_\_\_\_\_\_\_\_\_\_\_\_\_*

$$
NF = \frac{S_{in}}{S_{out}} / \frac{N_{in}}{N_{out}}
$$
\n(9)

Avec  $\frac{S_{in}}{N_{in}}$  $S_{in}/N_{in}$  signifie le rapport signal sur bruit au port d'entrée du dispositif. Il est exprimé comme  $S_{in}/N_{in} = S_{in}/kTB$ *N*  $S$ *in* $\left\{\right.$ <sub>1</sub>  $\right\}$   $\equiv$   $S$ *in in in* avec *T* et *B* définissent respectivement la température de bruit et la largeur de bande de la liaison.

De même, le rapport signal sur bruit au port de sortie peut être exprimé comme *G*(*kTB kTB*) *GS N S i in out*  $\frac{\partial u}{\partial u}$  =  $G\sin$   $G(kTB+kTB)$  avec *G* représente le gain du dispositif et *kTi* est le bruit équivalent à l'entrée du dispositif. La figure de bruit peut donc être exprimée par :

$$
NF = 1 + \frac{T_i}{T_o} \tag{10}
$$

*To* et *Ti* dénotent respectivement la température physique du milieu dans lequel se trouve le circuit en question et la température du bruit équivalente à l'entrée.

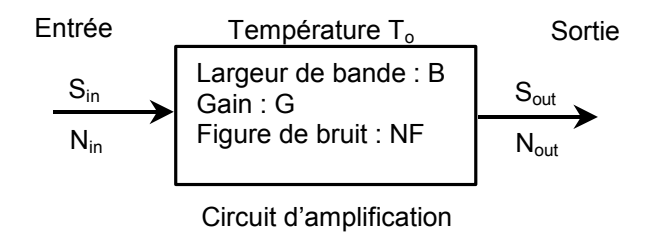

**Figure 3.** Figure de bruit d'un amplificateur

#### <span id="page-8-1"></span>Exemple

Pour *T<sub>i</sub>* = 400*K* et *T*<sub>0</sub> = 300*K*, la figure de bruit *NF* est donnée par l'équation 10 comme suit :

$$
NF = 10\log(1 + \frac{400}{300}) = 3.7 \quad dB
$$

Pour *NF* = 4 *dB* et  $T_0 = 290K$  alors  $T_i$  est égale à :

$$
T_i = 290(10^{10} - 1) = 438.4 \quad K
$$

*\_\_\_\_\_\_\_\_\_\_\_\_\_\_\_\_\_\_\_\_\_\_\_\_\_\_\_\_\_\_\_\_\_\_\_\_\_\_\_\_\_\_\_\_\_\_\_\_\_\_\_\_\_\_\_\_\_\_\_\_\_\_\_\_\_\_\_\_\_\_\_\_\_\_\_\_\_\_\_\_\_\_\_\_\_\_\_\_\_\_\_\_*

### <span id="page-9-0"></span>**1.7 TEMPÉRATURE DU BRUIT ÉQUIVALENTE À L'ENTRÉE D'UN CIRCUIT**

N'ayant aucune relation avec la température mesurée par le thermomètre, le bruit généré depuis l'intérieur d'un circuit est converti en une valeur à son port d'entrée. Nous distinguons trois cas de circuit :

 circuit d'amplification : sachant sa figure de bruit *NF* , la température du bruit équivalente à l'entrée *T<sup>i</sup>* est donnée par :

$$
T_i = T_o(NF - 1) \tag{11}
$$

 circuit passif : si *L<sup>c</sup>* désigne les pertes d'un circuit passif, la température du bruit équivalente à l'entrée *T<sup>i</sup>* est donnée par :

$$
T_i = T_o(L_c - 1) \tag{12}
$$

En plus, la température de bruit au port de sortie est exprimée comme

$$
T_{out} = T_o (1 - 1/L_c)
$$
\n(13)

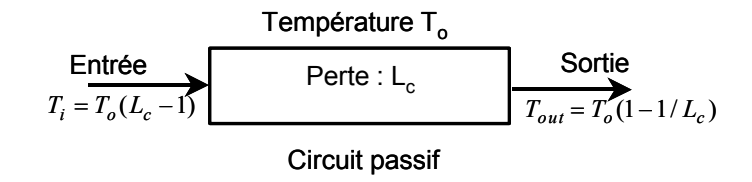

**Figure 4.** Température de bruit équivalente à l'entrée d'un circuit passif

<span id="page-9-1"></span>Exemple

Si un circuit passif entraîne une perte de 3 dB et que la température physique est  $T<sub>o</sub> = 300K$ , alors les températures du bruit équivalentes à l'entrée et à la sortie du circuit, selon respectivement les équations 10 et 11, sont égales à :

*\_\_\_\_\_\_\_\_\_\_\_\_\_\_\_\_\_\_\_\_\_\_\_\_\_\_\_\_\_\_\_\_\_\_\_\_\_\_\_\_\_\_\_\_\_\_\_\_\_\_\_\_\_\_\_\_\_\_\_\_\_\_\_\_\_\_\_\_\_\_\_\_\_\_\_\_\_\_\_\_\_\_\_\_\_\_\_\_\_\_\_\_*

$$
T_i = 300.(10^{\frac{3}{10}} - 1) = 298.6 \quad K
$$

$$
T_{out} = 300. (1 - \frac{1}{10^{10}}) = 149.6 K
$$

## <span id="page-10-0"></span>**1.8 EIRP**

Le produit *PG t* de la puissance transmise par le gain de l'antenne de transmission est appelé la puissance équivalente rayonnée isotropiquement et souvent noté **EIRP** (*Equivalent Isotropically Radiated Power*). Il est souvent utilisé comme indice de la capacité de transmission d'une station de base.

$$
EIRP = G_i P_i \quad (Watts)
$$
\n<sup>(14)</sup>

<span id="page-10-1"></span>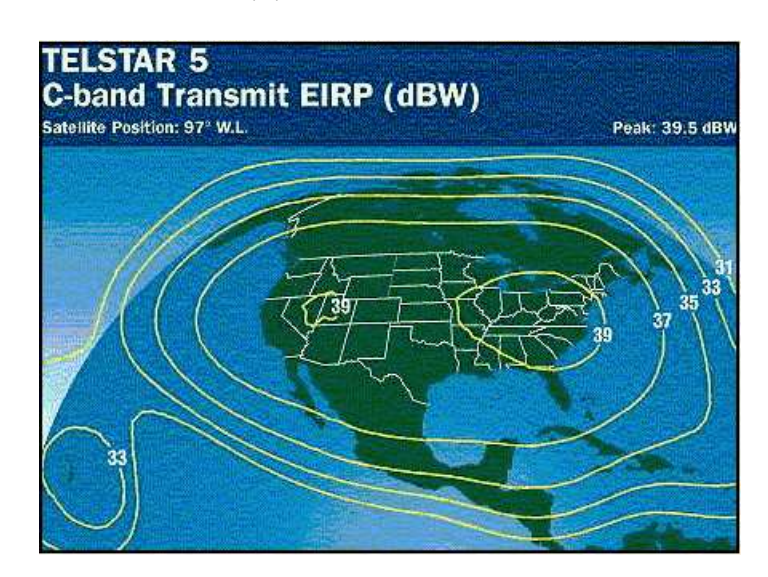

**Figure 5.** Courbes de niveau constant du EIPR typiques

 $\zeta$ 

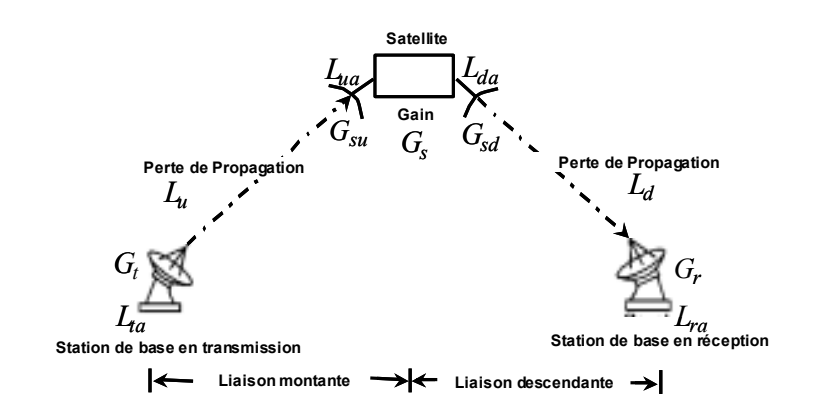

*\_\_\_\_\_\_\_\_\_\_\_\_\_\_\_\_\_\_\_\_\_\_\_\_\_\_\_\_\_\_\_\_\_\_\_\_\_\_\_\_\_\_\_\_\_\_\_\_\_\_\_\_\_\_\_\_\_\_\_\_\_\_\_\_\_\_\_\_\_\_\_\_\_\_\_\_\_\_\_\_\_\_\_\_\_\_\_\_\_\_\_\_*

# <span id="page-11-0"></span>**2 Bilan de puissance d'un lien par satellite**

**Figure 6.** Paramètres d'un lien de communication par satellite

<span id="page-11-1"></span>Considérant le lien de communication par satellite dont la configuration est montrée par la figure 6. On se propose de déterminer la puissance d'un signal reçu au niveau de la station de base en réception sachant que le signal est issu de la station de base en transmission. La partie du lien de la station de base de transmission vers le satellite est appelée une liaison montante (*Up-link*) et celle du satellite vers la station de base de réception est appelée une liaison descendante (*Downlink*). Maintenant, on se propose de transmettre une puissance *P*<sup>*t*</sup> (en dB) à partir de la station de base de transmission, la puissance *Pr* (en dB) reçue au niveau de la station de base de réception est donnée par l'équation suivante :

$$
P_r = P_t + G_t - L_{ta} + G_{su} - L_u - L_{ua} + G_s + G_{sd} - L_{da} - L_d + G_r - L_{ra}
$$
 (15)

La description des symboles utilisés ci-dessus est donnée par le tableau 1.

**Tableau 1:** Description des paramètres d'un lien de communication par satellite

*\_\_\_\_\_\_\_\_\_\_\_\_\_\_\_\_\_\_\_\_\_\_\_\_\_\_\_\_\_\_\_\_\_\_\_\_\_\_\_\_\_\_\_\_\_\_\_\_\_\_\_\_\_\_\_\_\_\_\_\_\_\_\_\_\_\_\_\_\_\_\_\_\_\_\_\_\_\_\_\_\_\_\_\_\_\_\_\_\_\_\_\_*

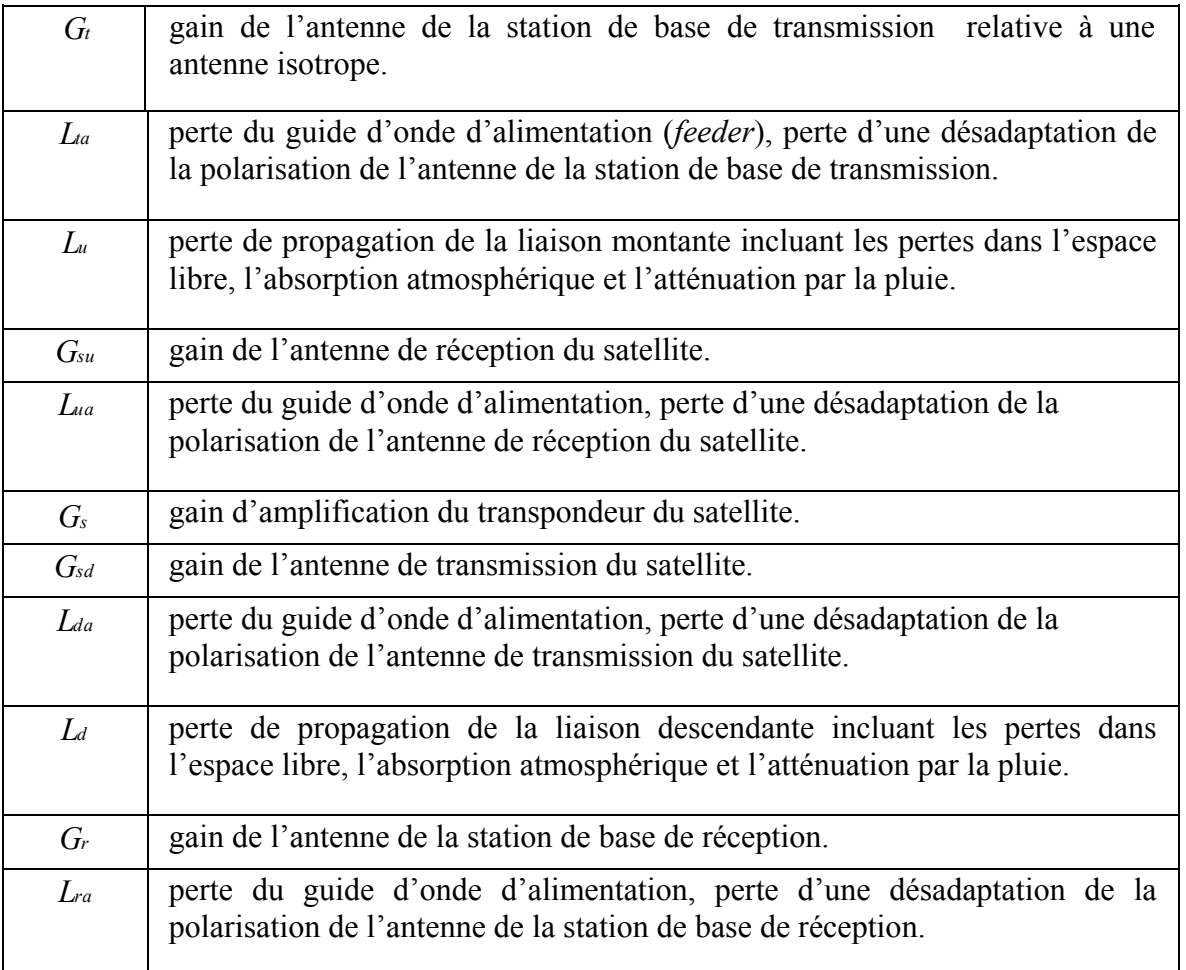

Tous les paramètres sont exprimés en dB.

# <span id="page-12-0"></span>**3 Éléments de conception d'un récepteur**

## <span id="page-12-1"></span>**3.1 TEMPÉRATURE DE BRUIT D'UN RÉCEPTEUR :**

En général, un récepteur est formé par une cascade de circuits passifs et de circuits d'amplification comme le montre la figure 7. Un signal est reçu par une antenne ayant un gain *G<sup>a</sup>* et une température de bruit équivalente à la sortie de l'antenne dénotée par *T<sup>a</sup>* . Les pertes dans un circuit passif sont dénotées par *L<sup>n</sup>* avec n égal à 1, 2 et 3. Le gain et la figure de bruit

d'un circuit d'amplification sont dénotés par *G<sup>n</sup>* et *NF<sup>n</sup>* . La température du bruit équivalente au port d'entrée du circuit d'amplification 1 est donnée par l'expression suivante :

*\_\_\_\_\_\_\_\_\_\_\_\_\_\_\_\_\_\_\_\_\_\_\_\_\_\_\_\_\_\_\_\_\_\_\_\_\_\_\_\_\_\_\_\_\_\_\_\_\_\_\_\_\_\_\_\_\_\_\_\_\_\_\_\_\_\_\_\_\_\_\_\_\_\_\_\_\_\_\_\_\_\_\_\_\_\_\_\_\_\_\_\_*

$$
T_s = \frac{T_a}{L_1} + T_{L1} + T_{G1} + \frac{T_{L2}}{G1} + \frac{T_{G2}L_2}{G1} + \frac{T_{L3}L_2}{G_1G_2}
$$
(16)

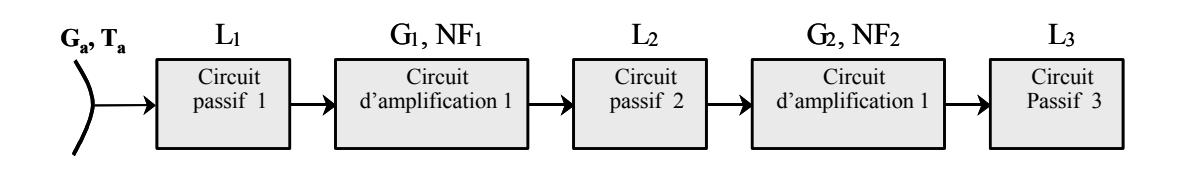

**Figure 7.** Cascade de circuits équivalent d'un récepteur

<span id="page-13-0"></span>Où,

*TL*<sup>1</sup> est la température du bruit équivalente à la sortie du circuit passif 1.

$$
T_{L1} = (1 - 1/L_1)T_o \tag{17}
$$

*TG*<sup>1</sup> est la température du bruit équivalente à l'entrée du circuit d'amplification 1.

$$
T_{G1} = (N F_1 - 1) T_o \tag{18}
$$

*TL*<sup>2</sup> est la température du bruit équivalente à l'entrée du circuit passif 2.

$$
T_{L2} = (L_2 - 1)T_o \tag{19}
$$

*TG*<sup>2</sup> est la température du bruit équivalente à l'entrée du circuit d'amplification 2.

$$
T_{G2} = (N F_2 - 1) T_o \tag{20}
$$

*TL*<sup>3</sup> est la température du bruit équivalente à l'entrée du circuit passif 3.

$$
T_{L3} = (L_3 - 1)T_o \tag{21}
$$

Dans l'équation 16, la valeur*TL*<sup>2</sup> peut être convertie à l'entrée du circuit d'amplification 1 comme *T*<sub>L2</sub> /*G*<sub>1</sub> , celle de *T*<sup>*G*2</sup> comme *T*<sub>*G*</sub> *L*<sub>2</sub> /*G*<sub></sub> et la valeur de *T*<sub>L3</sub> comme *T*<sub>L3</sub> *L*<sub>2</sub> /*G*<sub>*G*</sub> *C*<sub>1</sub>

*\_\_\_\_\_\_\_\_\_\_\_\_\_\_\_\_\_\_\_\_\_\_\_\_\_\_\_\_\_\_\_\_\_\_\_\_\_\_\_\_\_\_\_\_\_\_\_\_\_\_\_\_\_\_\_\_\_\_\_\_\_\_\_\_\_\_\_\_\_\_\_\_\_\_\_\_\_\_\_\_\_\_\_\_\_\_\_\_\_\_\_\_*

Si on examine l'équation 16 nous constatons que si le gain *G*<sup>1</sup> est assez élevé le quatrième terme et ceux d'après dans le côté droit de l'équation peuvent être négligés en terme de bruit. Par conséquence, le bruit du premier circuit d'amplification, appelé amplificateur à faible bruit (LNA : Low Noise Amplifier), et celui du premier circuit passif dominent le bruit total du récepteur comme le montre l'équation 22.

$$
T_s = \frac{T_a}{L_1} + T_{L1} + T_{G1} = \frac{T_a}{L_{feed}} + T_o(1 - 1/L_{feed}) + T_{LNA}
$$
 (22)

Où *Lfeed* et *TLNA* désignent respectivement les pertes de la ligne de transmission qui relie l'antenne au LNA et la température de bruit équivalente à l'entrée de l'amplificateur faible bruit (LNA). Il faut mentionner que la valeur de *T<sup>s</sup>* dépend du point de mesure qui est généralement pris à l'entrée du LNA.

#### <span id="page-14-0"></span>**3.2 FIGURE DE MÉRITE G/T**

Le rapport du gain de l'antenne par la température de bruit *T* d'un récepteur est souvent utilisé comme indice de performance de la réception au niveau de la station de base. Lorsqu'on calcul cet indice au port d'entrée du récepteur, la valeur du gain *G<sup>s</sup>* de l'antenne utilisée inclut les pertes dans le guide d'onde d'alimentation et la température de bruit *T* est *T<sup>s</sup>* donnée par l'équation 22.

$$
\frac{G_s}{T_s} = \frac{G_a / L_{feed}}{T_s} = \frac{G_a}{T_a + T_o (L_{feed} - 1) + T_{LNA} L_{feed}}
$$
(23)

# <span id="page-15-0"></span>**4 Qualité d'un lien de communication par satellite**

## <span id="page-15-1"></span>**4.1 BRUITS DANS UN LIEN DE COMMUNICATION PAR SATELLITE**

La figure 8 montre les principales sources de bruits dans un lien de communication par satellite.

*\_\_\_\_\_\_\_\_\_\_\_\_\_\_\_\_\_\_\_\_\_\_\_\_\_\_\_\_\_\_\_\_\_\_\_\_\_\_\_\_\_\_\_\_\_\_\_\_\_\_\_\_\_\_\_\_\_\_\_\_\_\_\_\_\_\_\_\_\_\_\_\_\_\_\_\_\_\_\_\_\_\_\_\_\_\_\_\_\_\_\_\_*

*Bruit 1* : c'est le bruit faisant partie du signal à transmettre en plus du bruit thermique généré par le modulateur, le mélangeur et l'amplificateur de puissance. Ce bruit est généralement suffisamment petit en comparaison avec la puissance du signal utile et il est négligeable par rapport aux autres sources de bruit.

*Bruit 2* : c'est le bruit thermique issu de la terre et reçu par l'antenne du satellite (généralement à 300K).

*Bruit 3* : bruit thermique généré par le transpondeur du satellite. Il dépend principalement des performances de l'amplificateur à faible bruit du premier étage d'amplification du transpondeur.

*Bruit 4* : bruit reçu par l'antenne de la station de base en plus du signal issu du satellite incluant le bruit du ciel (bruit de fond galactique), le bruit thermique atmosphérique et le bruit thermique terrestre.

*Bruit 5* : bruit thermique généré par le récepteur de la station de base et qui dépend des performances de l'amplificateur à faible bruit du premier étage d'amplification du récepteur. En plus de ces sources de bruit, un lien de communication par satellites est soumis à des interférences introduites par d'autres systèmes de communication par satellite.

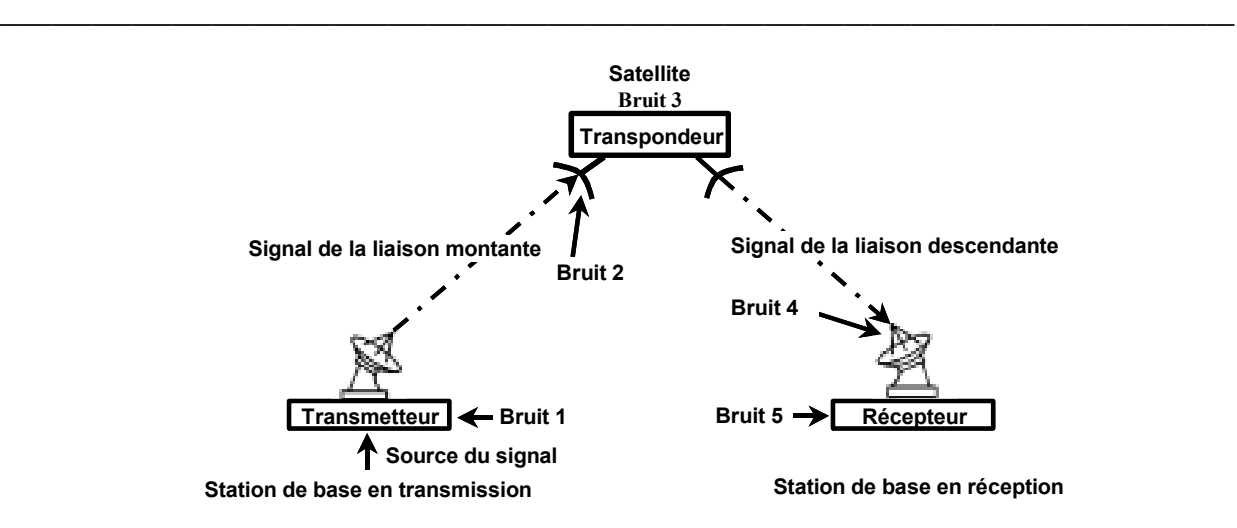

**Figure 8.** Bruit d'une communication par satellite.

# <span id="page-16-1"></span><span id="page-16-0"></span>**4.2 RAPPORT C/No D'UN LIEN SATELLITE :**

En générale, l'étage radiofréquence dans un satellite ou une station de base consiste en un transmetteur et un récepteur composés d'une cascade d'antenne, une ligne de transmission, un duplexeur, un amplificateur de puissance et un amplificateur faible bruit comme le montre la figure 9.

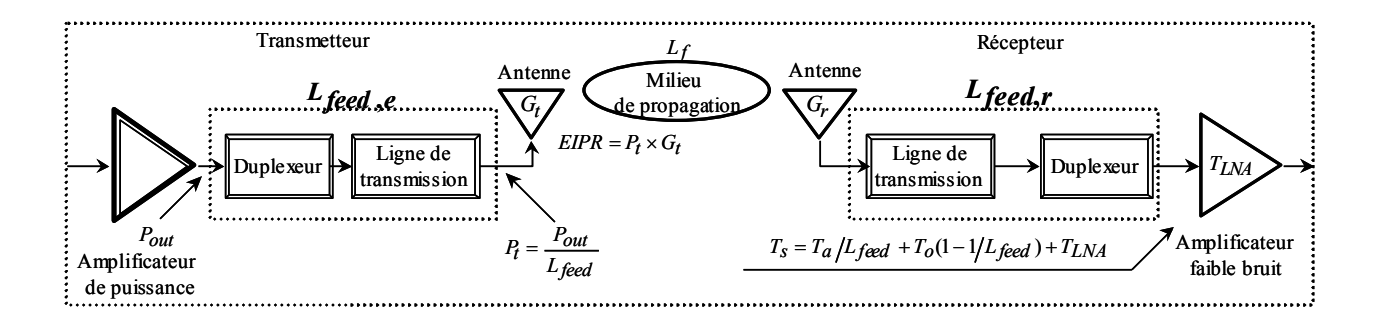

**Figure 9.** Bloc diagramme simplifié d'une liaison radiofréquence

<span id="page-16-2"></span>Dans la figure 9 *G<sup>r</sup>* et *G<sup>t</sup>* dénotent respectivement les gains des antennes de réception et de transmission de la liaison. Dans le cas d'une liaison montante (figure 10-a), *G<sup>r</sup>* est égale au gain de l'antenne de réception du satellite  $G_{r,s}$  et  $G_t$  est égale au gain de l'antenne de transmission de la station de base  $G_{t,b}$ . D'autres parts,  $G_r$  et  $G_t$  seront égales respectivement au gain de l'antenne de réception de la station de base  $G_{r,b}$  et au gain de l'antenne de transmission du satellite  $G_{t,s}$ , dans le cas d'une liaison descendante (figure 10-b).

Le rapport de la puissance du signal *C* sur la puissance du bruit *N* , **au niveau de l'entrée de l'amplificateur faible bruit**, d'une liaison représentée par la figure 9 peut être écrit comme :

*\_\_\_\_\_\_\_\_\_\_\_\_\_\_\_\_\_\_\_\_\_\_\_\_\_\_\_\_\_\_\_\_\_\_\_\_\_\_\_\_\_\_\_\_\_\_\_\_\_\_\_\_\_\_\_\_\_\_\_\_\_\_\_\_\_\_\_\_\_\_\_\_\_\_\_\_\_\_\_\_\_\_\_\_\_\_\_\_\_\_\_\_*

$$
\frac{C}{N} = \frac{\left(\frac{P_{out}}{L_{feed}, e} G_t\right) G_r / L_{feed,r}}{L_f} = \frac{\left(P_t G_t\right) G_r / L_{feed,r}}{k T_s B} = \frac{L_f}{k T_s B}
$$
\n
$$
= \frac{EIRP \cdot G_r / L_{feed,r}}{L_f} = \frac{EIRP}{L_f} \left(\frac{G_r / L_{feed,r}}{T_s}\right) \frac{1}{k B}
$$
\n(24)

Où *B* exprime la largeur de bande de fréquence du système en Hz.

Si on considère le rapport *C*/*N<sup>o</sup>* , l'équation 24 peut être ré-écrite comme :

$$
\frac{C}{N_o} = \frac{\left(\frac{P_{out}}{L_{feed, e}} G_t\right) G_r / L_{feed, r}}{k T_s} = \frac{\left(P_t G_t\right) G_r / L_{feed, r}}{k T_s}
$$
\n
$$
= \frac{\frac{EIRP \cdot G_r / L_{feed, r}}{L_f}}{k T_s} = \frac{EIRP}{L_f} \left(\frac{G_r / L_{feed, r}}{T_s}\right) \frac{1}{k}
$$
\n(25)

L'équation 25 peut être ré-écrite en décibel sous la forme de

$$
C/N_0 = P_{out} - L_{feed, e} + G_t - L_f + G_r - L_{feed, r} - T_s - k
$$
  
= 
$$
EIRP - L_f + G_r - L_{feed, r} - T_s + 228.6 \quad dBHz
$$
 (26)

Tous les symboles ci-dessus sont exprimés en dB.

Dans l'équation 26, la puissance transmise EIRP est atténuée par la propagation dans l'espace libre *L<sup>f</sup>* du lien entre le transmetteur et le récepteur. Elle est ensuite amplifiée par le gain de l'antenne de réception *G<sup>r</sup>* et atténuée par les pertes d'alimentation *Lfeed* **,***r* et le bruit du système *Ts* .

*\_\_\_\_\_\_\_\_\_\_\_\_\_\_\_\_\_\_\_\_\_\_\_\_\_\_\_\_\_\_\_\_\_\_\_\_\_\_\_\_\_\_\_\_\_\_\_\_\_\_\_\_\_\_\_\_\_\_\_\_\_\_\_\_\_\_\_\_\_\_\_\_\_\_\_\_\_\_\_\_\_\_\_\_\_\_\_\_\_\_\_\_*

## Exemple

Un satellite géostationnaire transmet un signal à 1500 MHz à une station mobile sur l'équateur juste en dessous. Les paramètres de la liaison sont les suivants:

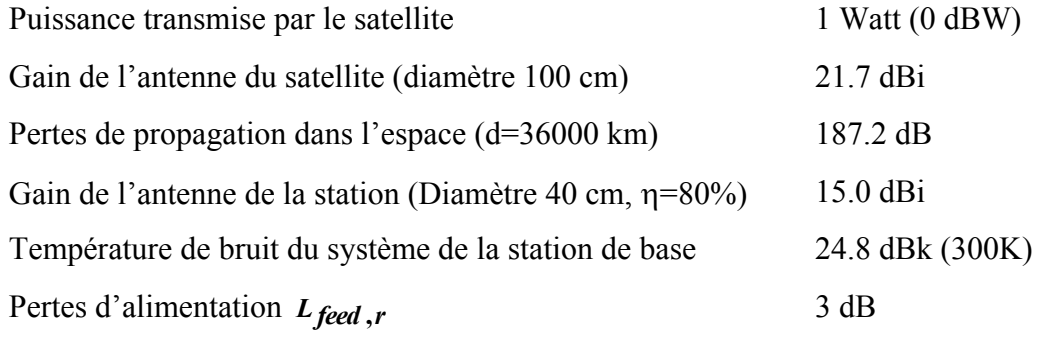

Selon l'équation 26, le rapport *C*/*No* de cette liaison descendante est égal à :

## $C/N_p = 0 + 21.7 - 187.2 + 15 - 24.8 - 3 + 228.6 = 50.3$  *dBHz*

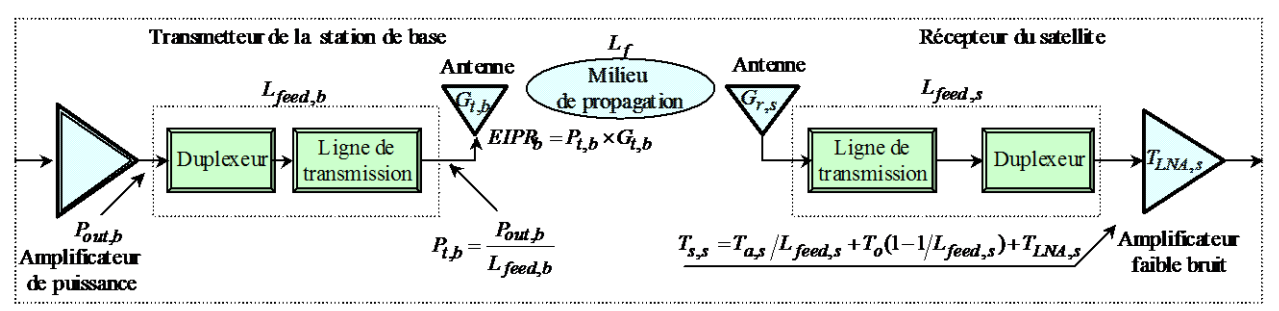

#### a) Liaison montante

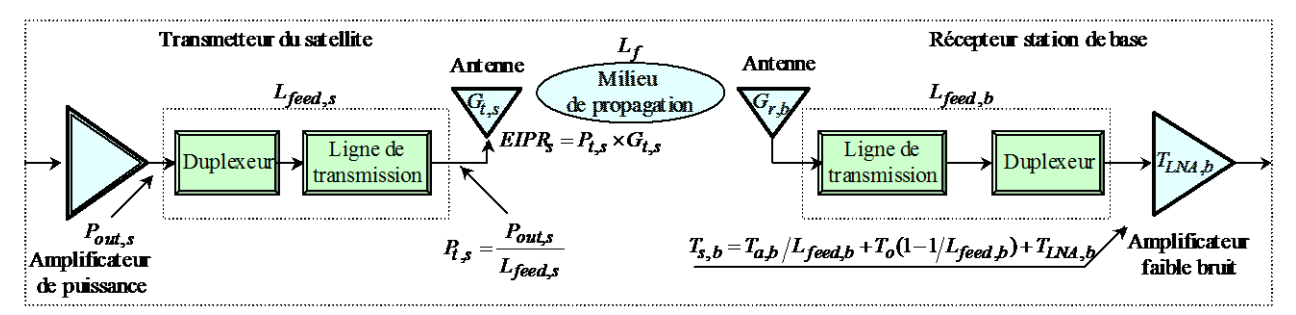

b) Liaison descendante

<span id="page-18-0"></span>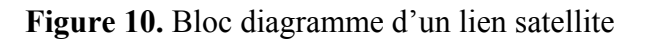

Les équations 24, 25 et 26 sont les équations de base qui caractérisent la qualité de réception d'un signal, issu d'un transmetteur quelconque vers un récepteur. Dans la suite, nous déduisons les équations qui correspondent respectivement à une liaison satellite montante, où le transmetteur est la station de base et le récepteur est le satellite, et à une liaison descendante, où le transmetteur est le satellite et le récepteur est la station de base.

*\_\_\_\_\_\_\_\_\_\_\_\_\_\_\_\_\_\_\_\_\_\_\_\_\_\_\_\_\_\_\_\_\_\_\_\_\_\_\_\_\_\_\_\_\_\_\_\_\_\_\_\_\_\_\_\_\_\_\_\_\_\_\_\_\_\_\_\_\_\_\_\_\_\_\_\_\_\_\_\_\_\_\_\_\_\_\_\_\_\_\_\_*

• Liaison montante (figure 10-a) :

$$
\left(\frac{C}{N}\right)_{U} = \frac{\left(\frac{P_{out,b}}{L_{feed,b}}G_{t,b}\right)G_{r,s}/L_{feed,s}}{k_{Ts,s}B} = \frac{\left(P_{t,b}G_{t,b}\right)G_{r,s}/L_{feed,s}}{k_{Ts,s}B} = \frac{\frac{L_{f}}{L_{f}}}{k_{Ts,s}B} \tag{27}
$$
\n
$$
= \frac{\frac{EIRP_{b} \cdot G_{r,s}/L_{feed,s}}{L_{f}}}{k_{Ts,s}B} = \frac{EIRP_{b}}{L_{f}}\left(\frac{G_{r,s}/L_{feed,s}}{T_{s,s}}\right) \frac{1}{kB}
$$

$$
\left(\frac{C}{N_0}\right)_U = \frac{\left(\frac{P_{out,b}}{L_{feed,b}}G_{t,b}\right)G_{r,s}/L_{feed,s}}{L_f} = \frac{\left(P_{t,b}G_{t,b}\right)G_{r,s}/L_{feed,s}}{kT_{s,s}} = \frac{\frac{L_f}{L_f}}{kT_{s,s}} = \frac{EIRP_b \cdot G_{r,s}/L_{feed,s}}{L_f} = \frac{EIRP_b}{L_f}\left(\frac{G_{r,s}/L_{feed,s}}{T_{s,s}}\right)\frac{1}{k}
$$
\n(28)

Si les paramètres sont exprimés en dB, l'équation 28 aura une forme plus simple dont les opérations se limitent à des additions et soustractions somme le montre l'équation 29.

$$
(C/No)U = Pout,b - Lfeed,b + Gt,b - Lf + Gr,s - Lfeed,s - Ts,s - k
$$
  
= EIRP<sub>b</sub> - L<sub>f</sub> + G<sub>r,s</sub> - T<sub>s,s</sub> - L<sub>feed</sub>,<sub>s</sub> - 228.6 dBHz (29)

• Liaison descendante (figure 1-b) :

$$
\left(\frac{C}{N}\right)_{D} = \frac{\left(\frac{P_{out,s}}{L_{feed,s}}G_{t,s}\right)G_{r,b}/L_{feed,b}}{L_{f}} = \frac{\frac{(P_{t,s}G_{t,s})G_{r,b}/L_{feed,b}}{L_{f}}}{kT_{s,b}B} = \frac{\frac{(P_{t,s}G_{t,s})G_{r,b}/L_{feed,b}}{L_{f}}}{kT_{s,b}B}
$$
\n
$$
= \frac{\frac{L_{f}}{L_{f}}}{kT_{s,b}B} = \frac{EIRP_{s}}{L_{f}}\left(\frac{G_{r,b}/L_{feed,b}}{T_{s,b}}\right)\frac{1}{kB}
$$
\n(30)

*\_\_\_\_\_\_\_\_\_\_\_\_\_\_\_\_\_\_\_\_\_\_\_\_\_\_\_\_\_\_\_\_\_\_\_\_\_\_\_\_\_\_\_\_\_\_\_\_\_\_\_\_\_\_\_\_\_\_\_\_\_\_\_\_\_\_\_\_\_\_\_\_\_\_\_\_\_\_\_\_\_\_\_\_\_\_\_\_\_\_\_\_*

$$
\left(\frac{C}{N_0}\right)_D = \frac{\frac{\left(\frac{P_{out,s}}{L_{feed,s}}G_{t,s}\right)G_{r,b}/L_{feed,b}}{L_f}}{\frac{EIRP_s \cdot G_{r,b}/L_{feed,b}}{kT_{s,b}}} = \frac{\frac{\left(P_{t,s}G_{t,s}\right)G_{r,b}/L_{feed,b}}{L_f}}{\frac{kTRP_s \cdot G_{r,b}/L_{feed,b}}{kT_{s,b}}} = \frac{EIRP_s}{L_f} \left(\frac{G_{r,b}/L_{feed,b}}{T_{s,b}}\right) \frac{1}{k}
$$
\n(31)

Pareillement à l'équation 28, l'expression en dB des paramètres de l'équation 31, permettra de simplifier cette dernière selon l'équation 32.

$$
(C/No)D = Pout,s - Lfeed,s + Gt,s - Lf + Gr,b - Lfeed,s - Ts,b - k
$$
  
=  $EIRPs - Lf + Gr,b - Lfeed,s - Ts,b + 228.6$  dBHz (32)

Jusqu'à maintenant nous n'avons considéré que la qualité de la liaison descendante et de la liaison montante séparément. Pour calculer le rapport *C*/*N<sup>o</sup>* total, en plus de combiner les bruits thermiques de la liaison montante et de la liaison descendante, nous ajoutons le bruit d'interférences généré par les autres systèmes. Le rapport *C*/*N<sup>o</sup>* total est donné par l'équation suivante :

$$
(C/N_o)_T = \frac{C}{(N_o)_U + (N_o)_D + I_o} = \left[ \frac{1}{(C/N_o)_U} + \frac{1}{(C/N_o)_D} + \frac{1}{(C/I_o)} \right]^{-1}
$$
(33)

Comme le rapport *C*/*N<sup>o</sup>* total d'une liaison est déterminé en séparant la liaison en deux, liaison montante et liaison descendante, on calcule le rapport *C*/*N<sup>o</sup>* de chacune et enfin on les combine.

Ici les indices T, U et D indiquent respectivement liaison totale, liaison montante et liaison descendante. *I<sub>o</sub>* est la densité de puissance du bruit d'interférences.

*\_\_\_\_\_\_\_\_\_\_\_\_\_\_\_\_\_\_\_\_\_\_\_\_\_\_\_\_\_\_\_\_\_\_\_\_\_\_\_\_\_\_\_\_\_\_\_\_\_\_\_\_\_\_\_\_\_\_\_\_\_\_\_\_\_\_\_\_\_\_\_\_\_\_\_\_\_\_\_\_\_\_\_\_\_\_\_\_\_\_\_\_*

Selon l'équation 27, si la valeur du rapport *C*/*N<sup>o</sup>* d'une des liaisons est suffisamment faible comparée aux autres valeurs, par exemple  $(C/N_o)_D \ll (C/N_o)_U$  et  $(C/N_o)_D \ll (C/I_o)$ , la qualité totale,  $(C/N_o)_T$ , peut être approximée par  $(C/N_o)_D$ . Ceci signifie que la qualité totale du canal de communication est dominée par la liaison la plus mauvaise. La figure 11 montre un exemple de calcul du rapport  $(C/N_o)_T$  dépendamment du rapport  $(C/N_o)_U$ . On constate bien que le rapport  $(C/N<sub>o</sub>)<sub>T</sub>$  est dominé par la mauvaise liaison descendante et qu'il ne dépasse jamais cette valeur peu importe la valeur du rapport  $(C/N_o)_U$ .

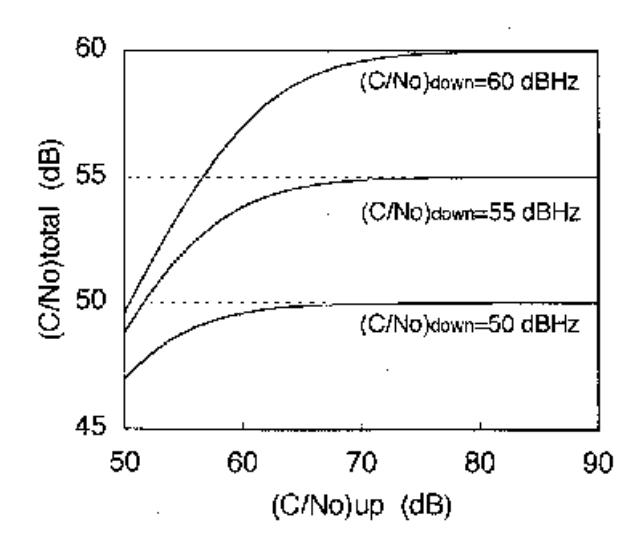

**Figure 11.** Courbe de variation du rapport  $(C/N_o)_T$  vs  $(C/N_o)_U$  et  $(C/N_o)_D$ 

#### Exemple

Considérons le cas d'une expérience d'une communication par satellite aéronautique utilisant le satellite ETS-V. Le rapport *C*/*No* de la liaison directe à partir de la station de base GES à Kashima à une station terrestre d'avion AES à Anchorage via le satellite peut être calculé selon l'équation 27. On ne considère pas ici le bruit d'interférence. Les fréquences 6 GHz et 1.5 GHz sont utilisées pour la communication respectivement entre la station de base et le satellite et entre le satellite et l'avion.

*\_\_\_\_\_\_\_\_\_\_\_\_\_\_\_\_\_\_\_\_\_\_\_\_\_\_\_\_\_\_\_\_\_\_\_\_\_\_\_\_\_\_\_\_\_\_\_\_\_\_\_\_\_\_\_\_\_\_\_\_\_\_\_\_\_\_\_\_\_\_\_\_\_\_\_\_\_\_\_\_\_\_\_\_\_\_\_\_\_\_\_\_*

Les paramètres de la liaison GES au satellite ( liaison montante) sont :

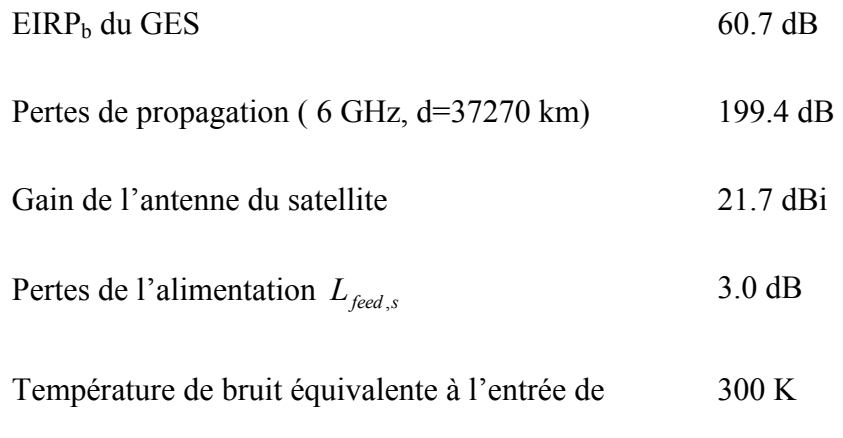

l'amplificateur faible bruit du satellite

Ainsi  $C = EIRP_b - L_f + G_{r,s} - L_{feed,s} = 60.7 - 199.4 + 21.7 - 3 = -120.0$  *dB* 

Et  $N_{0} = 10 \log(k) + 10 \log(T_{s,s}) = -228.6 + 10 \log(300) = -203.8$  *dB | Hz* 

$$
(C/N_o)_U = -120.0 + 203.8 = 83.8
$$
 dBHz

Les paramètres de la liaison du satellite au AES ( liaison descendante) sont :

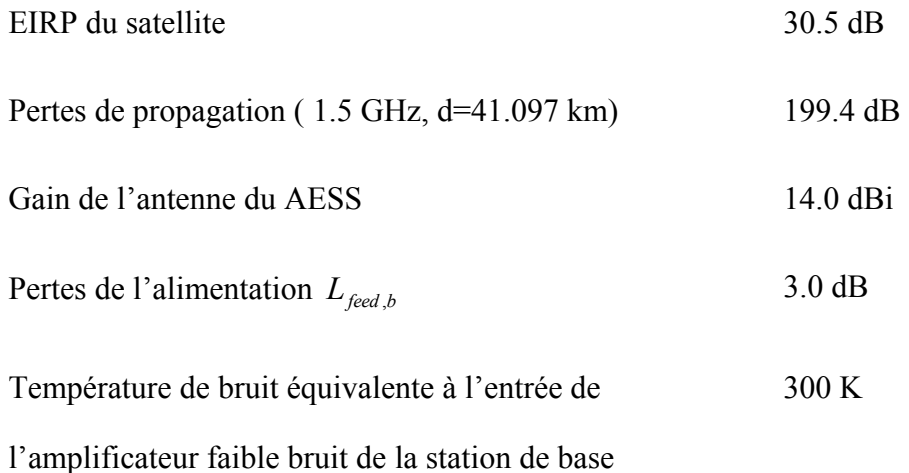

Ainsi 
$$
C = EIRP_b - L_f + G_{r,b} - L_{feed,b} = 30.5 - 188.5 + 14.0 - 3 = -148.0
$$
 *dB*

Et  $N_{0} = 10 \log(k) + 10 \log(T_{s,b}) = -228.6 + 10 \log(300) = -203.8$  *dB | Hz* 

 $(C/N_o)_D = -148.0 + 203.8 = 55.8$  *dBHz* 

Par conséquent, le rapport  $(C/N_o)_T$  est égal à :

$$
(C/N_o)_T = \left[ \frac{1}{(C/N_o)_U} + \frac{1}{(C/N_o)_D} \right]^{-1} = \left[ \frac{1}{10^{\frac{83.8}{10}}} + \frac{1}{10^{\frac{55.8}{10}}} \right]^{-1} = 379587.790 = 55.7 \quad dBHz
$$

Nous vérifions bien que le rapport  $(C/N<sub>o</sub>)<sub>T</sub>$  est dominé par la mauvaise liaison, à savoir la liaison descendante dans cet exemple.

*\_\_\_\_\_\_\_\_\_\_\_\_\_\_\_\_\_\_\_\_\_\_\_\_\_\_\_\_\_\_\_\_\_\_\_\_\_\_\_\_\_\_\_\_\_\_\_\_\_\_\_\_\_\_\_\_\_\_\_\_\_\_\_\_\_\_\_\_\_\_\_\_\_\_\_\_\_\_\_\_\_\_\_\_\_\_\_\_\_\_\_\_*

#### <span id="page-23-0"></span>**4.3 FACTEURS DE PERTURBATION DE LA QUALITÉ D'UN LIEN SATELLITE**

Quand le signal est transmis, une limite est fixée dépendamment de la qualité du signal démodulé et une déconnexion est considérée si la qualité du signal tombe au-dessous de cette limite. Le rapport *C*/*N<sup>o</sup>* idéal qui correspond à cette limite de qualité de réception peut être utilisé en conjonction avec la quantité de dégradation fixe de la liaison et la dégradation due aux interférences pour déterminer le rapport *C*/*N<sup>o</sup>* requis tel que :

$$
[C/N_o]_R = [C/N_o]_S + [D_F] + [D_I] - [I_G]
$$
\n(34)

avec

 $[C/N<sub>o</sub>]$ *R* : est le rapport  $C/N<sub>o</sub>$  requis.

*C*/*N*<sup> $o$ </sup> is : est le rapport *C*/*N*<sup> $o$ </sup> calculé théoriquement pour garantir une qualité de communication bien déterminée.

[*DF*] : dégradation fixe de la liaison.

[*DI*] : dégradation due aux interférences

[*I<sub>G</sub>*] : effets d'amélioration de la qualité de la communication par codage.

Ces symboles sont expliqués dans ce qui suit.

## *4.3.1 <i>Rapport*  $\lbrack C/N_0 \rbrack_S$  :

Le rapport signal sur bruit  $C/N$ <sub>o</sub> qu'on a étudié dans les sections précédentes est utilisé pour la mesure de la qualité de la partie analogique d'un lien de communication. Cependant, dans le cas d'un lien de communication numérique, on introduit une nouvelle notion : le taux d'erreur binaire (TEB); BER (Bite Error Rate). Le BER est défini comme le nombre de bits erronés sur le nombre total de bits reçus. Le rapport BER est fonction de la quantité  $E_b/N_o$  avec  $E_b$  est l'énergie par bit et *N<sup>o</sup>* est la densité de bruit du signal. La relation entre le BER et *E<sup>b</sup> N<sup>o</sup>* / dépend de la modulation utilisée qui doit être choisie de manière attentive en fonction du type du canal de transmission.

*\_\_\_\_\_\_\_\_\_\_\_\_\_\_\_\_\_\_\_\_\_\_\_\_\_\_\_\_\_\_\_\_\_\_\_\_\_\_\_\_\_\_\_\_\_\_\_\_\_\_\_\_\_\_\_\_\_\_\_\_\_\_\_\_\_\_\_\_\_\_\_\_\_\_\_\_\_\_\_\_\_\_\_\_\_\_\_\_\_\_\_\_*

Prenons par exemple le cas d'un signal QPSK (Quaternary Phase Shift Keying ou modulation à déplacement de phase à 4 états) transmis dans canal AWGN (Bruit Blanc Gaussien Additif, Additive White Gaussien Noise), alors le BER s'écrit :

$$
BER = \frac{1}{2} \text{erfc}(\sqrt{E_b / N_0})
$$
\n(35)

erfc (Complimentary error function) est une fonction mathématique disponible sous forme de tableau dans la plupart des livres de communications.

Il existe une relation entre le signal à bruit  $N^{}_{0}$ *C* spécifique à la portion analogique (passe bande) du lien et le rapport  $N^{}_{0}$  $\frac{E_b}{\Delta t}$  de la portion numérique (bande de base) :

$$
\frac{C}{N_0} = \frac{E_b}{N_0} \times R_b \tag{36}
$$

Avec  $R_b$  est le taux de transmission en bit/sec.

### *4.3.2 Facteurs de dégradation fixe*

Dans les systèmes de communication numérique, on considère les limitations de la largeur de la bande, la non-linéarité du chemin de transmission et les imperfections des modulateurs et des démodulateurs comme étant des sources de dégradation de la qualité du signal.

*\_\_\_\_\_\_\_\_\_\_\_\_\_\_\_\_\_\_\_\_\_\_\_\_\_\_\_\_\_\_\_\_\_\_\_\_\_\_\_\_\_\_\_\_\_\_\_\_\_\_\_\_\_\_\_\_\_\_\_\_\_\_\_\_\_\_\_\_\_\_\_\_\_\_\_\_\_\_\_\_\_\_\_\_\_\_\_\_\_\_\_\_*

La modulation d'une porteuse par un train d'impulsion représentant l'information à transmettre amène à un signal de largeur de bande infinie. Or, les supports de communication ont souvent une largeur de bande de fréquence finie. Dans la pratique on distingue plusieurs types de filtrage. Ainsi, le filtrage, la distorsion de l'amplitude et de la phase due aux caractéristiques amplitude/phase en fonction de la fréquence du lien et la conversion AM/PM génèrent une interférence inter-symboles et un bruit de phase qui entraînent une dégradation de la qualité de la liaison.

La dégradation du signal due à la fluctuation du niveau de détection et au « jitter » dans le circuit de génération de la porteuse et le circuit de recouvrement de l'horloge est associée aux imperfections des modulateurs et démodulateurs alors que celle due à la conversion AM/PM est associée à la non-linéarité du chemin de communication. La contribution de ces différentes sources implique une dégradation du rapport*C*/*N<sup>o</sup>* d'environ 2.5 à 3.5 dB

#### *4.3.3 Facteurs de dégradation reliés aux interférences*

On distingue plusieurs composantes qui contribuent aux interférences telles que les interférences issues des autres systèmes de communications par satellites, les interférences entre canaux adjacents au niveau de la liaison montante et les interférences provoquées par les systèmes terrestres et les autres canaux de liaison descendante. La quantité de dégradation produite par la somme totale de ces termes d'interférences dans un beau temps est de l'ordre de 0.5 à 2 dB. Par ailleurs, dans les systèmes de communication qui opèrent dans une bande de fréquences affectées par la pluie, le rapport *C*/*N<sup>o</sup>* des liaisons montante et descendante peut être détérioré

significativement à cause de l'atténuation entraînée par la pluie et le rapport *C*/*N<sup>o</sup>* pour lequel l'interférence affecte la qualité de la communication devient petit.

*\_\_\_\_\_\_\_\_\_\_\_\_\_\_\_\_\_\_\_\_\_\_\_\_\_\_\_\_\_\_\_\_\_\_\_\_\_\_\_\_\_\_\_\_\_\_\_\_\_\_\_\_\_\_\_\_\_\_\_\_\_\_\_\_\_\_\_\_\_\_\_\_\_\_\_\_\_\_\_\_\_\_\_\_\_\_\_\_\_\_\_\_*

## *4.3.4 Facteurs d'amélioration de la qualité*

Un système de communication numérique comporte un étage de codage de correction d'erreur afin d'améliorer le taux d'erreur de bit (*BER*). Nous citons à titre d'exemple la combinaison du « *codage convolutionnel* » et du « *décodage de Viterbie »* présente une bonne habilité de correction d'erreur.

La technique d'amélioration de la qualité de la communication varie selon le contexte tels que la modulation utilisée, le type d'information à envoyer (audio, vidéo, données numériques).

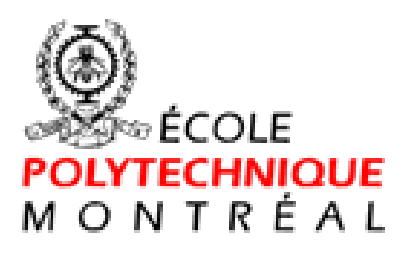

# **Chapitre 2**

# **COURS ELE4500 (TS-4600) et ELE-4501**

# **ÉQUIPEMENTS SPATIAUX MICRO-ONDES II**

**ARCHITECTURE DES SOUS-ENSEMBLES HYPERFRÉQUENCES** 

#### **1 INTRODUCTION**

La grande majorité des satellites de communication sont dits transparents, c'est-à-dire qu'ils ne font qu'amplifier et décaler en fréquence les signaux reçus. C'est le répondeur, compris entre l'antenne d'émission et de réception, qui effectue cette tâche.

Le répondeur se compose principalement de 4 blocs fonctionnels actifs soient :

- Le récepteur
- Le générateur de fréquence
- L'amplificateur de canal ou d'attaque
- L'amplificateur de puissance

Un schéma simplifié d'un canal de répondeur est présenté ci-dessous.

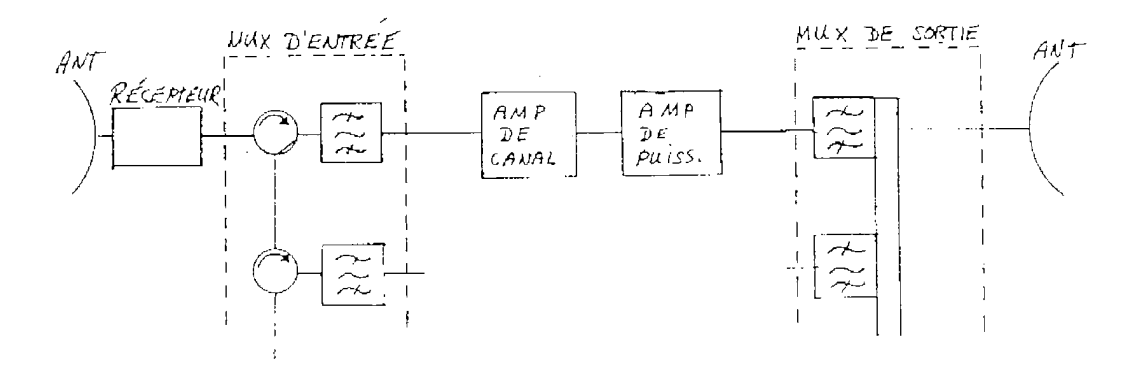

Figure 1 : Schéma d'un canal de répondeur

Les sections qui suivent décrivent la constitution et la fonction de chacun des sousensembles d'un répondeur.

## **2 LES RÉCEPTEURS**

La première fonction du répondeur est de détecter le faible signal en provenance de la terre, d'en changer la fréquence et de l'amplifier à un niveau de puissance convenable (généralement quelques milliwatts). Cette fonction est assurée par le récepteur dont le schéma global est présenté ci-dessous.

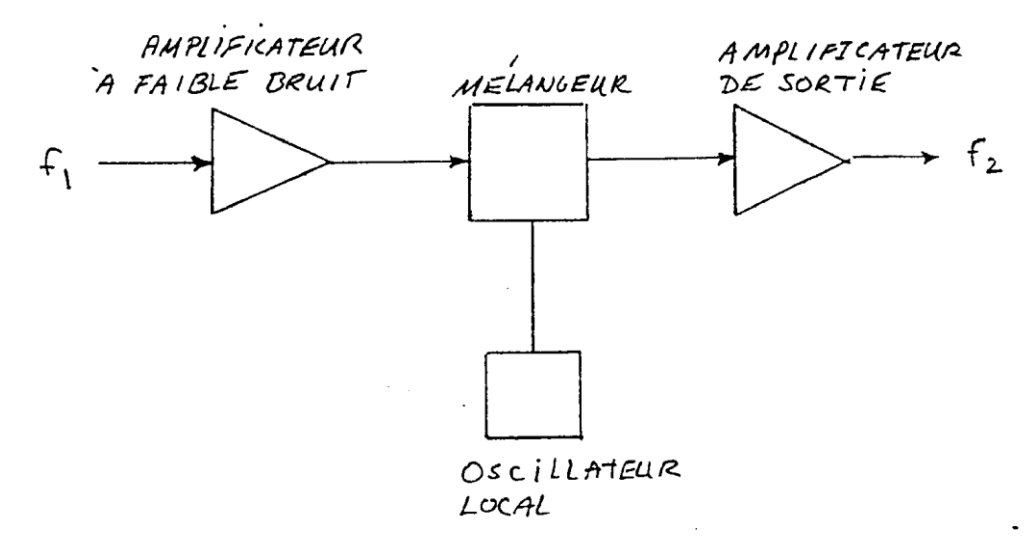

Figure 2 : Schéma global d'un récepteur

Les bandes de fréquences allouées pour les satellites de communication de l'Amérique du Nord et du Sud sont les suivantes (usage commercial seulement) :

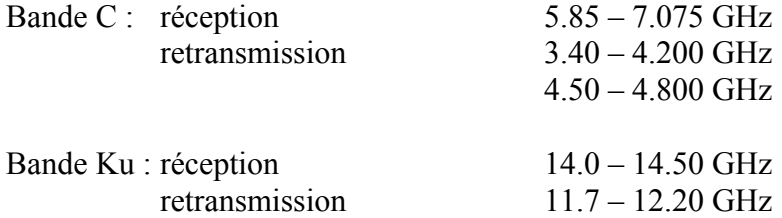

La largeur de bande du récepteur est, aujourd'hui, entre 500 et 600 MHz et détermine la largeur de bande du répondeur. Celle-ci a eu tendance à augmenter pour satisfaire à la demande croissante de canaux et pour rentabiliser l'opération du satellite.

Le changement de fréquence empêche le signal relativement puissant retransmis vers la terre de saturer le récepteur, d'autant plus qu'il a été très fréquent d'utiliser la même antenne pour la réception et pour la retransmission.

On distingue deux types de récepteur : les récepteurs à conversion simple et à conversion double (voir figure 3). Les récepteurs à conversion simple utilisent un seul mélangeur tandis que ceux à conversion double en nécessite un deuxième. L'avantage de la double conversion vient du fait qu'il est possible d'éviter, en sélectionnant judicieusement les fréquences des oscillateurs, la présence de signaux parasites importants dans la bande utile. Ce genre de mélangeur est relativement complexe et très coûteux à réaliser; il n'est donc pratiquement pas utilisé. Pour les bandes C et KU, l'allocation des fréquences minimise la présence des produits parasites et rend tout à fait convenable l'utilisation de la conversion simple.

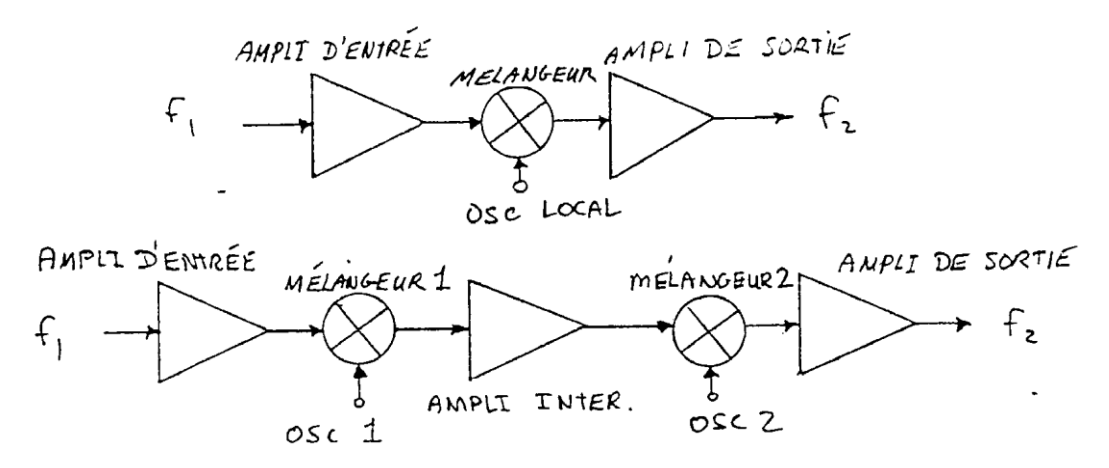

Figure 3 : Principe de conversion d'un récepteur

## 2.1 CONFIGURATION DÉTAILLÉE D'UN RÉCEPTEUR

La configuration d'un récepteur de communication est représentée à la figure suivante :

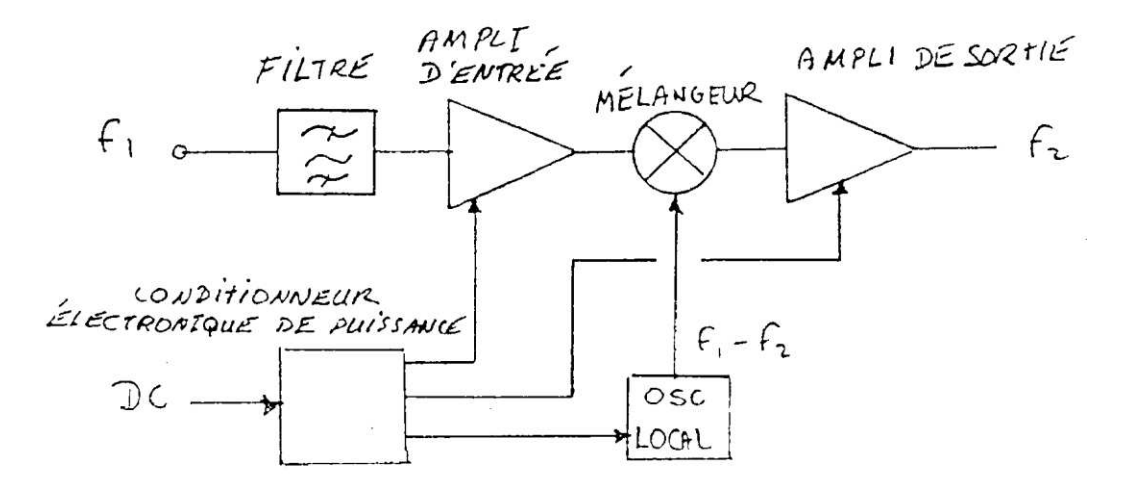

Figure 4 : Configuration d'un récepteur de communication

#### 2.1.1 Filtre passe-bande d'entrée

Ce filtre très sélectif, généralement en guide d'ondes, fournit l'atténuation nécessaire des signaux à l'extérieur de la bande utile. Les pertes du filtre doivent être très faibles puisqu'elles contribueront directement au facteur de bruit du récepteur. La variation du délai de propagation doit être minimale dans la bande d'intérêt.

#### 2.1.2 Amplificateur d'entrée

La caractéristique la plus importante de cet amplificateur est son très faible bruit. Ce module est conçu de telle sorte que sa contribution au bruit soit minimale permettant ainsi la détection de signaux très faibles. C'est cet amplificateur qui détermine la sensibilité du récepteur. L'apparition dans les années 70 de transistors à très faible bruit pour des fréquences très élevées a permis de diminuer le facteur de bruit des équipements par un facteur de 10.

Une deuxième caractéristique importante de ce module est son gain. Celui-ci doit être suffisamment élevé pour minimiser la contribution des modules subséquents au bruit, particulièrement celle du mélangeur. Il faudra toutefois s'assurer de ne pas saturer le mélangeur.

#### 2.1.3 Le mélangeur

Le mélangeur est utilisé pour la conversion en fréquence du signal reçu. Étant donné la non-linéarité de ce module, il génère un très grand nombre de signaux parasites dont certains peuvent se retrouver à l'intérieur de la bande utile et ne pourront pas être filtrés. La perte de conversion du mélangeur, généralement entre 3 et 9 dB, contribue au facteur de bruit du récepteur et le degré de contribution dépend du gain de l'amplificateur d'entrée.

#### 2.1.4 L'oscillateur local

L'oscillateur local fournit au mélangeur le signal nécessaire à la conversion en fréquence du signal reçu. La fréquence du signal de l'oscillateur local doit être très stable et précise et comporter des signaux parasites extrêmement faibles.

#### 2.1.5 Conditionneur électronique de puissance

Le conditionneur électronique de puissance fournit toutes les tensions DC nécessaires au fonctionnement du récepteur. Auparavant, celui-ci était généralement situé dans le même boîtier que l'oscillateur local. (Le récepteur avait son propre boîtier). Maintenant, avec l'utilisation de nouvelles technologies permettant de miniaturiser les équipements, ces trois éléments sont intégrés dans un seul boîtier.

#### 2.1.6 Amplificateur de sortie

La section d'amplificateur de sortie fournit la majorité du gain du récepteur avec une très bonne linéarité et une faible distorsion. Cette section contient des atténuateurs fixes et variables qui servent à la compensation en température du récepteur, à l'ajustement du gain et, si nécessaire, à la commutation du gain par commande.

## 2.1.7 Isolateurs

Il n'est plus nécessaire, dans bien des cas, d'utiliser des isolateurs entre les modules adjacents puisqu'il est maintenant possible d'obtenir de très bonnes performances en utilisant de nouvelles technologies (MHMIC ou MMIC). Par contre, il est toujours indispensable d'utiliser un isolateur à l'entrée et un à la sortie pour satisfaire le taux d'onde stationnaire (TOS) du récepteur.

Un schéma plus détaillé d'un mélangeur en bande C est présenté à la page suivante.

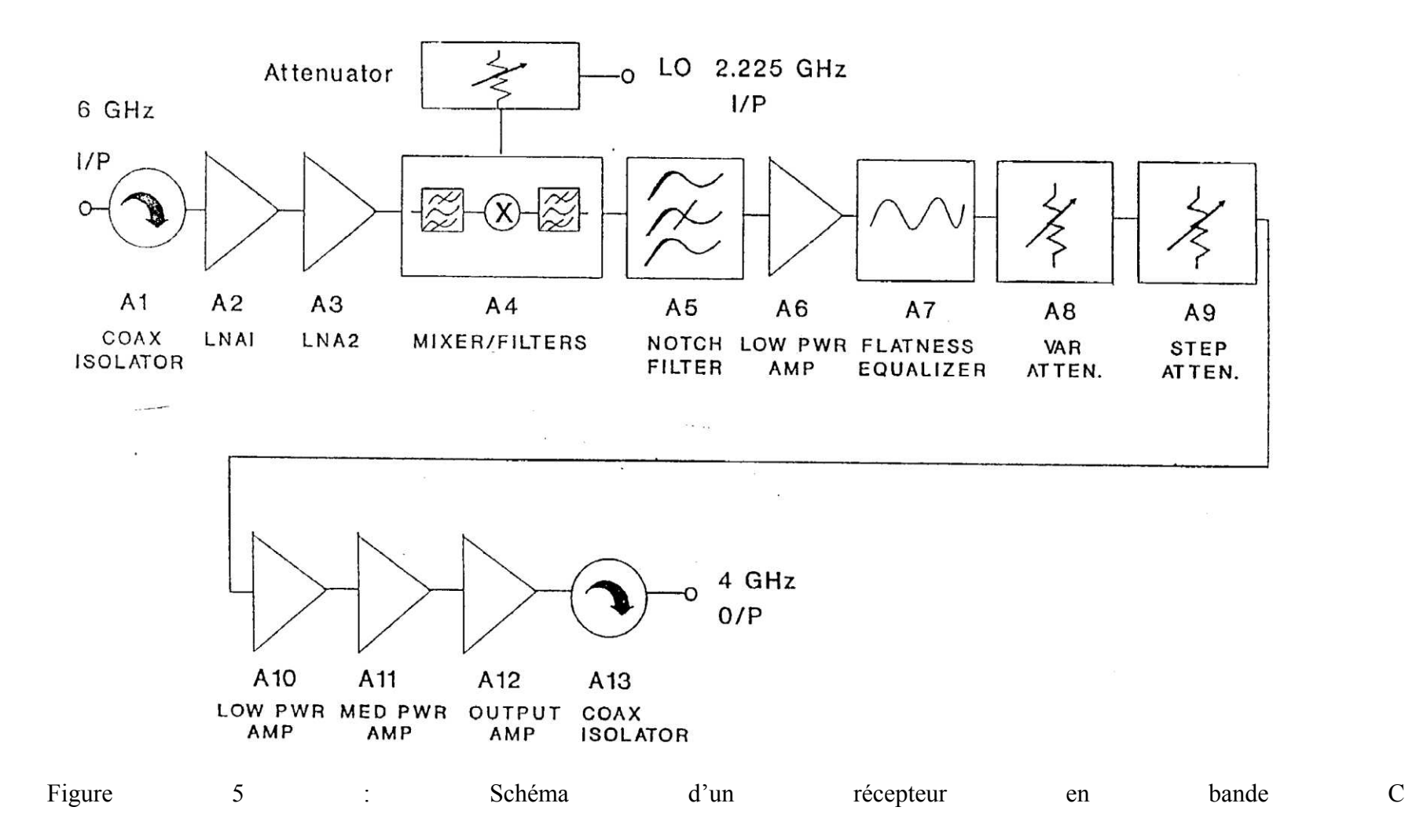

## 2.2 CONSIDÉRATIONS MÉCANIQUES

La miniaturisation des modules a rendu possible l'intégration du récepteur dans un seul châssis. Auparavant, deux châssis étaient utilisés; un pour la section hyperfréquence et un autre pour la section de l'oscillateur local (ce deuxième châssis contenait souvent le conditionneur de puissance).

Le châssis est fait d'un alliage très léger d'aluminium ou de magnésium et est plaqué or pour obtenir une meilleure conductivité électrique. Les parois du châssis sont amincies afin de réduire le poids de l'équipement; cet aspect de la conception mécanique est très important à cause de l'impact qu'il a sur la masse du satellite (une réduction de la masse du satellite diminue les coûts de lancement et épargne du carburant qui pourra être utilisé pour maintenir le satellite plus longtemps sur son orbite). Des petits trous sont localisés sur les parois du châssis et servent à éviter les dommages qui pourraient survenir lors de l'évacuation de l'air.

L'allégement du châssis doit se faire sans affecter sa résistance. Celui-ci devra, lors du lancement subir des forces de plusieurs g d'origines mécaniques (vibration du moteur) et soniques (écoulement de l'air à la surface du lanceur) et ce à des fréquences variées (généralement comprises entre 20 Hz et 150 Hz).

Les figures 6 et 7 montrent l'aspect qu'avaient auparavant les châssis. L'intégration de ces deux châssis en un seul a diminué considérablement la masse et le volume du récepteur. (Voir les figures 8 à 10).

Les modules RF sont principalement conçus à l'aide de deux technologies différentes : la technologie « MIC » (Microwave Integrated Circuit) et « MHMIC » (Miniaturized Hybrid Microwave Integrated Circuit).

- MIC : Les circuits sont conçus sur des substrats d'alumine de 0.025 pouce d'épaisseur. Les composantes discrètes sont ensuite installées sur ceux-ci.
- MHMIC : Les substrats d'alumine ont 0.010 pouce d'épaisseur. Les résistances et les condensateurs font partie du procédé et n'ont pas à être ajoutés.

Les substrats sont soudés sur des plaques porteuses ayant un coefficient d'expansion compatible (le Kovar, le Thermkon et les MMC sont des alliages utilisés). Les isolateurs sont conçus sur des substrats de ferrite et leur plaque porteuse est un alliage Fe-Ni. Les figures 11, 12 et 13 présentent quelques détails d'intégration. La figure 14 montre la section RF du récepteur.

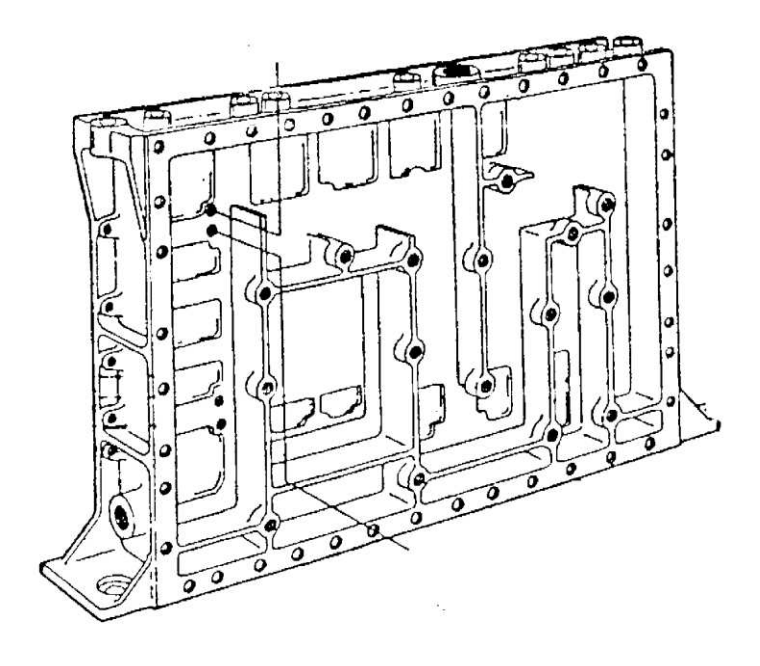

Figure 6 : Châssis de la section RF

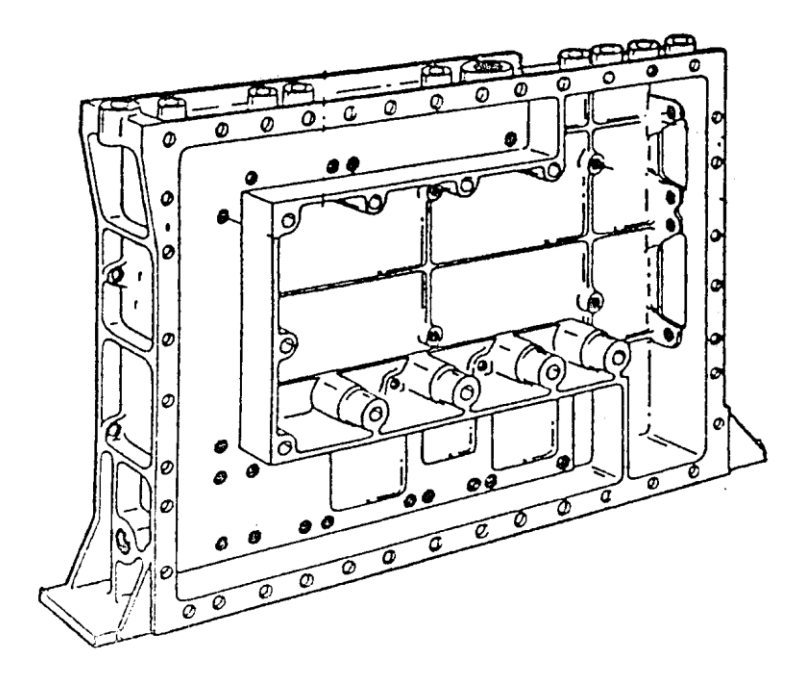

Figure 7 : Châssis de la section oscillateur local
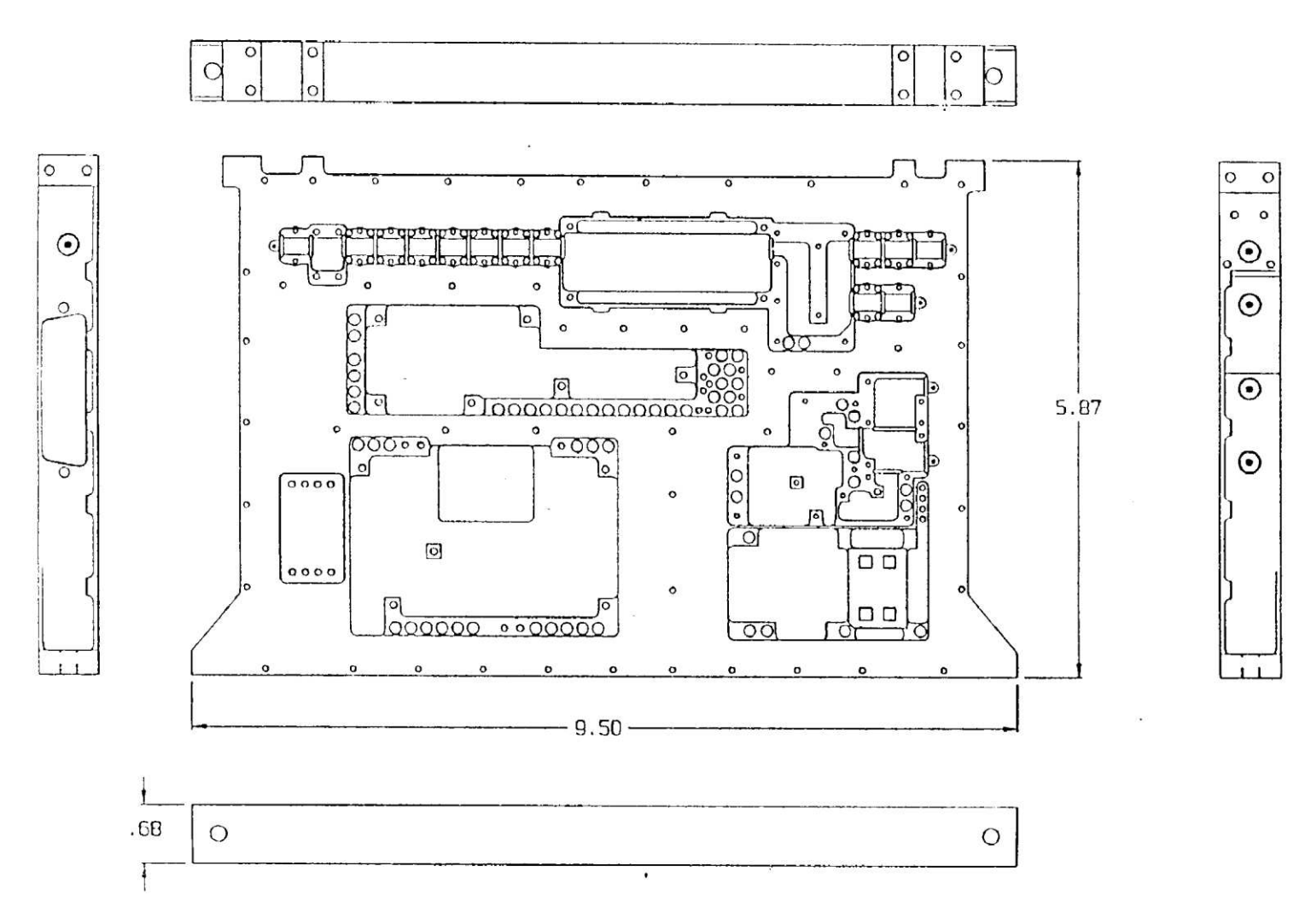

Figure 8 : Vue de dessus du nouveau châssis

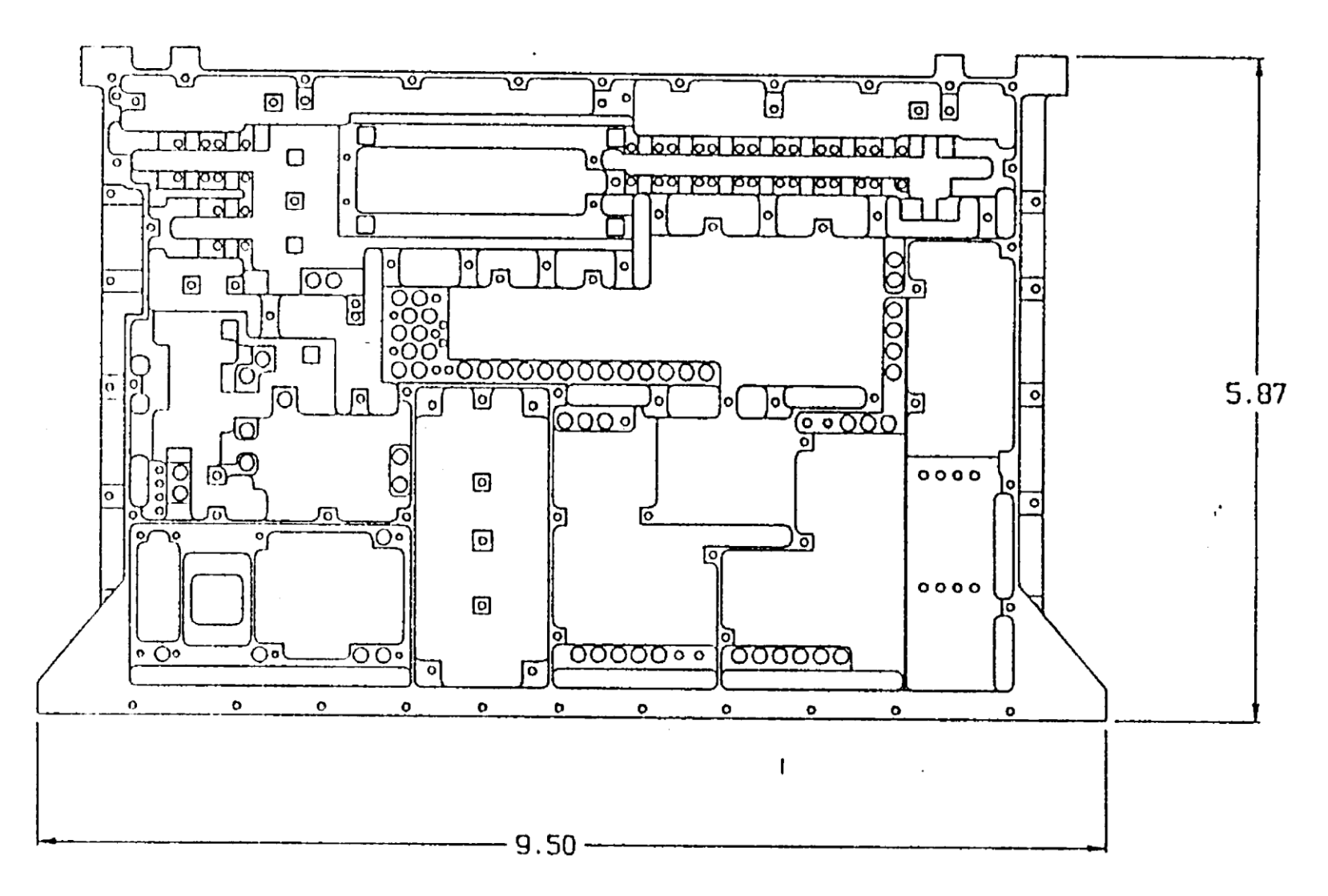

Figure 9 : Vue de dessous du nouveau châssis

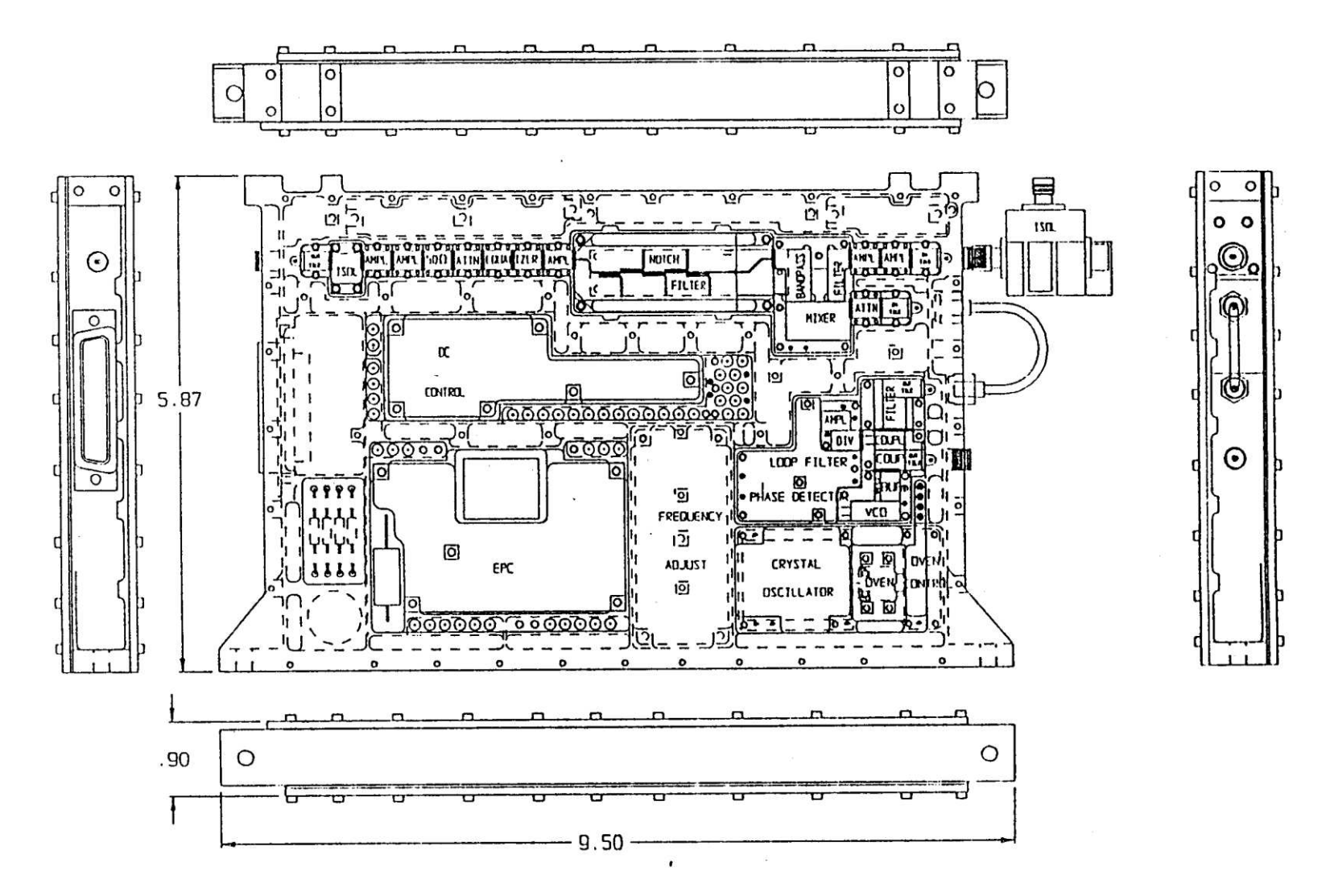

Figure 10 : Châssis avec ses modules

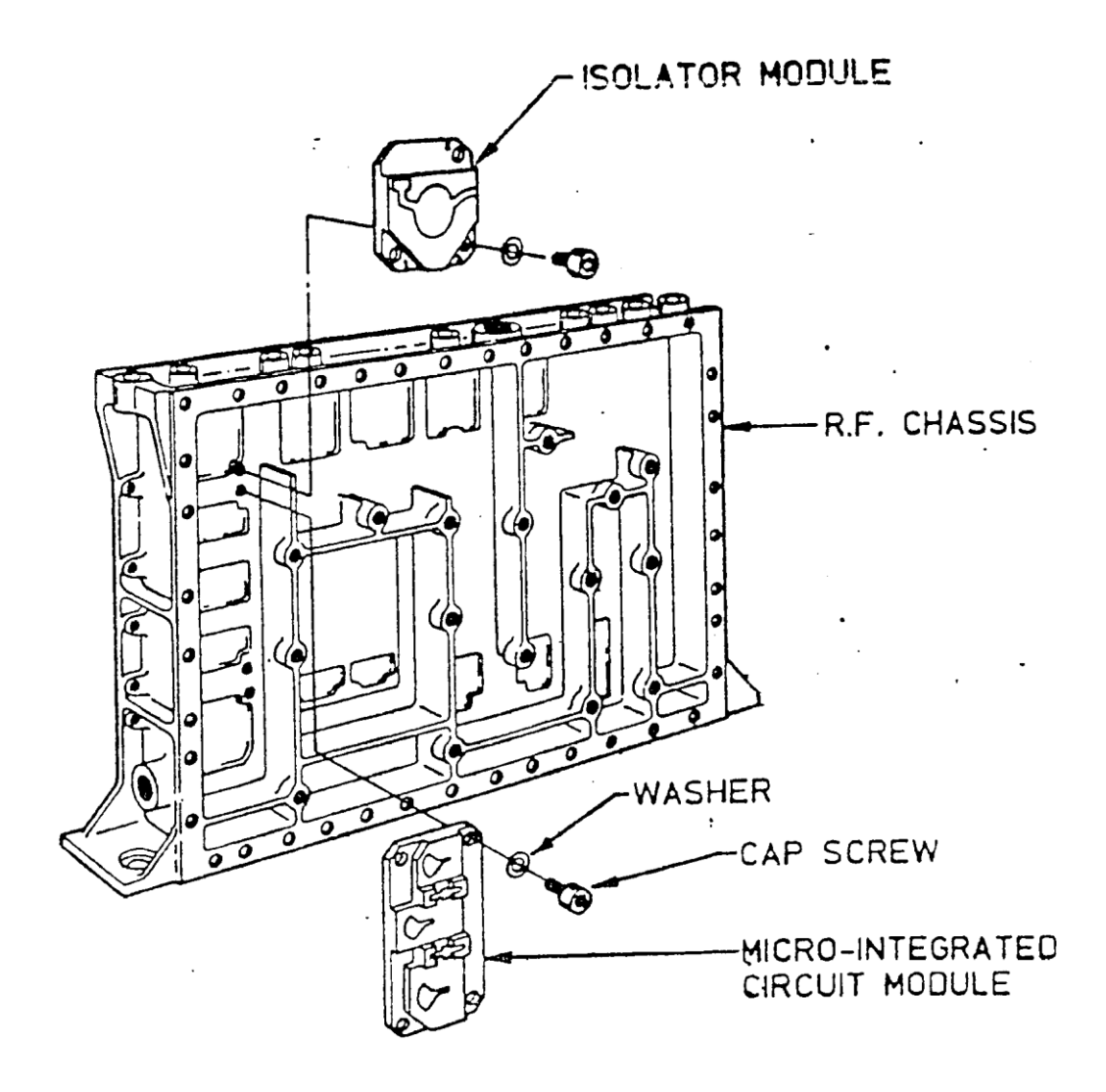

Figure 11 : Assemblage des modules dans la section RF

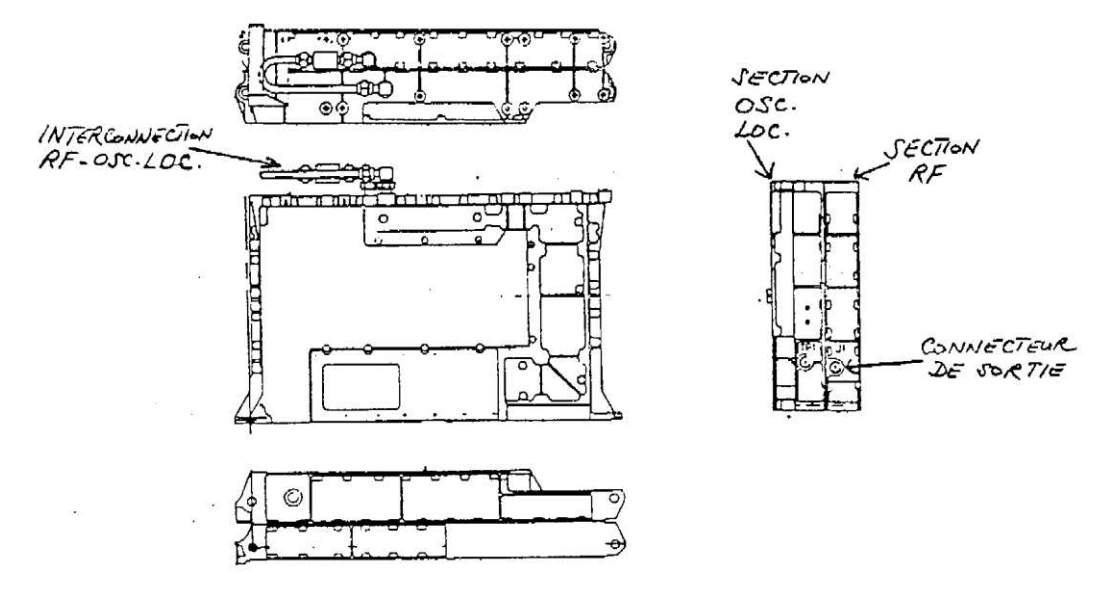

Figure 12 : Intégration des section RF et oscillateur local

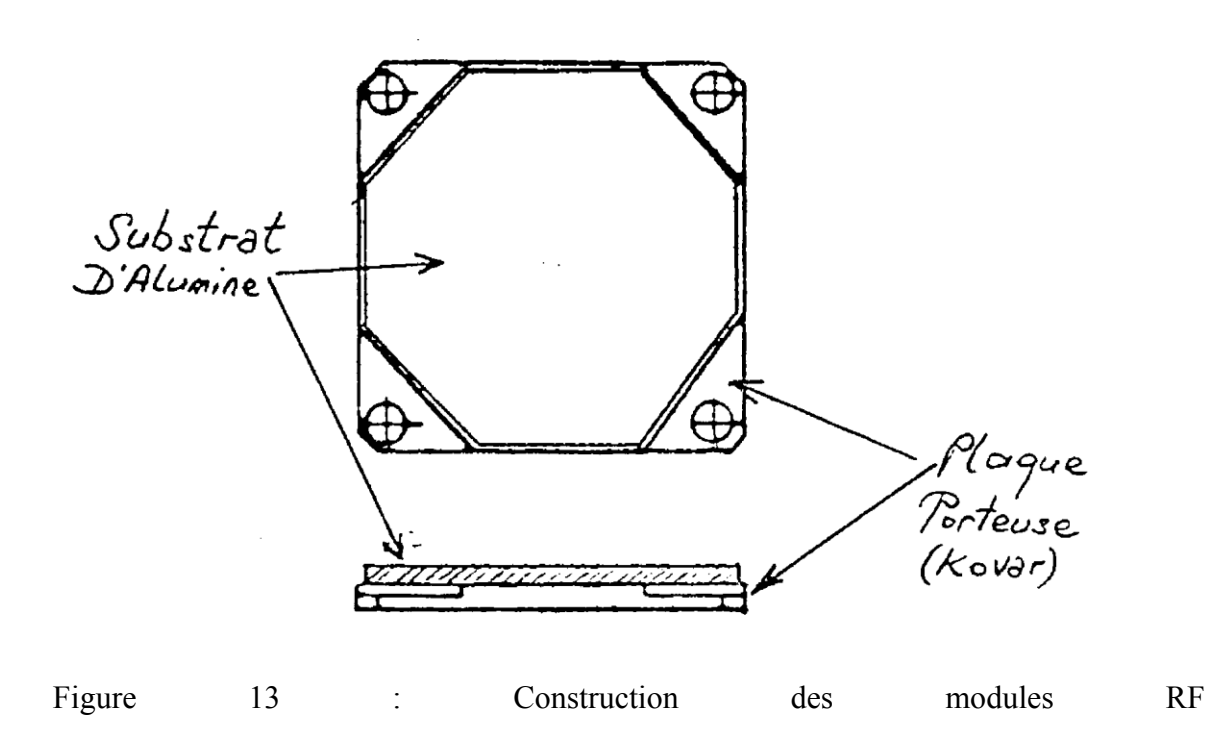

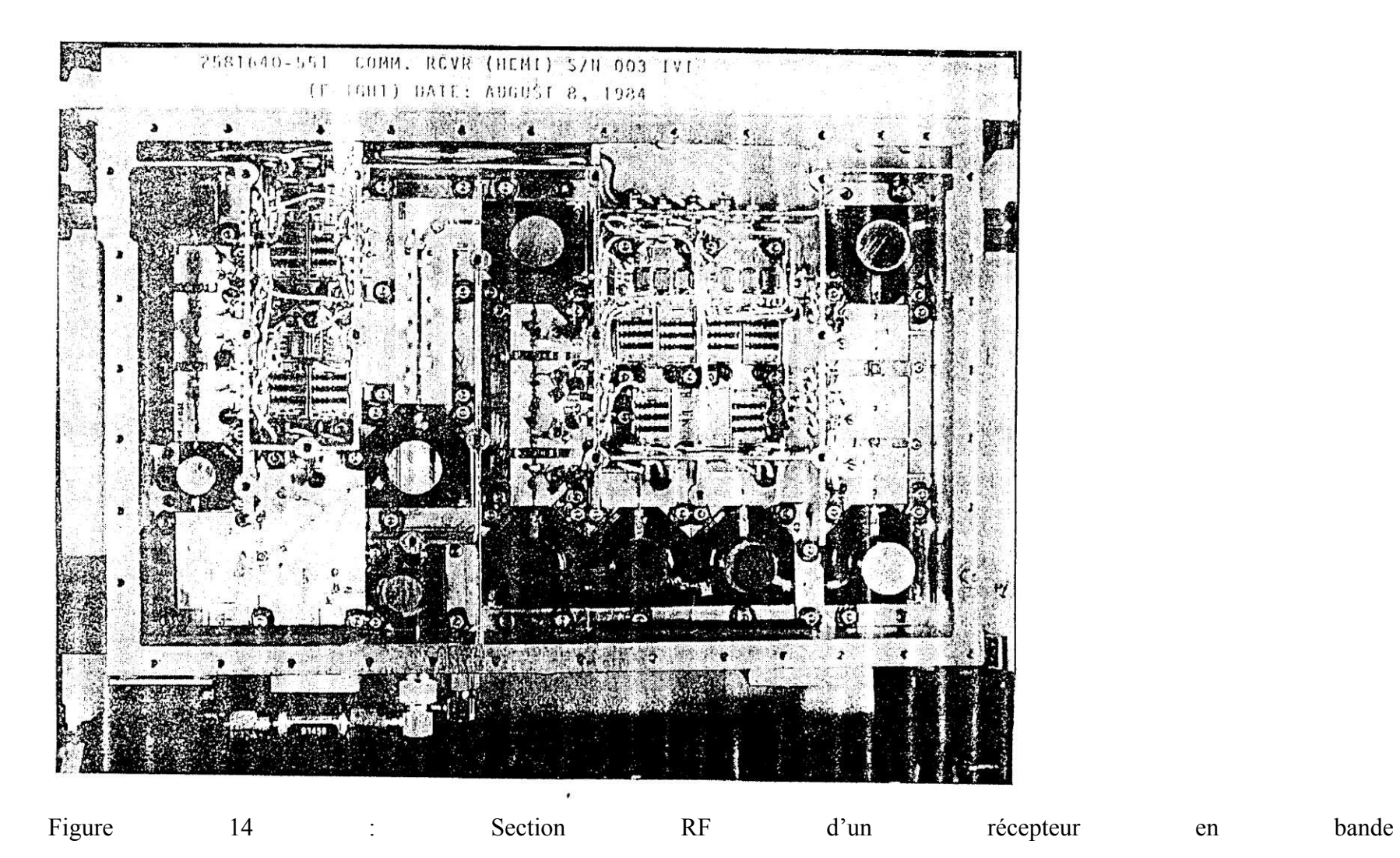

# 2.3 PARAMÈTRES IMPORTANTS DANS LA CONCEPTION DES RÉCEPTEURS

### 2.3.1 Facteur de bruit

Dans un circuit à deux ports, le facteur de bruit est défini par :

$$
NF = \frac{\frac{S_i}{N_i}}{\frac{S_o}{N_o}}
$$

où S/N et le rapport signal à bruit de l'entrée (i) ou de la sortie (o).

Dans un système, le bruit de fond est déterminé par le bruit thermique défini par la relation :

 $P = KTB$ 

où  $K =$  constante de Boltzman  $(1.38 \times 10^{-23} \text{ w}/Hz.^{0} K)$  T = température en degré Kelvin  $B =$ largeur de bande (Hz)  $P = \text{puissance}$  du bruit thermique dans un système adapté

Par exemple, dans un système opérant à  $17^{\circ}$ C, le bruit de fond sur une largeur de bande de 1 Hz sera :

 $P=1.38\times10^{-23}\times290\times1=4\times10^{-21}W$ 

 $P = -174$  dBm

Il est évident que le bruit d'un système dépend de :

- La largeur de bande d'opération
- La température du système

La largeur de bande d'un récepteur est déterminée par la nature du signal reçu : quelques KHz (audio) à plusieurs MHz (radar, système de communication).

La température d'opération des récepteurs est normalement située entre  $0\text{ }^{\circ}$ C et  $50\text{ }^{\circ}$ C; il faut noter que la température d'un récepteur n'étant jamais  $0<sup>°</sup>K$ , le bruit de fond ne sera jamais nul.

Le bruit d'un récepteur est défini soit par le facteur de bruit (NF) soit par la température équivalente de bruit (Te). La température équivalente de bruit d'un récepteur dans un système de 50 ohms est la température d'une résistance de 50 ohms placée à l'entrée et fournissant la même puissance de bruit à la sortie du récepteur. Les deux termes sont reliés par :

$$
NF = 10 LOG \left(1 + \frac{Te}{Ta}\right)
$$

où Te = température équivalente de bruit Ta = température ambiante (290 $\rm{°K}$ )

Considérons plusieurs étages d'amplificateurs en cascade (figure 15) avec un gain pour chaque étage exprimé par Gi  $(i = 1, 2, 3,...)$  et un facteur de bruit par étage exprimé par Nfi (i = 1, 2, 3…). Le facteur de bruit total (NFt) à l'entrée sera donné par :

$$
NFt = NF1 + \frac{NF2 - 1}{G1} + \frac{NF3 - 1}{G1G2} + \frac{NF4 - 1}{G1G2G3} + \dots
$$

Les facteurs de bruit et les gains sont exprimés en rapport de puissance.

En examinant cette expression, on constate que si le gain G1 du premier étage est élevé alors la contribution des facteurs de bruit suivant au facteur de bruit total diminue.

Prenons comme exemple le cas de deux amplificateurs en cascades ayant les caractéristiques suivantes :

$$
NF1=1.5 db \t G1=20 dB
$$
  

$$
NF2=3.0 db \t G2=10 dB
$$

Le facteur de bruit total à l'entrée sera :

$$
NFt = 1.4125 + \frac{2-1}{100} = 1.4225 \text{ ou } 1.53 dB
$$

Modifions maintenant le gain du premier étage de 20dB à 26dB. Dans ce cas, le facteur de bruit à l'entrée devient :

$$
NFt = 1.4125 + \frac{2 - 1}{400} = 1.415 \text{ ou } 1.508 \text{ dB}
$$

Il faut noter qu'en augmentant le gain du premier étage de 6dB, la dégradation du facteur de bruit à l'entrée passe de 0.03dB à 0.008dB.

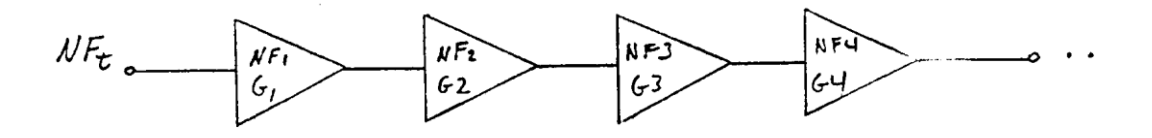

Figure 15 : Étages d'amplificateurs en cascades

### 2.3.2 La sensibilité

La sensibilité d'un récepteur correspond à la puissance minimum que l'on doit appliquer à l'entrée pour obtenir, à la sortie, un rapport signal/bruit donné. Elle est définie par la relation suivante :

$$
S = -174 + (NF) + 10LOG(B) + (S/N)
$$

où NF : le facteur de bruit du récepteur B : la largeur de bande (Hz) S/N : le rapport signal/bruit désiré à la sortie du récepteur (dB)  $-174$ : puissance du bruit de fond en dBm à 290°K dans une bande de 20Hz

S : sensibilité du récepteur (dBm)

Un rapport S/N de 0dB correspond à un signal à peine détectable, c'est-à-dire égal au bruit à la sortie du récepteur.

Comme exemple, considérons un récepteur avec un facteur de bruit de 1.5dB et dont la largeur de bande est 500MHz. La sensibilité de ce récepteur pour un rapport signal/bruit de 10dB serait de :

$$
S = -174 + 1.5 + 10LOG(5 \times 10^6) + 10 = -75.6
$$
dBm

Ce résultat nous indique que pour obtenir un rapport signal/bruit minimum de 10dB à la sortie de ce récepteur, il faudra appliquer à l'entrée, un signal d'une puissance minimale de –75.6dBm.

### 2.3.3 Point d'interception du troisième ordre

Le point d'interception du troisième ordre est un paramètre très important qui définit la distorsion causée au signal dans le récepteur.

Le point d'interception du troisième ordre est définit comme étant le point de rencontre théorique entre la caractéristique de gain du signal fondamental et celle du produit de distorsion du troisième ordre (voir la figure ci-dessous).

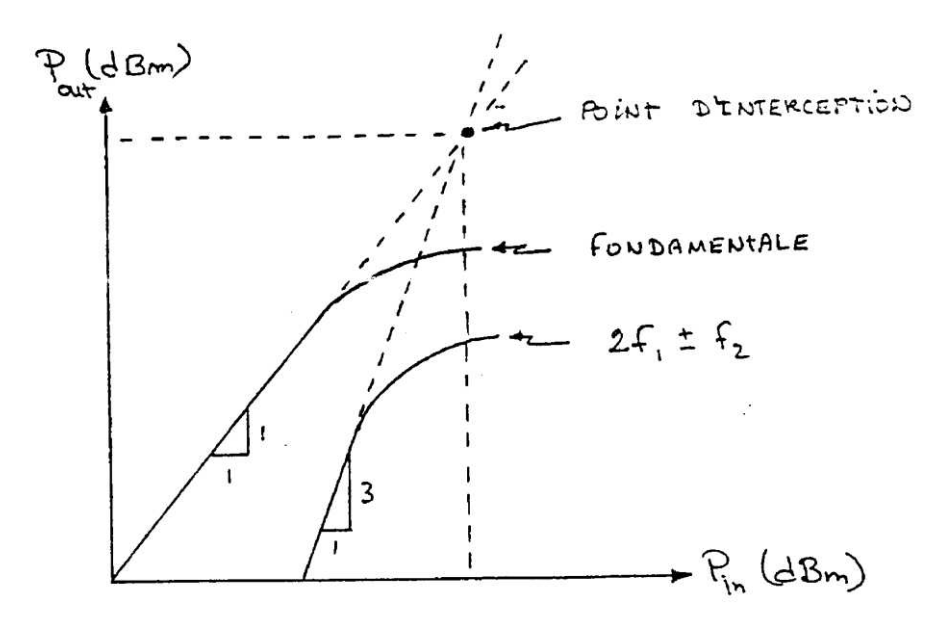

Figure 16 : Définition du point d'interception du 3ème ordre

Les produits de distorsion du 3<sup>e</sup> ordre résultant de deux signaux d'entrée de fréquence f1 et f2 apparaissent aux fréquences  $2f1 \pm f2$  et  $2f2 \pm f1$ .

Le point d'interception du 3<sup>e</sup> ordre, 3IP, peut se calculer à l'aide de l'expression suivante :

$$
IP = \frac{R}{N-1} + P\left[dBm\right]
$$

où R : atténuation des produits de distorsion par rapport à la fondamentale (dB) N : ordre de distorsion (2, 3, …)

P : niveau de puissance du signal fondamental (dBm)

Si P correspond à puissance d'entrée, on parle de point d'interception du 3<sup>e</sup> ordre de l'entrée et s'il correspond à la puissance de sortie, on parlera alors du point d'interception de 3<sup>e</sup> ordre de la sortie.

## 2.3.4 Plage dynamique

Pour un signal simple, la plage dynamique (PD) d'un récepteur est définie comme étant la différence entre le niveau à l'entrée produisant une compression de gain de 1dB et le niveau minimum à l'entrée détectable à la sortie. Généralement, on considère que le niveau minimum détectable est 3dB au-dessus du niveau de bruit. En utilisant l'expression de sensibilité décrite auparavant, le niveau minimum d'entrée détectable à la sortie peut être calculé :

 $S = -111$  *dBm* / *MHz* + 10*LOG*(*B*) + *NF* 

où la largeur de bande B est exprimée en MHz.

Si Po est la puissance de sortie pour une compression de gain de 1 dB alors, le niveau d'entrée correspondant sera :

 $Pi = Po - (G - 1)$ 

Alors la plage dynamique sera exprimée par :

 $PD = Pi - S$ 

# 2.3.5 Spécifications typiques d'un récepteur

À titre d'exemple, les spécifications typiques suivantes d'un récepteur de satellite sont données :

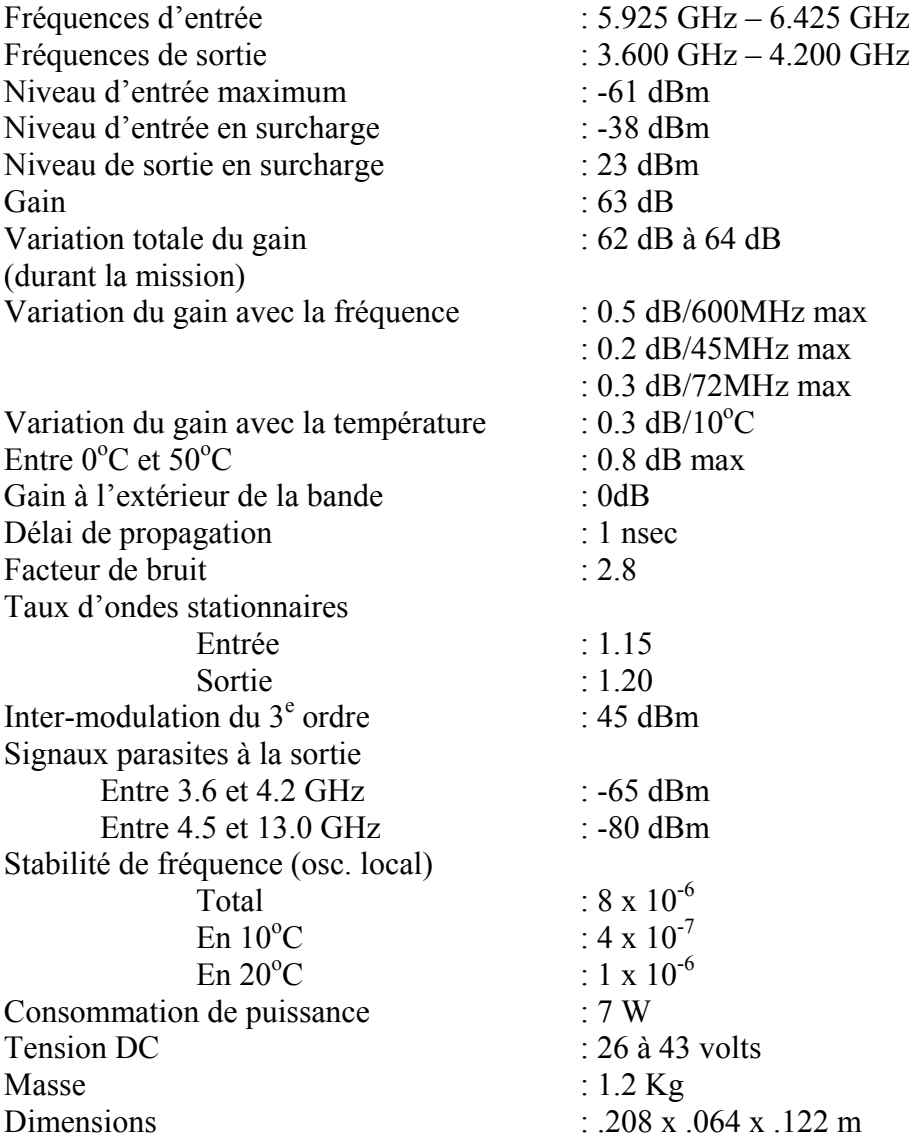

# **3 LES ÉMETTEURS**

Les émetteurs des répondeurs transportés par satellites comprennent principalement la chaîne d'amplification de puissance; deux types d'amplificateurs de puissance sont couramment utilisés à bord des satellites :

- Les amplificateurs à tube à ondes progressives
- Les amplificateurs de puissance à l'état solide

Les amplificateurs à tube à ondes progressives sont précédés d'un amplificateur d'attaque. Dans ce cours, nous allons examiner les amplificateurs de puissance à l'état solide et les amplificateurs d'attaque (qu'on peut aussi appeler d'excitation). Ces amplificateurs utilisent des modules conçus avec des transistors bipolaires ou à effet de champ (TEC). Le choix de la composante active dépend de la fréquence d'opération, de la puissance de sortie, de la linéarité, du mode d'opération et de la disponibilité d'une composante qui serait capable de fournir la performance requise. Aujourd'hui, les amplificateurs à TEC dominent surtout les bandes de fréquences supérieures à 2GHz, tandis que pour les fréquences VHF et UHF jusqu'à 1.5GHz, les transistors bipolaires sont généralement utilisés. Entre 1.5GHz et 2GHz (bande L), des développements récents ont produit des TEC surpassant les bipolaires, surtout en terme d'opération linéaire.

## 3.1 LES AMPLIFICATEURS DE PUISSANCE A L'ETAT SOLIDE

Le schéma global d'un amplificateur de puissance à l'état solide est montré dans la figure 17.

Les atténuateurs variables inclus dans la chaîne servent à la compensation de gain en température ainsi qu'à la commutation du gain par télécommande si une telle performance est requise.

Les sections d'amplificateurs (entrée, intermédiaire et d'attaque) peuvent contenir un ou deux étages de transistors selon le gain nécessaire. La section de sortie fournit la puissance de sortie de l'équipement. Ces sections seront examinées plus en détail dans le paragraphe 3.1.1.

La section intitulée « Télémétrie et Commande » comprend les circuits nécessaires pour fournir les informations sur le fonctionnement de l'équipement comme par exemple, la puissance de sortie, la température de l'étage de sortie, le courant DC, le gain de l'unité, etc… . Cette section inclut aussi les circuits nécessaires pour commander l'opération de l'unité : changement de gain, démarrer ou arrêter l'amplificateur, etc…

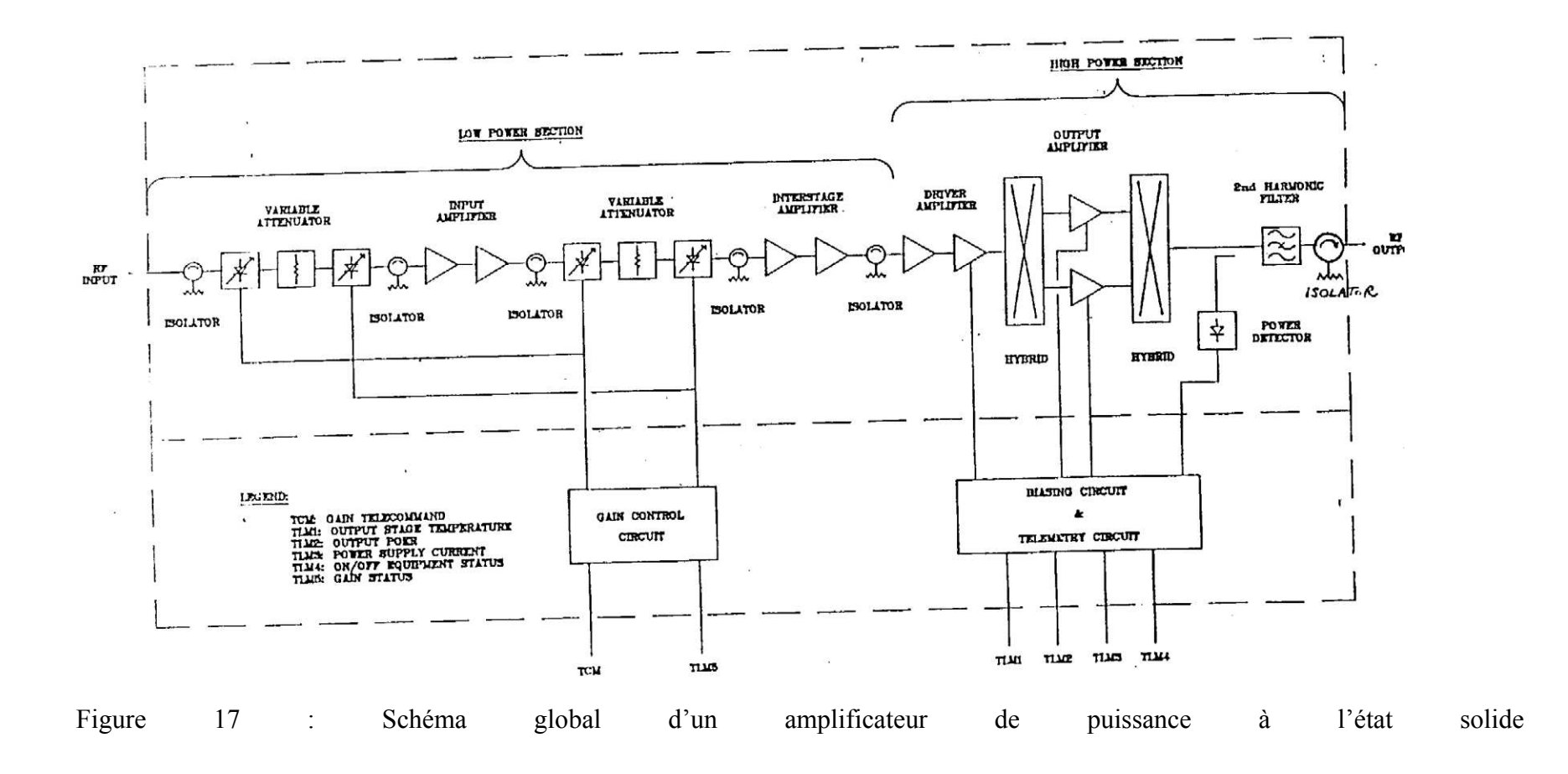

## 3.1.1 Étude des sections de l'amplificateur de puissance

### a) Atténuateurs variables

Les sections d'atténuateurs variables consistent en des modules d'atténuateurs à diodes PIN séparés parfois par des atténuateurs fixes résistifs. En contrôlant le courant des diodes PIN, on contrôle l'atténuation des modules et par conséquent l'atténuation de la section entière est contrôlée.

Pour commuter le gain de la chaîne, on prédétermine les valeurs de courant des diodes PIN qui correspondent aux valeurs de gains désirés et à l'aide du circuit de contrôle, on fournit aux diodes le courant approprié.

La compensation des variations de gain avec la température est obtenue en fournissant aux diodes PIN un courant qui est une fonction déterminée de la température de telle façon que l'atténuation est modifiée afin de maintenir la puissance de sortie constante. Par exemple, si la température tend à réduire la puissance, alors le courant de la diode varie dans la direction de réduire l'atténuation, ce qui augmente la puissance et la variation en température sera ainsi compensée.

b) Amplificateurs d'entrée, intermédiaire et d'attaque

Les sections d'amplificateurs réparties dans l'unité fournissent principalement le gain total requis et la puissance nécessaire pour attaquer l'étage de sortie. Ces sections sont formées des modules d'amplificateurs à transistors bipolaires ou TEC à un ou deux étages. Les modules d'entrée opèrent généralement en classe A tandis que l'amplificateur d'attaque opère souvent en classe AB ou B.

Il faut noter que les différentes sections d'atténuation et d'amplification sont séparées par des isolateurs dont la fonction principale est de prévenir l'interaction des modules adjacents.

c) Section de sortie

La section de sortie d'un amplificateur de puissance consiste en général des modules suivants :

- $\bullet$  Un diviseur de puissance à 90 $\degree$
- Des modules d'amplification de puissance
- $\bullet$  Un combinateur de puissance à 90 $\degree$
- Un détecteur de puissance (si nécessaire)
- Un filtre de sortie (si nécessaire)
- Un isolateur de sortie

Le diviseur et le combinateur de puissance à 90° sont, en général, conçus avec des coupleurs simples à 90° tels des coupleurs à lignes couplées, des coupleurs Lange ou des coupleurs à lignes branchées.

Le signal à l'entrée du diviseur est divisé également entre les deux branches avec un déphasage de 90° et amplifié dans chaque module d'amplification; il est ensuite recombiné dans le combinateur de sortie pour fournir une puissance égale à la somme des puissances dans chaque branche. Ainsi, en utilisant deux transistors de 10 watts chacun, on peut théoriquement (en négligeant toutes les pertes) obtenir une puissance de sortie de 20 watts. En pratique, les pertes des circuits réduisent la puissance de sortie de l'amplificateur. Le principe de fonctionnement de l'étage de sortie est représenté vectoriellement sur la figure 18.

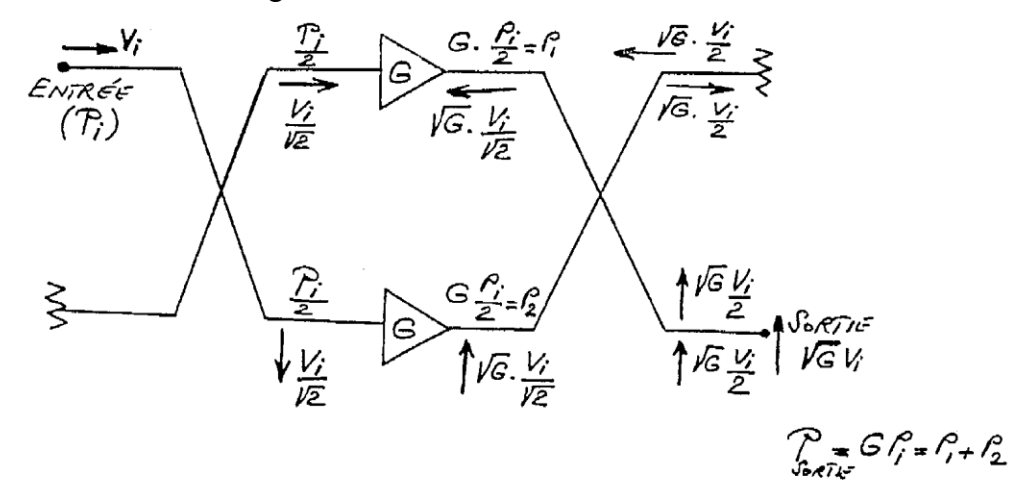

Figure 18 : Principe de fonctionnement de l'étage de sortie

Des structures plus compliquées avec par exemple quatre modules de sortie en parallèles sont utilisés au besoin pour fournir des puissances plus élevées. Une telle configuration est illustrée dans la figure 19.

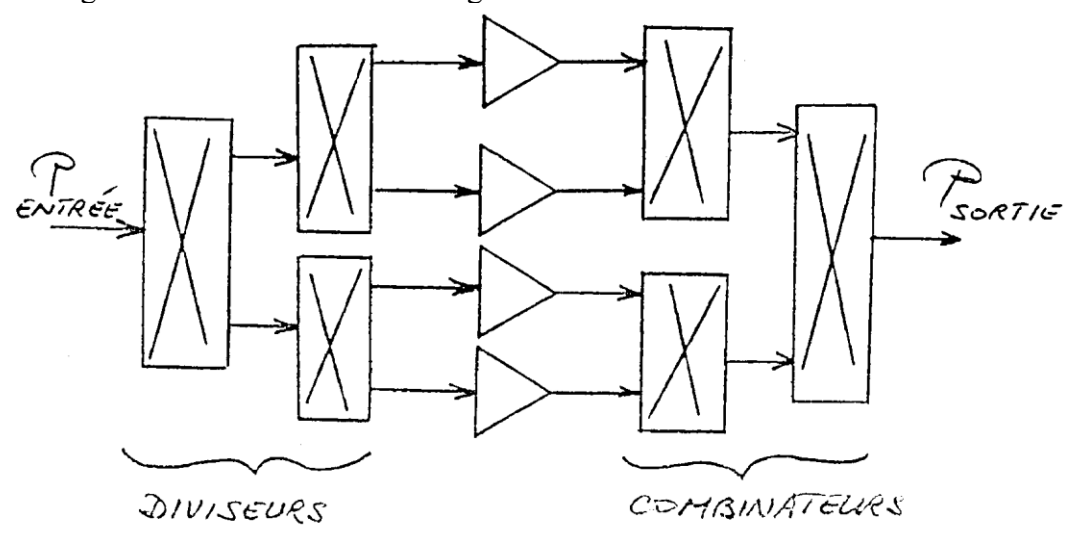

Figure 19 : Configuration de la sortie avec quatre modules

Les modules d'amplificateurs de sortie (avec des transistors bipolaires ou TEC) opèrent en classe AB, B ou C. Les classes AB et B sont utilisées dans les cas où la linéarité est un facteur primordial dans la performance de l'équipement. Dans certains cas où des composantes opérant en classe AB ou B ne sont pas disponibles dans la bande de fréquence d'opération, on utilise des transistors en classe C en conjonction avec des circuits de linéarisation externes.

Les transistors utilisés dans les étages de sortie sont parfois pré-adaptés par le manufacturier même afin de faciliter la conception du circuit.

Les autres modules de la section de sortie sont des modules conventionnels comme le détecteur de puissance, le filtre à bande passante et l'isolateur de sortie. Il faut remarquer que l'isolateur de sortie doit pouvoir dissiper les puissances élevées qui peuvent apparaître à la suite d'une réflexion à la sortie. Cette caractéristique peut être donnée à l'isolateur en choisissant une résistance de charge pouvant dissiper la puissance en question.

Il faut bien noter que le schéma représenté à la figure 17 peut être modifié selon les besoins et les performances requises. Par exemple, un seul atténuateur variable peut être suffisant si une compensation de température est nécessaire mais une commutation de gain n'est pas requise. Le détecteur de puissance est parfois éliminé si une information sur le niveau de sortie n'est pas demandée. Dans certains cas, les exigences de la rejection des harmoniques ne sont pas sévères, alors le filtre à bande passante peut ne pas être utilisé. De même, le nombre d'amplificateurs dans la chaîne est toujours établi selon le gain et la puissance requis dans les spécifications.

### 3.1.2 Considérations mécaniques

Les points importants à considérer dans la conception mécanique des amplificateurs à puissance à l'état solide sont :

- La résistance aux conditions de lancement des satellites
- Le maintien de l'intégrité mécanique durant la mission entière
- La dissipation adéquate de la puissance provenant des éléments à haute puissance afin de maintenir la température des jonctions des transistors au-dessous des limites permises  $(110^{\circ}C)$
- La satisfaction des exigences électriques telles la prévention de radiation,
- l'interférence électromagnétique, l'isolation des modules, le contact adéquat entre les modules et le châssis de l'équipement, etc…

Les assemblages typiques d'amplificateurs de puissance à l'état solide sont montrés dans les figures 20 et 21.

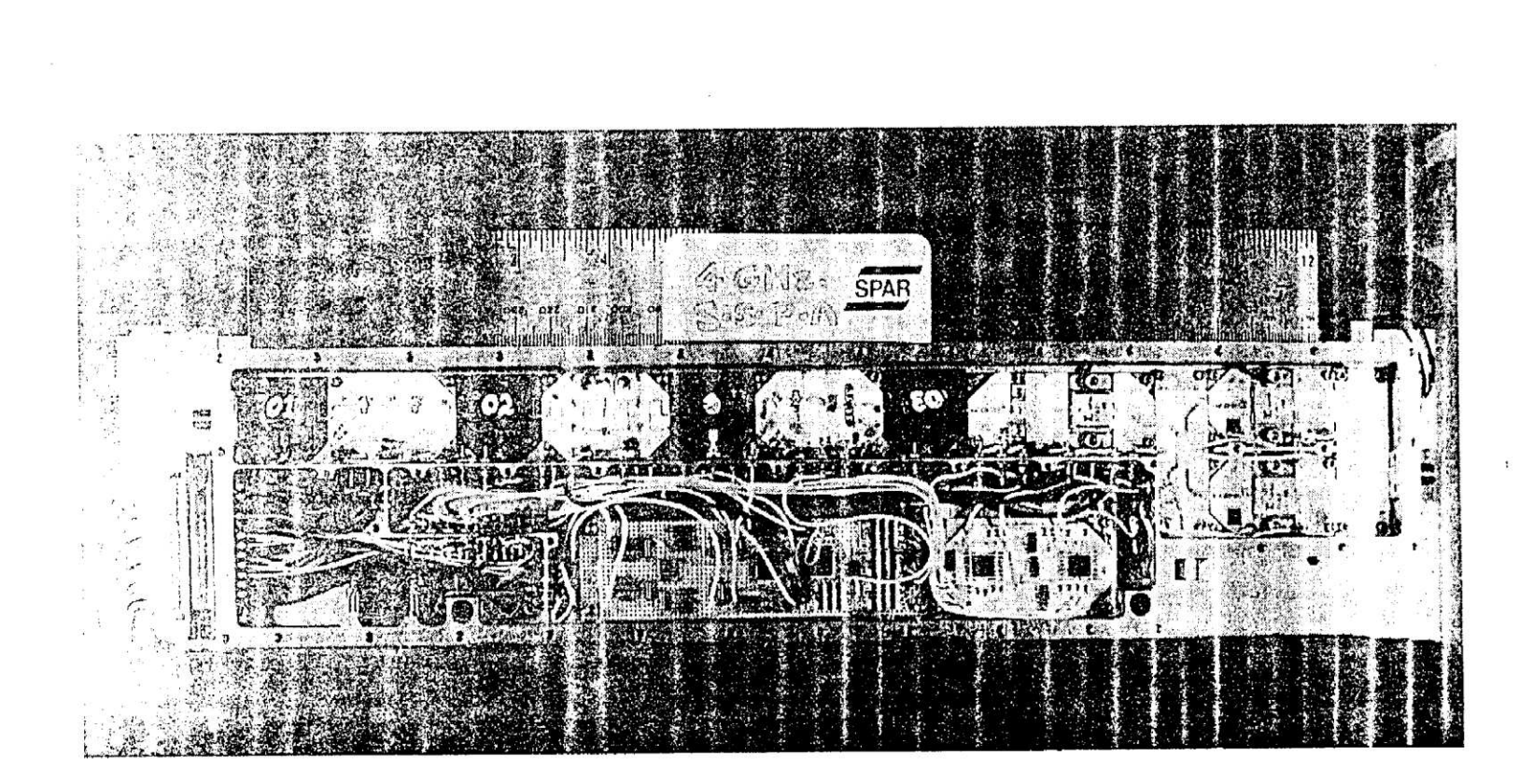

Figure 20 : Assemblage d'un amplificateur de puissance à l'état solide en bande C

**SPAR** 

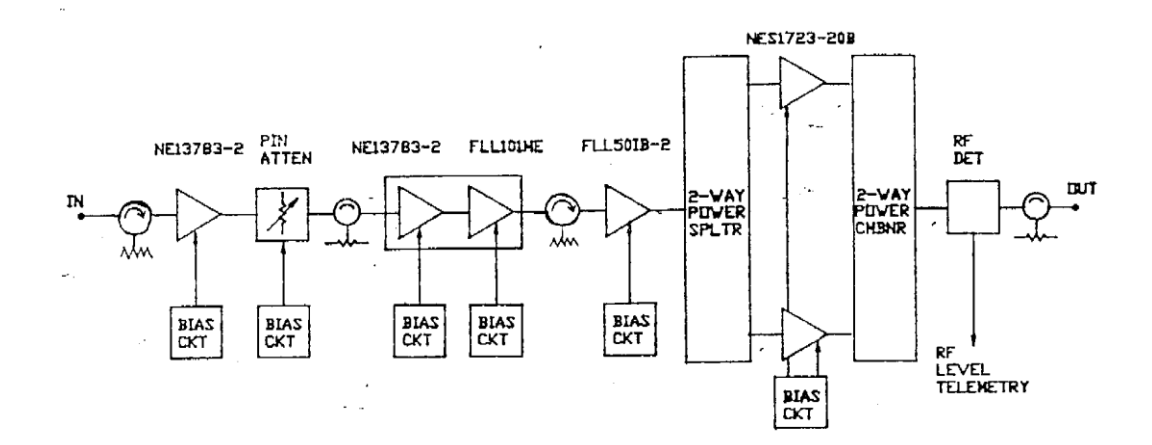

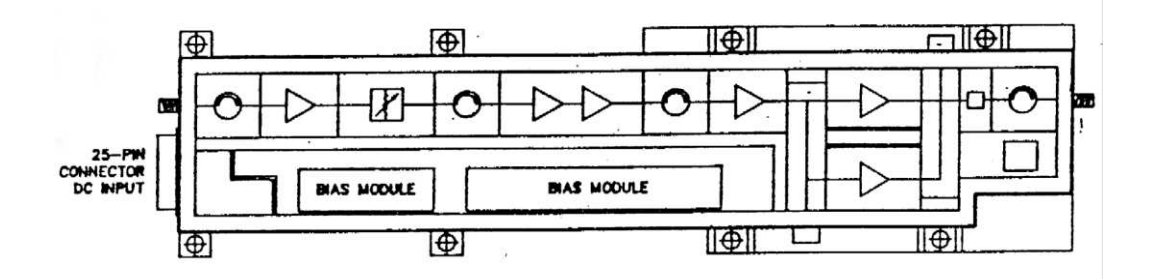

Figure 21 : Assemblage d'un amplificateur de puissance à l'état solide en bande S

# 3.1.3 Spécifications typiques d'un amplificateur de puissance à l'état solide

A titre d'exemple, les spécifications typiques de performances d'un amplificateur de puissance à l'état solide en bande C sont données ci-après. Cet amplificateur sera utilisé dans les répondeurs 6/4 GHz des satellites de communications.

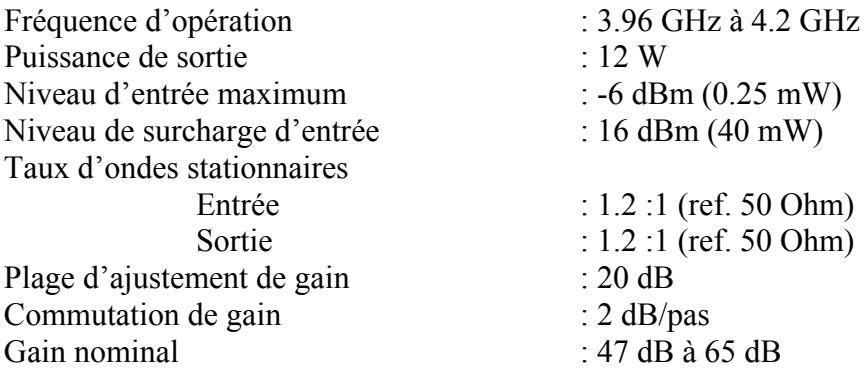

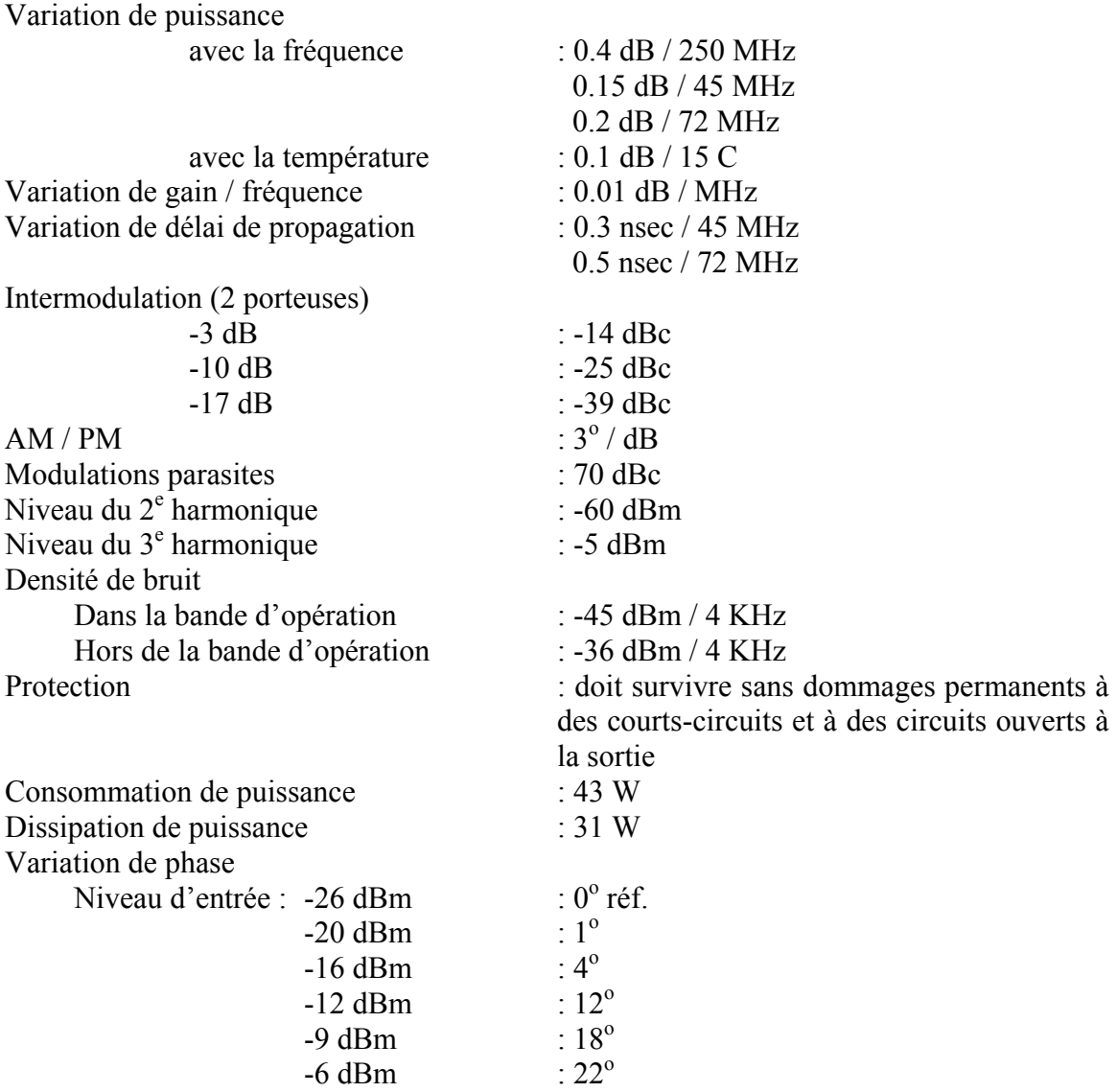

### **3.2** AMPLIFICATEURS D'ATTAQUE

Les amplificateurs d'attaque sont utilisés pour fournir aux amplificateurs à tube à ondes progressives un niveau de puissance d'entrée adéquat. La configuration typique d'un amplificateur d'attaque est donnée dans la figure 22.

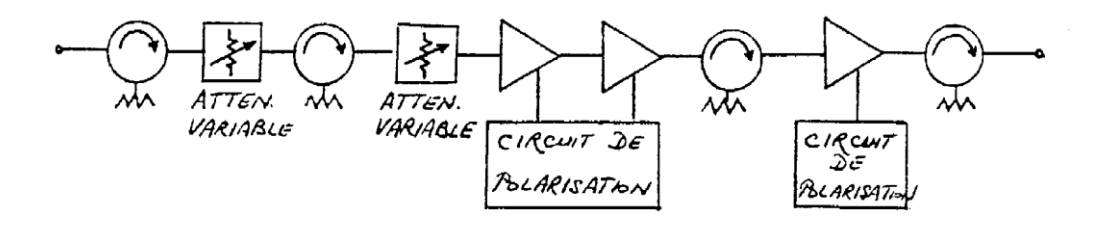

Figure 22 : Configuration typique d'un amplificateur d'attaque

Dans le cas des amplificateurs d'attaque comme dans les amplificateurs de puissance, la configuration est modifiée selon les performances requises. Le rôle de chaque section montrée dans la figure 22 est identique à celui déjà présenté pour les amplificateurs de puissance à l'état solide (Para. 3.1).

Les schémas d'amplificateurs d'attaque en bande C et les unités assemblées dans leurs boîtiers sont illustrées dans les figures 23 à 26.

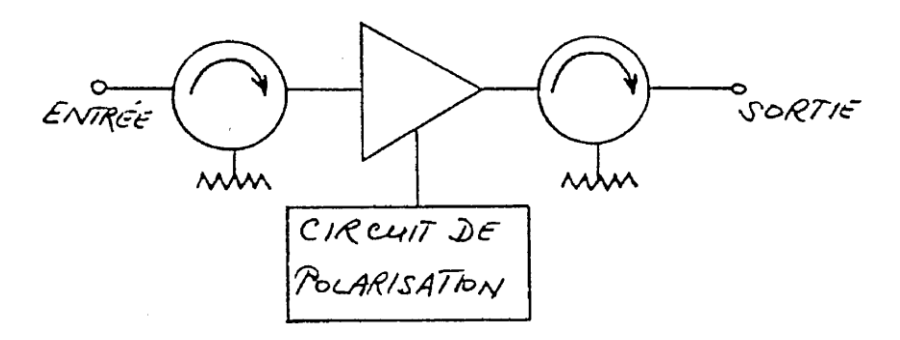

Figure 23 : Schéma d'un amplificateur d'attaque à un étage

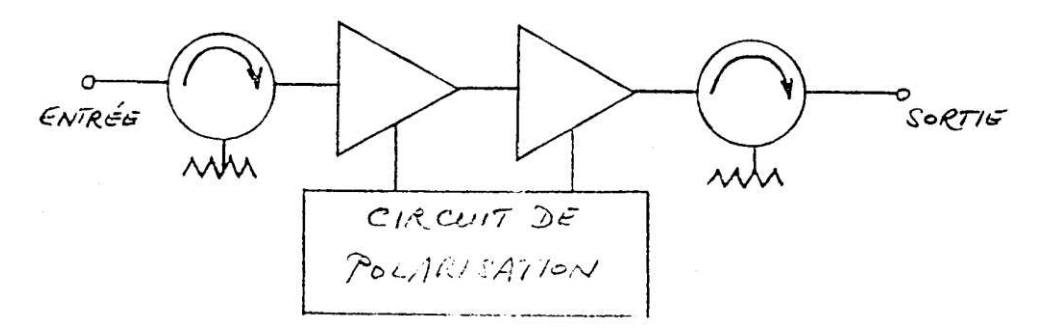

Figure 24 : Schéma d'un amplificateur d'attaque à deux étages

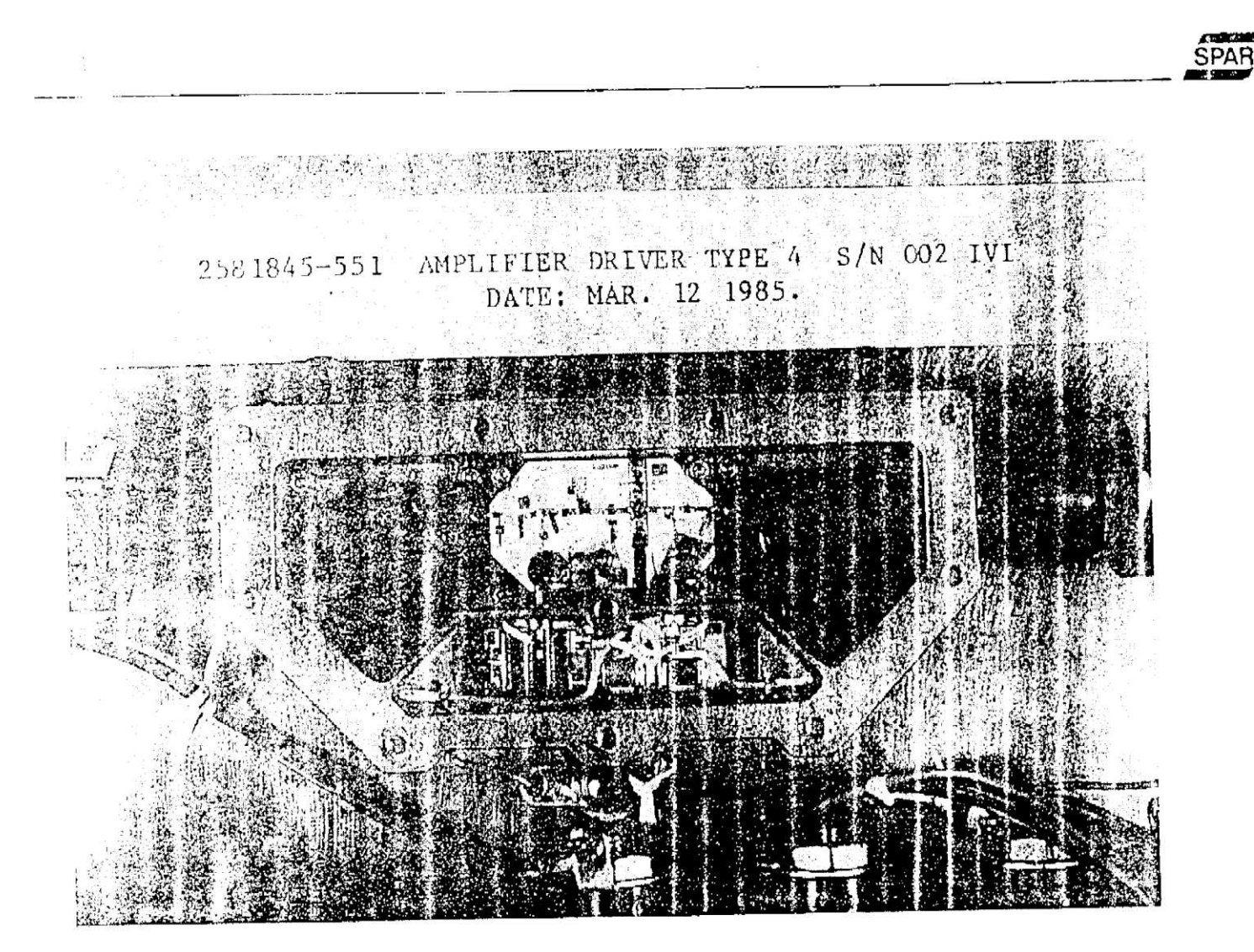

Figure 25 : Assemblage d'un amplificateur d'attaque à un étage

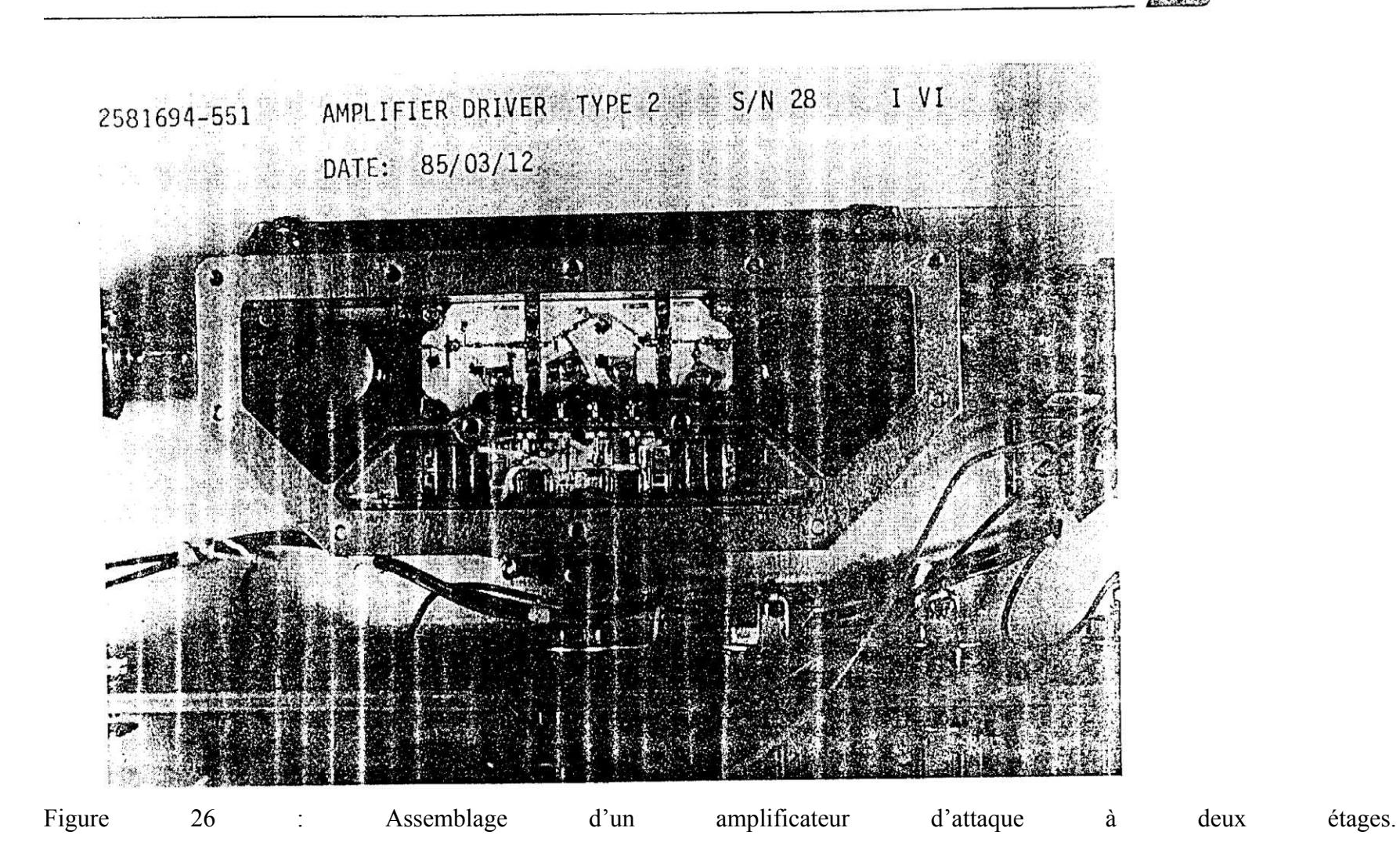

32

**SPAR** 

# **4 GÉNÉRATEURS DE FRÉQUENCES**

Les générateurs de fréquences utilisés dans les équipements portés sur satellites sont utilisés principalement pour deux applications :

- Oscillateurs locaux
- Générateurs de porteuses pour modulateurs

Dans ces deux applications illustrées sur les figures 27 et 28, la fonction du générateur est de produire un signal stable en fréquence avec un niveau de bruit et de parasites très faibles.

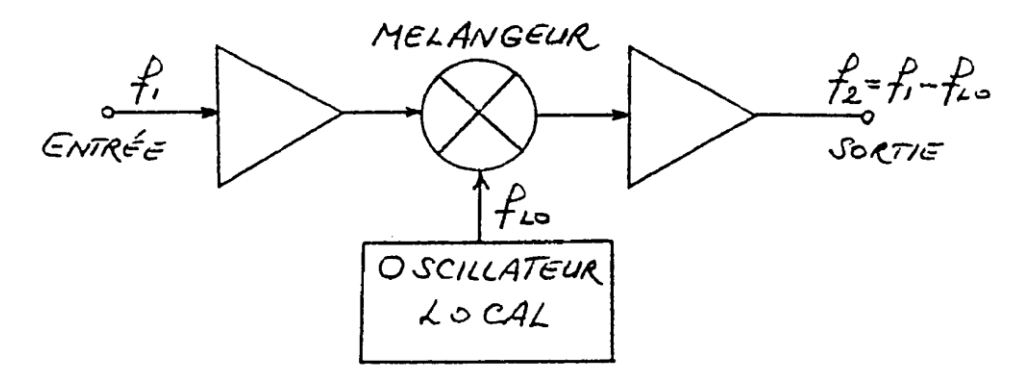

Figure 27 : Oscillateur local

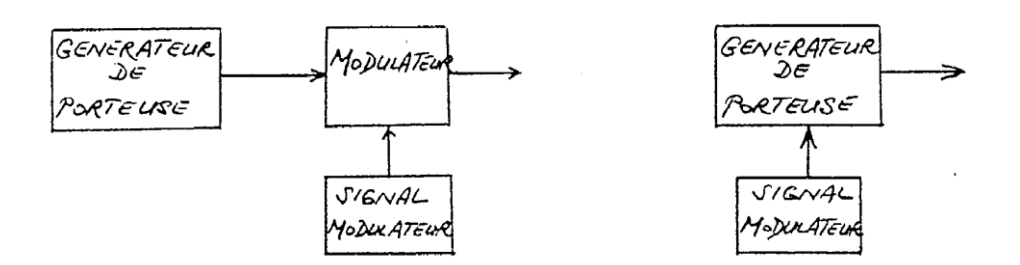

Figure 28 : Générateur de porteuse

Il existe principalement deux configurations de base pour la génération de fréquences :

- Oscillateurs à cristal suivi de multiplicateurs
- Oscillateurs avec boucle de verrouillage de phase

Ces deux configurations sont montrées respectivement dans les figures 29 et 30.

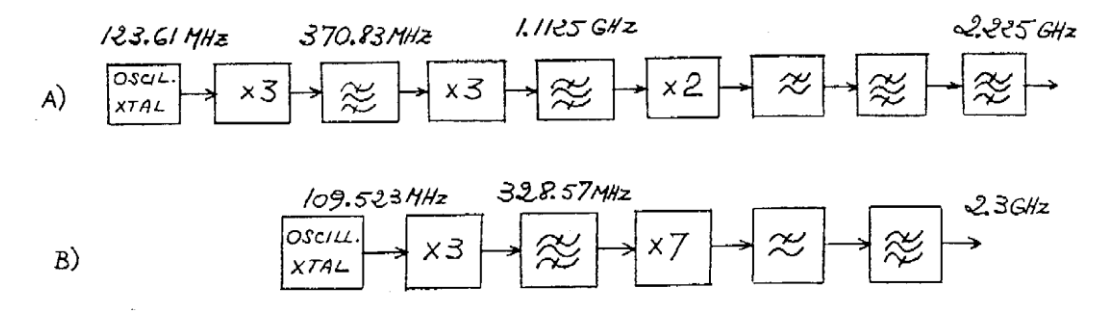

Figure 29 : Configuration de générateurs de fréquences avec chaîne de multiplicateurs

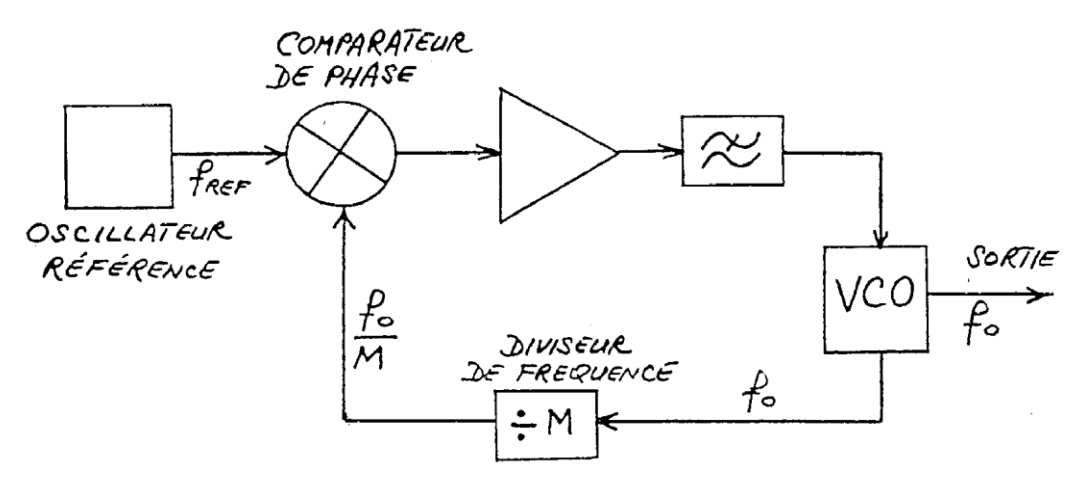

Figure 30 : Configuration de générateurs de fréquences avec boucle de verrouillage de phase

Actuellement, la configuration utilisée le plus souvent à bord des satellites est celle avec un oscillateur à cristal suivi d'une chaîne de multiplication de fréquences.

Les paramètres de performance les plus importants pour les générateurs de fréquences sont :

- La fréquence du signal
- Le niveau de sortie
- La stabilité du niveau de sortie en fonction de la température, la polarisation DC et le vieillissement
- La stabilité de la fréquence à long terme et à court terme
- Le niveau des signaux parasites à la sortie dû soit à des oscillations soit à un filtrage inadéquat

La stabilité de la fréquence à long terme est la variation de la fréquence en fonction de la température, le vieillissement, la charge et la polarisation DC, tandis que la stabilité de la fréquence à court terme est la fluctuation rapide de la fréquence autour de la fréquence centrale. La stabilité à court terme de la fréquence peut aussi être définie en termes de « bruit de phase » ou « modulation résiduelle FM ».

### 4.1 CONFIGURATION A OSCILLATEUR A CRISTAL ET MULTIPLICATEURS

Deux configurations typiques pour des fréquences de 2.3GHz et 8GHz sont respectivement illustrées dans les figures 31 et 32. Les différentes sections de cette configuration sont décrites dans les paragraphes suivants.

# 4.1.1 Oscillateur à cristal

L'oscillateur à cristal utilisé dans ces générateurs produit la fréquence de base qui est par la suite multipliée jusqu'à la fréquence de sortie. Pour une bonne stabilité de la fréquence en fonction de la température, le cristal est souvent placé dans une structure chauffante (four à cristal) afin de le rendre insensible aux variations de la température externe. La température de cette structure chauffante est maintenue au-dessus de la température ambiante maximale, c'est-à-dire que si la température ambiante maximale peut s'élever à 55<sup>o</sup>C alors le cristal doit être maintenu au-dessus de 55<sup>o</sup>C, typiquement à 60<sup>o</sup>C. Parfois les systèmes exigent des stabilités de fréquence tellement poussées qu'il faut introduire des circuits additionnels pour corriger les déviations de fréquences. Ces circuits de correction consistent en des circuits de varactors ajoutés à l'oscillateur cristal afin de corriger par commande sa fréquence de base. Les fréquences des oscillateurs à cristal couramment utilisés varient de 5MHz à 140MHz dépendant de l'application et la stabilité requises. Les cristaux opérant à 5MHz et 10MHz (en mode fondamental) offrent une meilleure stabilité que les cristaux à plus haute fréquence.

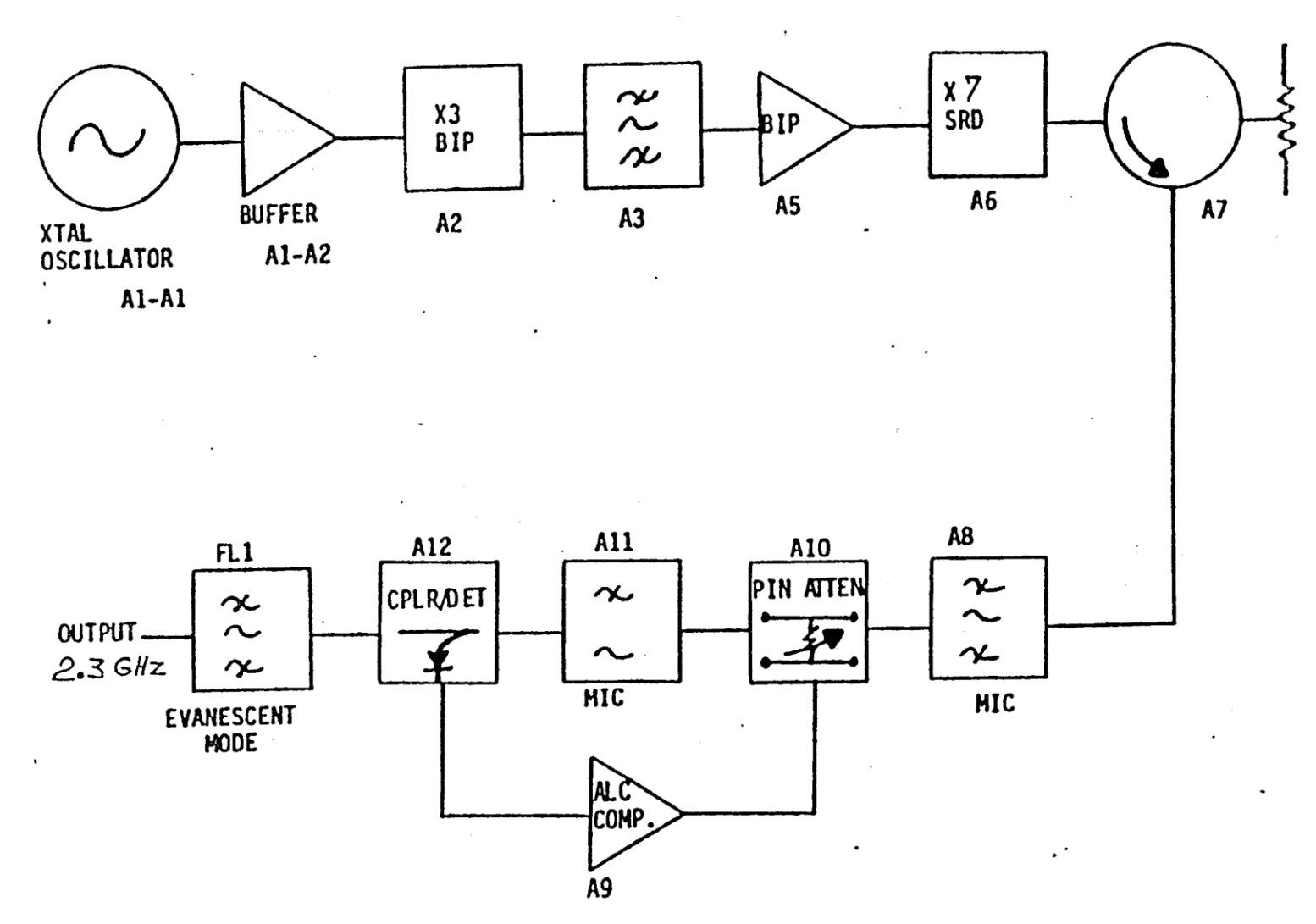

Figure 31 : Configuration typique d'un générateur à 2.3GHz

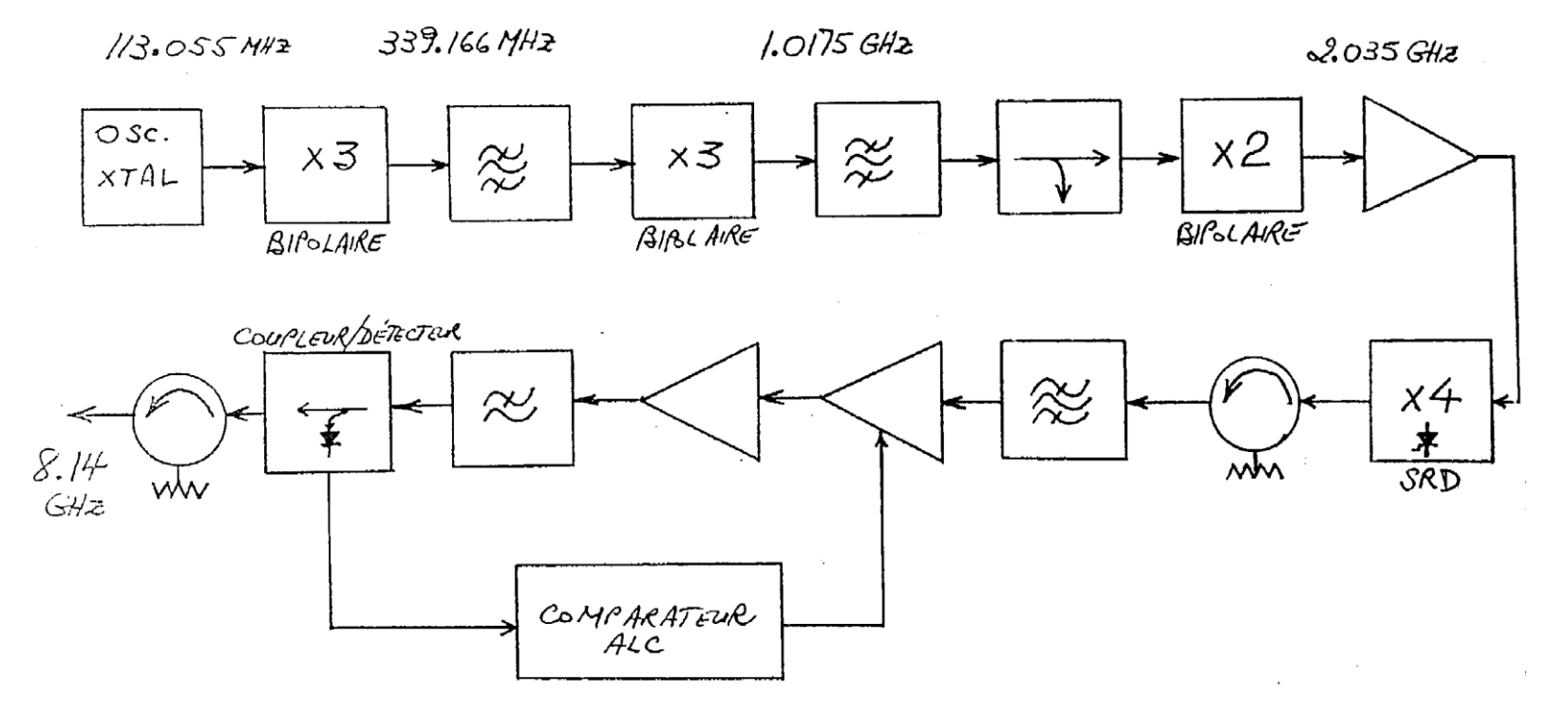

Figure 32 : Configuration typique d'un générateur à 8GHz

### 4.1.2 Les multiplicateurs de fréquences

Les multiplicateurs de fréquences couramment utilisés dans les générateurs de fréquences sont les doubleurs, les tripleurs et les multiplicateurs à ordre plus élevé jusqu'à x 8.

Pour les doubleurs et les tripleurs, on utilise généralement des transistors bipolaires jusqu'à des fréquences de sortie de 2GHz. Pour des fréquences plus élevées, les TEC remplacent les bipolaires. Dans certains cas, des doubleurs à varactors sont aussi utilisés pour des fréquences élevées.

Les multiplicateurs à ordre élevé utilisent des diodes échelons (SRD – Step Recovery Diode) sans autres alternatives.

L'avantage des multiplicateurs à transistors est qu'ils fournissent simultanément la multiplication de fréquence et l'amplification du signal, par contre, les multiplicateurs à diodes (SRD ou varactor) sont toujours associés à des pertes, ce qui nécessite l'utilisation des amplificateurs avant ou après ces modules.

### 4.1.3 Les filtres passe-bande

Les générateurs de fréquences sont par définition des dispositifs qui doivent fournir un signal de sortie avec un niveau très faible de parasites. Cela requiert un choix judicieux de filtres dans la chaîne de multiplication afin d'atténuer les signaux non désirés à la sortie. Par exemple, un doubleur avec 1GHz d'entrée produira à la sortie un signal de 2GHz mais accompagné d'une gamme de fréquences incluant le signal d'entrée et ses harmoniques :

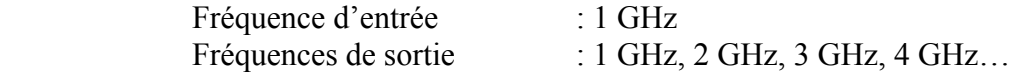

Puisque la fréquence désirée à la sortie est 2GHz, les autres fréquences doivent être atténuées à l'aide d'un filtre passe-bande de 2GHz. Le filtrage devient plus difficile avec les multiplicateurs à ordre élevé. Par exemple, si le signal de 2GHz devrait être obtenu avec un multiplicateur par 8, alors on aurait le spectre suivant :

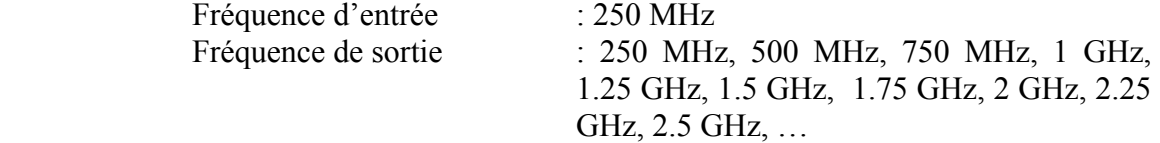

C'est évident qu'il est plus difficile d'atténuer les signaux à 2 GHz  $\pm$  250 MHz ( $\pm$ 12.5%) qu'on voit dans cet exemple, que le signal à 2 GHz  $\pm$  1 GHz ( $\pm$  50% de l'exemple précédent.

Dans la conception des générateurs de fréquence, il faut toujours effectuer une étude initiale pour définir la configuration et pour faire les compromis nécessaires entre la complexité de l'ensemble, la facilité de filtrage, la fréquence du cristal, le niveau de sortie, etc.

#### 4.1.4 Les autres modules

### a) Contrôle automatique de niveau (ALC)

Parfois la stabilité requise du niveau de sortie est telle qu'il faut utiliser une boucle de contrôle automatique du niveau (figures 31 et 32). Cette section détecte le niveau de sortie, le compare à un niveau de référence prédéterminé (comparateur ALC) et ajuste le courant des diodes PIN dans l'atténuateur variable (figure 31) ou le voltage de polarisation DC d'un amplificateur (figure 32) afin de garder le niveau de sortie constant.

#### b) Filtre passe-bas

La section de sortie des générateurs de fréquence contient souvent un filtre passe-bas qui fournit une atténuation adéquate des fréquences jusqu'à des fréquences élevées. Les filtres hyperfréquences passe-bande présentent des réponses parasites dues à leur périodicité. Par exemple, un filtre bande-passante à 2GHz conçu avec des lignes couplées atténuera les signaux proches à 2GHz mais aura peu d'effet sur le signal à 4GHz, c'est-àdire qu'il sera presque transparent à cette fréquence. Un filtre passe-bas pourra atténuer cette deuxième harmonique ainsi que les autres parasites à des fréquences élevées.

# 4.2 GENERATEURS DE FREQUENCE A BOUCLE DE VERROUILLAGE DE PHASE

Le schéma de base d'un générateur de fréquence à boucle de verrouillage de phase est illustré dans la figure 33. La fréquence de sortie est obtenue au moyen d'un oscillateur contrôlé par voltage (VCO). Une portion du signal de sortie est couplée à un diviseur de fréquence dont la sortie est comparée avec un signal de référence dans un comparateur de phase. Celui-ci fournit un voltage d'erreur proportionnel avec la différence de phase entre la référence et le signal à fréquence divisée. Ce voltage d'erreur est ensuite amplifié, filtré et finalement appliqué à l'oscillateur contrôlé par voltage pour corriger sa fréquence jusqu'à ce que la fréquence divisée soit égale à la fréquence de référence, ce qui rétablit l'équilibre de la boucle.

Si M est le facteur de division de fréquence,  $f_{ref}$  et  $f_0$  ont respectivement les fréquences de référence et de sortie, alors on peut écrire à l'équilibre

$$
f_o = M.f_{ref} \text{ ou } \frac{f_o}{M} = f_{ref}
$$

Le signal de référence peut être obtenu directement d'un oscillateur à cristal ou d'un oscillateur à cristal suivi de multiplicateurs, tel que montré dans la figure 33.

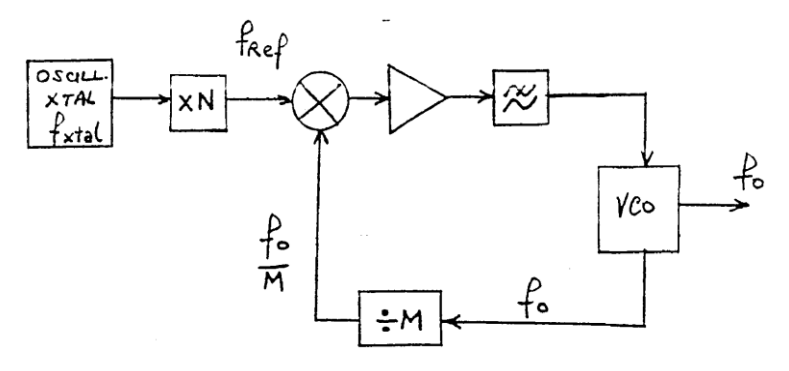

Figure 33 : Verrouillage de phase avec référence à multiplicateur

Exemple :  $f_o = 2300 \text{ MHz}$ , M=8, N=3,  $f_{\text{ref}} = 287.5 \text{ MHz}$ ,  $f_{\text{xtal}} = 95.8333 \text{ MHz}$  $\frac{f_0}{M}$  =  $f_{ref}$  =  $N \times f_{xtal}$  $\frac{f_0}{\sigma}$  =  $f_{ref}$  =  $N \times$ 

# 4.3 CONSIDERATIONS MECANIQUES

Les modules des générateurs de fréquence sont souvent assemblés dans un boîtier dont le centre est occupé par le conditionneur électronique de puissance. Un exemple d'assemblage est illustré dans la figure 34. la figure 35 illustre le cas d'un oscillateur local.

Si le nombre de modules est élevé alors on peut les assembler sur les deux côtés du châssis avec des interconnections faites à travers le plancher tel que montré dans la figure 36. L'ensemble du générateur de fréquence est ensuite accouplé à la partie RF du récepteur ou au modulateur avec lequel il va opérer. Cet assemblage final est illustré dans la figure 37.

# 4.4 SPECIFICATIONS TYPIQUES D'UN GENERATEUR DE FREQUENCE

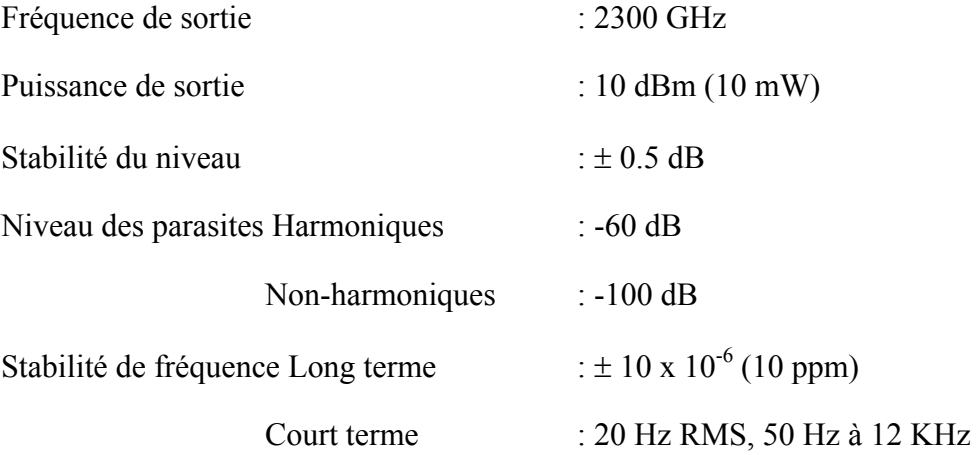

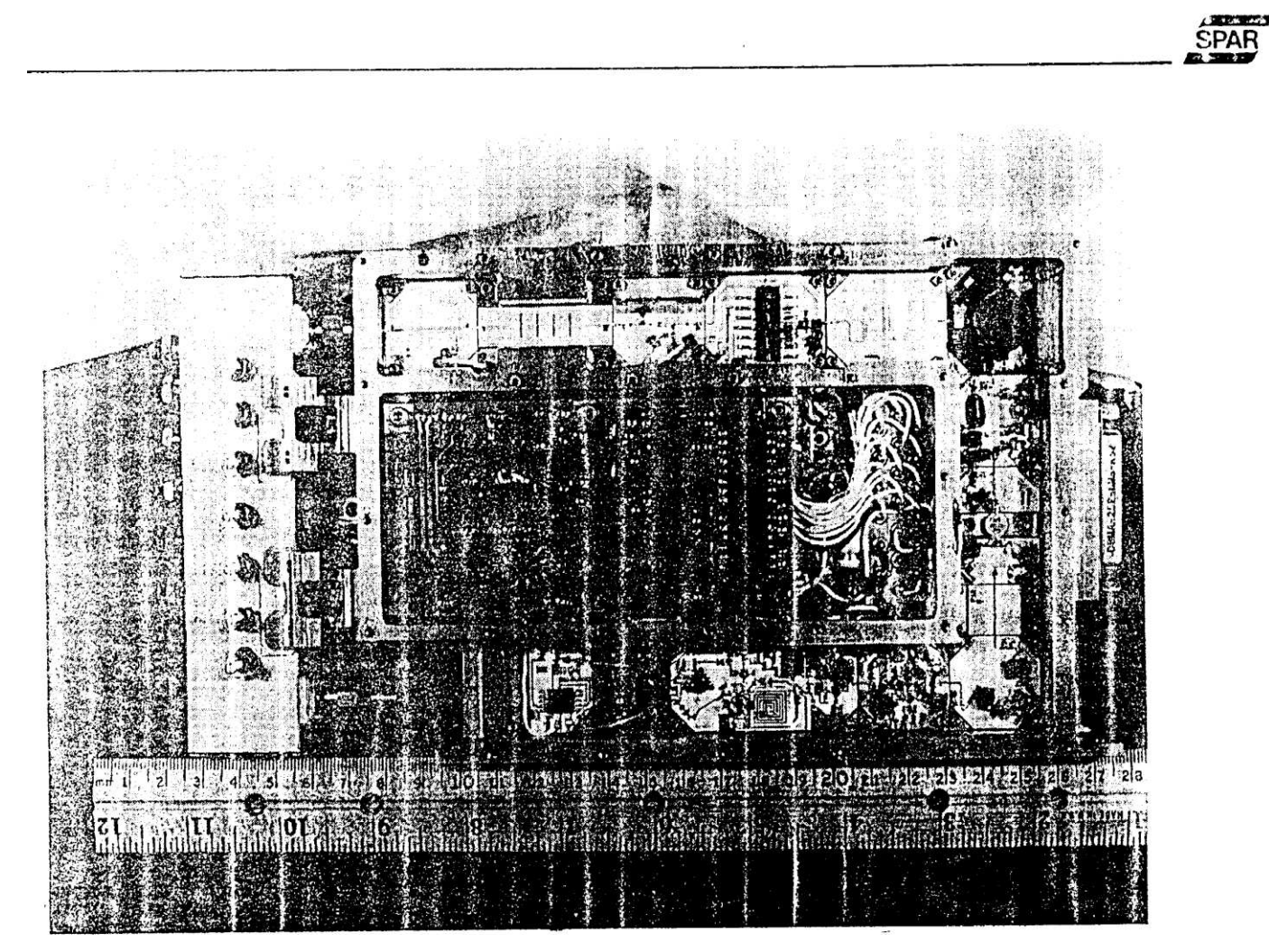

Figure 34 : Assemblage d'un générateur de fréquence à 2.3GHz

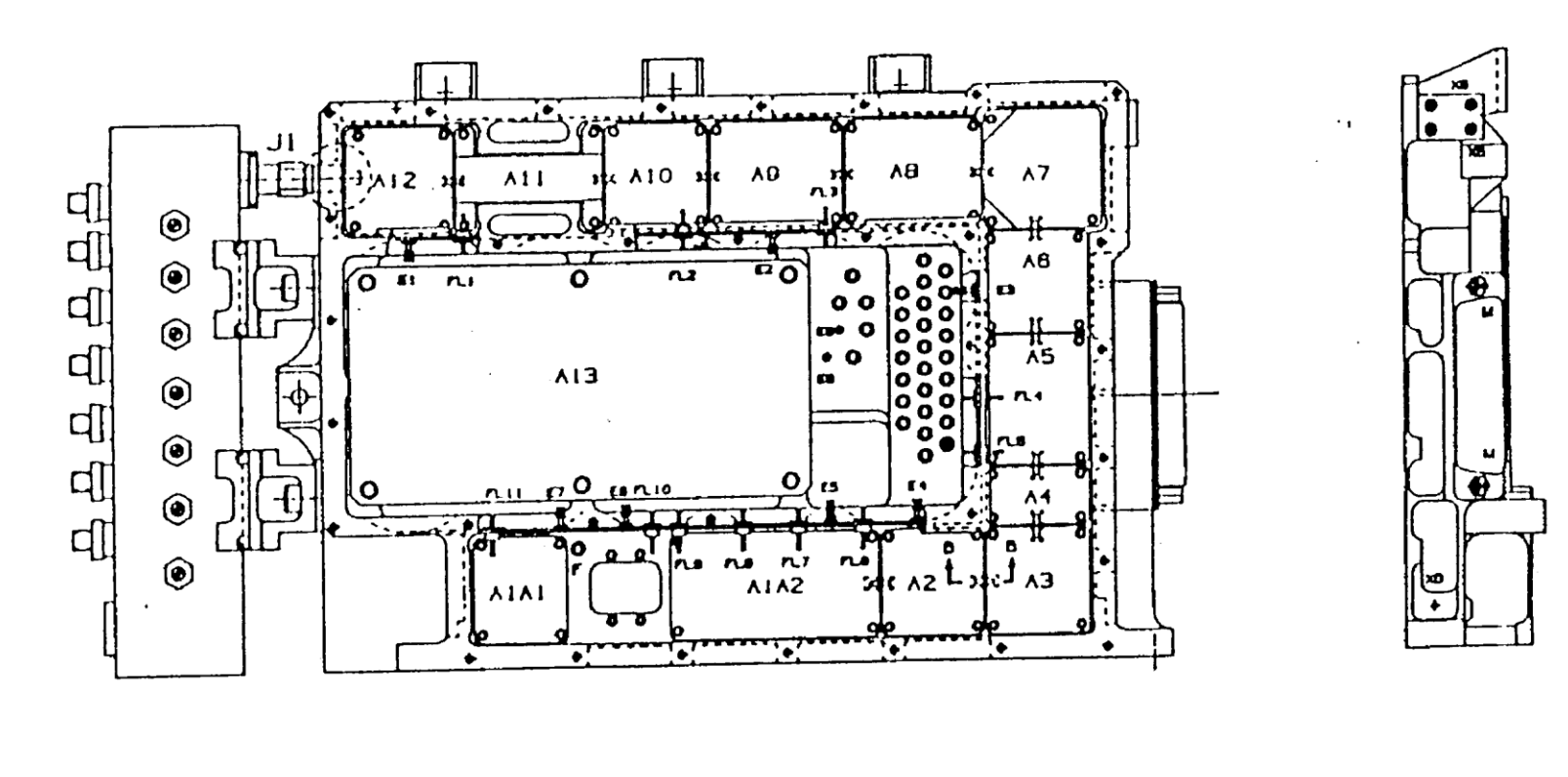

Figure 35 : Dessin d'assemblage de l'oscillateur local à 2.3GHz

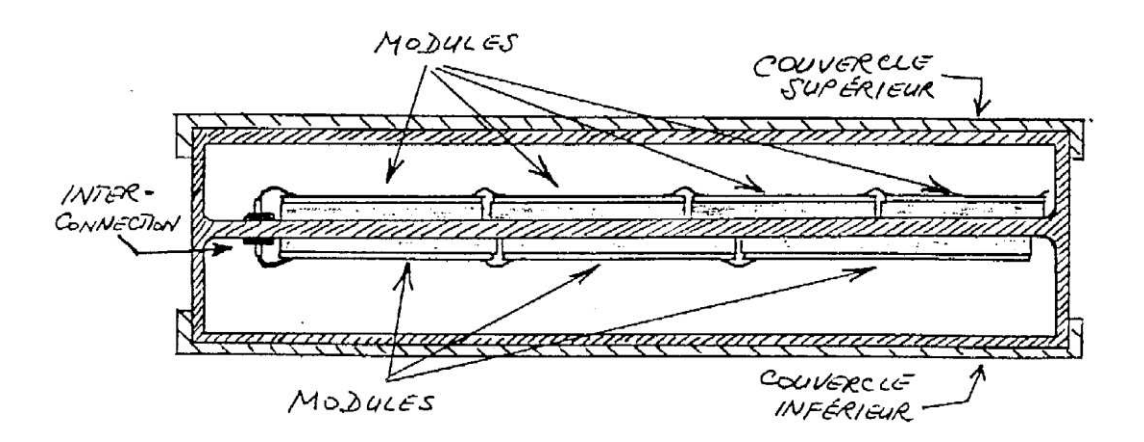

Figure 36 : Assemblage d'un générateur sur les deux côtés du châssis

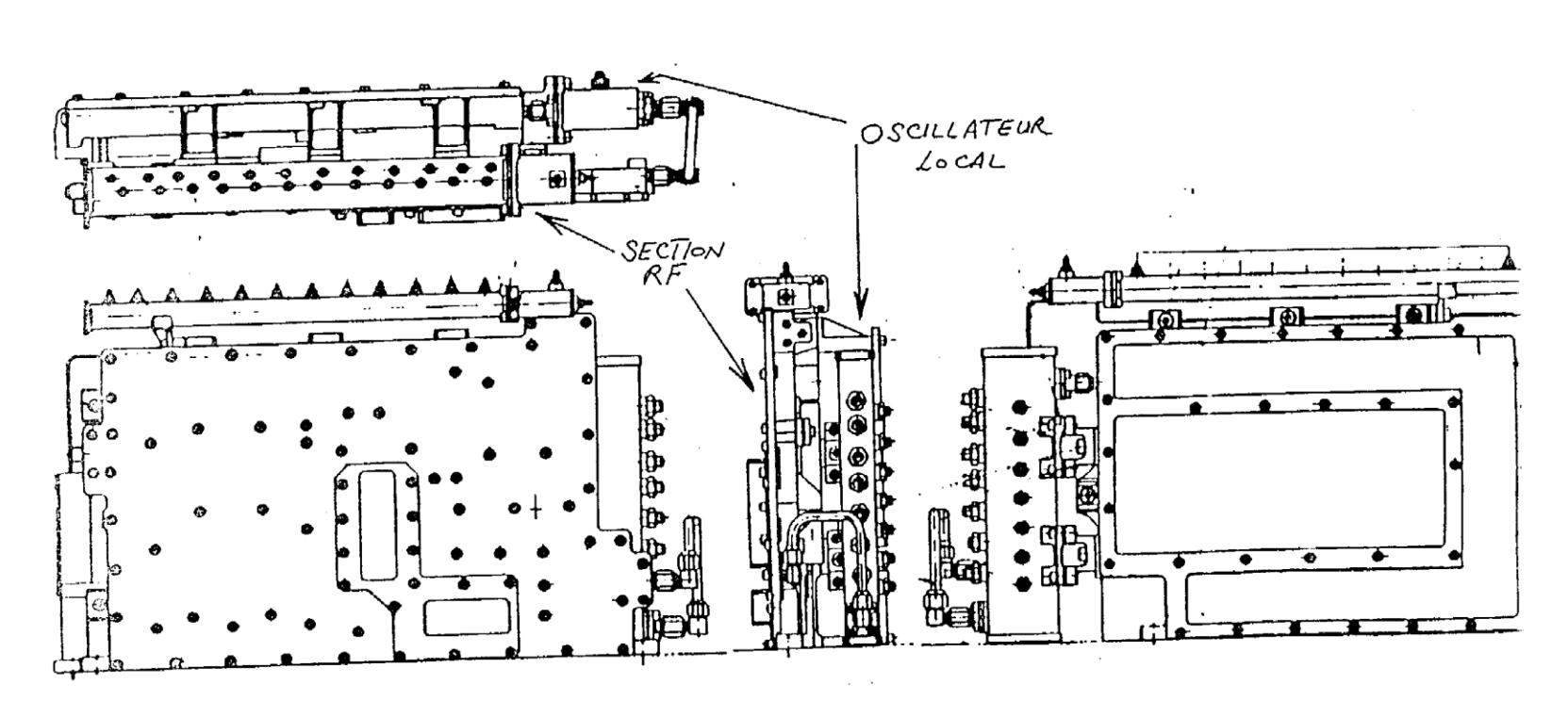

 $\bar{t}$ 

Figure 37 : Assemblage du générateur de fréquence et d'un récepteur (ou modulateur)

 $SPAR$ 

# Application des Lignes TEM à la Réalisation des Fonctions Passives

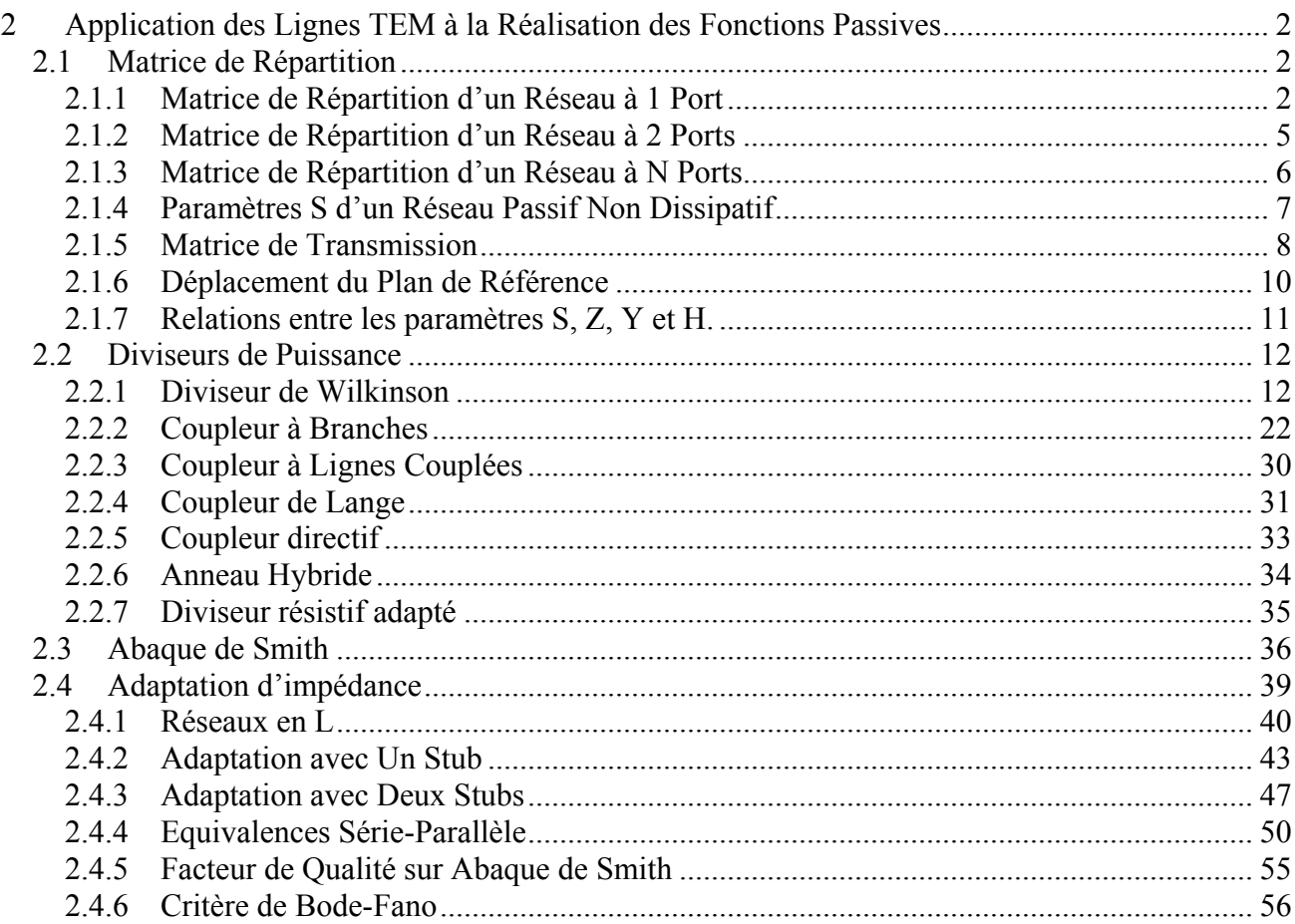
# **2 Application des Lignes TEM à la Réalisation des Fonctions Passives**

#### *2.1 Matrice de Répartition*

Un réseau hyperfréquence linéaire peut être caractérisé par une matrice particulière, appelée matrice de répartition ou encore matrice [S]. Cette matrice s'obtient en décomposant la tension et le courant aux ports d'accès du réseau en ondes incidentes et réfléchies.

La popularité de la matrice de répartition pour la caractérisation des réseaux linéaires provient du fait que les termes de cette matrice sont plus facilement mesurables aux hyperfréquences. Cette matrice donne aussi des informations plus directes sur des paramètres utiles, tel le niveau d'adaptation des divers ports d'accès et les diverses fonctions de transfert du réseau, tel le gain et le niveau d'isolation.

#### 2.1.1 Matrice de Répartition d'un Réseau à 1 Port

Pour introduire le concept de matrice de répartition, on considère tout d'abord le cas d'un réseau à un seul port d'accès:

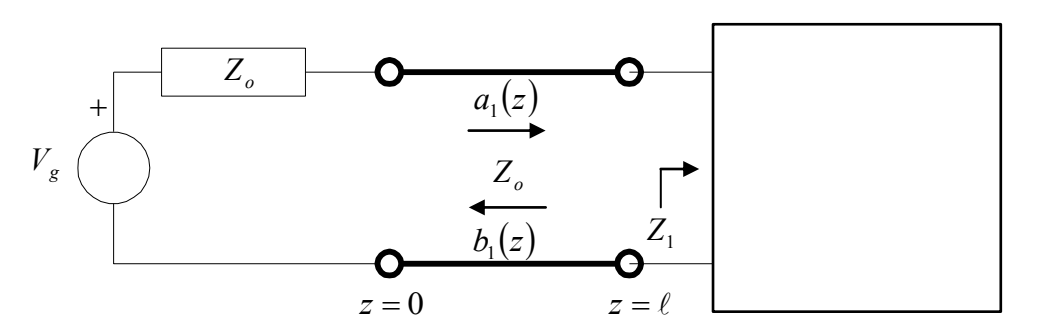

**Figure 2-1: Paramètre S d'un réseau à un port**

Où  $Z_o$  est l'impédance interne de la source,  $V_{+1}$  est la tension incidente au port,  $V_{-1}$  est la tension réfléchie au port,  $I_{+1}$  est le courant incident au port, et  $I_{-1}$  est le courant réfléchi au port.

Par analogie avec les équations 1-54 et 1-55, la tension  $V_1$  et le courant  $I_1$ , au port 1, sont exprimés comme la superposition d'ondes incidentes et réfléchies:

$$
V_1(z) = V_{+1}e^{-\gamma z} + V_{-1} \cdot e^{+\gamma z}
$$
  

$$
I_1(z) = I_{+1} \cdot e^{-\gamma z} + I_{-1} \cdot e^{+\gamma z}
$$

Puisque la source est adaptée, c'est-à-dire que l'impédance du générateur *Z<sup>g</sup>* correspond à l'impédance caractéristique de la ligne de transmission *Z<sup>o</sup>* reliant la source au réseau à un port, alors:

$$
Z_g = Z_o \qquad \qquad \Rightarrow \qquad \qquad \Gamma_g = \frac{Z_g - Z_o}{Z_g + Z_o} = 0 \ .
$$

Et par conséquent, les équations 1-59 et 1-30 nous donne:

$$
V_{+1} = \frac{1}{1 - \Gamma_c \cdot \Gamma_g \cdot e^{-2\gamma \cdot \ell_1}} \cdot V_g \cdot \frac{Z_o}{Z_o + Z_g} = \frac{V_g}{2}
$$
 Equation 2-1  

$$
V_{+1} = V_g
$$
Equation 2-2

$$
I_{+1} = \frac{V_{+1}}{Z_o} = \frac{V_g}{2 \cdot Z_o}
$$
 Equation 2-2

Quant aux composantes réfléchies, nous avons d'après les équations 1-60 et 1-31:

$$
V_{-1} = \Gamma_c \cdot e^{-2\gamma \cdot \ell_1} \cdot V_{+1} = \frac{Z_1 - Z_0}{Z_1 + Z_o} \cdot e^{-2\gamma \cdot \ell_1} \cdot V_{+1}
$$
 **Equation 2-3**

$$
I_{-1} = -\frac{V_{-1}}{Z_o} = -\frac{Z_1 - Z_o}{Z_1 + Z_o} \cdot e^{-2\gamma \cdot \ell_1} \cdot \frac{V_{+1}}{Z_o}
$$
 Equation 2-4

Comme il s'agit d'un réseau linéaire, la réponse du circuit devrait être proportionnelle à l'excitation et par conséquent e rapport entre l'excitation et la réponse est suffisant pour caractériser le réseau. Dans le cas des paramètres S, le rapport de l'onde réfléchie sur l'onde incidente est suffisant pour caractériser le dispositif.

Aux bornes du réseau à un port d'accès, c'est-à-dire en  $z = \ell_1$ :

$$
\frac{V_{-1}(\ell_1)}{V_{+1}(\ell_1)} = \frac{V_{-1} \cdot e^{+\gamma \cdot \ell_1}}{V_{+1} \cdot e^{-\gamma \cdot \ell_1}} = \frac{Z_1 - Z_o}{Z_1 + Z_o}
$$
\n
$$
\frac{I_{-1}(\ell_1)}{I_{+1}(\ell_1)} = -\frac{Z_1 - Z_o}{Z_1 + Z_o}
$$

Nous introduisons maintenant la notation normalisée:

$$
v(z) = \frac{V(z)}{\sqrt{Z_o}}
$$
  
\n
$$
v(z) = \frac{V_+(z)}{\sqrt{Z_o}}
$$
  
\n
$$
v(z) = \frac{V_+(z)}{\sqrt{Z_o}}
$$
  
\n
$$
v(z) = \frac{V_-(z)}{\sqrt{Z_o}}
$$
  
\nEquation 2-6  
\nEquation 2-6

Nous avons alors:

$$
v(z) = a(z) + b(z)
$$
  $i(z) = a(z) - b(z)$  **Equation 2-7**

$$
b(z) = \Gamma(z) \cdot a(z)
$$
 Equation 2-8

Si nous exprimons maintenant les ondes normalisées incidentes et réfléchies  $a(z)$  et  $b(z)$  en fonction des tensions et courants:

$$
a(z) = \frac{1}{2} \cdot [v(z) + i(z)] = \frac{1}{2 \cdot \sqrt{Z_o}} \cdot [V(z) + Z_o \cdot I(z)]
$$

$$
b(z) = \frac{1}{2} \cdot [v(z) - i(z)] = \frac{1}{2 \cdot \sqrt{Z_o}} \cdot [V(z) - Z_o \cdot I(z)]
$$

Dans le cas d'un réseau à un port d'accès, nous définissons le paramètre S<sub>11</sub> tel que:

$$
b_1(\ell_1) = S_{11} \cdot a_1(\ell_1)
$$
 **Equation 2-9**

En fait, S<sub>11</sub> correspond au rapport de la tension réfléchie sur la tension incidente aux bornes du réseau à un port d'accès, c'est-à-dire en  $z = \ell_1$ :

$$
S_{11} = \frac{Z_1 - Z_o}{Z_1 + Z_o}
$$
 Equation 2-10

 $S<sub>11</sub>$  correspond donc au coefficient de réflexion de l'impédance équivalente du réseau à un port.

### 2.1.2 Matrice de Répartition d'un Réseau à 2 Ports

Dans le cas d'un réseau à deux ports d'accès, nous avons une onde incidente  $a_1(\ell_1)$  et une onde réfléchie  $b_1(\ell_1)$  au port 1, de même qu'une onde incidente  $a_2(\ell_2)$  et une onde réfléchie  $b_2(\ell_2)$  au port 2:

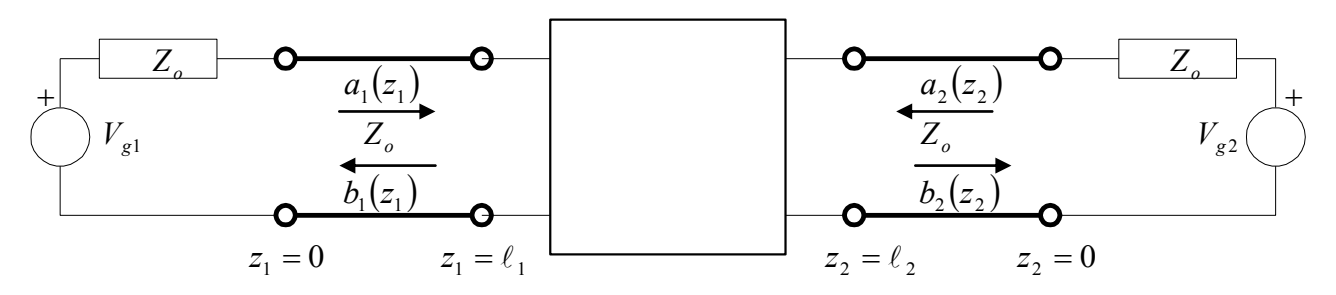

**Figure 2-2: Paramètres S d'un réseau à deux ports** 

En généralisant l'équation 2-9, nous avons:

$$
\begin{bmatrix} b_1(\ell_1) \\ b_2(\ell_2) \end{bmatrix} = \begin{bmatrix} S_{11} & S_{12} \\ S_{21} & S_{22} \end{bmatrix} \cdot \begin{bmatrix} a_1(\ell_1) \\ a_2(\ell_2) \end{bmatrix} \tag{Equation 2-11}
$$

Il est important de noter que  $a_1(\ell_1)$ ,  $a_2(\ell_2)$ ,  $b_1(\ell_1)$ , et  $b_2(\ell_2)$  correspondent aux valeurs des ondes incidentes et réfléchies aux bornes d'accès du réseau à deux ports. Les coefficients  $S_{11}$ ,  $S_{12}$ ,  $S_{21}$  et  $S_{22}$ , qui représentent les coefficients de réflexion et de transmission, sont appelés paramètres S.

$$
\overline{S} = \begin{bmatrix} S_{11} & S_{12} \\ S_{21} & S_{22} \end{bmatrix} \qquad \qquad \text{Equation 2-12}
$$

Chacun de ces paramètres est un nombre complexe.

Dans le cas d'un réseau à deux ports d'accès, l'interprétation de chacun des quatre paramètres S se définie comme suit:

Coefficient de réflexion à l'entrée lorsque la sortie est adaptée

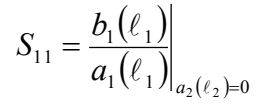

 $(\ell_2)$  $\sigma_1 = \frac{\sigma_2(\epsilon_2)}{a_1(\ell_1)}\Big|_{a_2(\ell_2)=0}$  $2(\ell_2)=$  $=$  $\ell_1\big)\big|_{a_2(\ell)}$  $\ell$  $a_1(\ell_1)|_a$  $S_{21} = \frac{b}{2}$ 

Coefficient de transmission lorsque la sortie est adaptée

$$
S_{12} = \frac{b_1(\ell_1)}{a_2(\ell_2)}\bigg|_{a_1(\ell_1)=0}
$$

Coefficient de transmission inverse lorsque l'entrée est adaptée

$$
S_{22} = \frac{b_2(\ell_2)}{a_2(\ell_2)}\bigg|_{a_1(\ell_1)=0}
$$

Coefficient de réflexion à la sortie lorsque l'entrée est adaptée

Ces quatre paramètres S suffisent donc pour caractériser le comportement d'un réseau linéaire à deux ports d'accès à une fréquence spécifique. Comme les paramètres S d'un dispositif hyperfréquence varient avec la fréquence, il est nécessaire de connaître les quatre paramètres S à chaque fréquence d'intérêt.

L'avantage des paramètres S aux hyperfréquences provient du fait que leur mesure s'effectue à l'aide de source et de charge adaptées. Ainsi, pour mesurer les coefficients  $S_{11}$  et  $S_{21}$ , on dispose le générateur d'impédance interne *Z<sup>o</sup>* (c'est-à-dire de même impédance que l'impédance caractéristique de la ligne de transmission reliant le générateur au port 1 du dispositif) au port 1 du dispositif, et une charge adaptée *Z<sup>o</sup>* au port 2. Comme la charge est adaptée, on est assuré de la condition  $a_2(\ell_2) = 0$  puisque toute onde se propageant vers la charge ne sera pas réfléchie. Pour mesurer les coefficients  $S_{12}$  et  $S_{22}$ , on dispose le générateur au port 2, et la charge au port 1.

On remarquera également que les variables *a* et *b* représentant les ondes incidentes et réfléchies ont comme dimension une racine carrée de puissance. Il n'est donc pas surprenant de constater que ces variables sont liées aux puissances incidentes et réfléchies des ports 1 et 2 comme suit:

$$
P_{+1} = |a_1|^2
$$
  
\n
$$
P_{-1} = |b_1|^2
$$
  
\n
$$
P_{-2} = |b_2|^2
$$
  
\nEquation 2-13

# 2.1.3 Matrice de Répartition d'un Réseau à N Ports

Les résultats obtenus dans le cas d'un réseau à deux ports peuvent se généraliser à un réseau à N ports. La matrice  $\overline{S}$  obtenue est carrée, de dimension  $N \times N$  et chacun de ses coefficients se définie comme suit:

$$
S_{ij} = \frac{b_i(\ell_i)}{a_j(\ell_j)}\Big|_{a_{k+j}(\ell_k)=0}
$$
 **Equation 2-14**

#### 2.1.4 Paramètres S d'un Réseau Passif Non Dissipatif

Considérons le cas d'un réseau à 2 ports caractérisé par les équations:

$$
b_1 = S_{11} \cdot a_1 + S_{12} \cdot a_2
$$

$$
b_2 = S_{21} \cdot a_1 + S_{22} \cdot a_2
$$

Ces équations proviennent de l'équation matricielle 2-11, où une écriture abrégée est utilisée pour les coefficients  $a_i$  et  $b_i$ .

En multipliant chaque équation par son complexe conjugué, on a:

$$
|b_1|^2 = (S_{11} \cdot a_1 + S_{12} \cdot a_2) \cdot (S_{11} \cdot a_1 + S_{12} \cdot a_2)^*
$$
  
\n
$$
|b_1|^2 = |S_{11}|^2 \cdot |a_1|^2 + S_{11} \cdot S_{12} \cdot a_1 \cdot a_2^* + |S_{12}|^2 \cdot |a_2|^2 + S_{12} \cdot S_{11} \cdot a_2 \cdot a_1^*
$$
  
\net

$$
|b_2|^2 = (S_{21} \cdot a_1 + S_{22} \cdot a_2) \cdot (S_{21} \cdot a_1 + S_{22} \cdot a_2)^*
$$
  

$$
|b_2|^2 = |S_{21}|^2 \cdot |a_1|^2 + S_{21} \cdot S_{22}^* \cdot a_1 \cdot a_2^* + |S_{22}|^2 \cdot |a_2|^2 + S_{22} \cdot S_{21}^* \cdot a_2 \cdot a_1^*
$$

Pour un réseau non dissipatif, la somme des puissances incidentes aux ports 1 et 2 doit être égale à la somme des puissances réfléchies à ces mêmes ports (équation 1-13):

$$
|a_1|^2 + |a_2|^2 = |b_1|^2 + |b_2|^2
$$

D'où, d'après les expressions de  $|b_1|^2$  et de  $|b_2|^2$  ci-dessus, il vient, tout calculs faits:

$$
(1-|S_{11}|^2-|S_{21}|^2)\cdot |a_1|^2+(1-|S_{22}|^2-|S_{12}|^2)\cdot |a_2|^2+(S_{11}\cdot S_{12}^*+S_{21}\cdot S_{22}^*)\cdot a_1\cdot a_2^*+(S_{12}\cdot S_{11}^*+S_{22}\cdot S_{21}^*)\cdot a_2\cdot a_1^*=0
$$

Cette équation ne peut être satisfaite que si les termes entre parenthèse sont identiquement nuls, ce qui conduit aux relations suivantes:

 $2^{2} = 1$ 21 2  $S_{11}|^2 + |S_{21}|^2 = 1$   $|S_{22}|^2 + |S_{12}|^2 = 1$ 12  $S_{22}$ |<sup>2</sup> +  $|S_{12}|^2$  =  $S_{11} \cdot S_{12}^* + S_{21} \cdot S_{22}^* = 0$   $S_{12}$ .  $S_{12} \cdot S_{11}^* + S_{22} \cdot S_{21}^* = 0$ **Equation 2-15**  Si le réseau est réciproque:

$$
S_{12} = S_{21}
$$

Et alors il en résulte:

$$
\left|S_{22}\right|=\left|S_{11}\right|
$$

Les équations 2-14 sont équivalentes à écrire sous forme matricielle:

$$
\left(\overline{S}^*\right)^{\!T}\cdot\overline{S}=\overline{1}
$$

Cette relation est générale et applicable à tout réseau non dissipatif à N ports.

# 2.1.5 Matrice de Transmission

La caractérisation d'un réseau linéaire à deux ports, par une matrice de transmission, consiste à prendre, dans les équations 2-11,  $a_1$  et  $b_1$  comme variables dépendantes, et  $b_2$  et  $a_2$  comme variables indépendantes.

En d'autres termes:

$$
\begin{bmatrix} a_1 \ b_1 \end{bmatrix} = \begin{bmatrix} T_{11} & T_{12} \\ T_{21} & T_{22} \end{bmatrix} \cdot \begin{bmatrix} b_2 \\ a_2 \end{bmatrix}
$$
  
10u  $\overline{T} = \begin{bmatrix} T_{11} & T_{12} \\ T_{21} & T_{22} \end{bmatrix}$  est la matrice de transmission du réseau.

La correspondance entre les matrices  $\overline{T}$  et  $\overline{S}$  s'obtient facilement:

$$
\begin{bmatrix}\nT_{11} & T_{12} \\
T_{21} & T_{22}\n\end{bmatrix} = \begin{bmatrix}\n\frac{1}{S_{21}} & -\frac{S_{22}}{S_{21}} \\
\frac{S_{11}}{S_{21}} & S_{12} - \frac{S_{11} \cdot S_{22}}{S_{21}}\n\end{bmatrix}
$$
\nEquation 2-17\n
$$
\begin{bmatrix}\nS_{11} & S_{12} \\
S_{21} & S_{22}\n\end{bmatrix} = \begin{bmatrix}\n\frac{T_{21}}{T_{11}} & T_{22} - \frac{T_{21} \cdot T_{12}}{T_{11}} \\
\frac{1}{T_{11}} & -\frac{T_{12}}{T_{11}}\n\end{bmatrix}
$$
\nEquation 2-18

Considérons maintenant deux réseaux linéaires à deux ports, caractérisés par leur matrice de répartition  $\overline{S}_a$  et  $\overline{S}_b$ , et connectés en chaîne.

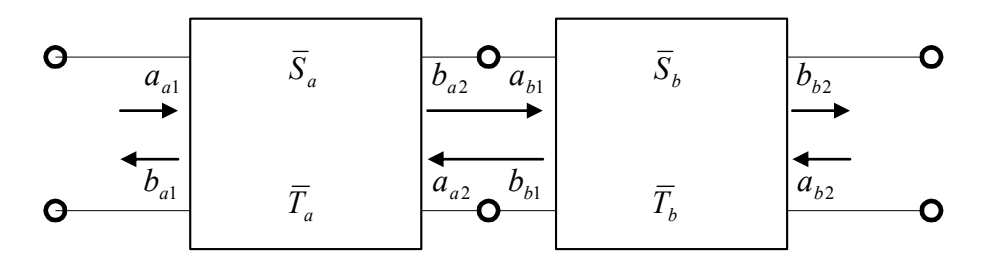

**Figure 2-3: Chaîne de deux réseaux à deux ports** 

Après avoir déterminé les matrices de transmission  $T_a$  et  $T_b$ , on peut écrire pour ces deux réseaux:

$$
\begin{bmatrix} a_{a1} \\ b_{a1} \end{bmatrix} = \overline{T}_a \cdot \begin{bmatrix} b_{a2} \\ a_{a2} \end{bmatrix}
$$
 
$$
\begin{bmatrix} a_{b1} \\ b_{b1} \end{bmatrix} = \overline{T}_b \cdot \begin{bmatrix} b_{b2} \\ a_{b2} \end{bmatrix}
$$

D'après la connexion en chaîne des deux réseaux, nous avons:

$$
\begin{bmatrix} b_{a2} \\ a_{a2} \end{bmatrix} = \begin{bmatrix} a_{b1} \\ b_{b1} \end{bmatrix}
$$

Ce qui entraîne:

$$
\begin{bmatrix} a_{a1} \\ b_{a1} \end{bmatrix} = \overline{T}_a \cdot \overline{T}_b \cdot \begin{bmatrix} b_{b2} \\ a_{b2} \end{bmatrix}
$$

C'est à dire:

$$
\overline{T}_{\text{chain}} = \overline{T}_a \cdot \overline{T}_b \tag{Equation 2-19}
$$

La matrice de transmission de réseau résultant est donc égale au produit des matrices de transmission des réseaux individuels. Cette propriété se généralise directement à une chaîne constituée d'un nombre quelconque de réseaux à 2 ports. Une fois la matrice de transmission résultante obtenue, il est facile de calculer la matrice de répartition résultante.

#### 2.1.6 Déplacement du Plan de Référence

A la section 2.1.2, nous avions défini les paramètres S aux bornes du dispositif, soit en  $z_1 = \ell_1$  et  $z_2 = \ell_2$ . En effet, lors de la définition de paramètres S, il est important de spécifier les positions de définition. Ces positions sont appelées plans de référence. Lors de la mesure des paramètres S d'un dispositif, des lignes de transmission sont requises pour relier le dispositif sous test à l'appareil de mesure. Par conséquent, l'appareil mesure les paramètres S aux positions  $z_1 = 0$  et  $z_2 = 0$  alors que nous désirons caractériser notre dispositif aux plans de référence  $z_1 = \ell_1$  et  $z_2 = \ell_2$ .

 $(\ell_1)$  $(\ell_2)$  $(\ell_1)$  $\left(\ell_2\right)$  $\overline{\phantom{a}}$  $\mathbf{r}$ L  $\overline{a}$  $\| \cdot$  $\overline{\phantom{a}}$  $\overline{\phantom{a}}$  $\mathbf{r}$ L  $\overline{a}$  $\vert$  = J  $\overline{\phantom{a}}$  $\mathsf{L}$ L  $\mathbf{r}$  $2\binom{6}{2}$  $1 \vee 1$ 21  $^{6}$  22  $11 \quad \frac{12}{2}$  $2\binom{6}{2}$  $1 \vee 1$  $\ell$  $\ell$  $\ell$  $\ell$ *a a*  $S_{21}$  *S*  $S_{11}$  *S b b*  $(0)$  $(0)$  $(0)$  $\left( 0\right)$  $\overline{\phantom{a}}$  $\mathsf{L}$ L  $\mathsf{L}$ .  $\overline{\phantom{a}}$  $\overline{\phantom{a}}$ J  $\overline{\phantom{a}}$  $\mathsf{L}$  $\mathsf{L}$ L  $\mathbf{r}$  $\frac{1}{\sqrt{2}}$  $^{\prime}$   $_{\rm C}$   $^{\prime}$  $\vert$  =  $\overline{\phantom{a}}$  $\overline{\phantom{a}}$  $\mathsf{L}$ L  $\mathsf{L}$ 0  $\boldsymbol{0}$  $\boldsymbol{0}$  $\boldsymbol{0}$ 2 1 21  $^{12}$  $11 \quad 012$ 2 1 *a a*  $S_{21}$  *S*  $S_{11}$  *S b b*

La relation entre les variables  $a_i$ ,  $b_i$  en différentes positions le long de l'axe  $z_i$  est définie par un déphasage sous la forme  $e^{\mp \gamma \cdot \ell_i}$ .

$$
b_1(\ell_1) = b_1(0) \cdot e^{\gamma \cdot \ell_1} \qquad a_1(\ell_1) = a_1(0) \cdot e^{-\gamma \cdot \ell_1}
$$
  
\n
$$
b_2(\ell_2) = b_2(0) \cdot e^{\gamma \cdot \ell_2} \qquad a_2(\ell_2) = a_2(0) \cdot e^{-\gamma \cdot \ell_2}
$$

D'où:

$$
\begin{bmatrix} b_1(0) \\ b_2(0) \end{bmatrix} = \begin{bmatrix} S_{11} \cdot e^{-2\gamma \cdot \ell_1} & S_{12} \cdot e^{-\gamma \cdot (\ell_1 + \ell_2)} \\ S_{21} \cdot e^{-\gamma \cdot (\ell_1 + \ell_2)} & S_{22} \cdot e^{-2\gamma \cdot \ell_2} \end{bmatrix} \cdot \begin{bmatrix} a_1(0) \\ a_2(0) \end{bmatrix}
$$
  
\n
$$
\begin{bmatrix} S_{11} & S_{12} \\ S_{21} & S_{22} \end{bmatrix} = \begin{bmatrix} S_{11} \cdot e^{-2\gamma \cdot \ell_1} & S_{12} \cdot e^{-\gamma \cdot (\ell_1 + \ell_2)} \\ S_{21} \cdot e^{-\gamma \cdot (\ell_1 + \ell_2)} & S_{22} \cdot e^{-2\gamma \cdot \ell_2} \end{bmatrix}
$$
  
\nEquation 2-20  
\n
$$
\begin{bmatrix} S_{11} & S_{12} \\ S_{21} & S_{22} \end{bmatrix} = \begin{bmatrix} S_{11} \cdot e^{2\gamma \cdot \ell_1} & S_{12} \cdot e^{\gamma \cdot (\ell_1 + \ell_2)} \\ S_{21} \cdot e^{\gamma \cdot (\ell_1 + \ell_2)} & S_{22} \cdot e^{2\gamma \cdot \ell_2} \end{bmatrix}
$$
  
\nEquation 2-21

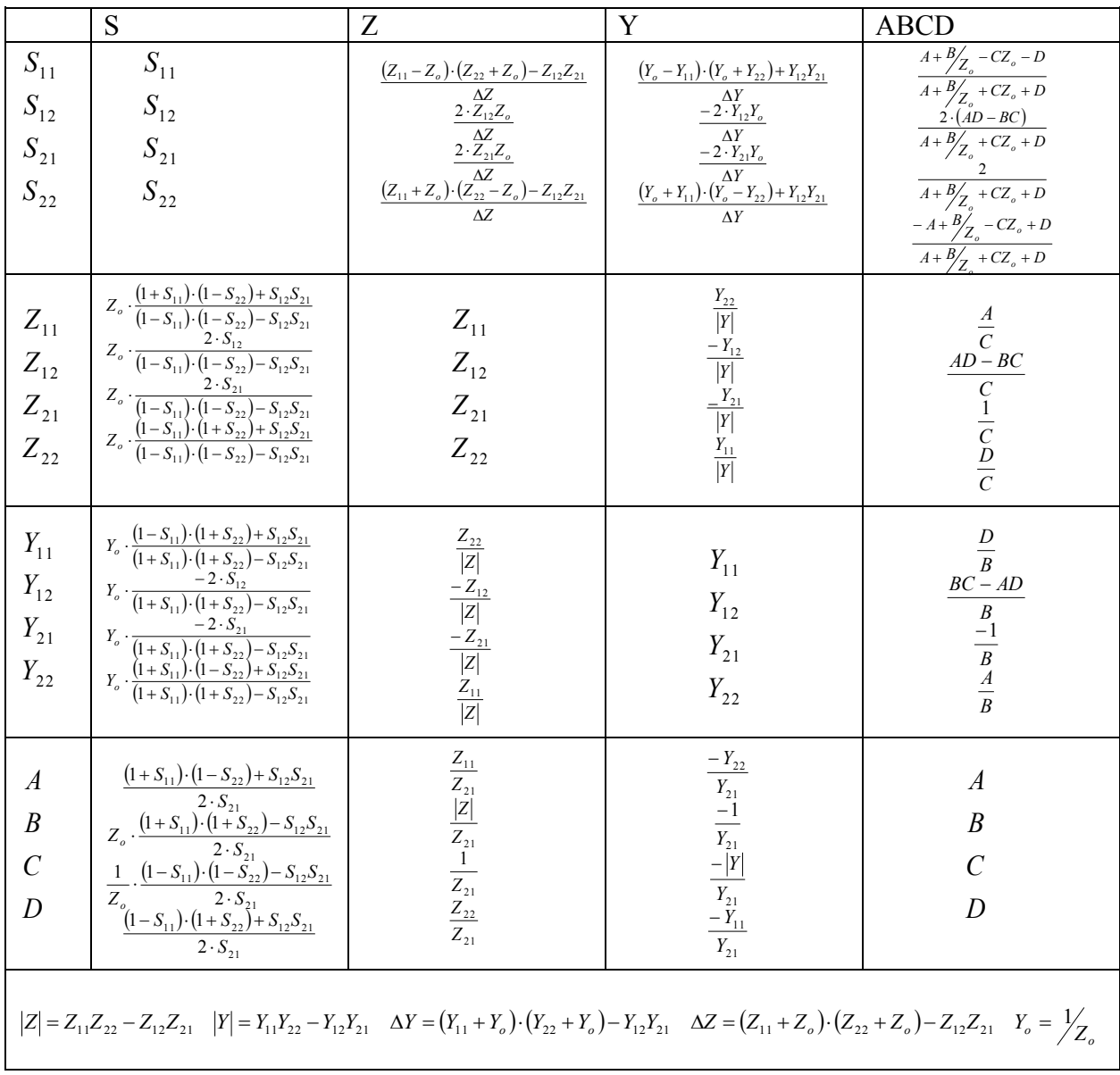

# 2.1.7 Relations entre les paramètres S, Z, Y et H.

# **Equation 2-22**

### *2.2 Diviseurs de Puissance*

Les lignes TEM permettent de réaliser plusieurs types de diviseurs de puissance aux hyperfréquences. En général, ces diviseurs se distinguent par le nombre des ports de sortie et par la relation d'amplitude et de phase qui existe entre les signaux de sortie.

#### 2.2.1 Diviseur de Wilkinson

Le diviseur de Wilkinson est réalisé à l'aide de deux tronçons de ligne TEM connectés en parallèle à l'entrée, et interconnectés à la sortie par une impédance d'équilibre 2*Z* .

Le diviseur de Wilkinson est un réseau à trois ports et est généralement conçu pour fonctionner avec la même impédance caractéristique sur chacun des ports.

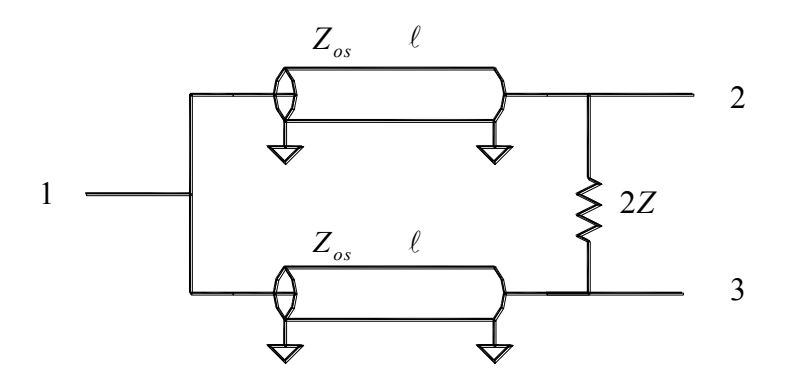

**Figure 2-4: Diviseur de Wilkinson** 

On se propose de calculer la matrice de répartition du diviseur de Wilkinson.

$$
\overline{S} = \begin{bmatrix} S_{11} & S_{12} & S_{13} \\ S_{21} & S_{22} & S_{23} \\ S_{31} & S_{32} & S_{33} \end{bmatrix} \tag{Equation 2-23}
$$

Comme le réseau est passif et réciproque,  $S_{ij} = S_{ji}$  et seuls les paramètres S situés sur la diagonale et en dessous doivent être déterminés.

De plus, comme le diviseur est symétrique, nous avons également:

$$
S_{31} = S_{21}
$$
  
\n
$$
S_{33} = S_{22}
$$
  
\n**Equation 2-24**

Donc, la matrice de répartition du diviseur de Wilkinson entièrement définie par les 4 paramètres suivants:

$$
S_{11} \quad S_{21} \quad S_{22} \quad S_{32}
$$

D'après l'équation 2-14, nous devons disposer une source de tension d'impédance *Z<sup>o</sup>* au port 1, et des impédances  $Z$ <sup>*o*</sup> aux ports 2 et 3 afin de déterminer les paramètres  $S$ <sub>11</sub> et  $S$ <sub>21</sub>, tel qu'illustré cidessous.

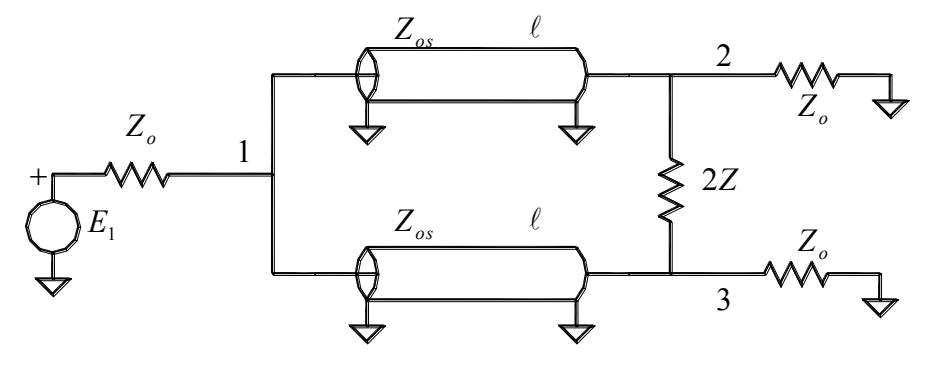

**Figure 2-5:** Calcul de  $S_{11}$  et  $S_{21}$ 

Comme le réseau est parfaitement symétrique entre les ports 2 et 3, lorsque la source de tension *E*<sup>1</sup> est active, la tension au port 1 se propage uniformément sur chaque tronçon de ligne et les tensions aux ports 2 et 3 sont égales en amplitude et en phase. Par conséquent, l'impédance 2*Z* n'est parcourue par aucun courant, et tout se passe comme si elle était inexistante. Le schéma du circuit se réduit alors au circuit ci-dessous.

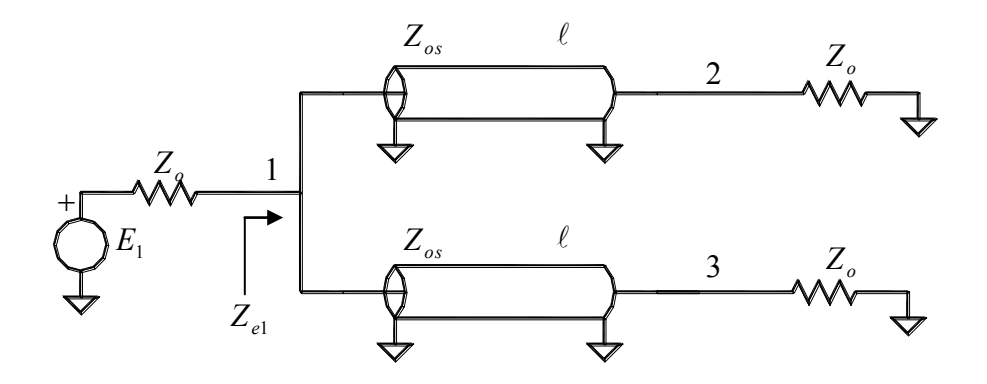

**Figure 2-6: Simplification pour S11 et S<sup>21</sup>**

D'après l'équation 2-10, nous avons:

$$
S_{11} = \frac{Z_{e1} - Z_o}{Z_{e1} + Z_o}
$$
 Equation 2-25

*Ze*<sup>1</sup> étant l'impédance d'entrée des deux tronçons de lignes disposés en parallèle et terminés par l'impédance de référence *Z<sup>o</sup>* . En utilisant l'équation 1-72, nous avons donc:

$$
Z_{\scriptscriptstyle el} = \frac{Z_{\scriptscriptstyle os}}{2} \cdot \frac{Z_{\scriptscriptstyle o} + j \cdot Z_{\scriptscriptstyle os} \cdot \tan(\beta \cdot \ell)}{Z_{\scriptscriptstyle os} + j \cdot Z_{\scriptscriptstyle o} \cdot \tan(\beta \cdot \ell)}
$$
 **Equation 2-26**

Après substitution dans l'équation 2-25, on obtient:

$$
S_{11} = \frac{Z_{os}}{2} \cdot \frac{Z_o + j \cdot Z_{os} \cdot \tan(\beta \cdot \ell)}{Z_{os} + j \cdot Z_o \cdot \tan(\beta \cdot \ell)} - Z_o
$$
  
\n
$$
S_{11} = \frac{Z_{os}}{2} \cdot \frac{Z_o + j \cdot Z_{os} \cdot \tan(\beta \cdot \ell)}{Z_{os} + j \cdot Z_o \cdot \tan(\beta \cdot \ell)} + Z_o
$$
  
\n
$$
S_{11} = \frac{Z_{os} \cdot [Z_o + j \cdot Z_{os} \cdot \tan(\beta \cdot \ell)] - 2 \cdot Z_o \cdot [Z_{os} + j \cdot Z_o \cdot \tan(\beta \cdot \ell)]}{Z_{os} \cdot [Z_o + j \cdot Z_{os} \cdot \tan(\beta \cdot \ell)] + 2 \cdot Z_o \cdot [Z_{os} + j \cdot Z_o \cdot \tan(\beta \cdot \ell)]}
$$
  
\n
$$
S_{11} = \frac{Z_{os}Z_o + j \cdot Z_{os}^2 \cdot \tan(\beta \cdot \ell) - 2 \cdot Z_{os}Z_o - j2 \cdot Z_o^2 \cdot \tan(\beta \cdot \ell)}{Z_{os}Z_o + j \cdot Z_{os}^2 \cdot \tan(\beta \cdot \ell) + 2 \cdot Z_{os}Z_o + j2 \cdot Z_o^2 \cdot \tan(\beta \cdot \ell)}
$$
  
\n
$$
S_{11} = \frac{-Z_{os}Z_o + j \cdot (Z_{os} - 2 \cdot Z_o^2) \cdot \frac{\sin(\beta \cdot \ell)}{\cos(\beta \cdot \ell)}}{3 \cdot Z_{os}Z_o + j \cdot (Z_{os}^2 + 2 \cdot Z_o^2) \cdot \frac{\sin(\beta \cdot \ell)}{\cos(\beta \cdot \ell)}
$$

$$
S_{11} = \frac{-Z_{os}Z_o \cdot \cos(\beta \cdot \ell) + j \cdot (Z_{os}^2 - 2Z_o^2) \cdot \sin(\beta \cdot \ell)}{3Z_{os}Z_o \cdot \cos(\beta \cdot \ell) + j \cdot (Z_{os}^2 + 2Z_o^2) \cdot \sin(\beta \cdot \ell)}
$$

Pour ce qui est de  $S_{21}$ , nous avons:

$$
V(0) = E_1 \cdot \frac{Z_{e1}}{Z_o + Z_{e1}} \qquad \qquad I(0) = \frac{E_1}{2 \cdot (Z_o + Z_{e1})} \qquad \qquad I(\ell) = \frac{V(\ell)}{Z_o}
$$

De l'équation 1-84:

$$
V(\ell) = -j \cdot \frac{Z_{os}}{\sin(\beta \cdot \ell)} \cdot \frac{E_1}{2 \cdot (Z_o + Z_{el})} + j \cdot Z_{os} \cdot \cot(\beta \cdot \ell) \cdot \frac{V(\ell)}{Z_o}
$$
  
\n
$$
V(\ell) \cdot \left[1 - j \cdot \frac{Z_{os}}{Z_o} \cdot \cot(\beta \cdot \ell)\right] = -j \cdot \frac{Z_{os}}{\sin(\beta \cdot \ell)} \cdot \frac{E_1}{2 \cdot (Z_o + Z_{el})}
$$
  
\n
$$
\frac{V(\ell)}{Z_o} \cdot [Z_o - j \cdot Z_{os} \cdot \cot(\beta \cdot \ell)] = -j \cdot \frac{Z_{os}}{\sin(\beta \cdot \ell)} \cdot \frac{E_1}{2 \cdot (Z_o + Z_{el})}
$$
  
\n
$$
\frac{V(\ell)}{Z_o} \cdot \frac{[Z_o \cdot \sin(\beta \cdot \ell) - j \cdot Z_{os} \cdot \cos(\beta \cdot \ell)]}{\sin(\beta \cdot \ell)} = -j \cdot \frac{Z_{os}}{\sin(\beta \cdot \ell)} \cdot \frac{E_1}{2 \cdot (Z_o + Z_{el})}
$$
  
\n
$$
\frac{V(\ell)}{Z_o} = \frac{-j \cdot Z_{os} \cdot Z_o}{2 \cdot [Z_o \cdot \sin(\beta \cdot \ell) - j \cdot Z_{os} \cdot \cos(\beta \cdot \ell)] \cdot \left[Z_o + \frac{Z_{os}}{2} \cdot \frac{Z_o + j \cdot Z_{os} \cdot \tan(\beta \cdot \ell)}{Z_o \cdot \tan(\beta \cdot \ell)}\right]}
$$
  
\n
$$
\frac{V(\ell)}{E_1} = \frac{-j \cdot Z_{os} \cdot Z_o}{2[Z_o \cdot \sin(\beta \cdot \ell) - j \cdot Z_{os} \cdot \cos(\beta \cdot \ell)] \cdot \left[Z_o + \frac{Z_{os}}{2} \cdot \frac{Z_o + j \cdot Z_{os} \cdot \tan(\beta \cdot \ell)}{Z_o \cdot \cos(\beta \cdot \ell) + j \cdot Z_o \cdot \sin(\beta \cdot \ell)}\right]}
$$
  
\n
$$
\frac{V(\ell)}{E_1} = \frac{-j \cdot Z_{os} \cdot \cos(\beta \cdot \ell)}{Z_o \cdot \cos(\beta \cdot \ell) + j \cdot Z_o \cdot \cos(\beta \cdot \ell) \cdot [Z_o + \frac{Z_{os}}{2} \cdot \frac{Z_o \cdot \cos(\beta \cdot \ell) + j
$$

$$
\frac{V(\ell)}{E_1} = \frac{-j \cdot Z_{os} \cdot Z_o}{\left[2Z_o^2 + Z_{os}^2\right] \cdot \sin(\beta \cdot \ell) - j \cdot 3Z_o Z_{os} \cdot \cos(\beta \cdot \ell)}
$$

*S* **Equation 2-27** 

Comme la charge au port 2 est adaptée par rapport à l'impédance caractéristique, nous avons d'après les équations 2-1 et 2-3 et 2-5:

$$
S_{21} = 2 \cdot \frac{V(\ell)}{E_1}
$$
  

$$
S_{21} = \frac{-j \cdot 2Z_o Z_o}{\left[Z_{os}^2 + 2Z_o^2\right] \cdot \sin(\beta \cdot \ell) - j \cdot 3Z_o Z_o \cdot \cos(\beta \cdot \ell)}
$$
 Equation 2-28

Maintenant, pour le calcul de  $S_{22}$  et  $S_{32}$ , nous disposons deux sources de tensions aux ports 2 et 3 alors que le port 1 est terminé par l'impédance caractéristique *Z<sup>o</sup>* , tel qu'illustré ci-dessous.

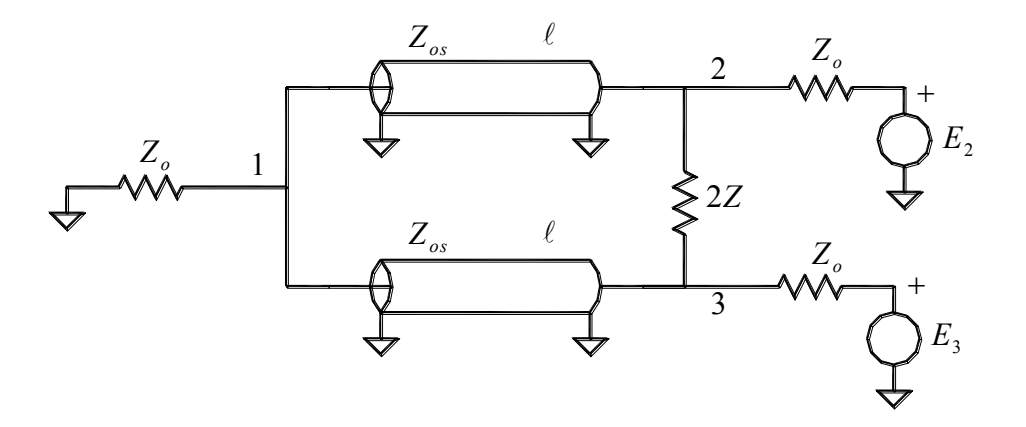

**Figure 2-7: Calcul de S22 et S<sup>32</sup>**

Pour simplifier le calcul, on utilise le principe de décomposition d'un signal en composantes paire et impaire. Nous avons donc:

$$
E_2 = E_P + E_I
$$
  
\n
$$
E_3 = E_P - E_I
$$
 **Equation 2-29**

Cela nous permet maintenant de déterminer séparément l'influence des modes pair et impair. Ainsi dans le case du mode pair, nous avons la même source de tension appliquée aux ports 2 et 3 simultanément, et de la symétrie de la structure, il en résulte qu'aucun courant ne circule dans l'impédance 2*Z* ,et par conséquent, le circuit se simplifie comme illustré ci-dessous:

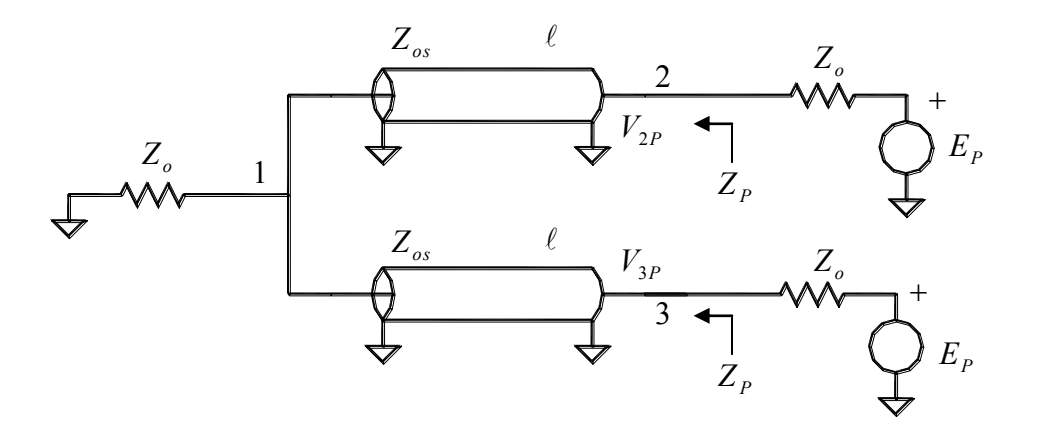

**Figure 2-8: Simplification en mode pair** 

En désignant par  $Z_p$  l'impédance d'entrée pour le mode pair aux ports 2 et 3, nous avons:

$$
V_{p_2} = V_{p_3} = \frac{Z_p}{Z_p + Z_o} \cdot E_p
$$
 **Equation 2-30**

Avec

$$
Z_{P} = Z_{os} \cdot \frac{2Z_{o} + j \cdot Z_{os} \cdot \tan(\beta \cdot \ell)}{Z_{os} + j \cdot 2Z_{o} \cdot \tan(\beta \cdot \ell)}
$$
 Equation 2-31

Il est à noter que dans cette dernière équation, nous avons 2*Z<sup>o</sup>* plutôt que *Z<sup>o</sup>* puisqu'il y a deux sources de tension de même amplitude qui se partage le courant circulant dans l'impédance de charge au port 1.

Considérons maintenant l'effet du mode impair, où nous retrouvons le circuit équivalent de la Figure 2-10. Le mode impair a pour effet d'introduire une masse virtuelle au port 1, et au centre de l'impédance 2*Z* .

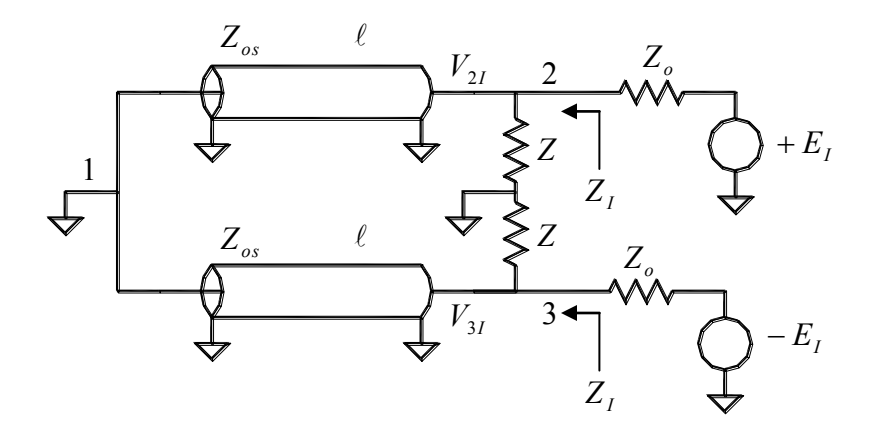

**Figure 2-9: Simplification du mode impair** 

En désignant par  $Z_I$  l'impédance d'entrée pour le mode impair aux ports 2 et 3, on a:

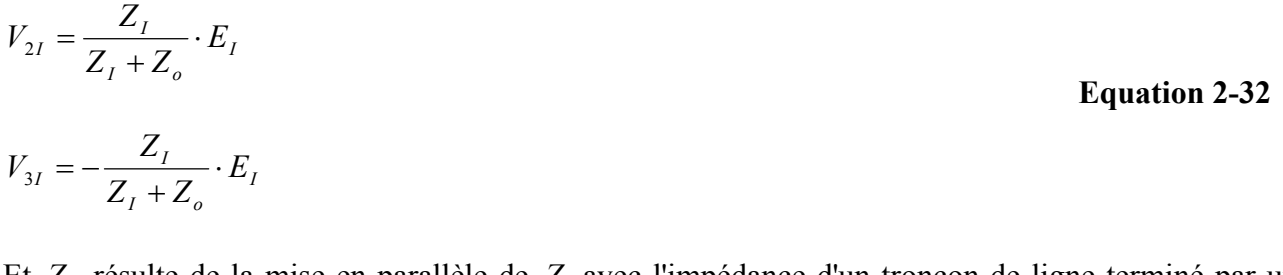

Et *Z<sup>I</sup>* résulte de la mise en parallèle de *Z* avec l'impédance d'un tronçon de ligne terminé par un court-circuit, tel que définie par l'équation 1-74 :

$$
Z_{I} = \frac{j \cdot Z \cdot Z_{os} \cdot \tan(\beta \cdot \ell)}{Z + j \cdot Z_{os} \cdot \tan(\beta \cdot \ell)}
$$
 Equation 2-33

Les tensions résultantes aux ports 2 et 3 se calculent par superposition des modes pair et impair:

$$
V_2 = V_{2P} + V_{2I}
$$
  
\n
$$
V_3 = V_{3P} + V_{3I}
$$
  
\n**Equation 2-34**

En substituant les équations 2-30 et 2-32 dans l'équation 2-34 :

$$
V_2 = \frac{Z_P}{Z_P + Z_o} \cdot E_P + \frac{Z_I}{Z_I + Z_o} \cdot E_I
$$

$$
V_3 = \frac{Z_P}{Z_P + Z_o} \cdot E_P - \frac{Z_I}{Z_I + Z_o} \cdot E_I
$$

Résolvons maintenant l'équation 2-29 par rapport à  $E_p$  et  $E_I$ :

$$
E_P = \frac{E_2 + E_3}{2}
$$

$$
E_I = \frac{E_2 - E_3}{2}
$$

Après substitution dans les équations précédentes:

$$
V_2 = \left[\frac{Z_p}{Z_p + Z_o} + \frac{Z_I}{Z_I + Z_o}\right] \cdot \frac{E_2}{2} + \left[\frac{Z_p}{Z_p + Z_o} - \frac{Z_I}{Z_I + Z_o}\right] \cdot \frac{E_3}{2}
$$
  

$$
V_3 = \left[\frac{Z_p}{Z_p + Z_o} - \frac{Z_I}{Z_I + Z_o}\right] \cdot \frac{E_2}{2} + \left[\frac{Z_p}{Z_p + Z_o} + \frac{Z_I}{Z_I + Z_o}\right] \cdot \frac{E_3}{2}
$$

Exprimons maintenant  $V_2$  et  $V_3$  en fonction des tensions incidentes et réfléchies aux ports 2 et 3:

$$
V_2 = V_{i2} + V_{r2} = \frac{V_2}{2} + V_{r2}
$$
  

$$
V_3 = V_{i3} + V_{r3} = \frac{V_3}{2} + V_{r3}
$$

Ce qui donne, après substitution dans les équations précédentes:

$$
V_{r2} = \left[\frac{Z_p}{Z_p + Z_o} + \frac{Z_I}{Z_I + Z_o} - 1\right] \cdot V_{i2} + \left[\frac{Z_p}{Z_p + Z_o} - \frac{Z_I}{Z_I + Z_o}\right] \cdot V_{i3}
$$
  

$$
V_{r3} = \left[\frac{Z_p}{Z_p + Z_o} - \frac{Z_I}{Z_I + Z_o}\right] \cdot V_{i2} + \left[\frac{Z_p}{Z_p + Z_o} + \frac{Z_I}{Z_I + Z_o} - 1\right] \cdot V_{i3}
$$

On reconnaît ici une équation de la forme:

$$
V_{r2} = S_{22} \cdot V_{i2} + S_{23} \cdot V_{r3}
$$
  

$$
V_{r3} = S_{32} \cdot V_{i2} + S_{33} \cdot V_{r3}
$$

Les paramètres  $S_{22}$  et  $S_{32}$  recherchés sont donc:

$$
S_{22} = \frac{Z_P}{Z_P + Z_o} + \frac{Z_I}{Z_I + Z_o} - 1
$$

$$
S_{32} = \frac{Z_P}{Z_P + Z_o} - \frac{Z_I}{Z_I + Z_o}
$$

On peut écrire:

$$
S_{22} = \frac{Z_P}{Z_P + Z_o} + \frac{Z_I}{Z_I + Z_o} - \frac{1}{2} \cdot \frac{Z_P + Z_o}{Z_P + Z_o} - \frac{1}{2} \cdot \frac{Z_I + Z_o}{Z_I + Z_o}
$$
  
\n
$$
S_{22} = \frac{1}{2} \cdot \frac{Z_P - Z_o}{Z_P + Z_o} - \frac{1}{2} \cdot \frac{Z_I - Z_o}{Z_I + Z_o}
$$
  
\nEquation 2-35  
\nEquation 2-35

Et:

$$
S_{32} = \frac{Z_p}{Z_p + Z_o} - \frac{Z_I}{Z_I + Z_o} - \frac{1}{2} \cdot \frac{Z_p + Z_o}{Z_p + Z_o} + \frac{1}{2} \cdot \frac{Z_I + Z_o}{Z_I + Z_o}
$$
  
\n
$$
S_{32} = \frac{1}{2} \cdot \frac{Z_p - Z_o}{Z_p + Z_o} - \frac{1}{2} \cdot \frac{Z_I - Z_o}{Z_I + Z_o}
$$
  
\nEquation 2-36

En substituant les valeurs de  $Z_p$  et  $Z_I$  (équations 2-31 et 2-33) dans les équations 2-35 et 2-36 :

$$
S_{p22} = \frac{1}{2} \cdot \frac{Z_{os} \cdot Z_o \cdot \cos(\beta \cdot \ell) + j \cdot \left[Z_{os}^2 - 2Z_o^2\right] \cdot \sin(\beta \cdot \ell)}{3Z_{os} \cdot Z_o \cdot \cos(\beta \cdot \ell) + j \cdot \left[Z_{os}^2 + 2Z_o^2\right] \cdot \sin(\beta \cdot \ell)}
$$
 Equation 2-37

$$
S_{122} = \frac{1}{2} \cdot \frac{-Z \cdot Z_o \cdot \cos(\beta \cdot \ell) + j \cdot [Z - Z_o] \cdot Z_{os} \cdot \sin(\beta \cdot \ell)}{Z \cdot Z_o \cdot \cos(\beta \cdot \ell) + j \cdot [Z + Z_o] \cdot Z_{os} \cdot \sin(\beta \cdot \ell)}
$$
 Equation 2-38

Les équations 2-27, 2-28, 2-35, 2-36, 2-37 et 2-38 définissent entièrement le fonctionnement du diviseur en fonction de la fréquence et pour des valeurs quelconques de *Zos* et . Comme ce sont les deux seuls paramètres, il n'existe que deux degrés de liberté dans le choix de ces variables, qui sera établie de façon à obtenir un comportement s'apparentant le plus à un diviseur de puissance idéal.

Un diviseur de puissance idéal présente une adaptation simultanée à ces trois ports d'accès, c'est-àdire que l'on a  $S_{11} = S_{22} = S_{33} = 0$ . De plus, dans le cas d'une structure symétrique comme le diviseur de Wilkinson, on s'attend à ce que la puissance au port 1 soit divisée également entre les ports 2 et 3.

Prenons le cas particulier où  $\ell = \frac{\lambda}{4}$ , ce qui équivaut à  $\beta \cdot \ell = \frac{\pi}{2}$ . Les équations régissant le comportement du diviseur de Wilkinson se simplifient alors comme suit:

$$
S_{11} = \frac{Z_{os}^{2} - 2Z_{o}^{2}}{Z_{os}^{2} + 2Z_{o}^{2}}
$$
  
 
$$
S_{21} = \frac{-j2 \cdot Z_{o} \cdot Z_{os}}{Z_{os}^{2} + 2Z_{o}^{2}}
$$

Pour obtenir une adaptation au port 1, c'est-à-dire  $S_{11} = 0$ , on doit avoir:

$$
Z_{os}^2 - 2Z_o^2 = 0 \implies Z_{os} = Z_o \cdot \sqrt{2}
$$

Et alors  $S_{21}$  devient:

$$
S_{21} = \frac{-j2 \cdot Z_o \cdot Z_{os}}{Z_{os}^2 + 2Z_o^2} = \frac{-j2\sqrt{2} \cdot Z_o^2}{4 \cdot Z_o^2} = \frac{-j}{\sqrt{2}}
$$

Dans ces conditions, nous avons également:

$$
S_{P22} = \frac{1}{2} \cdot \frac{{Z_{os}}^2 - 2{Z_o}^2}{Z_{os}^2 + 2{Z_o}^2} = 0
$$

Et

$$
S_{I22} = \frac{1}{2} \cdot \frac{Z - Z_o}{Z + Z_o}
$$

Comme il est également nécessaire d'avoir une adaptation aux ports 2 et 3, c'est-à-dire  $S_{22} = S_{33} = 0$ on a:

$$
S_{22} = S_{33} = S_{P22} + S_{I22} = 0 + \frac{1}{2} \cdot \frac{Z - Z_o}{Z + Z_o} = 0 \implies Z = Z_o
$$

Donc, sous les conditions:

$$
\ell = \frac{\lambda}{4} \qquad \qquad Z_{os} = Z_o \cdot \sqrt{2} \qquad \qquad Z = Z_o \qquad \qquad \text{Equation 2-39}
$$

La matrice des paramètres de répartition du diviseur de Wilkinson devient:

$$
\overline{S} = \begin{bmatrix} 0 & -\frac{j}{\sqrt{2}} & -\frac{j}{\sqrt{2}} \\ -\frac{j}{\sqrt{2}} & 0 & 0 \\ -\frac{j}{\sqrt{2}} & 0 & 0 \end{bmatrix}
$$
 Equation 2-40

La puissance appliquée au port 1 se divise donc également entre les ports 2 et 3, et il y a parfaite isolation entre les ports 2 et 3.

### 2.2.2 Coupleur à Branches

Le coupleur à branche est réalisé à l'aide de quatre tronçons de ligne TEM de même longueur, mais d'impédance caractéristique différente et formant une structure en anneau. C'est un réseau à 4 ports d'accès conçu pour fonctionner sur des impédances caractéristiques égales sur chaque port.

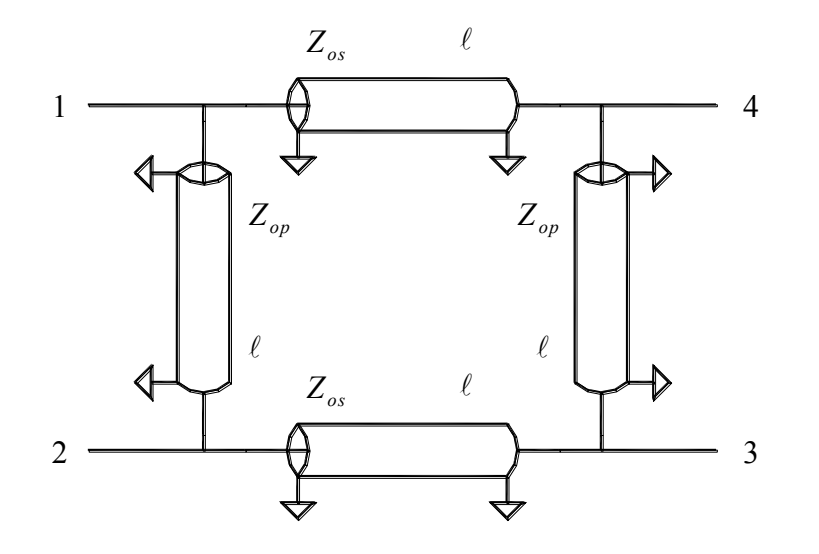

**Figure 2-10: Coupleur à branches** 

Le calcul de la matrice de répartition du coupleur à branches se fait en tirant profit de la symétrie naturelle de la structure.

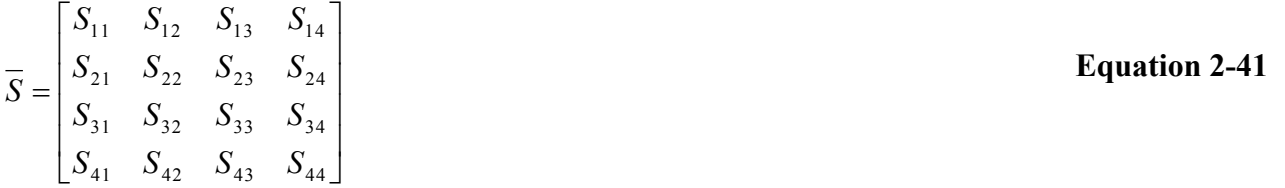

Comme le réseau est passif et réciproque,  $S_{ij} = S_{ji}$  et seuls les paramètres situés sur la diagonale principale et en dessous doivent être déterminés. De plus, puisque la structure est symétrique, nous avons:

 $S_{22} = S_{44}$  $S_{11} = S_{22}$  $S_{24} = S_{31}$  $S_{34} = S_{21}$  Ce qui conduit aux équivalences suivantes:

$$
S_{11} = S_{22} = S_{33} = S_{44}
$$
  
\n
$$
S_{21} = S_{12} = S_{43} = S_{34}
$$
  
\n
$$
S_{31} = S_{13} = S_{42} = S_{24}
$$
  
\n
$$
S_{41} = S_{14} = S_{32} = S_{23}
$$
  
\nEquation 2-42

La matrice de répartition du coupleur est donc complètement déterminée par les éléments de la première colonne, et peut s'écrire:

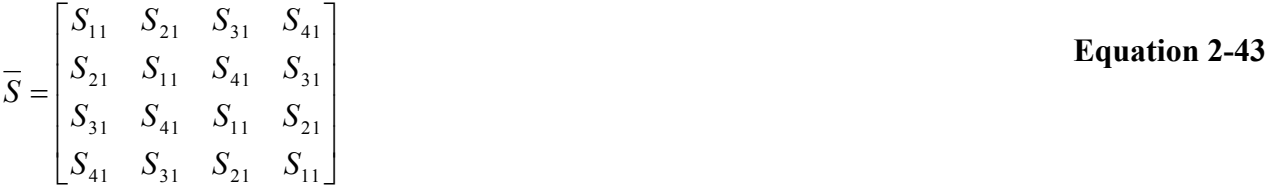

Autrement dit, le calcul de la matrice de répartition se réduit au calcul des quatre paramètres  $S_{11}$ ,  $S_{21}$ ,  $S_{31}$  et  $S_{41}$ .

Comme nous l'avons fait pour le diviseur de Wilkinson, il est de nouveau possible de déterminer ces paramètres en se servant du concept de décomposition d'un signal quelconque en composantes paire et impaire. Pour ce faire, on place deux sources de tension  $E_1$  et  $E_2$  d'impédance interne  $Z_0$  aux ports 1 et 2, alors que les ports 3 et 4 sont terminés en *Z<sup>o</sup>* .

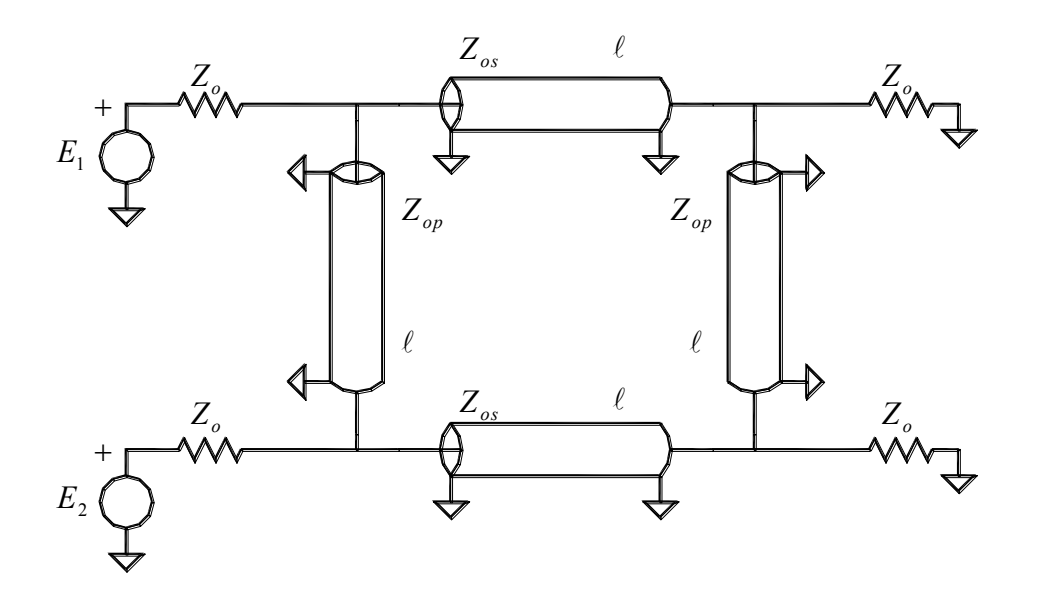

**Figure 2-11: Principe de calcul** 

Posons alors:

$$
E_1 = E_P + E_I
$$
  
\n
$$
E_2 = E_P - E_I
$$
 Equation 2-44

L'application d'un mode pair aux ports 1 et 2 a pour effet de créer un nœud de courant au centre des lignes TEM verticales et le circuit équivalent devient alors:

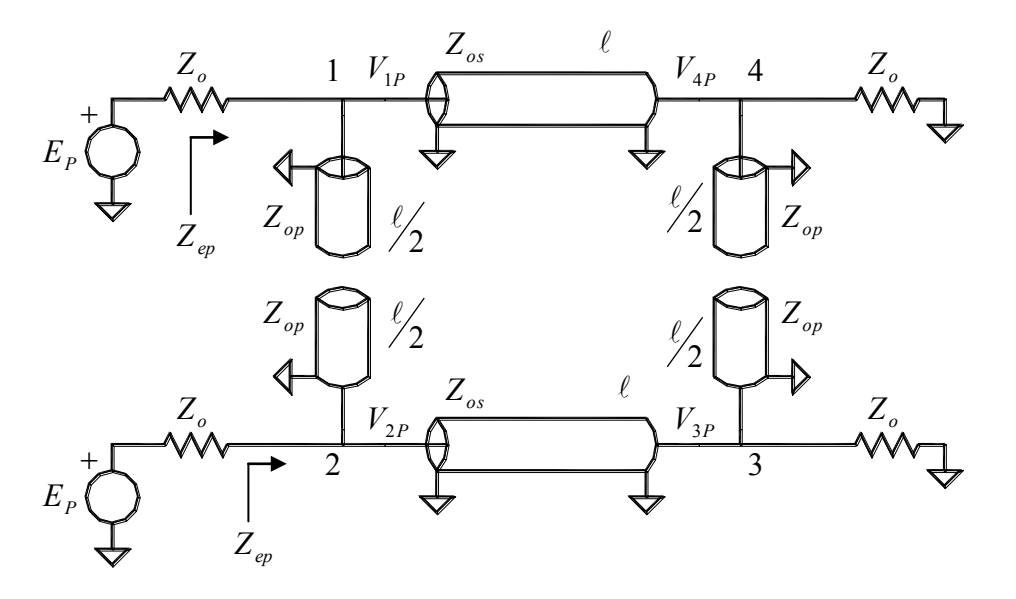

**Figure 2-12: Simplification en mode pair** 

Comme les deux moitiés du circuit sont découplées et identiques, il suffit de ne considérer que l'une d'entre elles pour effectuer le calcul des tensions paires  $V_{1P}$ ,  $V_{2P}$ ,  $V_{3P}$  et  $V_{4P}$ . Ces tensions peuvent s'exprimer en fonction de l'impédance d'entrée paire  $Z_{eP}$  et du gain en tension  $G_{iP}$  de chaque demi réseau par rapport à  $E_p$ :

$$
V_{1P} = \frac{Z_{eP}}{Z_{eP} + Z_o} \cdot E_P
$$

$$
V_{2P} = \frac{Z_{eP}}{Z_{eP} + Z_o} \cdot E_P
$$

$$
V_{3P} = G_{tP} \cdot E_P
$$

$$
V_{4P} = G_{tP} \cdot E_P
$$

En posant:

$$
t = \tan\left(\frac{\beta \cdot \ell}{2}\right)
$$
  $a = \frac{Z_o}{Z_{op}}$   $b = \frac{Z_o}{Z_{os}}$  **Equation 2-46**

**Equation 2-45** 

On obtient après calculs:

$$
\frac{Z_{eP}}{Z_o} = \frac{2t + j \cdot [(2a + b) \cdot t^2 - b]}{2 \cdot (a + b) \cdot (bt - at^3) + j \cdot [(2a + b) \cdot t^2 - b]}
$$
  
Equation 2-47  

$$
2 \cdot G_{tP} = \frac{-jb \cdot (1 + t^2)}{(a + b) \cdot (bt - at^3) + t + j \cdot [(2a + b) \cdot t^2 - b]}
$$
  
Equation 2-48

L'application d'un mode impair aux ports 1 et 2 a pour effet de créer un nœud de tension au centre des lignes TEM verticales, et le circuit équivalent devient alors:

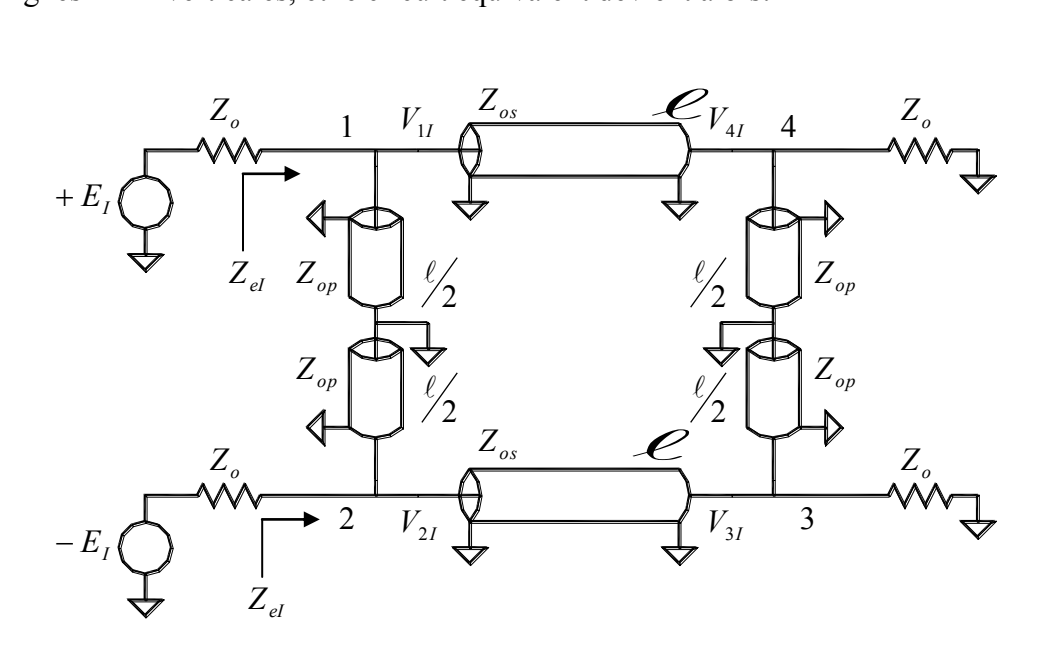

**Figure 2-13: Simplification du mode impair** 

Comme les deux moitiés du circuit sont découplées et identiques, il suffit de ne considérer que l'une d'entre elles pour effectuer le calcul des tensions impaires  $V_{1I}$ ,  $V_{2I}$ ,  $V_{3I}$  et  $V_{4I}$ . Ces tensions peuvent s'exprimer en fonction de l'impédance d'entrée impaire  $Z_{el}$  et du gain en tension impair  $G_{il}$ de chaque demi-réseau par rapport à *E<sup>I</sup>* . On a donc:

$$
V_{1I} = \frac{Z_{el}}{Z_{el} + Z_o} \cdot E_I
$$
  
\n
$$
V_{2I} = -\frac{Z_{el}}{Z_{el} + Z_o} \cdot E_I
$$
  
\n
$$
V_{3I} = -G_{II} \cdot E_I
$$
  
\n
$$
V_{4I} = G_{II} \cdot E_I
$$
  
\nEquation 2-49

En posant les trois paramètres définis par l'équation 2-47, il vient après calculs:

$$
\frac{Z_{el}}{Z_o} = \frac{2t^2 + j \cdot [bt^2 - (2a + b)] \cdot t}{2 \cdot (a + b) \cdot (bt^2 - a) + j \cdot [bt^2 - (2a + b)] \cdot t}
$$
 **Equation 2-50**

$$
2 \cdot G_{il} = \frac{-jb \cdot (1+t^2) \cdot t}{(a+b) \cdot (bt^2-a)+t^2+j \cdot [bt^2-(2a+b)] \cdot t}
$$
 **Equation 2-51**

Le cas qui nous intéresse est celui où seule la source de tension appliquée au port 1 n'est pas nulle. Dans ce cas, en vertu de l'équation 2-44:

$$
E_p = \frac{E_1}{2}
$$
 Equation 2-52

Les tensions résultantes aux ports 1, 2, 3 et 4 s'obtiennent en superposant les équations 2-45 et 2-49:

$$
V_{1} = \left[\frac{Z_{eP}}{Z_{eP} + Z_{o}} + \frac{Z_{el}}{Z_{el} + Z_{o}}\right] \cdot \frac{E_{1}}{2}
$$
  
\n
$$
V_{2} = \left[\frac{Z_{eP}}{Z_{eP} + Z_{o}} - \frac{Z_{el}}{Z_{el} + Z_{o}}\right] \cdot \frac{E_{1}}{2}
$$
  
\n
$$
V_{3} = (G_{tP} - G_{tI}) \cdot \frac{E_{1}}{2}
$$
  
\n
$$
V_{4} = (G_{tP} + G_{tI}) \cdot \frac{E_{1}}{2}
$$

Par définition, la tension réfléchie au port 1 est:

$$
V_{r1} = V_1 - V_{i1} = V_1 - \frac{E_1}{2}
$$

Ou encore en remplaçant  $V_1$  par son expression dans l'équation 2-53:

$$
V_{r1} = \left[ \frac{Z_{eP}}{Z_{eP} + Z_o} + \frac{Z_{el}}{Z_{el} + Z_o} - 1 \right] \cdot V_{i1}
$$

D'où l'on tire:

$$
S_{11} = \underbrace{\frac{1}{2} \cdot \frac{Z_{eP} - Z_o}{Z_{eP} + Z_o}}_{S_{11P}} + \underbrace{\frac{1}{2} \cdot \frac{Z_{eI} - Z_o}{Z_{eI} + Z_o}}_{S_{11I}}
$$
 **Equation 2-54**

Par définition, la tension réfléchie au port 2 est:

$$
V_{r2}=V_2
$$

Ou encore en remplaçant  $V_2$  par son expression d'après l'équation 2-53:

$$
V_{r2} = \left[ \frac{Z_{eP}}{Z_{eP} + Z_o} - \frac{Z_{el}}{Z_{el} + Z_o} \right] \cdot V_{i1}
$$

D'où l'on tire:

$$
S_{21} = \underbrace{\frac{1}{2} \cdot \frac{Z_{eP} - Z_o}{Z_{eP} + Z_o}}_{S_{11P}} - \underbrace{\frac{1}{2} \cdot \frac{Z_{eI} - Z_o}{Z_{eI} + Z_o}}_{S_{11P}}
$$
 **Equation 2-55**

Par définition, la tension réfléchie au port 3 est:

$$
V_{r3}=V_3
$$

Ou encore en remplaçant  $V_3$  par son expression d'après l'équation 2-53:

$$
V_{r3} = (G_{tP} - G_{tI}) \cdot V_{t1}
$$

D'où l'on tire:

$$
S_{31} = G_{\mu} - G_{\mu} = \frac{1}{2} \cdot (S_{31\mu} - S_{31\mu})
$$
 **Equation 2-56**

Par définition, la tension réfléchie au port 4 est:

$$
\bar{V}_{r4} = \bar{V}_4
$$

Ou encore en remplaçant  $V_4$  par son expression d'après l'équation 2-53:

$$
V_{r4} = (G_{tP} - G_{tI}) \cdot V_{t1}
$$

D'où l'on tire:

$$
S_{41} = G_{tP} + G_{tI} = \frac{1}{2} \cdot (S_{31P} + S_{31I})
$$
 **Equation 2-57**

Considérons maintenant le cas spécifique d'un coupleur 3dB optimal qui divise le signal d'entrée en parts égales. La fréquence centrale  $f_o$  du coupleur correspond à  $\ell = \frac{\lambda}{4}$  ou encore  $\beta \cdot \ell = \frac{\pi}{2}$ , ce qui entraîne, d'après l'équation 2-46,  $t_o = 1$  dans les équations 2-47, 2-48, 2-50 et 2-51, qui deviennent alors:

$$
\frac{Z_{eP}}{Z_o}\Big|_{f=f_o} = \frac{2+j\cdot 2a}{2\cdot (b^2 - a^2) + j\cdot 2a}
$$
\n
$$
2\cdot G_{IP}|_{f=f_o} = \frac{-j\cdot 2b}{(b^2 - a^2 + 1) + j\cdot 2a}
$$
\n
$$
\frac{Z_{el}}{Z_o}\Big|_{f=f_o} = \frac{2-j\cdot 2a}{2\cdot (b^2 - a^2) - j\cdot 2a}
$$
\nEquation 2-58\n
$$
2\cdot G_{II}|_{f=f_o} = \frac{-j\cdot 2b}{(b^2 - a^2 + 1) - j\cdot 2a}
$$

La condition d'adaptation au port d'entrée 1 nous donne, d'après l'équation 2-54:

$$
\frac{Z_{eP} - Z_o}{Z_{eP} + Z_o} = -\frac{Z_{eI} - Z_o}{Z_{eI} + Z_o}
$$
 Equation 2-59

C'est-à-dire après réduction:

$$
Z_{eP} \cdot Z_{el} = Z_o^{2}
$$
 Equation 2-60

Ou encore, en tenant compte des équations 2-59:

$$
a^2 - b^2 = 1
$$
 **Equation 2-61**

En portant la condition 2-60 à l'équation 2-57, on peut vérifier qu'à la fréquence  $f_o$  nous avons *S*<sub>41</sub> = 0, ce qi signifie que les ports 1 et 4 sont parfaitement isolés à la fréquence centrale.

La condition 2-59 entraîne pour  $S_{21}$  l'expression suivante à la fréquence centrale  $f_o$ :

$$
S_{21}=\frac{Z_{eP}-Z_o}{Z_{eP}+Z_o}
$$

Ce qui donne, en tenant compte des équations 2-47 et 2-61 :

$$
S_{21} = -j \cdot \frac{1}{a}
$$
 Equation 2-62

Déterminons maintenant le couplage au port 3. La relation  $S_{41} = 0$  à la fréquence centrale entraîne, en vertu de l'équation 2-57:

$$
G_{\scriptscriptstyle tP} = -G_{\scriptscriptstyle tI}
$$

Ce qui donne pour l'équation 2-56:

$$
S_{31} = 2 \cdot G_{tP}
$$

C'est-à-dire, en tenant compte de l'équation 2-48:

$$
S_{31} = -\frac{b}{a}
$$
 Equation 2-63

Dans le cas d'un coupleur 3dB, la puissance d'entrée est divisée uniformément entre les ports 2 et 3, ce qui entraîne la condition:

$$
\left|S_{21}\right|^2=\left|S_{31}\right|^2
$$

Ou encore, d'après les équations 2-62 et 2-63:

$$
a = \sqrt{2}
$$
  
Equation 2-64  

$$
b = 1
$$

C'est-à-dire:

$$
Z_{op} = \frac{Z_o}{\sqrt{2}}
$$
  
Equation 2-65  

$$
Z_{os} = Z_o
$$

En résumé, les conditions de l'équation 2-65 combinées à la condition  $\ell = \frac{\lambda}{4}$  nous donne la matrice de paramètres de répartition suivante pour le coupleur à branche:

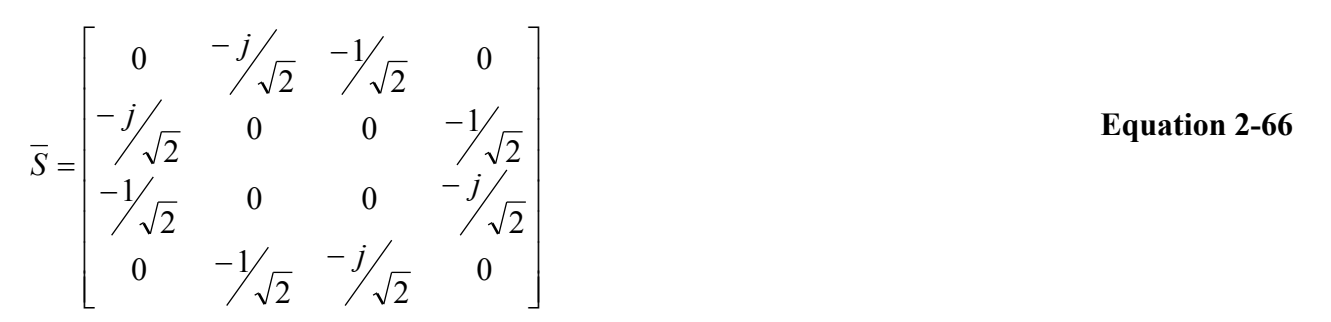

#### 2.2.3 Coupleur à Lignes Couplées

On peut réaliser un coupleur ayant les mêmes propriétés à la fréquence centrale  $f_o$  que le coupleur à branches, en couplant deux sections parallèles de ligne TEM micro-ruban, comme illustré cidessous.

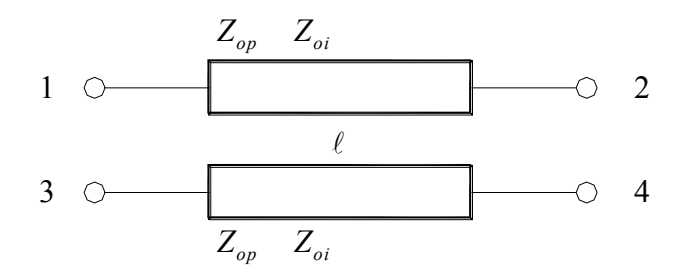

**Figure 2-14: Coupleur à lignes couplées** 

Comme la structure est symétrique, la matrice de répartition de ce type de coupleur est encore parfaitement déterminée par les quatre paramètres  $S_{11}$ ,  $S_{21}$ ,  $S_{31}$  et  $S_{41}$ . Le calcul de ces paramètres s'effectue, comme dans le cas du coupleur à branches, en utilisant le concept de décomposition d'un signal quelconque en composantes paire et impaire.

Il peut être démontré que les conditions d'obtention d'un couplage de 3dB sur les ports 2 et 3 sont les suivantes:

$$
Z_{op} = Z_o \cdot \left(\sqrt{2} + 1\right)
$$
  
\n
$$
Z_{oi} = Z_o \cdot \left(\sqrt{2} - 1\right)
$$
  
\nEquation 2-67

Dans ce cas, on obtient, à la fréquence centrale  $f_o$  qui correspond à  $\ell = \frac{\lambda}{4}$ :

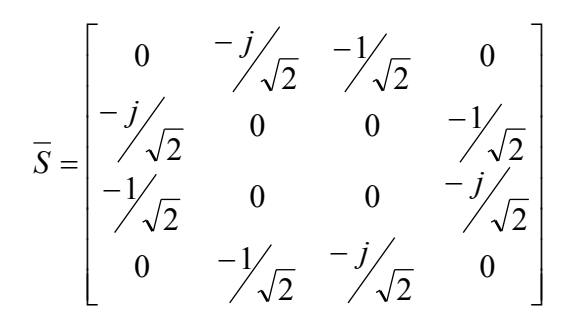

**Equation 2-68** 

# 2.2.4 Coupleur de Lange

Afin d'obtenir un couplage de 3dB sur une large plage de fréquence, J. Lange a proposé une structure interdigitale dans laquelle la différence des vitesses de phase (mode pair et impair) est compensée.

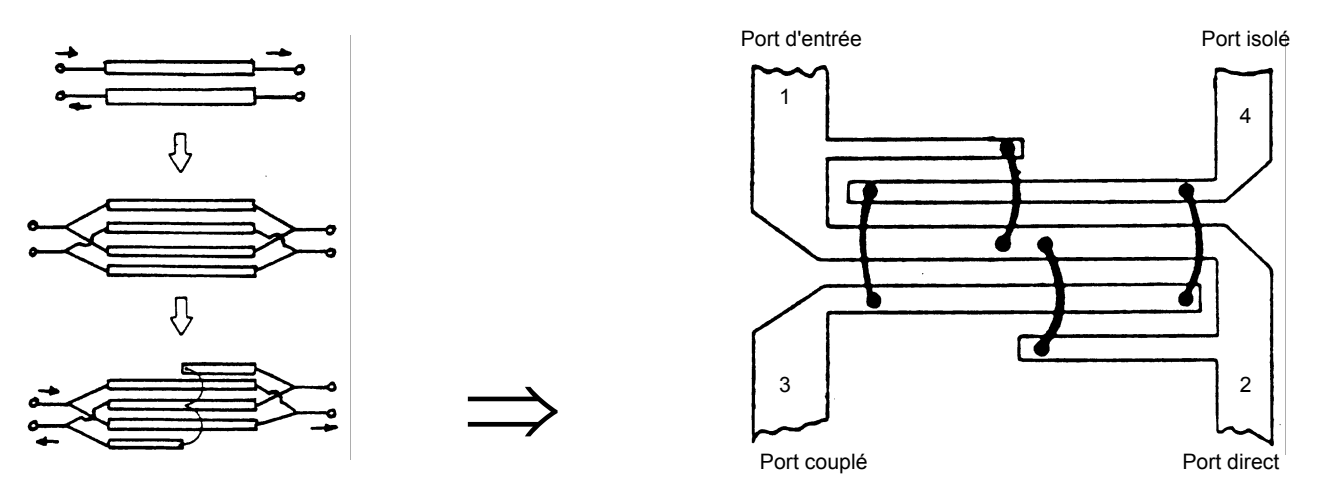

**Figure 2-15: Coupleur de Lange** 

Les fils de thermocompression permettent d'égaliser les potentiels sur les lignes. Les impédances de mode pair et impair de chaque paire de lignes adjacentes peuvent être calculées d'après les formules:

$$
Z_{oi} = Z_o \cdot \sqrt{\frac{1-k}{1+k}} \cdot \frac{(n-1)\cdot(1+q)}{(k+q)+(n-1)\cdot(1-k)}
$$
  
\n
$$
Z_{op} = Z_{oi} \cdot \frac{(k+q)}{(n-1)\cdot(1-k)}
$$
  
\nEquation 2-70  
\nEquation 2-70

Où *n* est le nombre pair de doigts ( $n = 4,6,8$ ),  $Z<sub>o</sub>$  est l'impédance caractéristique de terminaison, *k* est le coefficient de couplage en tension.

$$
k = 10^{-\frac{C(dB)}{20}}
$$
 **Equation 2-71**

Où  $C(dB)$  est une valeur positive correspondant au couplage désiré en dB.

Les doigts plus courts sont de longueur  $\frac{\lambda}{4}$  à la fréquence maximale de la bande de fréquence, alors que la longueur de la section centrale correspond à  $\frac{\lambda}{4}$  à la fréquence inférieure de la bande.

Tout comme le coupleur à lignes couplées, le coupleur de Lange présente un déphasage de 90° entre le port direct et le port couplé à la fréquence centrale. Ainsi, un coupleur de Lange ayant un facteur de couplage de 3dB, aura la matrice de répartition suivante à la fréquence centrale:

$$
\overline{S} = \begin{bmatrix}\n0 & -\frac{j}{\sqrt{2}} & -\frac{1}{\sqrt{2}} & 0 \\
-\frac{j}{\sqrt{2}} & 0 & 0 & -\frac{1}{\sqrt{2}} \\
-\frac{1}{\sqrt{2}} & 0 & 0 & -\frac{j}{\sqrt{2}} \\
0 & -\frac{1}{\sqrt{2}} & -\frac{j}{\sqrt{2}} & 0\n\end{bmatrix}
$$

**Equation 2-72** 

Le coupleur de Lange permet de maintenir un couplage et un déphasage quasi constants de même qu'une bonne adaptation sur une plage de fréquence appréciable, typiquement d'une octave.

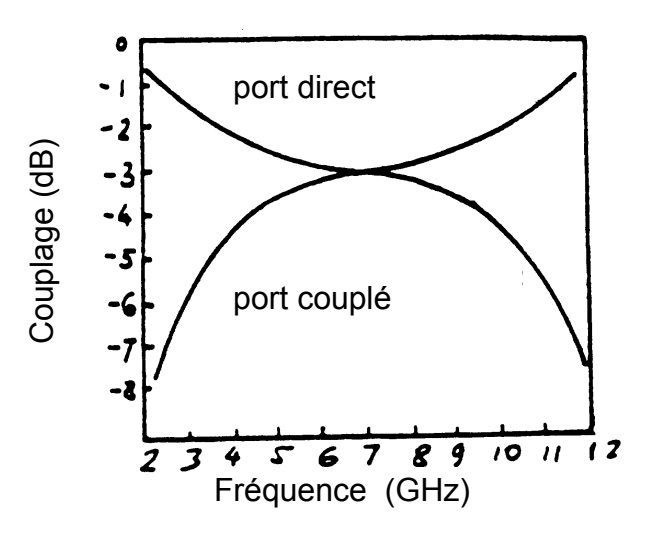

**Figure 2-16: Réponse en fréquence d'un coupleur de Lange** 

# 2.2.5 Coupleur directif

De façon plus générale, un coupleur directif est un quadripôle réciproque ( $S_{ij} = Sji$ ), adapté  $(S<sub>ii</sub> = 0)$  et idéalement sans pertes.

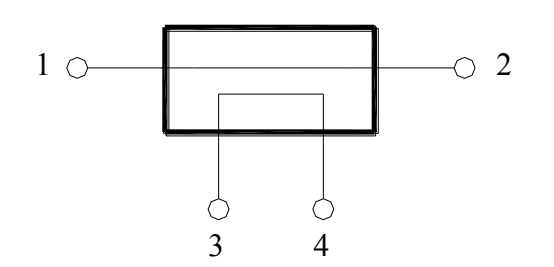

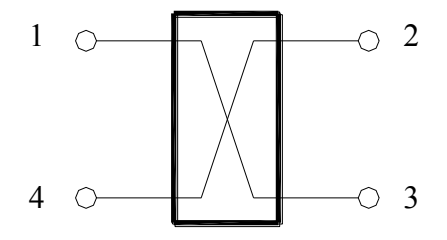

**Figure 2-18: Coupleur directif** 

**Figure 2-17: Coupleur Hybride 90<sup>o</sup>**

Les paramètres d'un coupleur directif réel sont:

Le couplage:

$$
C(dB) = 10 \cdot \log \left[ \frac{P_3}{P_1} \right]
$$
 **Equation 2-73**

L'isolation:

$$
I(dB) = 10 \cdot \log \left[ \frac{P_4}{P_1} \right]
$$
 **Equation 2-74**

La directivité:

$$
D(dB) = 10 \cdot \log \left[ \frac{P_4}{P_3} \right] = 10 \cdot \log \left[ \frac{P_4}{P_1} \cdot \frac{P_1}{P_3} \right] = I(dB) - C(dB)
$$
 **Equation 2-75**

La directivité mesure la qualité du coupleur et joue un rôle très important dans la précision des mesures par réflectométrie.

Le fonctionnement des coupleurs directifs est fondé sur le principe d'interférence constructive et destructive de deux ondes. En effet, le signal entrant est divisé en deux ondes qui arrivent à la porte isolée en opposition de phase et par conséquence s'annulent. Par contre, les deux ondes arrivent en phase à la porte couplée et par conséquent, ils s'additionnent.

# 2.2.6 Anneau Hybride

L'anneau hybride, grâce à sa structure symétrique, peut être analysé par la méthode des excitations en mode pair et impair.

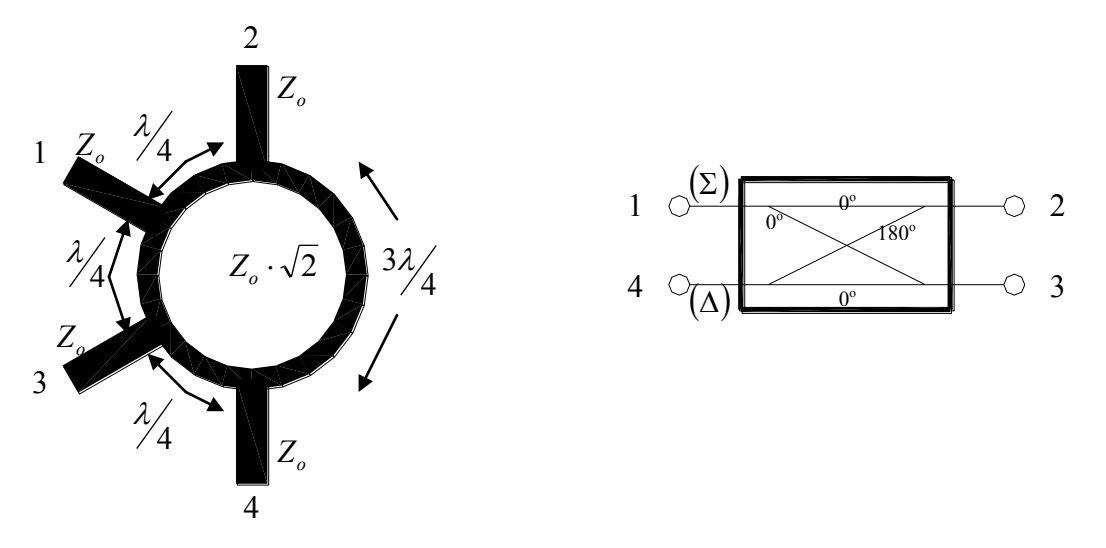

**Figure 2-19: Anneau Hybride** 

Lorsque l'impédance caractéristique des segments de ligne de transmission est de  $Z_o \cdot \sqrt{2}$ , et que les longueurs des segments de l'anneau sont telles qu'indiquées ci-dessus, la matrice de répartition du dispositif devient:

$$
\overline{S} = \begin{bmatrix} 0 & -j/\sqrt{2} & -j/\sqrt{2} & 0 \\ -j/\sqrt{2} & 0 & 0 & j/\sqrt{2} \\ -j/\sqrt{2} & 0 & 0 & -j/\sqrt{2} \\ 0 & j/\sqrt{2} & -j/\sqrt{2} & 0 \end{bmatrix}
$$

**Equation 2-76** 

#### 2.2.7 Diviseur résistif adapté

Un diviseur résistif adapté est réalisé en plaçant des résistances dans les trois accès:

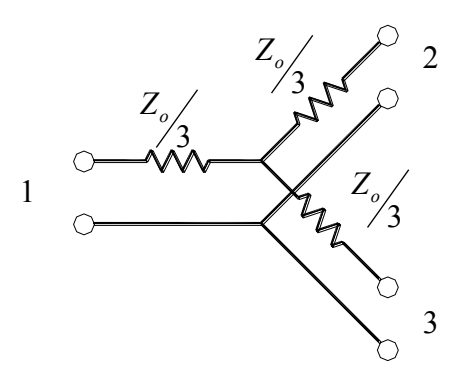

**Figure 2-20: Diviseur résistif adapté** 

La matrice de répartition est alors:

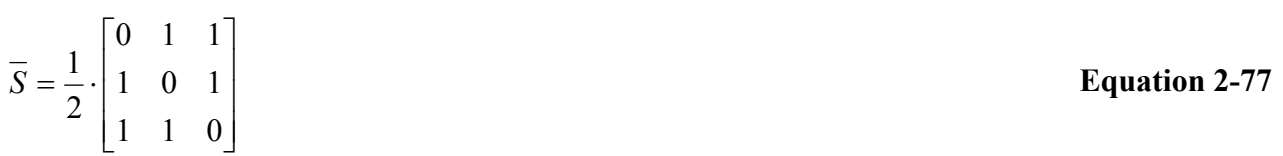

Ce diviseur peut être réalisé pour couvrir une très grande largeur de bande puisqu'il n'y a pas de longueur de ligne de transmission qui soit fonction de la fréquence. Toutefois, ce coupleur présente une perte d'insertion de 6dB au lieu du 3dB typique au diviseur de Wilkinson ou au coupleur hybride. De plus, l'isolation entre les ports 2 et 3 est à toute fin pratique inexistante, puisqu'une désadaptation au port 2 par exemple, affectera directement l'adaptation au deux autres ports.

# *2.3 Abaque de Smith*

L'abaque de Smith établie une correspondance graphique entre le plan complexe des impédances et le plan complexe des coefficients de réflexion.

$$
\Gamma_C = \frac{Z_C - Z_o}{Z_C + Z_o} = |\rho| \cdot e^{j\phi} = u + j \cdot v
$$
\nEquation 2-78\n
$$
\Gamma(z) = \Gamma_C \cdot e^{-2\gamma \cdot (\ell - z)} = \Gamma_x + j \cdot \Gamma_y
$$
\nEquation 2-79\n
$$
Z_n(z) = \frac{Z(z)}{Z_o} = \frac{1 + \Gamma(z)}{1 - \Gamma(z)}
$$
\nEquation 2-80

Des équations 2-79 et 2-80, on obtient:

 $(z) = \frac{1+1_x+J \cdot 1_y}{1+I} = r + j \cdot x$ *j j Zn z x y*  $\frac{x+J+I_y}{T} = r + j$ .  $-\Gamma_{r} - j \cdot \Gamma$  $+\Gamma_r + j\cdot\Gamma$  $=$ 1 1

D'où:

$$
\frac{\left(1+\Gamma_{x}+j\cdot\Gamma_{y}\right)\cdot\left(1-\Gamma_{x}+j\cdot\Gamma_{y}\right)}{\left(1-\Gamma_{x}\right)^{2}+\Gamma_{y}^{2}}=r+j\cdot x
$$
\n
$$
r+j\cdot x=\frac{1-\Gamma_{x}^{2}-\Gamma_{y}^{2}}{\left(1-\Gamma_{x}\right)^{2}+\Gamma_{y}^{2}}+j2\cdot\frac{\Gamma_{y}}{\left(1-\Gamma_{x}\right)^{2}+\Gamma_{y}^{2}}
$$
\nEquation 2-81

En identifiant terme à terme:

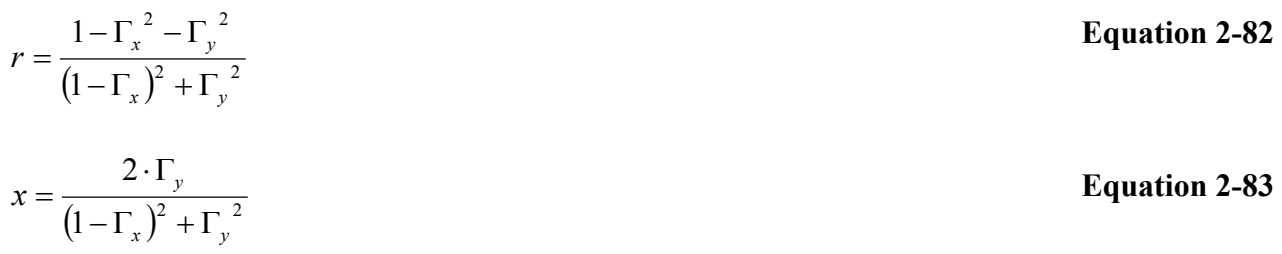

Pour déterminer les coordonnées de résistance constante dans le plan des coefficients de réflexion, développons l'équation 2-82:

$$
r \cdot (1 - \Gamma_x)^2 + r \cdot \Gamma_y^2 = 1 - \Gamma_x^2 - \Gamma_y^2
$$
  
\n
$$
r \cdot (1 - 2 \cdot \Gamma_x + \Gamma_x^2 + \Gamma_y^2) = 1 - \Gamma_x^2 - \Gamma_y^2
$$
  
\n
$$
(1 + r) \cdot \Gamma_y^2 + (1 + r) \cdot \Gamma_x^2 - 2r \cdot \Gamma_x = 1 - r
$$
  
\n
$$
\Gamma_y^2 + \Gamma_x^2 - \frac{2r \cdot \Gamma_x}{1 + r} = \frac{1 - r}{1 + r}
$$
  
\n
$$
\Gamma_y^2 + \Gamma_x^2 - \frac{2r \cdot \Gamma_x}{1 + r} + \frac{r^2}{(1 + r)^2} = \frac{1 - r}{1 + r} + \frac{r^2}{(1 + r)^2}
$$
  
\n
$$
\Gamma_y^2 + \left(\Gamma_x - \frac{r}{1 + r}\right)^2 = \frac{(1 - r) \cdot (1 + r) + r^2}{(1 + r)^2}
$$
  
\n
$$
\Gamma_y^2 + \left(\Gamma_x - \frac{r}{1 + r}\right)^2 = \frac{1 - r^2 + r^2}{(1 + r)^2}
$$
  
\n
$$
\Gamma_y^2 + \left(\Gamma_x - \frac{r}{1 + r}\right)^2 = \frac{1 - r^2 + r^2}{(1 + r)^2}
$$
  
\nEquation 2-84

C'est l'équation d'une famille de cercles ayant comme rayon  $1 + r$ 1 (1) entrés à la coordonnée  $\overline{\phantom{a}}$ J  $\left(\Gamma_x = \frac{r}{1-r} \quad \Gamma_y = 0\right)$  $\setminus$  $\left(\Gamma_r = \frac{r}{r} \Gamma_r\right)$  $\ddot{}$  $\Gamma_x = \frac{V}{1} \qquad \Gamma_y = 0$  $\frac{x}{1+r}$   $\frac{1}{y}$  $\frac{r}{r}$   $\Gamma_v = 0$ .

Tous les centres des cercles de résistance constante se trouvent sur l'axe  $\Gamma_y = 0$ .
Pour déterminer les coordonnées de réactance constante dans le plan des coefficients de réflexion, développons l'équation 2-83:

$$
[(1 - \Gamma_x)^2 + \Gamma_y^2] \cdot x = 2 \cdot \Gamma_y
$$
  
\n
$$
(1 - \Gamma_x)^2 + \Gamma_y^2 = \frac{2 \cdot \Gamma_y}{x}
$$
  
\n
$$
(\Gamma_x - 1)^2 + \Gamma_y^2 - \frac{2 \cdot \Gamma_y}{x} = 0
$$
  
\n
$$
(\Gamma_x - 1)^2 + \Gamma_y^2 - \frac{2 \cdot \Gamma_y}{x} + \frac{1}{x^2} = \frac{1}{x^2}
$$
  
\n
$$
(\Gamma_x - 1)^2 + \left(\Gamma_y - \frac{1}{x}\right)^2 = \left(\frac{1}{x}\right)^2
$$
 Equation 2-85

C'est l'équation d'une famille de cercles ayant comme rayon *x* 1, centrés à la coordonnée  $\overline{\phantom{a}}$ J  $\Gamma_x = 1 \Gamma_y = \frac{1}{2}$  $\setminus$  $\Gamma_r = 1$   $\Gamma_v =$  $\frac{x-1}{x} + \frac{1}{y} = x$  $1 \quad \Gamma_v = \frac{1}{2}$ .

Tous les centres des cercles de réactance constante se trouvent sur l'axe  $\Gamma_x = 1$ .

### *2.4 Adaptation d'impédance*

L'adaptation d'impédance est une des tâches courantes de l'exercice de conception de circuits aux hyperfréquences. Le concept est illustré ci-dessous, où l'on retrouve un réseau à deux ports intercalé entre une charge quelconque  $Z_c$  et une ligne de transmission d'impédance caractéristique  $Z_o$ . Le circuit d'adaptation d'impédance est généralement sans perte de façon à éviter des pertes en puissance entre la charge et la ligne de transmission. Le circuit d'adaptation est conçu de façon à ce que l'impédance vu à gauche du circuit d'adaptation corresponde à l'impédance caractéristique de la ligne, *Z<sup>o</sup>* . De cette façon, on élimine les réflexions sur la ligne de transmission.

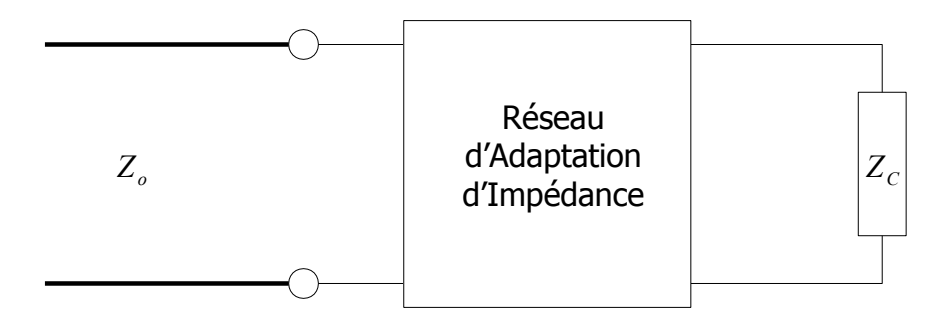

**Figure 2-22 2-21: Adaptation d'impédance : Adaptation d'impédance**

L'adaptation d'impédance est importante pour les raisons suivantes:

- On obtient un transfert de puissance maximale lorsque la charge est adaptée à la ligne de transmission.
- En améliorant le transfert de puissance, on maximise également le rapport signal à bruit dans les systèmes de réception.
- L'adaptation d'impédance dans un réseau de distribution minimise les erreurs d'amplitude et de phase.

Plusieurs solutions sont possible pour réaliser un circuit d'adaptation d'impédance. Les facteurs important dans la sélection d'un circuit d'adaptation d'impédance sont:

- La complexité,
- La largeur de bande,
- L'implémentation,
- La facilité d'ajustement.

#### 2.4.1 Réseaux en L

Un des réseaux d'adaptation les plus simples est le réseau en L, tel qu'illustré ci-dessous. Ce réseau utilise deux éléments réactifs pour adapter une impédance de charge  $Z_c$  à l'impédance caractéristique *Z<sup>o</sup>* d'une ligne de transmission. Il y a deux configurations possibles pour ce réseau, si  $Re{Z_c} > Z_o$  alors on utilise le circuit de la Figure 2-23. Dans le cas contraire, on utilise le circuit de la Figure 2-24.

Dans ces deux circuits, chacune des composantes réactives peut être capacitive ou inductive selon l'impédance de la charge à adapter. Il y a donc huit réseaux en L distincts.

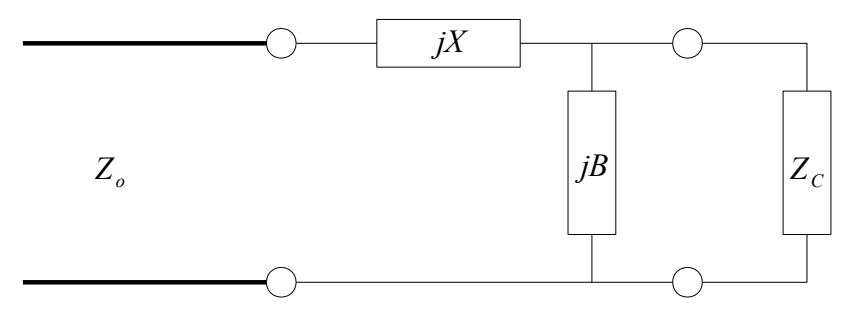

**Figure 2-23: Réseau d'adaptation en L pour Rc>R<sup>o</sup>**

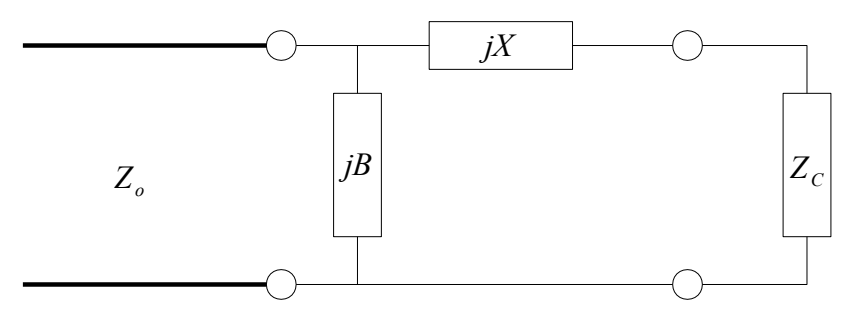

**Figure 2-24: Réseau d'adaptation en L pour Rc<R<sup>o</sup>**

Considérons tout d'abord le circuit de la Figure 2-23, et posons  $Z_c = R_c + X_c$ . Comme indiqué précédemment, ce circuit peut être utilisé lorsque *R<sup>C</sup> Z<sup>o</sup>* . L'impédance vue à l'entrée du réseau d'adaptation d'impédance doit correspondre à *Z<sup>o</sup>* :

$$
Z_o = jX + \frac{1}{jB + 1/(R_c + jX_c)}
$$
 **Equation 2-86**

En réarrangeant cette équation et en séparant les parties réelles et imaginaires, on obtient:

$$
B \cdot (X \cdot R_C - X_C \cdot Z_o) = R_C - Z_o
$$
  
Equation 2-87  

$$
X \cdot (1 - B \cdot X_c) = B \cdot Z_o \cdot R_C - X_c
$$
  
Equation 2-88  
Equation 2-88

En résolvant X dans l'équation 2-87 et en substituant dans l'équation 2-88, on obtient:

$$
B = \frac{X_c \pm \sqrt{R_c/Z_o} \cdot \sqrt{R_c^2 + X_c^2 - Z_o \cdot R_c}}{R_c^2 + X_c^2}
$$
 Equation 2-89

Il est à noter que puisque  $R<sub>C</sub> > Z<sub>o</sub>$ , l'argument de la seconde racine carrée est toujours positif. La réactance série est alors:

$$
X = \frac{1}{B} + \frac{X_C \cdot Z_o}{R_C} - \frac{Z_o}{B \cdot R_C}
$$
 Equation 2-90

Il est à noter que les équations 2-89 et 2-90 indiquent que deux solutions sont possible pour *B* et *X* . Ces deux solutions sont réalisable, puisque des valeurs positives aussi bien que négatives sont possible pour *B* et *X* . En effet, une valeur positive pour *X* correspond à une inductance, alors qu'une valeur négative correspond à une capacité, et c'est l'inverse pour *B* . Toutefois, une des deux solutions peut résulter en des valeurs plus petites pour les composantes réactives, et cette solution offrira donc une meilleure performance en terme de largeur de bande.

Considérons maintenant le circuit de la Figure 2-24. Ce circuit est utilisé lorsque  $R<sub>C</sub> < Z<sub>o</sub>$ . L'admittance vue à l'entrée du réseau d'adaptation d'impédance doit correspondre à  $\frac{1}{Z_o}$ .

$$
\frac{1}{Z_o} = jB + \frac{1}{R_c + j \cdot (X + X_c)}
$$

En réarrangeant et en séparant les parties réelles et imaginaires, on obtient:

$$
B \cdot Z_o \cdot (X + X_c) = Z_o - R_c
$$

$$
(X + X_c) = B \cdot Z_o \cdot R_c
$$

En résolvant pour *X* et *B* , on obtient:

$$
X = \pm \sqrt{R_C \cdot (Z_o - R_C)} - X_C
$$
  
Equation 2-91  

$$
B = \pm \frac{\sqrt{(Z_o - R_C)/R_C}}{Z_o}
$$
  
Equation 2-92

On remarque encore une fois que deux solutions sont possible.

Pour adapter une charge complexe arbitraire dans une impédance  $Z_o$ , la partie réelle de l'impédance à l'entrée du réseau d'adaptation doit être *Z<sup>o</sup>* , alors que la partie imaginaire doit être nulle. Il est donc nécessaire d'avoir un minimum de deux degrés de liberté, ce que permet de réaliser le réseau en L qui utilise deux valeurs de réactance.

#### 2.4.2 Adaptation avec Un Stub

Soit à considérer la technique d'adaptation d'impédance qui utilise un stub en circuit ouvert ou court-circuité de longueur  $\ell$ , connecté en shunt (Figure 2-25) ou en série (Figure 2-26) avec la ligne de transmission , à une distance *d* de la charge . Ce type d'adaptation d'impédance est très pratique puisqu'il n'utilise pas d'éléments localisés. La configuration avec stub disposé en shunt est particulièrement facile à réaliser avec les lignes microruban.

Dans cette configuration, les deux paramètres ajustables sont la distance *d* entre la charge et le stub, et la susceptance ou la réactance produite par le stub. Pour la configuration du stub en shunt, le principe d'adaptation consiste à choisir *d* de façon à ce que l'admittance vue à cette distance de la charge soit de la forme  $Y_0 + jB$ . Alors, la susceptance du stub est choisie comme étant  $-jB$ , annulant ainsi la partie réactive. Pour la configuration du stub en série, la distance *d* est choisie de façon à ce que l'impédance vue à la distance *d* soit de la forme  $Z_0 + jX$ . La réactance du stub est alors choisie comme étant  $- jX$ .

#### **2.4.2.1 Stub en shunt**

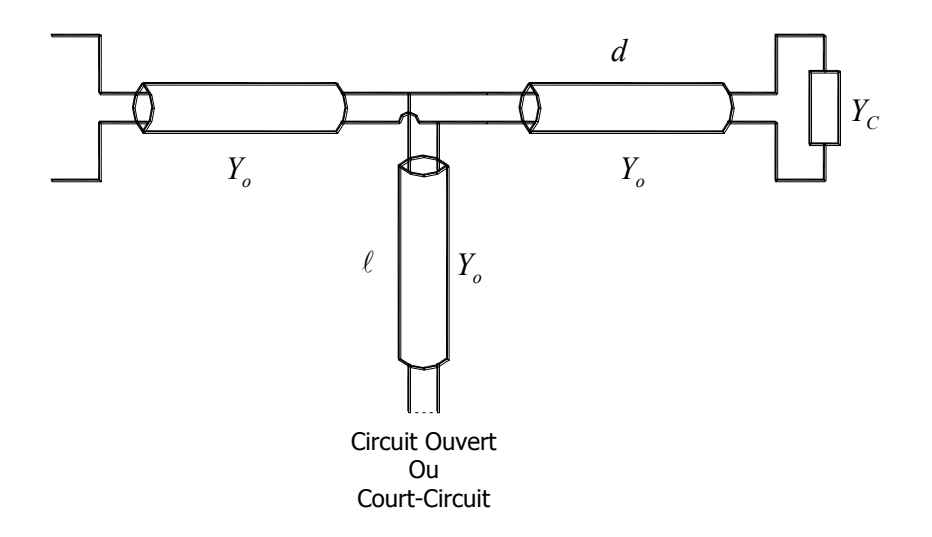

**Figure 2-25: Adaptation d'impédance avec un stub en shunt**

Pour obtenir les expressions pour *d* et  $\ell$ , posons  $Z_c = 1/Y_c = R_c + jX_c$ . Nous pouvons alors utiliser l'équation 1-72 pour calculer l'impédance *Z* obtenu à une distance *d* le long de la ligne de transmission:

$$
Z = Z_o \cdot \frac{(R_c + jX_c) + jZ_o \cdot t}{Z_o + j \cdot (R_c + jX_c) \cdot t}
$$

Où  $t = \tan(\beta \cdot d)$ . L'admittance à ce point est:

$$
Y = G + jB = \frac{1}{Z}
$$
  
\nOù:  
\n
$$
G = \frac{R_C \cdot (1 + t^2)}{R_C + (X_C + Z_o \cdot t)^2}
$$
  
\nLet  
\n
$$
B = \frac{R_C^2 \cdot t - (Z_o - X_C \cdot t) \cdot (X_C + Z_o \cdot t)}{Z_o \cdot [R_C^2 + (X_C + Z_o \cdot t)^2]}
$$
  
\nEquation 2-94

Maintenant, *d* (et par conséquent *t*) est choisi de sorte que  $G = Y_o = 1/Z_o$ . Il en résulte une équation quadratique selon *t* :

$$
Z_o \cdot (R_C - Z_o) \cdot t^2 - 2 \cdot X_C \cdot Z_o \cdot t + (R_C \cdot Z_o - R_C^2 - X_c^2) = 0
$$

En résolvant par rapport à *t* , nous obtenons:

$$
t = \frac{X_c \pm \sqrt{R_c \cdot \left[ (Z_o - R_c)^2 + X_c^2 \right] / Z_o}}{R_c - Z_o}
$$

pour  $R_C \neq Z_o$ .

Si 
$$
R_c = Z_o
$$
, alors  $t = \frac{-X_c}{2Z_o}$ .

Par conséquent, les deux solutions principales pour *d* sont:

#### $(t)$  $\left[\frac{1}{2\pi}\cdot\left[\pi+\tan^{-1}(t)\right]\right]$  $\overline{\phantom{a}}$ ┤  $\int$  $\cdot |\pi + \tan^{-1}(t)| \quad t <$  $-tan^{-1}(t)$   $t \ge$  $=$ - $\overline{a}$  $tan^{-1}(t)$   $t < 0$ 2 1  $\tan^{-1}(t)$   $t \geq 0$ 2 1 1 1 *t t*  $d \begin{array}{ccc} \frac{1}{2\pi} \cdot \tan^{-1}(t) & t \end{array}$ π π π λ **Equation 2-95**

Pour trouver la longueur  $\ell$  requise pour le stub, nous utilisons la valeur de  $t$  dans l'équation 2-94 pour trouver la susceptance du stub,  $B_s = -B$ . Alors, pour un stub en circuit ouvert, nous avons:

$$
\frac{\ell_o}{\lambda} = \frac{1}{2\pi} \cdot \tan^{-1} \left( \frac{B_s}{Y_o} \right) = -\frac{1}{2\pi} \cdot \tan^{-1} \left( \frac{B}{Y_o} \right)
$$
 **Equation 2-96**

Alors que pour un stub en court-circuit, nous avons:

$$
\frac{\ell_c}{\lambda} = -\frac{1}{2\pi} \cdot \tan^{-1} \left( \frac{Y_o}{B_s} \right) = \frac{1}{2\pi} \cdot \tan^{-1} \left( \frac{Y_o}{B} \right)
$$
 **Equation 2-97**

#### **2.4.2.2 Stub en Série**

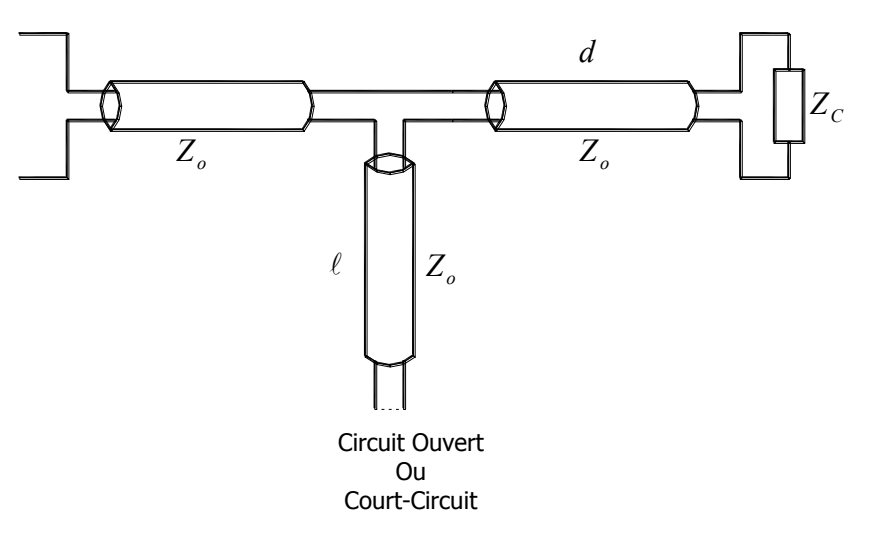

**Figure 2-26: Adaptation d'impédance avec un stub en série**

Pour déterminer les expressions de *d* et  $\ell$  pour la configuration utilisant un stub en série, posons pour l'admittance de charge  $Y_c = \frac{1}{Z_c} = G_c + jB_c$ . Alors, l'admittance *Y* à une distance *d* le long de la ligne de transmission est:

$$
Y = Y_o \cdot \frac{(G_C + jB_C) + jt \cdot Y_o}{Y_o + jt \cdot (G_C + jB_C)}
$$

Où  $t = \tan(\beta \cdot d)$ . L'impédance à ce point est:

$$
Z=R+jX=\frac{1}{Y}
$$

Où:

$$
R = \frac{G_{C} \cdot (1+t^{2})}{G_{C}^{2} + (B_{C} + Y_{o} \cdot t)^{2}}
$$
  
Equation 2-98  

$$
X = \frac{G_{C}^{2} - (Y_{o} - t \cdot B_{C}) \cdot (B_{C} + t \cdot Y_{o})}{Y_{o} \cdot [G_{C}^{2} + (B_{C} + Y_{o} \cdot t)^{2}]}
$$
  
Equation 2-99

Maintenant, *d* (et par conséquent *t*) est choisi de sorte que  $R = Z_o = 1/Y_o$ . Il en résulte une équation quadratique selon *t* :

$$
Y_o \cdot (G_C - Y_o) \cdot t^2 - 2B_C \cdot Y_o \cdot t + (G_C \cdot Y_o - G_C^2 - B_C^2) = 0
$$

En résolvant par rapport à *t* , nous obtenons:

$$
t = \frac{B_{c} \pm \sqrt{G_{c} \cdot \left[ (Y_{o} - G_{c})^{2} + B_{c}^{2} \right] / Y_{o}}}{G_{c} - Y_{o}}
$$

pour  $G_C \neq Y_o$ .

Si  $G_c = Y_o$ , alors  $t = -B_c/2Y_o$ . Les deux solutions principales pour *d* sont donc:

$$
\frac{d}{\lambda} = \begin{cases}\n\frac{1}{2\pi} \cdot \tan^{-1}(t) & t \ge 0 \\
\frac{1}{2\pi} \cdot \left[\pi + \tan^{-1}(t)\right] & t < 0\n\end{cases}
$$
\nEquation 2-100

La longueur  $\ell$  requise pour le stub série est déterminée en utilisant la valeur de  $t$  dans l'équation 2-99 pour trouver la réactance *X* . Cette réactance est l'opposé de la réactance nécessaire pour le stub, *X <sup>s</sup>* . Par conséquent, pour un stub en court-circuit, nous avons:

$$
\frac{\ell_c}{\lambda} = \frac{1}{2\pi} \cdot \tan^{-1} \left( \frac{X_s}{Z_o} \right) = -\frac{1}{2\pi} \cdot \tan^{-1} \left( \frac{X}{Z_o} \right)
$$
 **Equation 2-101**

Et pour un stub en circuit ouvert:

$$
\frac{\ell_o}{\lambda} = -\frac{1}{2\pi} \cdot \tan^{-1} \left( \frac{Z_o}{X_s} \right) = \frac{1}{2\pi} \cdot \tan^{-1} \left( \frac{Z_o}{X} \right)
$$
 **Equation 2-102**

### 2.4.3 Adaptation avec Deux Stubs

Les réseaux d'adaptation d'impédance à un stub de la section précédente permettent d'adapter toute charge ayant une partie réelle non nulle. Toutefois, ils requirent une longueur de ligne variable entre la charge et le stub. Bien que cela ne soit pas un problème pour une adaptation fixe, il peut être souhaitable de ne pas avoir cette contrainte lorsque l'on désire un dispositif permettant une adaptation à une charge variable. Dans ce cas, le réseau à deux stubs en positions fixes peut être utilisé. Toutefois, l'inconvénient de ce dispositif provient du fait qu'il ne peut adapter toutes les impédances.

Le réseau d'adaptation à deux stubs de la Figure 2-27 indique que la charge effective peut être située à une distance arbitraire du premier stub. En fait, cela revient à traiter le circuit plus simple de la Figure 2-28, où la charge  $Y_C'$  a été transformée à son admittance équivalente  $Y_C$  au premier stub.

Les stubs considérés ici sont des stubs en shunt, puisqu'ils sont, en pratique, plus faciles à implémenter. Les stubs peuvent être terminés en court-circuit ou en circuit ouvert.

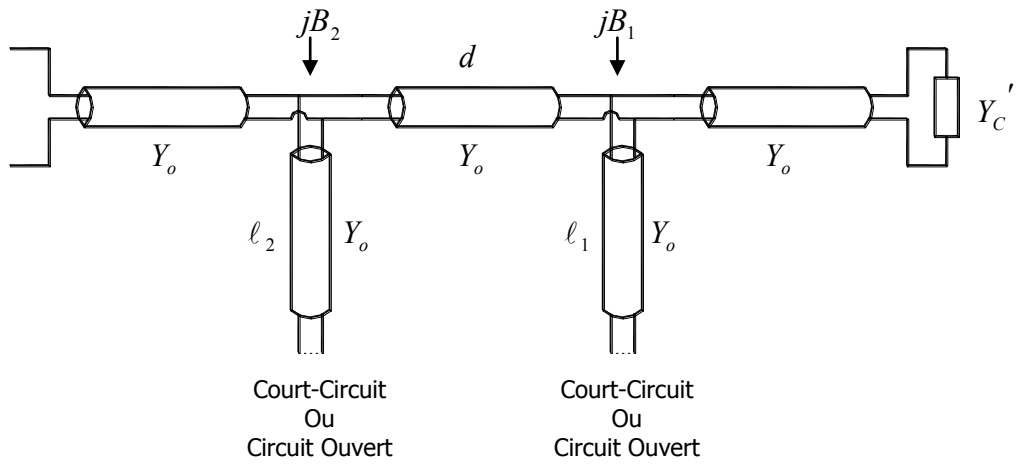

**Figure 2-27: Adaptation avec deux stubs en shunt** 

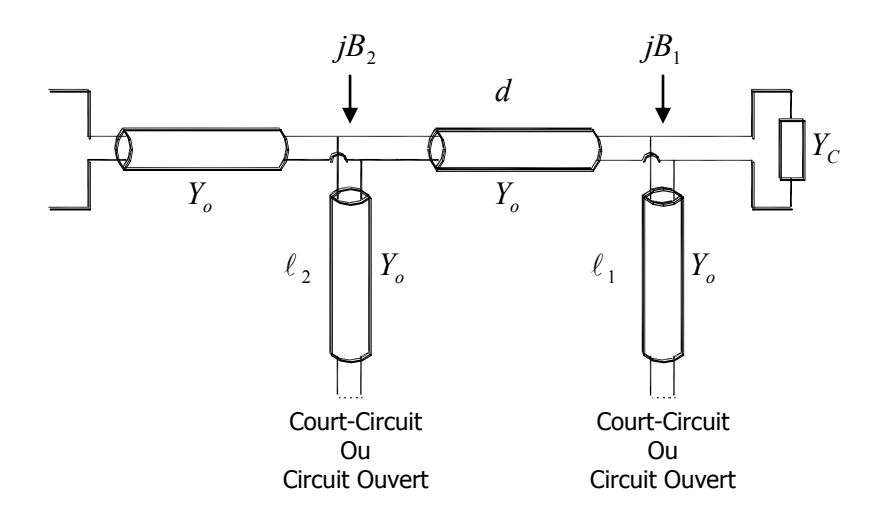

**Figure 2-28: Circuit équivalent avec deux stubs en shunt** 

L'admittance juste à la gauche du premier stub est:

$$
Y_1 = G_C + j \cdot (B_C + B_1)
$$

Où  $Y_c = G_c + jB_c$  est l'admittance de la charge et  $B_1$  est la susceptance du premier stub. Après transformation à travers une longueur *d* d'une ligne de transmission, l'admittance juste à la droite du second stub est:

$$
Y_2 = Y_o \cdot \frac{G_c + j \cdot (B_c + B_1 + Y_o \cdot t)}{Y_o + jt \cdot (G_c + jB_c + jB_1)}
$$
 **Equation 2-103**

Où  $t = \tan(\beta \cdot d)$ . A ce point, la partie réelle de  $Y_2$  doit être égale à  $Y_0$ , ce qui nous donne:

$$
G_{C}^{2} - G_{C} \cdot Y_{o} \cdot \frac{1+t^{2}}{t^{2}} + \frac{(Y_{o} - B_{C} \cdot t - B_{1} \cdot t)^{2}}{t^{2}} = 0
$$
 **Equation 2-104**

En résolvant par rapport à  $G_c$ , nous obtenons:

$$
G_C = Y_o \cdot \frac{1+t^2}{2t^2} \cdot \left[1 \pm \sqrt{1 - \frac{4t^2 \cdot (Y_o - B_C \cdot t - B_1 \cdot t)^2}{Y_o^2 \cdot (1+t^2)^2}}\right]
$$
 **Equation 2-105**

Puisque  $G_c$  est réelle, la quantité sous la racine carrée ne peut être négative, d'où:

$$
0 \le \frac{4t^2 \cdot (Y_o - B_C \cdot t - B_1 \cdot t)^2}{Y_o^2 \cdot (1 + t^2)^2} \le 1
$$
 **Equation 2-106**

Ce qui implique que:

$$
0 \le G_C \le Y_o \cdot \frac{1+t^2}{t^2} = \frac{Y_o}{\sin^2(\beta \cdot d)}
$$
 Equation 2-107

ce qui nous donne la plage des valeurs de *G<sup>C</sup>* qui peuvent être adaptées pour une distance *d* donnée. Une fois que *d* est fixée, la susceptance du premier stub peut être déterminée à partir de

$$
B_1 = -B_C + \frac{Y_o \pm \sqrt{(1+t^2) \cdot G_C \cdot Y_o - G_C^2 \cdot t^2}}{t}
$$

l'équation 2-104:

Par la suite, la susceptance du second stub se calcule à partir de la négative de la partie imaginaire de l'équation 2-103:

$$
B_2 = \frac{\pm Y_o \cdot \sqrt{Y_o \cdot G_C \cdot (1 + t^2) - G_C^2 \cdot t^2} + G_C \cdot Y_o}{G_C \cdot t}
$$
 **Equation 2-109**

Les signes  $\pm$  des équations 2-108 et 2-109 correspondent à la même solution. La longueur des stubs en circuit ouvert est donnée par:

$$
\frac{\ell_o}{\lambda} = \frac{1}{2\pi} \cdot \tan^{-1} \left( \frac{B}{Y_o} \right)
$$
 **Equation 2-110**

Alors que la longueur des stubs en court-circuit est donnée par

$$
\frac{\ell_c}{\lambda} = \frac{-1}{2\pi} \cdot \tan^{-1} \left( \frac{Y_o}{B} \right)
$$
 **Equation 2-111**

où  $B = B_1, B_2$ .

2.4.4 Equivalences Série-Parallèle

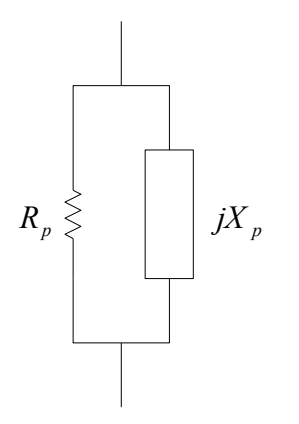

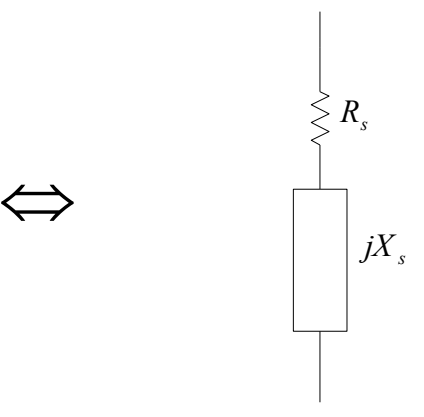

$$
R_p = R_s \cdot \left(1 + Q^2\right) = \frac{X_s \cdot X_p}{R_s}
$$

$$
X_p = R_s \cdot \frac{\left(1 + Q^2\right)}{Q} = \frac{R_p}{Q}
$$
  

$$
X_s = R_p \cdot \frac{Q}{1 + Q^2}
$$
  

$$
R_p = R_s \cdot \left[1 + \left(\frac{X_s}{R_s}\right)^2\right]
$$
  

$$
R_s = \frac{R_p}{1 + \left(\frac{R_p}{X}\right)^2}
$$

$$
R_p = \frac{X_p}{\sqrt{\frac{X_p}{X_s} - 1}}
$$
\n
$$
R_s = X_s \cdot \sqrt{\frac{X_p}{X_s} - 1}
$$

$$
X_p = X_s \cdot \left[1 + \left(\frac{R_s}{X_s}\right)^2\right] = \frac{R_s \cdot R_p}{X_s}
$$

$$
X_p = \frac{R_p}{\sqrt{\frac{R_p}{R_s} - 1}}
$$

$$
R_s = \frac{R_p}{1 + Q^2} = \frac{X_p \cdot X_s}{R_p}
$$

$$
X_s = R_p \cdot \frac{Q}{1 + Q^2} = R_s \cdot Q
$$

$$
R_s = \frac{R_p}{1 + \left(\frac{R_p}{X_p}\right)^2}
$$

$$
R_s = X_s \cdot \sqrt{\frac{X_p}{X_s} - 1}
$$

$$
X_s = \frac{X_p}{1 + \left(\frac{X_p}{R_p}\right)^2} = \frac{R_s \cdot R_p}{X_p}
$$

$$
X_p = \frac{R_p}{\sqrt{\frac{R_p}{R_s} - 1}}
$$
\n
$$
X_s = R_s \cdot \sqrt{\frac{R_p}{R_s} - 1}
$$

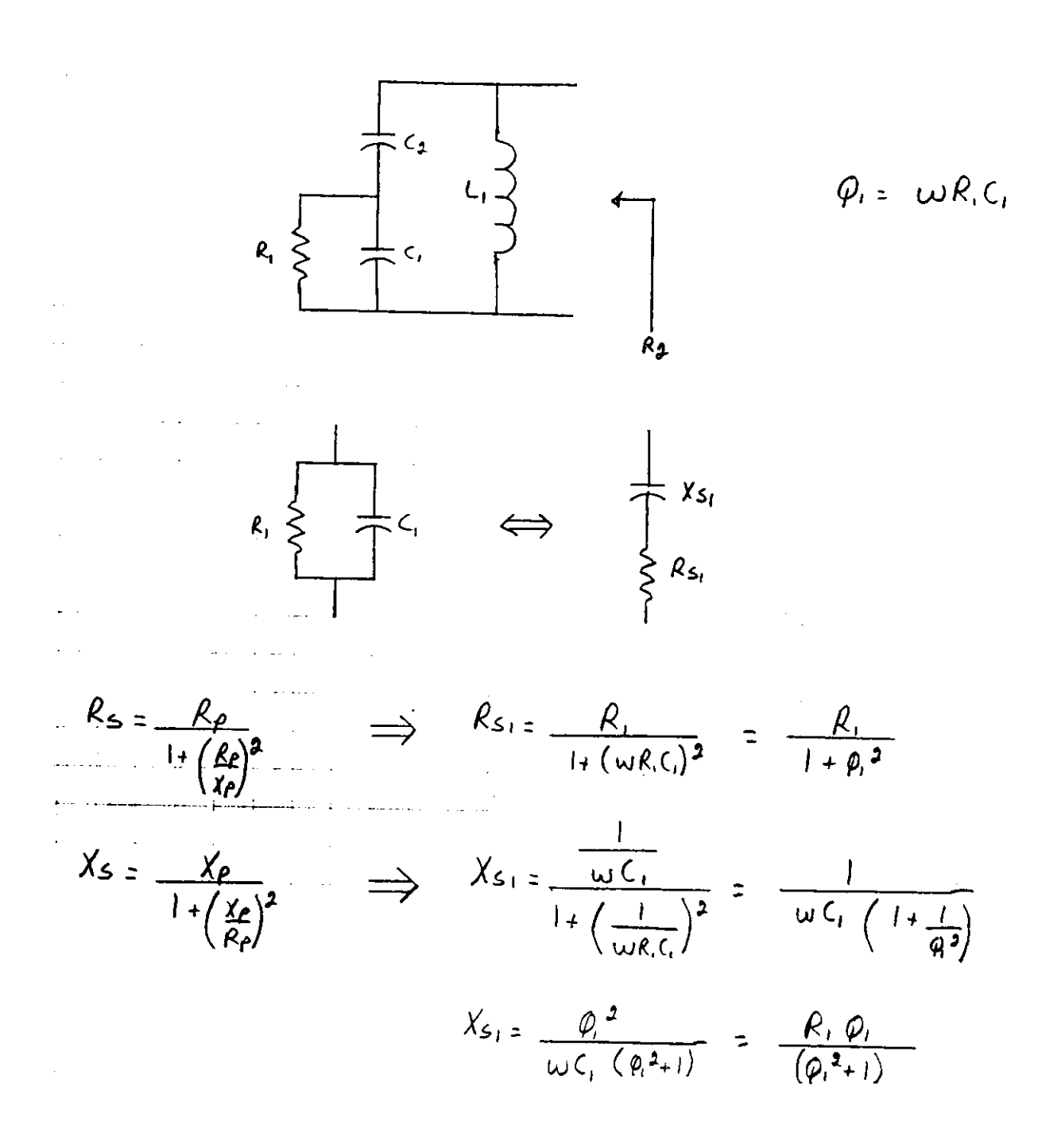

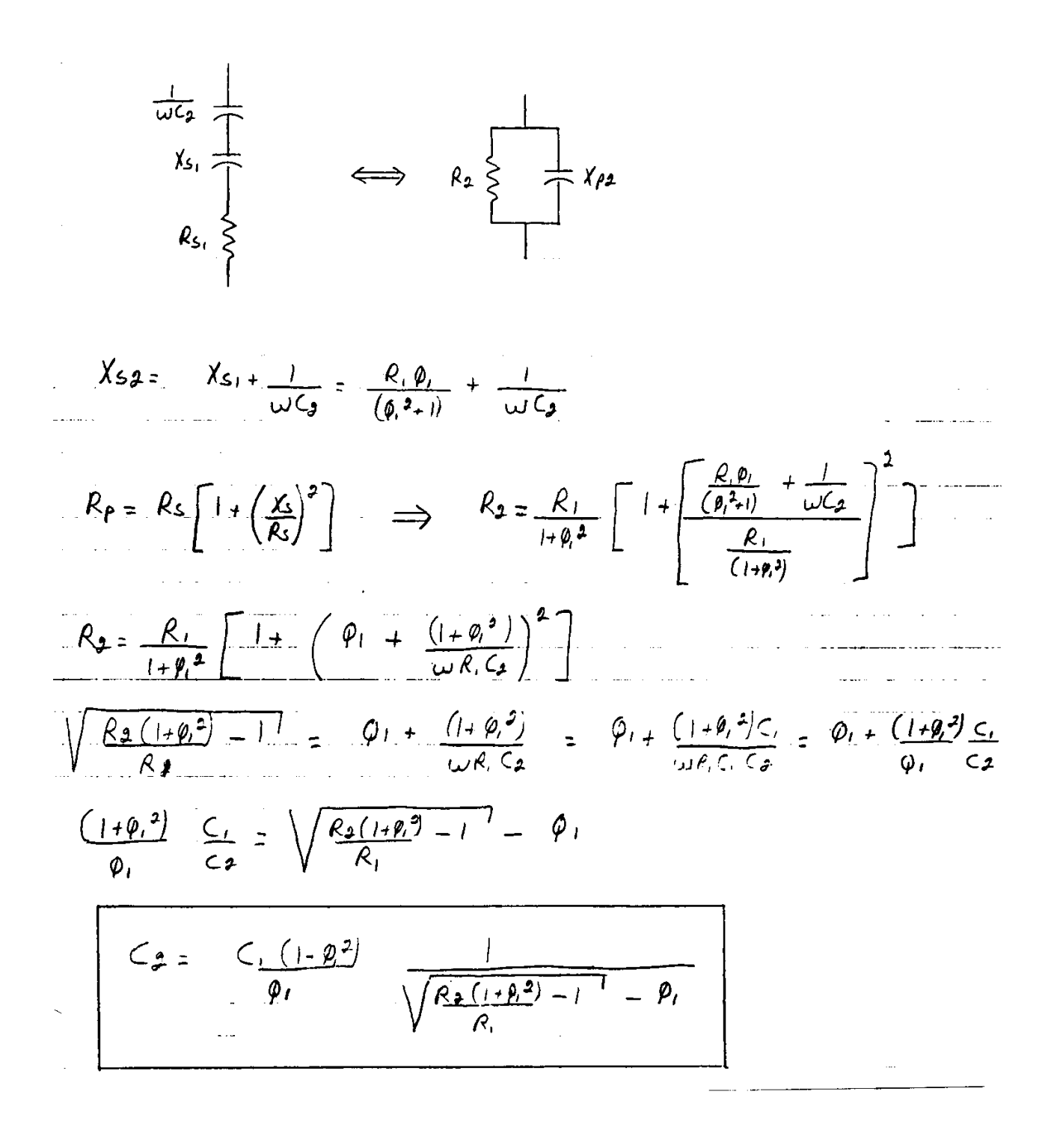

$$
C_i = \frac{Q_i}{\omega R_i}
$$

 $\bar{z}$ 

$$
X_{P} = \frac{R_{s}R_{P}}{X_{s}} \implies X_{P2} = \frac{R_{s1}R_{2}}{\frac{R_{1}R_{1}}{(p_{1}^{2}+1)} + \frac{1}{\omega C_{g}}} = \frac{\frac{R_{1}R_{2}}{1+Q_{1}^{2}}}{\frac{R_{1}Q_{1}}{(p_{1}^{2}+1)} + \frac{1}{\omega C_{g}}}
$$

$$
X_{\rho_2} = \frac{R_1 R_2}{R_1 R_1 + (1 + \rho_2)} = \frac{R_1 R_2 \omega C_2}{1 + \rho_1^2 + R_1 \rho_1 \omega C_2} = \frac{R_1 R_3 \omega C_2 C_1}{C_1 (1 + \rho_2) + \omega R_1 C_1 C_2 \rho_1}
$$
  

$$
X_{\rho_2} = \frac{\omega R_1 R_2 C_2}{(1 + \rho_1^2) + \rho_1^2 C_2} = \omega L_1
$$
  

$$
L_1 = \frac{R_1 R_2 C_2}{(1 + \rho_1^2) + \rho_1^2 C_2}
$$

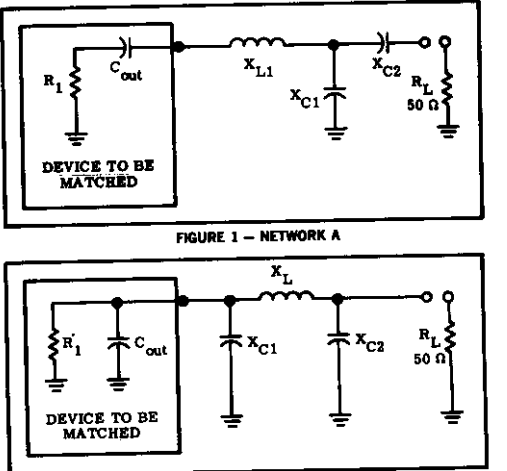

**FIGURE 2 - NETWORK B** 

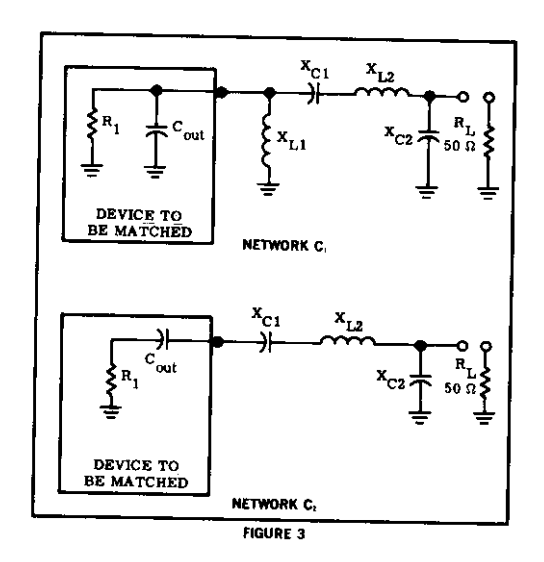

To convert a parallel resistance and reactance combination to series:

$$
R_{s} = \frac{R_{p}}{1 + (R_{p}/X_{p})^{2}}
$$

 $X_{\rm g} = R_{\rm g} \frac{R_{\rm p}}{X_{\rm p}}$ To convert a series resistance and reactance combination<br>to parallel:

$$
R_p = R_s [1 + (X_s/R_s)^2]
$$
  

$$
R_p
$$

 $X_p = \frac{R_p}{X_g/R_g}$ 

To solve network A:

1. Select a Q  
\n
$$
X_{L1} \sim QR_1 + X_{C \text{ out}}
$$
\n
$$
X_{C2} \sim AR_L
$$
\n
$$
X_{C1} = \frac{(B/A)(B/Q)}{(B/A) - (B/Q)} = \frac{B}{Q - A}
$$
\nwhere A  $\sim \sqrt{\frac{R_1(1 + Q^2)}{R_L}} = 1$ 

 $B = R_1(1+Q^2)$ 

To solve network B: 1. Select  $aQ$ 

 $\overline{\mathbf{u}}$ 

$$
x_{C1} - R_1/Q
$$

$$
x_{C2} - R_L \sqrt{\frac{R_L/R_L}{(Q^2 + 1) - (R_1/R_L)}}
$$
  

$$
x_L = \frac{QR_1 + (R_1R_L/X_{C2})}{Q^2 + 1}
$$

 $\mathcal{L}_{\mathcal{A}}$ 

To solve network 
$$
C_2
$$
:  
\ni. Select a Q  
\n2. L<sub>1</sub> is not used in this network  
\n
$$
X_{C1} = QR_1
$$
\n
$$
X_{C2} = R_1 \sqrt{R_1 - R_1}
$$
\n
$$
X_{L2} = X_{C1} + \left(\frac{R_1 R_1}{X_{C2}}\right) + X_{C \text{ out}}
$$
\nTo solve network D:  
\ni. Select a Q

To solve network  $c_1$ : 1. Select  $aQ$ 

> $x_{L1} - x_{C}$  out  $X_{C1} - QR_1$

 $X_{C2} = R_L \sqrt{\frac{R_1}{R_L - R_1}}$ 

 $x_{L2} = x_{C1} \cdot \left(\frac{R_1 R_L}{X_{C2}}\right)$ 

$$
x_{L1} = (x_1Q) + x_{C \text{ out}}
$$
  

$$
x_{L2} = R_L B
$$
  

$$
x_{C1} = \frac{(A/Q)(A/B)}{(A/Q) + (A/B)} = \frac{A}{Q + B}
$$
  
where A = R<sub>1</sub> (1 + Q<sup>2</sup>)

$$
B = \sqrt{\left(\frac{A}{R_L}\right) - 1}
$$

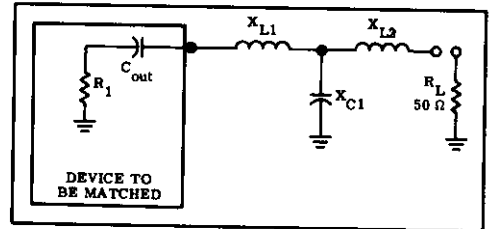

FIGURE 4 - NETWORK D

# 2.4.5 Facteur de Qualité sur Abaque de Smith

$$
z = r + jx = \frac{1+\Gamma}{1-\Gamma} \qquad \Gamma = u + jv
$$
  
\n
$$
z = \frac{1+u+jv}{1-u-jv} \cdot \frac{(1-u)+jv}{(1-u)+jv} = \frac{1-u^2-v^2}{(1-u)^2+v^2} + j \cdot \frac{2v}{(1-u)^2+v^2}
$$
  
\n
$$
r = \frac{1-u^2-v^2}{(1-u)^2+v^2}
$$
  
\n
$$
x = \frac{2v}{(1-u)^2+v^2}
$$
  
\n
$$
Q = \frac{|x|}{r} = \pm \frac{2v}{1-u^2-v^2}
$$
  
\n
$$
1-u^2-v^2 = \pm \frac{2v}{Q}
$$
  
\n
$$
u^2+v^2 \pm \frac{2v}{Q} = 1
$$
  
\n
$$
u^2+v^2 \pm \frac{2v}{Q} + \frac{1}{Q^2} = 1 + \frac{1}{Q^2}
$$
  
\n
$$
u^2 + \left(v \pm \frac{1}{Q}\right)^2 = 1 + \frac{1}{Q^2}
$$

Le signe  $+$  s'applique lorsque  $x > 0$ , et le signe – lorsque  $x < 0$ .

 $\setminus$ 

L'équation est celle d'un cercle de rayon 
$$
\sqrt{1 + \frac{1}{Q^2}}
$$
 et de centre  $\Gamma = \begin{cases} (0, -\frac{1}{Q}) & x > 0 \\ (0, \frac{1}{Q}) & x < 0 \end{cases}$ .

2.4.6 Critère de Bode-Fano

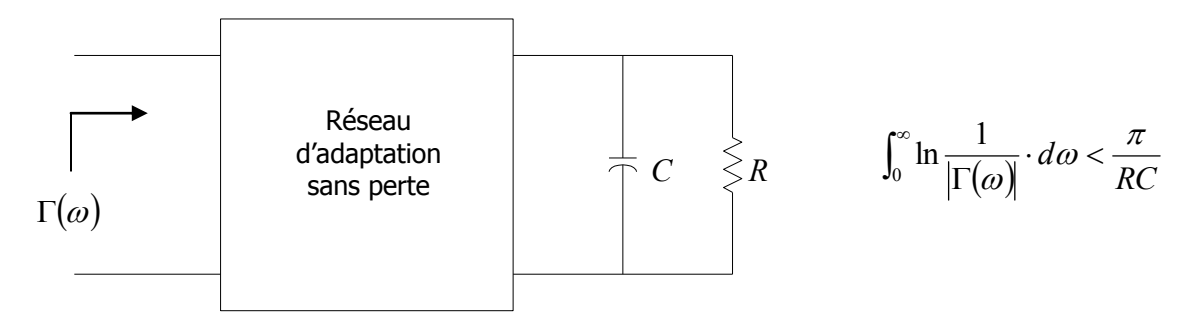

**Figure 2-29: Critère de Bode-Fano pour un circuit RC parallèle** 

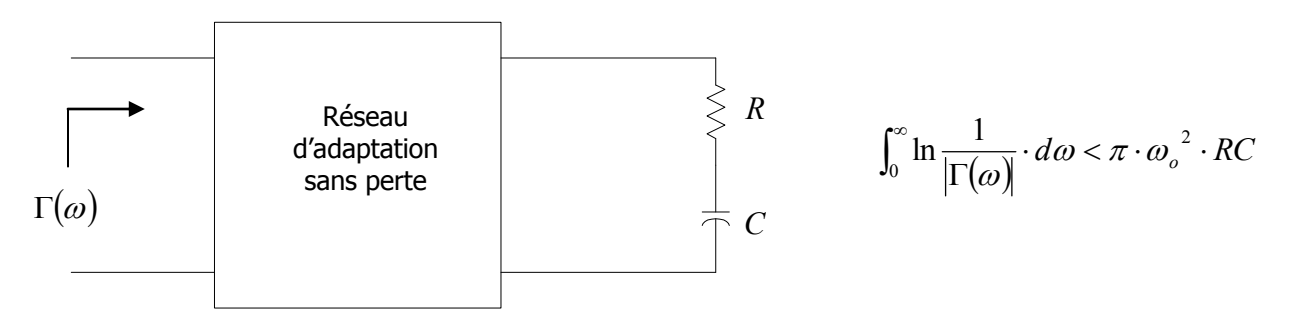

**Figure 2-30: Cirtère de Bode-Fano pour un circuit RC série** 

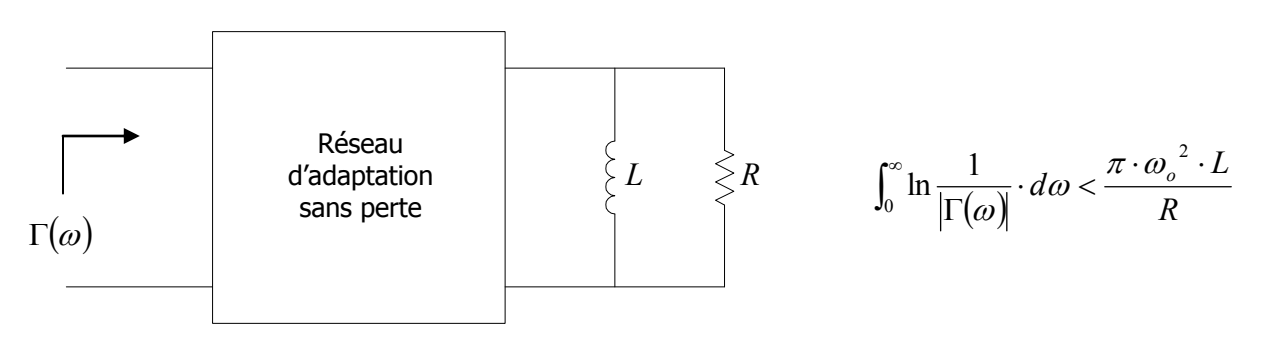

**Figure 2-31: Critère de Bode-Fano pour un circuit RL parallèle** 

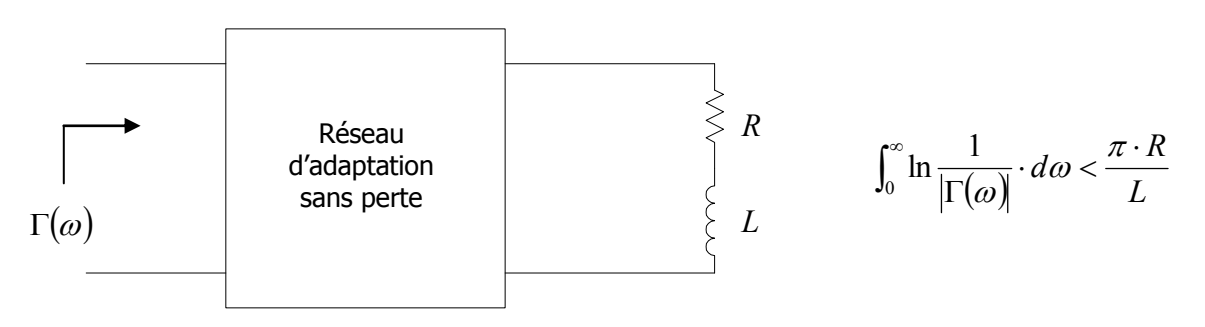

**Figure 2-32: Critère de Bode-Fano pour un circuit RL série** 

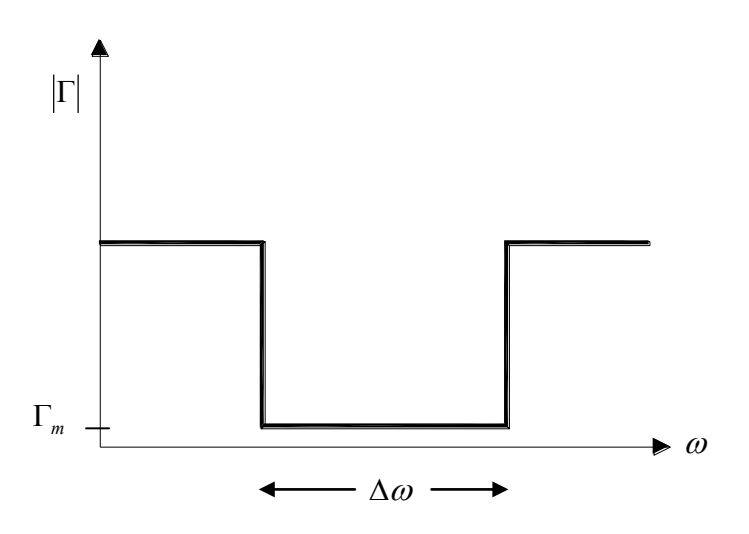

**Figure 2-33: Illustration du critère de Bode-Fano** 

# **Chapitre 5** Méthodes de Conception et de Réalisation de Blocs Fonctionnels

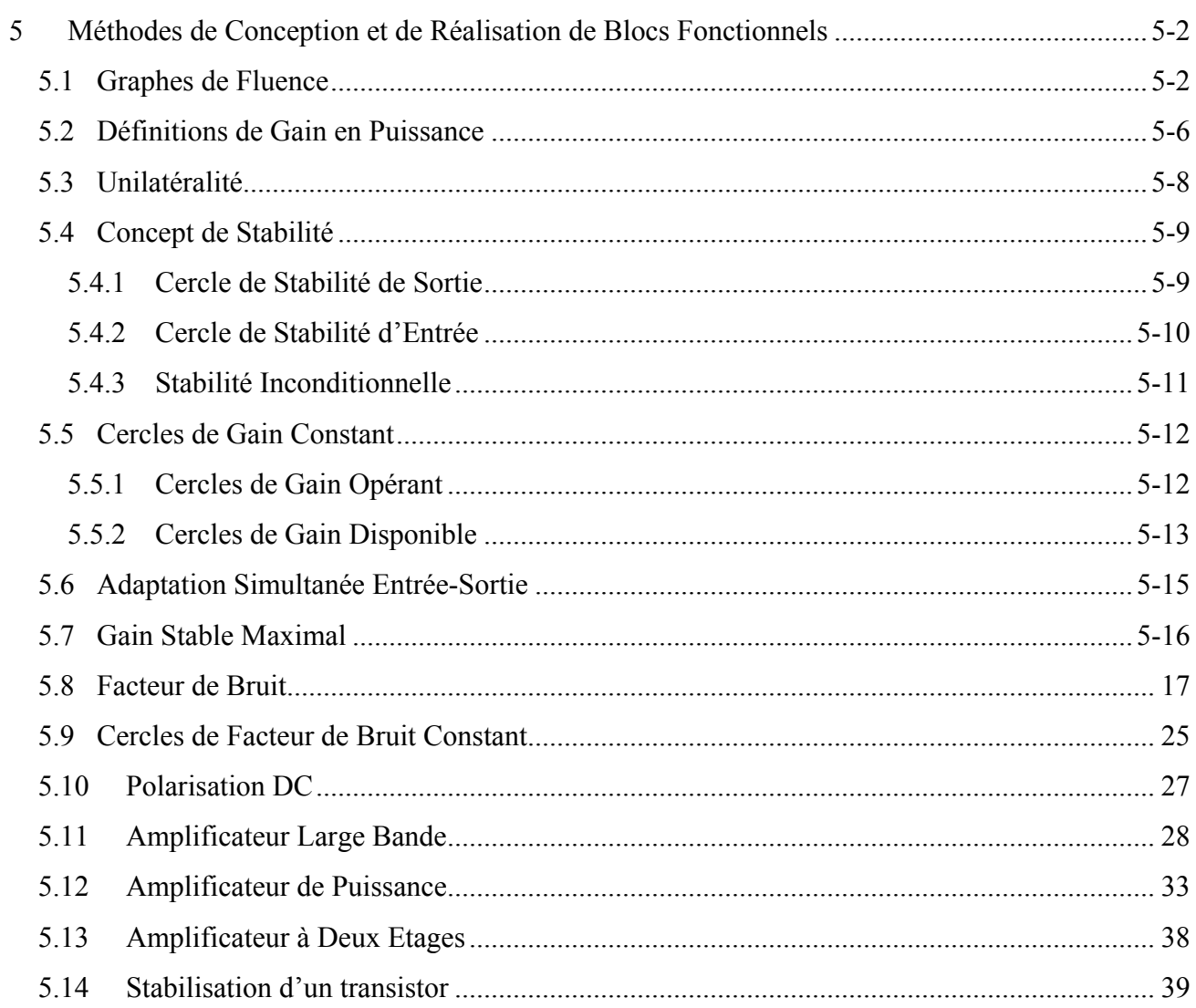

# **5 Méthodes de Conception et de Réalisation de Blocs Fonctionnels**

#### *5.1 Graphes de Fluence*

- 1- Chaque variable est désignée par un nœud.
- 2- Les paramètres S et les coefficients de réflexion sont représentés par des branches.
- 3- Les branches partent d'un nœud indépendant vers un nœud dépendant. Les variables associées aux nœuds indépendants correspondent aux ondes incidentes, alors que les variables associées aux nœuds dépendants correspondent aux ondes réfléchies.
- 4- Un nœud correspond à la somme de toutes les branches qui y entrent.

La fonction de transfert d'un nœud dépendant à un nœud indépendant s'obtient en appliquant la règle de Mason:

$$
T = \frac{P_1 \cdot \left[1 - \sum L(1)^{(1)} + \sum L(2)^{(1)} - \ldots\right] + P_2 \cdot \left[1 - \sum L(1)^{(2)} + \sum L(2)^{(2)} - \ldots\right] + \ldots}{1 - \sum L(1) + \sum L(2) - \sum L(3) + \ldots}
$$
 Equation 5-1

Où

- $P_1, P_2$ sont les différents chemins reliant le noeud indépendant au noeud dépendant don't on désire calculer la fonction de transfert. La valeur d'un chemin correspond au produit de toutes les branches le long de ce chemin.
- $\sum L(1)$  correspond à la somme de toutes les boucles de premier ordre. Une boucle de premier ordre correspond au produit des branches définissant un chemin fermé, en suivant le sens des flèches.
- $\sum L(2)$  correspond à la somme de toutes les boucles de second ordre. Une boucle de second ordre correspond au produit de deux boucles de premier ordre ne se touchant pas.
- $\sum L(3)$  correspond à la somme de toutes les boucles de troisième ordre. Une boucle de troisième ordre correspond au produit de trois boucles de premier ordre ne se touchant pas.
- $\sum L(1)^{(P)}$ correspond à la somme des boucles de premier ordre qui ne touchent pas au chemin *P* .
- $\sum L(2)^{(P)}$ *<sup>L</sup>* <sup>2</sup> correspond à la somme des boucles de second ordre qui ne touchent pas au chemin *<sup>P</sup>* .

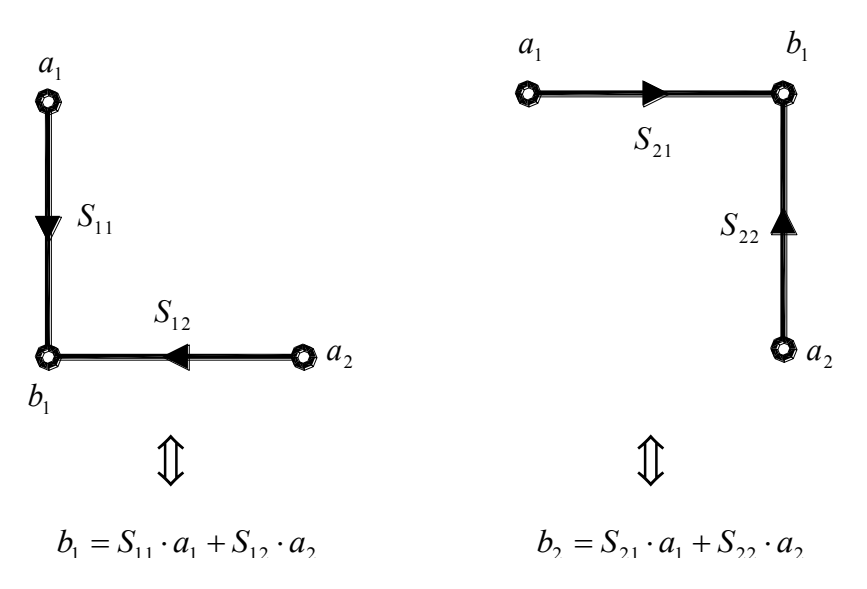

**Figure 5-1: Graphes de fluences associés aux paramètres S** 

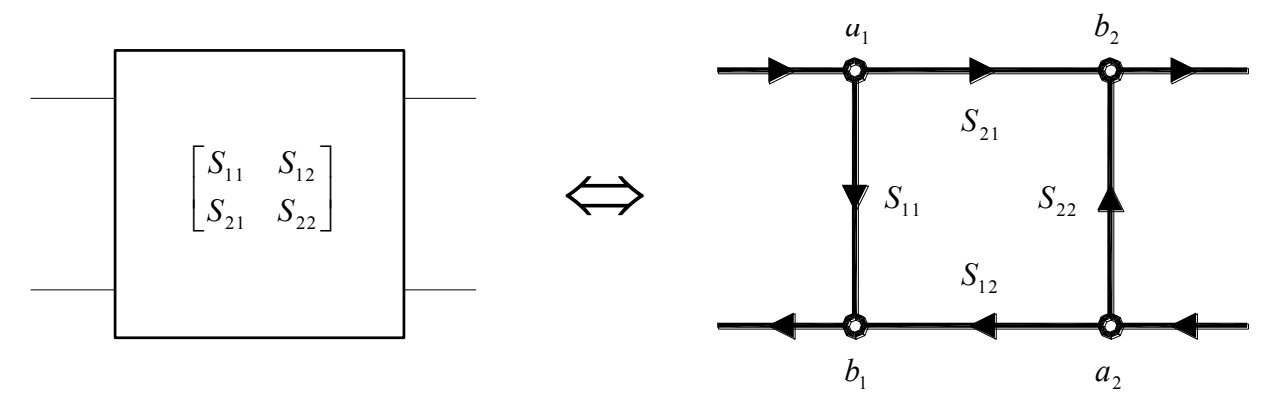

**Figure 5-3: Graphe de fluence d'un quadripôle à deux ports**

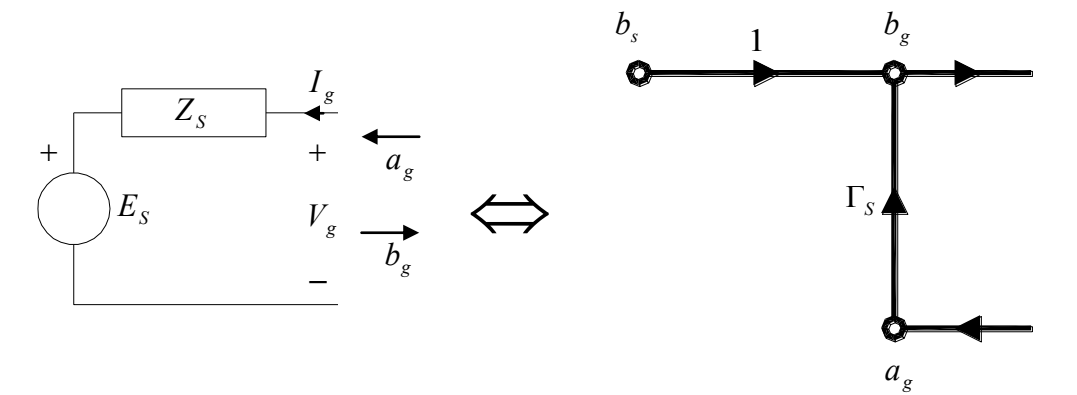

**Figure 5-2: Graphe de fluence de la source** 

$$
V_{g} = E_{S} + I_{g} \cdot Z_{S} = V_{g}^{+} + V_{g}^{-} = E_{S} + \left(\frac{V_{g}^{+}}{Z_{o}} - \frac{V_{g}^{-}}{Z_{o}}\right) \cdot Z_{S}
$$

 $b_g = b_s + \Gamma_s \cdot a_g$ 

Où:

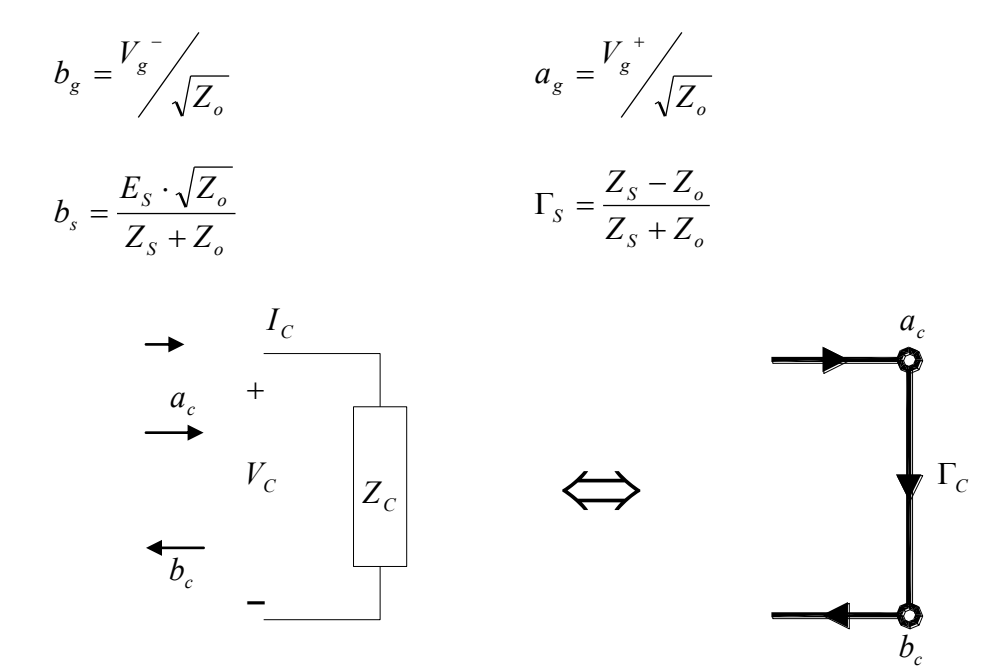

#### **Figure 5-4: Graphe de fluence de la charge**

$$
V_C = Z_C \cdot I_C = V_C^+ + V_C^- = Z_C \cdot \left(\frac{V_C^+}{Z_o} - \frac{V_C^-}{Z_o}\right)
$$

$$
b_c = \Gamma_C \cdot a_c
$$

Où:

$$
b_c = \frac{V_c}{\sqrt{Z_o}}
$$
 
$$
a_c = \frac{V_c^+}{\sqrt{Z_o}}
$$

$$
\Gamma_C = \frac{Z_C - Z_o}{Z_C + Z_o}
$$

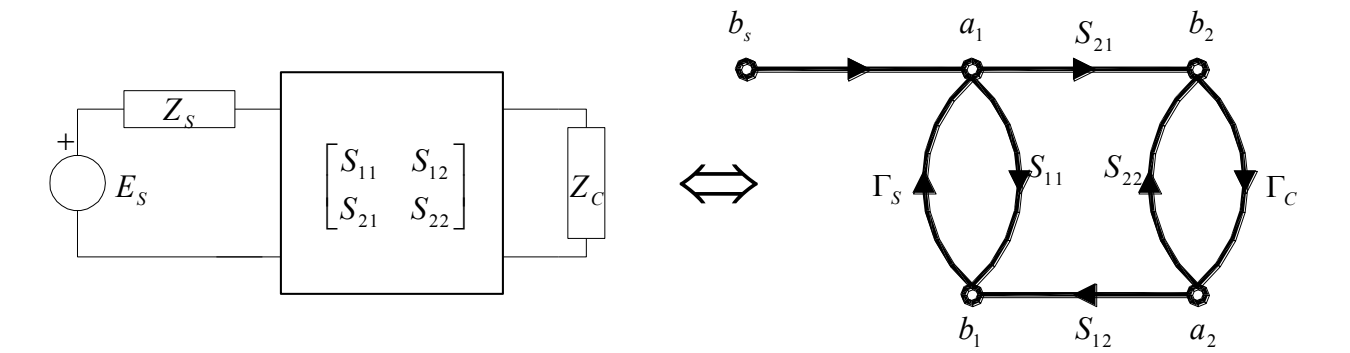

**Figure 5-5: Graphe de fluence d'un circuit à deux ports**

$$
\frac{b_1}{b_s} = \frac{S_{11} \cdot (1 - \Gamma_C \cdot S_{22}) + S_{21} \cdot \Gamma_C \cdot S_{12}}{1 - (S_{11} \cdot \Gamma_S + S_{22} \cdot \Gamma_C + S_{21} \cdot \Gamma_C \cdot S_{12} \cdot \Gamma_S) + S_{11} \cdot \Gamma_S \cdot S_{22} \cdot \Gamma_C}
$$
 **Equation 5-2**

$$
\frac{a_1}{b_s} = \frac{1 - S_{22} \cdot \Gamma_c}{1 - (S_{11} \cdot \Gamma_s + S_{22} \cdot \Gamma_c + S_{21} \cdot \Gamma_c \cdot S_{12} \cdot \Gamma_s) + S_{11} \cdot \Gamma_s \cdot S_{22} \cdot \Gamma_c}
$$
 Equation 5-3

$$
\frac{b_2}{b_s} = \frac{S_{21}}{1 - (S_{11} \cdot \Gamma_s + S_{22} \cdot \Gamma_c + S_{21} \cdot \Gamma_c \cdot S_{12} \cdot \Gamma_s) + S_{11} \cdot \Gamma_s \cdot S_{22} \cdot \Gamma_c}
$$
 Equation 5-4

$$
\frac{a_2}{b_s} = \frac{S_{21} \cdot \Gamma_c}{1 - (S_{11} \cdot \Gamma_s + S_{22} \cdot \Gamma_c + S_{21} \cdot \Gamma_c \cdot S_{12} \cdot \Gamma_s) + S_{11} \cdot \Gamma_s \cdot S_{22} \cdot \Gamma_c}
$$
 Equation 5-5

#### *5.2 Définitions de Gain en Puissance*

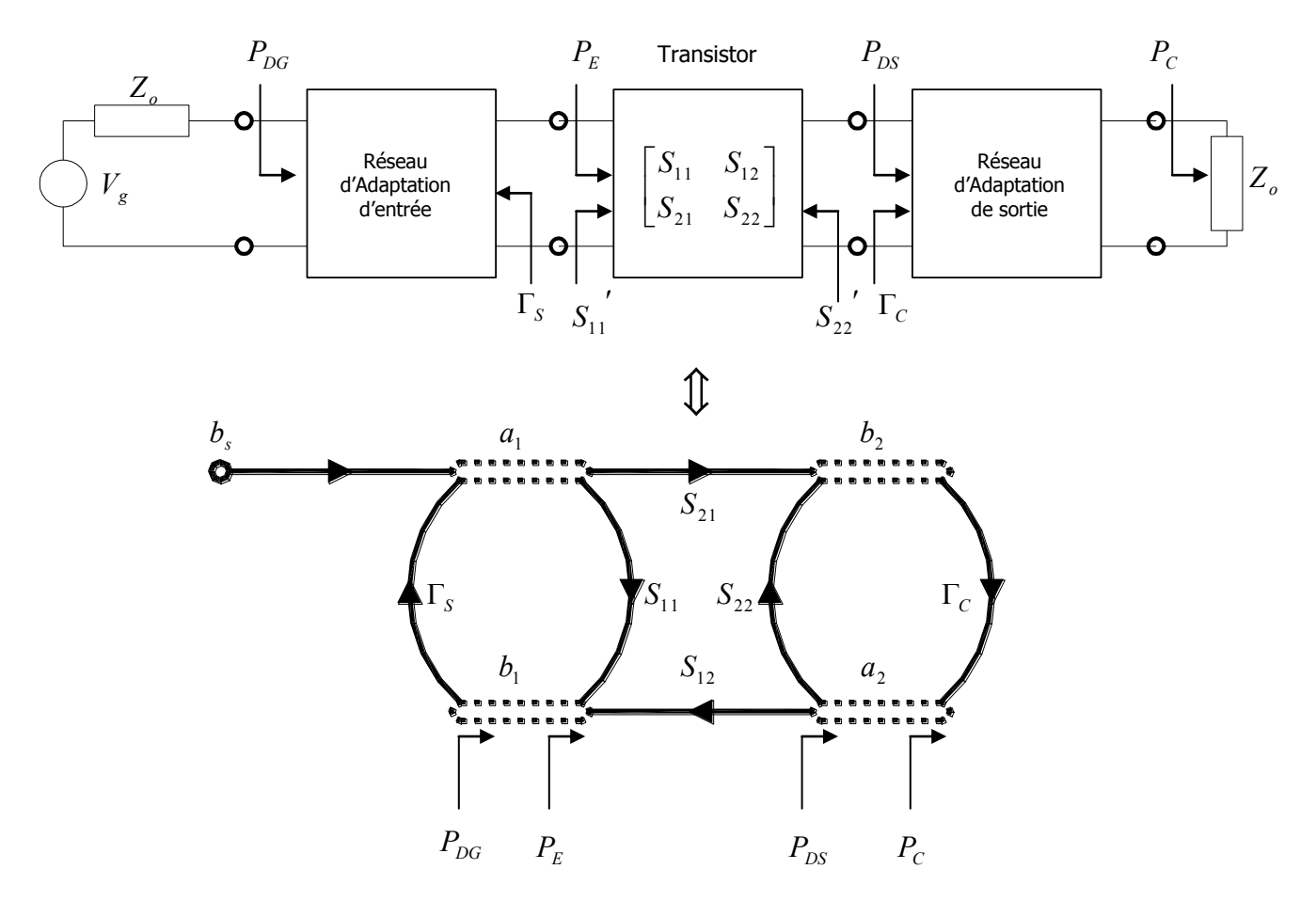

**Figure 5-6: Définition des gains** 

- *P<sub>DG</sub>* Puissance disponible du générateur
- *P<sup>E</sup>* Puissance d'entrée dans le réseau
- *P*<sub>*DS*</sub> Puissance disponible à la sortie du réseau
- $P_C$ Puissance délivrée dans la charge
- $S_{11}^{\prime}$ <sup>11</sup> *S* Coefficient de réflexion à l'entrée du réseau lorsque sa sortie est terminée dans *<sup>C</sup>*
- $S_{22}$ Coefficient de réflexion à la sortie du réseau lorsque son entrée est terminée dans  $\Gamma_s$

$$
S_{11}^{\prime} = S_{11} + \frac{S_{12} \cdot S_{21} \cdot \Gamma_C}{1 - S_{22} \cdot \Gamma_C}
$$
 Equation 5-6

$$
S_{22}' = S_{22} + \frac{S_{12} \cdot S_{21} \cdot \Gamma_S}{1 - S_{11} \cdot \Gamma_S}
$$

**Equation 5-7** 

Puissance délivrée à la charge Puissance disponible au générateur Gain Transducique =

$$
G_{T} = \frac{1 - |\Gamma_{S}|^{2}}{\left|1 - S_{11} \cdot \Gamma_{S}\right|^{2}} \cdot \left|S_{21}\right|^{2} \cdot \frac{1 - |\Gamma_{C}|^{2}}{\left|1 - S_{22} \cdot \Gamma_{C}\right|^{2}} = \frac{1 - |\Gamma_{S}|^{2}}{\left|1 - S_{11} \cdot \Gamma_{S}\right|^{2}} \cdot \left|S_{21}\right|^{2} \cdot \frac{1 - |\Gamma_{C}|^{2}}{\left|1 - S_{22} \cdot \Gamma_{C}\right|^{2}}
$$
 Equation 5-8

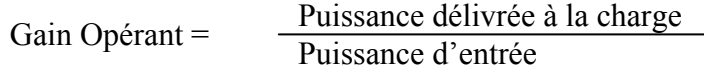

$$
G_{P} = \frac{1}{1 - \left| S_{11} \right|^{2}} \cdot \left| S_{21} \right|^{2} \cdot \frac{1 - \left| \Gamma_{C} \right|^{2}}{\left| 1 - S_{22} \cdot \Gamma_{C} \right|^{2}}
$$

**Equation 5-9** 

Gain Disponible = 
$$
\frac{\text{Puissance disponible à la sortie}}{\text{Puissance disponible au générateur}}
$$

$$
G_{A} = \frac{1 - |\Gamma_{S}|^{2}}{|1 - S_{11} \cdot \Gamma_{S}|^{2}} \cdot |S_{21}|^{2} \cdot \frac{1}{1 - |S_{22}|^{2}}
$$

# *5.3 Unilatéralité*

Gain Transducique unilatérale

$$
G_{TU} = G_T|_{S_{12}=0} = \frac{1-|\Gamma_S|^2}{|1 - S_{11} \cdot \Gamma_S|^2} \cdot |S_{21}|^2 \cdot \frac{1-|\Gamma_C|^2}{|1 - S_{22} \cdot \Gamma_C|^2}
$$
  
\n
$$
\updownarrow \qquad \qquad \updownarrow \qquad \qquad \updownarrow
$$
  
\n
$$
G_S \qquad G_O \qquad G_C
$$
  
\n
$$
G_{S,MAX} = G_S|_{\Gamma_S = S_{11}} = \frac{1}{1-|S_{11}|^2}
$$
  
\n
$$
G_{C,MAX} = G_C|_{\Gamma_C = S_{22}} = \frac{1}{1-|S_{22}|^2}
$$
  
\nEquation 5-12  
\nEquation 5-12  
\nEquation 5-13  
\nEquation 5-13  
\nEquation 5-14  
\nEquation 5-14

# Figure d'unilatéralité

 $(1+U)^2$   $\bigg(1-U\bigg)^2$   $\bigg(1-U\bigg)^2$ <sup>2</sup>  $G_{TU,MAX}$  (1 1  $\mathbf{1}$ 1  $G_{TU,MAX}$   $(1-U)$ *G*  $(U)^2$  *G*<sub>*TU*</sub> *MAX T* - $\lt \frac{v_T}{\sim}$  $^{+}$ **Equation 5-15** 

Où

$$
U = \frac{|S_{11} \cdot S_{22} \cdot S_{12} \cdot S_{21}|}{(1 - |S_{11}|^2) \cdot (1 - |S_{22}|^2)}
$$
 Equation 5-16

#### *5.4 Concept de Stabilité*

#### 5.4.1 Cercle de Stabilité de Sortie

$$
\left| S_{11} \right| < 1 \qquad \text{pour} \qquad \qquad \left| \Gamma_c \right| < 1
$$

Les valeurs de  $\Gamma_c$  qui produisent  $|S_{11}| = 1$  se retrouvent sur un cercle de rayon  $r_c$  et de centre  $C_c$ sur l'abaque de Smith:

$$
r_C = \frac{|S_{12} \cdot S_{21}|}{|S_{22}|^2 - |\Delta|^2}
$$
  
Equation 5-17  

$$
C_C = \frac{|S_{22} - \Delta \cdot S_{11}|^2}{|S_{22}|^2 - |\Delta|^2}
$$

où

$$
\Delta = S_{11} \cdot S_{22} - S_{12} \cdot S_{21}
$$
 Equation 5-18

Pour déterminer si c'est l'intérieur ou l'extérieur du cercle qui représente la région stable, c'est à dire la région qui correspond à  $|S_{11}| < 1$ , il faut considérer  $|S_{11}|$ . Si  $|S_{11}| \le 1$  alors le centre de l'abaque se trouve dans la région stable. Si  $|S_{11}| > 1$ , alors le centre de l'abaque se trouve dans la région instable.

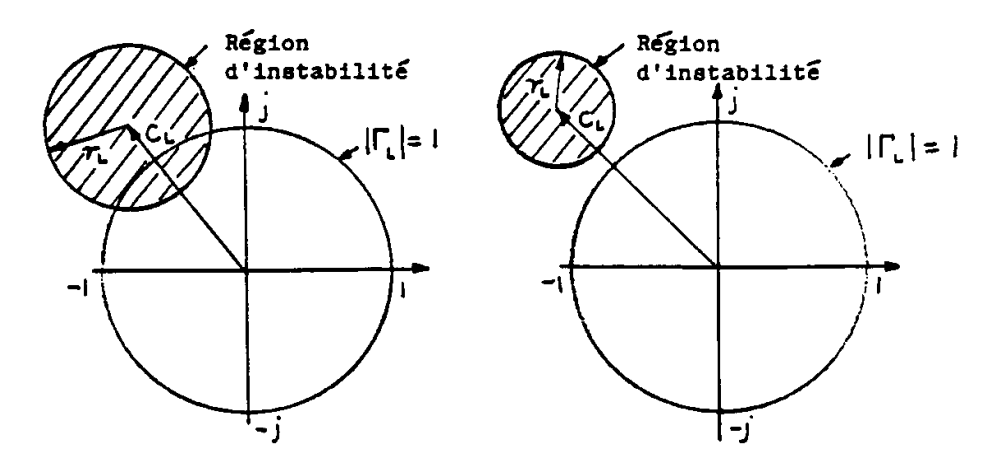

**Figure 5-7: Exemple de cercle de stabilité de sortie** 

#### 5.4.2 Cercle de Stabilité d'Entrée

$$
\left| S_{22} \right| < 1 \qquad \text{pour} \qquad \qquad \left| \Gamma_s \right| < 1
$$

Les valeurs de  $\Gamma_s$  qui produisent  $|S_{22}^{\prime}| = 1$  se retrouvent sur un cercle de rayon  $r_s$  et de centre  $C_s$ sur l'abaque de Smith:

$$
r_{s} = \frac{\left| S_{12} \cdot S_{21} \right|}{\left| S_{11} \right|^{2} - \left| \Delta \right|^{2}}
$$
  
\n
$$
C_{s} = \frac{\left( S_{11} - \Delta \cdot S_{22}^{*} \right)^{*}}{\left| S_{11} \right|^{2} - \left| \Delta \right|^{2}}
$$
  
\nEquation 5-19

Pour déterminer si c'est l'intérieur ou l'extérieur du cercle qui représente la région stable, c'est à dire la région qui correspond à  $|S_{22}| < 1$ , il faut considérer  $|S_{22}|$ . Si  $|S_{22}| \le 1$  alors le centre de l'abaque se trouve dans la région stable. Si  $|S_{22}| > 1$ , alors le centre de l'abaque se trouve dans la région instable.

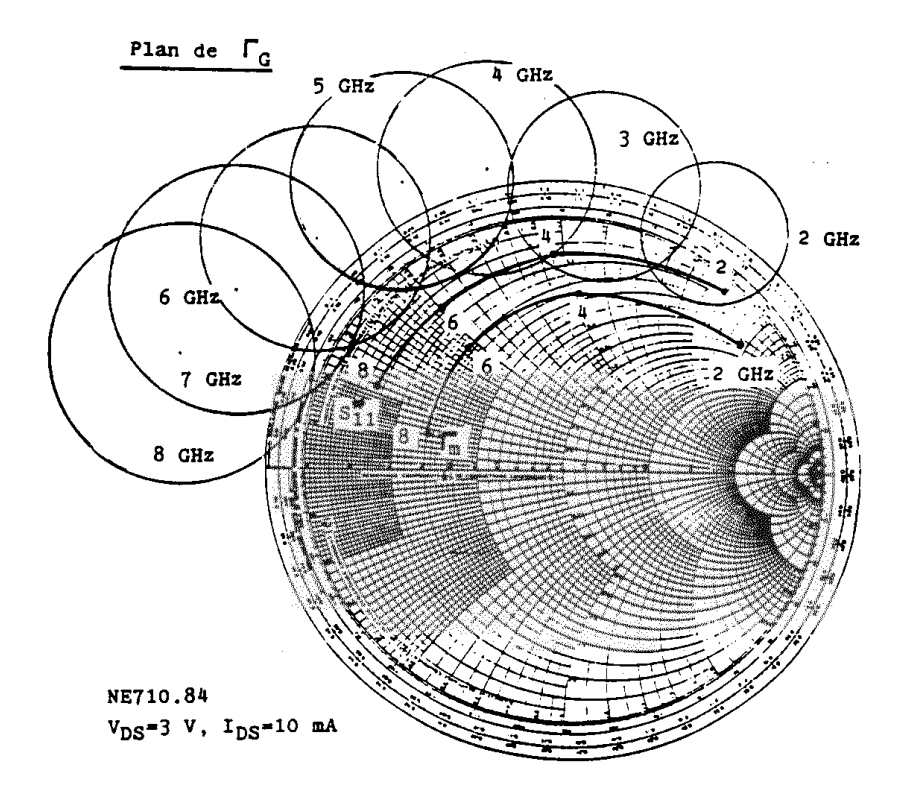

**Figure 5-8: Cercles de stabilité** 

#### 5.4.3 Stabilité Inconditionnelle

Un réseau est inconditionnellement stable si  $|S_{11}| < 1$  pour  $|\Gamma_c| < 1$  et  $|S_{22}| < 1$  pour  $|\Gamma_s| < 1$ . Les conditions nécessaires et suffisantes pour une stabilité inconditionnelle sont:

$$
\begin{cases}\nK = \frac{1 - |S_{11}|^2 - |S_{22}|^2 + |\Delta|^2}{2 \cdot |S_{12} \cdot S_{21}|} > 1 \\
B_1 = 1 + |S_{11}|^2 - |S_{22}|^2 - |\Delta|^2 > 0\n\end{cases}
$$
\nEquation 5-20

Un deuxième ensemble équivalent de conditions est:

$$
\begin{cases}\nK > 1 \\
|\Delta| = |S_{11} \cdot S_{22} - S_{12} \cdot S_{21}| < 1\n\end{cases}
$$
\nEquation 5-21

### *5.5 Cercles de Gain Constant*

# 5.5.1 Cercles de Gain Opérant

$$
G_P = |S_{21}|^2 \cdot g_p
$$
 Equation 5-22

où

$$
g_{p} = \frac{1 - |\Gamma_{C}|^{2}}{1 - |S_{11}|^{2} + |\Gamma_{C}|^{2} \cdot (|S_{22}|^{2} - |\Delta|^{2}) - 2 \cdot \Re e \{ \Gamma_{C} \cdot C_{2} \}}
$$
 Equation 5-23

où

$$
C_2 = S_{22} - \Delta \cdot S_{11}^{\ \ *}
$$

Centre 
$$
= \frac{g_p \cdot C_2^*}{1 + g_p \cdot (|S_{22}|^2 - |\Delta|^2)}
$$
  
\nRayon 
$$
= \frac{\sqrt{1 - 2 \cdot K \cdot |S_{12} \cdot S_{21}| \cdot g_p + |S_{12} \cdot S_{21}|^2 \cdot g_p^2}}{|1 + g_p \cdot (|S_{22}|^2 - |\Delta|^2)|}
$$

$$
G_{P,MAX} = \frac{|S_{21}|}{|S_{12}|} \cdot (K - \sqrt{K^2 - 1})
$$
  

$$
g_{P,MAX} = \frac{1}{|S_{12} \cdot S_{21}|} \cdot (K - \sqrt{K^2 - 1})
$$
 Equation 5-25

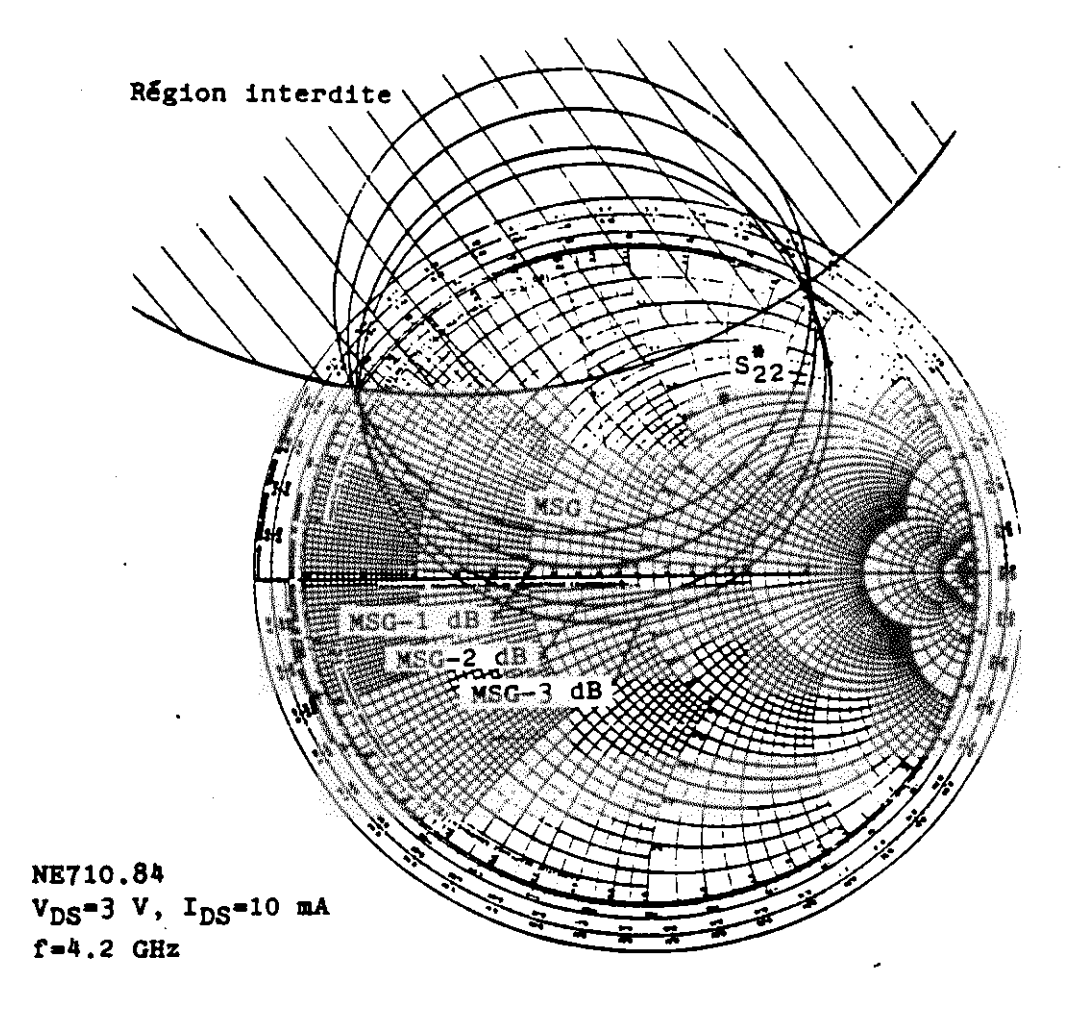

**Figure 5-9: Cercles de gain opérant constant** 

#### 5.5.2 Cercles de Gain Disponible

$$
G_{\scriptscriptstyle{A}} = \left| S_{\scriptscriptstyle{21}} \right|^2 \cdot g_{\scriptscriptstyle{A}}
$$

où

$$
g_{A} = \frac{1 - |\Gamma_{S}|^{2}}{1 - |S_{22}|^{2} + |\Gamma_{S}|^{2} \cdot (|S_{11}|^{2} - |\Delta|^{2}) - 2 \cdot \Re e \{ \Gamma_{S} \cdot C_{1} \}}
$$

où

 $C_1 = S_{11} - \Delta \cdot S_{22}^*$ 

5-13

**Equation 5-26** 

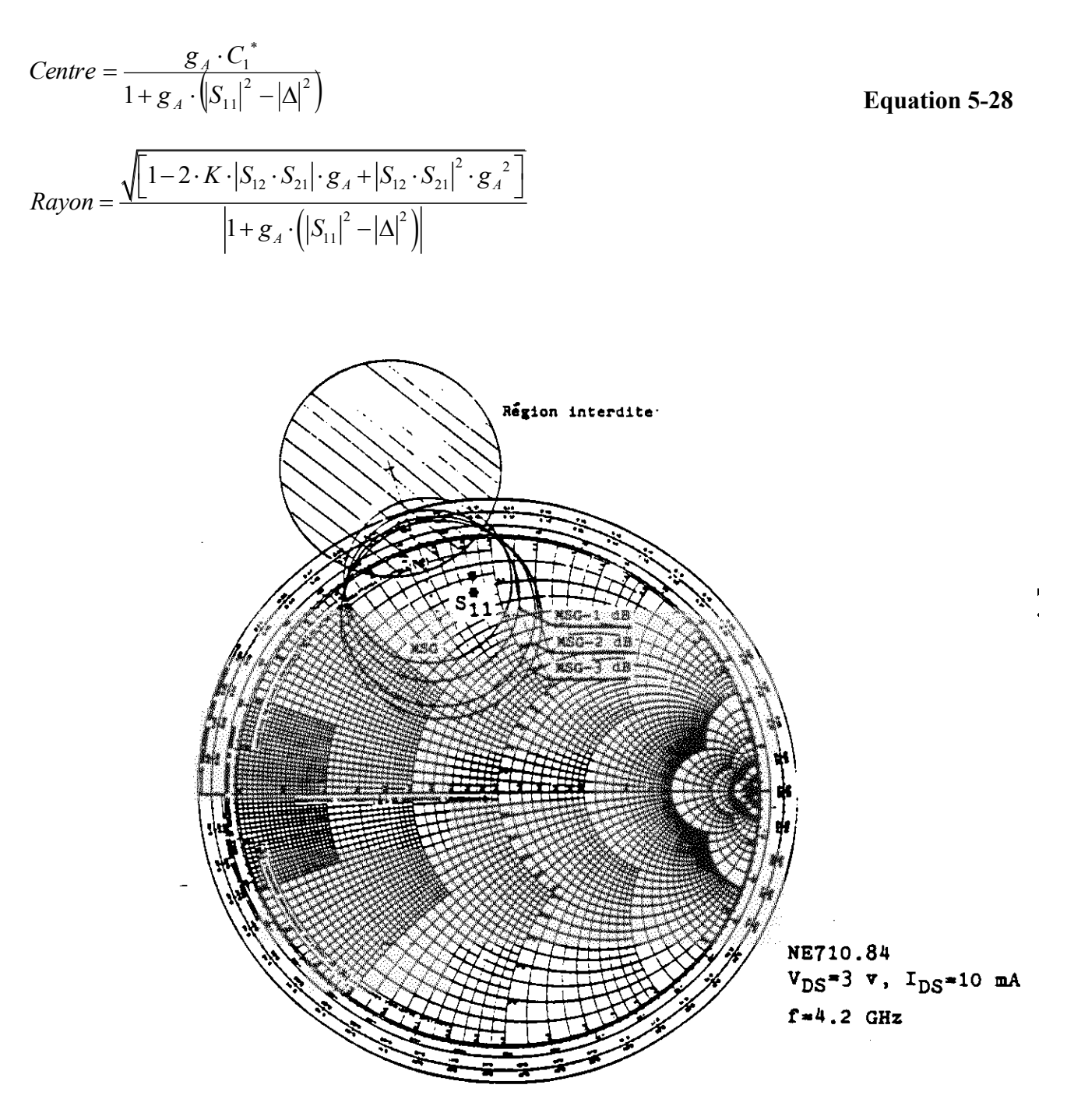

**Figure 5-10: Cercles de gain disponible constant** 

#### *5.6 Adaptation Simultanée Entrée-Sortie*

 $S_{11}^{'} = \Gamma_s^*$  et  $S_{22}^{'} = \Gamma_c^*$ où 1 2 1 2  $1 - \sqrt{\nu_1}$ 2 4 *C*  $B_1 \pm \sqrt{B_1^2 - 4 \cdot |C}$  $\frac{MS}{2}$ .  $\pm \sqrt{B_1^2-4}$  $\Gamma_{MS} =$ 2 2 2 2 2 –  $V^{\prime\prime}$ 2 2 4 *C*  $B_2 \pm \sqrt{B_2^2 - 4 \cdot |C}$  $\mu$ <sup>*MC*</sup> 2.  $\pm \sqrt{B_2^2-4}$  $\Gamma_{MC} =$ 2  $|A|^2$ 22  $B_1 = 1 + |\mathbf{S}_{11}|^2 - |\mathbf{S}_{22}|^2 - |\mathbf{\Delta}$  $C_1 = S_{11} - \Delta \cdot S_{22}^*$ 

- 2  $\vert A \vert^2$ 11  $B_2 = 1 + |\mathcal{S}_{22}|^2 - |\mathcal{S}_{11}|^2 - |\Delta$  $C_2 = S_{22} - \Delta \cdot S_{11}^*$
- Si  $|K| > 1$  et  $B_i > 0$  alors on prend le signe -, sinon on prend le signe +.

#### *5.7 Gain Stable Maximal*

D'après les équations 5-8 et 5-20, on peut démontrer que

$$
G_{T,MAX} = \frac{|S_{21}|}{|S_{12}|} \cdot (K - \sqrt{K^2 - 1})
$$
 **Equation 5-30**

La valeur de  $G_{T,MAX}$  lorsque  $K \rightarrow 1$ , devient alors ce qui est définie comme le gain maximum stable:

$$
G_{MSG} = G_{T,MAX}\Big|_{K=1} = \frac{|S_{21}|}{|S_{12}|}
$$
 Equation 5-31

Ce gain peut être utilisé comme une valeur limite qui peut être atteinte dans un cas d'un transistor conditionnellement stable  $(K \leq 1)$ , à condition qu'il soit stabilisé par addition d'une résistance de sorte que le coefficient de stabilité devienne unitaire.

La variation des différents gains d'un transistor en fréquence est illustrée ci-dessous.

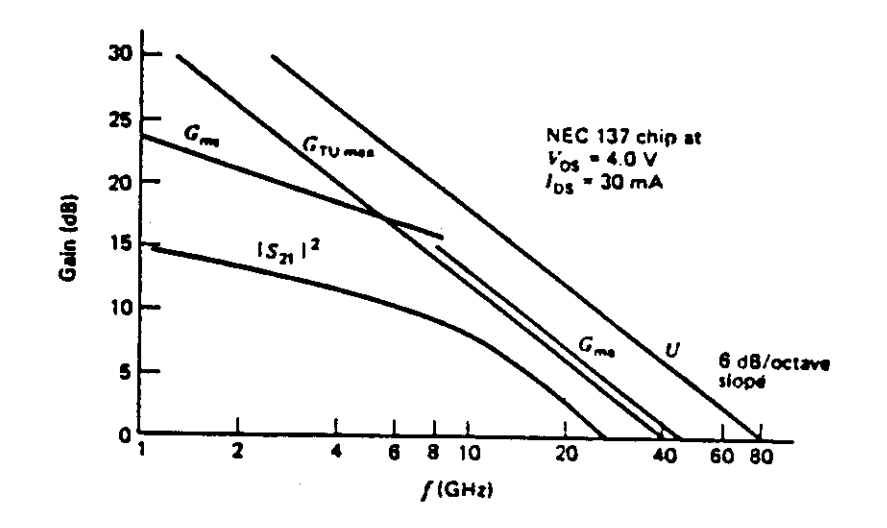

**Figure 5-11: Différents gains d'un transistor**
#### *5.8 Facteur de Bruit*

Le rôle primordial d'un amplificateur faible bruit est d'améliorer le bilan du système au niveau rapport signal à bruit. Dans un quadripôle actif (un transistor à effet de champ ou un transistor bipolaire), les sources de bruit internes produiront la puissance de bruit à la sortie. Cette puissance s'ajoutera au bruit provenant de sources extérieures (bruit d'antenne, bruit d'impédance du générateur) et amplifié par le quadripôle.

Afin de pouvoir séparer les sources extérieures et intérieures, on défini le bruit généré par le transistor en termes de source de bruit équivalente placée à l'entrée du dispositif et associée à un quadripôle sans bruit ayant le même gain (le gain disponible), *G<sup>A</sup>* . Alors le bruit total disponible à la sortie  $N<sub>S</sub>$  s'écrit:

$$
N_{s} = G_{A} \cdot N_{e} + N_{a}
$$
 **Equation 5-32**

Où *N<sup>e</sup>* est le bruit des sources extérieures et *N<sup>a</sup>* est le bruit ajouté.

$$
N_e = k \cdot T_o \cdot B
$$
  
Equation 5-33  

$$
N_a = k \cdot T_e \cdot G_A \cdot B
$$
Equation 5-34

Où *k* est la constante de Boltzmann, *T<sup>o</sup>* est la température standard (290K), *B* est la largeur de bande de l'amplificateur, et *T<sup>e</sup>* est la température effective de la source dont le bruit amplifié par le quadripôle est égal au bruit ajouté.

On défini le facteur de bruit du quadripôle comme étant le rapport de deux rapports de signal sur bruit, celui à l'entrée et celui à la sortie:

**Equation 5-35** 

Le facteur de bruit est une mesure de dégradation du rapport signal à bruit après le passage par le quadripôle. L'expression 5-35 peut être exprimée comme suit en faisait appel aux équations 5-33 et 5-34:

$$
F = \frac{kT_oBG_A + N_a}{kT_oBG_A} = 1 + \frac{T_e}{T_o}
$$
 Equation 5-36

17

$$
F = \frac{\left(\frac{S_E}{N_E}\right)}{\left(\frac{S_S}{N_S}\right)}
$$

La mesure du facteur de bruit est d'importance fondamentale dans la caractérisation de bruit. La plupart des méthodes de mesure sont basées sur la mesure de puissance de bruit de sortie en utilisant un détecteur de puissance à une largeur de bande de bruit connue et une source de bruit de sortie aussi connue.

Afin de séparer le bruit ajouté du gain du quadripôle, deux mesures à des niveaux d'entrée différents sont nécessaires. Ainsi, les techniques modernes des instruments de mesure sont conçues de manière à pouvoir commuter la source de bruit entre deux états différents. La figure ci-dessous illustre ce principe où la source est commutée entre deux niveaux de bruit correspondant aux températures  $T_1$ et  $T_2$  respectivement.

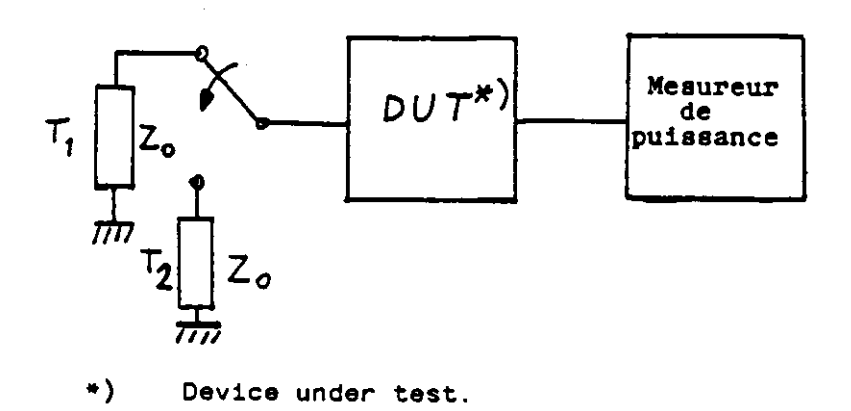

**Figure 5-12: Mesure du Facteur de Bruit** 

Les deux niveaux de bruit correspondant sont:

$$
N_1 = kT_1BG_A + N_a
$$
  
Equation 5-38  

$$
N_2 = kT_2BG_A + N_a
$$
Equation 5-37

En utilisant ces deux dernières équations avec l'expression 5-36, nous avons:

$$
G_A = \frac{N_2 - N_1}{kB \cdot (T_2 - T_1)}
$$
 Equation 5-39

$$
N_a = N_1 - \frac{T_1}{T_2 - T_1} \cdot (N_2 - N_1)
$$
 **Equation 5-40**

$$
F = \left(\frac{T_2}{T_1} - 1\right) \cdot \frac{N_1}{N_2 - N_1}
$$
 **Equation 5-41**

L'expression 5-41 est valable indépendamment de l'adaptation du détecteur parce que  $N_1$  et  $N_2$ varient de la même façon en fonction de la désadaptation.

Il est utile d'évaluer le facteur de bruit d'un quadripôle passif (ayant seulement des sources de bruit thermique, c'est-à-dire résistives) en utilisant l'équation 5-36. Dans ce cas spécifique, le bruit ajouté est:

$$
N_a = kT_oB - kT_oBG_A
$$
Et

$$
F = \frac{1}{G_A}
$$
 Equation 5-42

Si le quadripôle est sans perte (purement réactif), nous avons  $G_A = 1$  et par conséquent  $F = 1$ .

En 1956, Rothe et Dahlke ont démontré que le facteur de bruit d'un quadripôle actif change en fonction de l'impédance du générateur. Cette dépendance est caractérisée par les paramètres suivants:

$$
F = F_{\min} + \frac{r_n}{G_G} \cdot |Y_G - Y_m|^2
$$
\n
$$
r_n = \frac{R_n}{Z_o}
$$
\nEquation 5-43

Où *Y<sub>G</sub>* est l'admittance du générateur,  $G_G$  est la conductance du générateur et  $F_{\text{min}}$  est la valeur minimum du facteur de bruit.

 $Y_m$  est l'admittance du générateur qui correspond à  $F = F_{min}$  et  $R_n$  est le paramètre (appelé résistance de bruit) qui quantifie la sensibilité du facteur de bruit à la variation de l'admittance du générateur autour de la valeur optimum.

Les quatre paramètres de bruit sont fonction de la fréquence, de la température et du point de polarisation du transistor. Une fois déterminés, ces paramètres permettent d'évaluer le facteur de bruit du transistor dans chaque condition d'adaptation du quadripôle à son entrée. Il est important de souligner que seule l'adaptation d'entrée affecte la figure de bruit du quadripôle. L'adaptation de sortie affectera le gain du quadripôle, mais pas sa figure de bruit.

L'équation 5-43 peut également s'écrire en fonction des coefficients de réflexion:

$$
\Gamma_G = \frac{Y_o - Y_G}{Y_o + Y_G} \qquad \qquad \Gamma_m = \frac{Y_o - Y_m}{Y_o + Y_m} \qquad \qquad Y_o = \frac{1}{Z_o}
$$
\n
$$
F = F_{\min} + 4 \cdot R_n \cdot Y_o \cdot \frac{|\Gamma_G - \Gamma_m|^2}{|1 + \Gamma_m|^2 \cdot (1 - |\Gamma_G|^2)}
$$

**Equation 5-44** 

Une méthode générale pour déterminer  $F_{\min}$ ,  $R_n$  et  $\Gamma_m$ :

- a) Afin de mesurer  $F_{\text{min}}$ , on place des synthonisateurs à faibles pertes à l'entrée et à la sortie du transistor. Le synthonisateur d'entrée est accordé de façon à obtenir le minimum de bruit, alors que le synthonisateur de sortie est synthonisé de façon à maximiser le gain.
- b) Le synthonisateur d'entrée est déconnecté puis mesuré sur un analyseur de réseau de façon à déterminer  $\Gamma_m$ .
- c) Afin de trouver *R<sup>n</sup>* , le transistor est directement relié à la source à l'entrée sans le synthonisateur ( $\Gamma$ <sup>*G*</sup> = 0), et le facteur *F*<sub>1</sub> de bruit est mesurée. On calcule alors *R<sub>n</sub>* à partir de l'équation suivante:

$$
R_{n} = \frac{1}{Y_{o}} \cdot (F_{1} - F_{\min}) \cdot \frac{|1 + \Gamma_{m}|^{2}}{4 \cdot |\Gamma_{m}|^{2}}
$$
 Equation 5-45

Souvent, on fait plusieurs mesures de  $F_1$  à des valeurs de  $\Gamma_G$  différentes et les paramètres de bruit sont déterminés par un algorithme qui assure un meilleur lissage.

Il faut mentionner que  $F_{\text{min}}$  et

$$
N = R_n \cdot G_G
$$
 Equation 5-46

Sont deux quantités invariables par rapport à une transformation au travers d'un quadripôle réciproque réactif mis en cascade avec le transistor. En outre,  $F_{\text{min}}$  est invariable par rapport à l'électrode commune.

Similairement, la température effective de bruit peut être exprimée en fonction de l'admittance du générateur:

$$
T_e = T_{e,\min} + \frac{R_n}{G_G} \cdot |Y_G - Y_m|^2
$$
 **Equation 5-47**

Où

$$
T_{e,\min} = (F_{\min} - 1) \cdot T_o
$$
 **Equation 5-48**

Pour que le quadripôle soit physique, les valeurs mesurées de  $F_{\text{min}}$  et *N* doivent satisfaire l'inégalité suivante:

$$
F_{\min} \leq 1 + 4 \cdot N \cdot T_o
$$
 **Equation 5-49**

Remarquons que l'adaptation d'un transistor au minimum de facteur de bruit se solde généralement par un coefficient de réflexion assez important à l'entrée. Afin de réduire la réflexion, on peut placer un isolateur à l'entrée, utiliser une configuration balancée, ou encore appliquer une faible contreréaction réactive sur la source.

#### Facteur de bruit d'une cascade de quadripôles

Dans les systèmes de communications, le gain demandé d'un préamplificateur faible bruit doit être souvent obtenu en cascadant plusieurs étages d'amplification. Cette situation est illustrée ci-dessous:

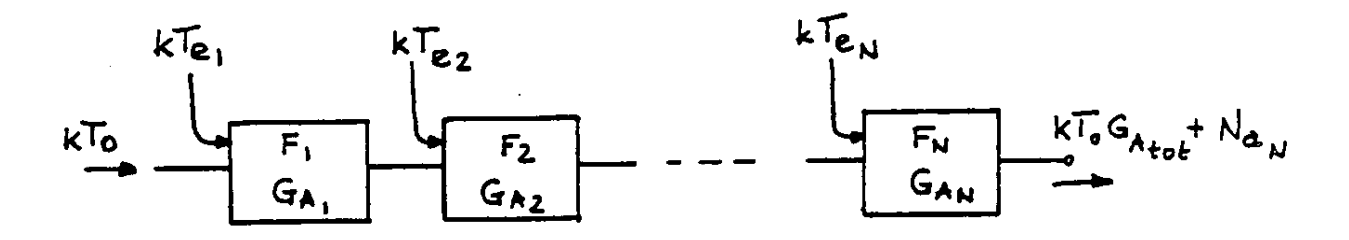

**Figure 5-13: Amplificateurs en cascade** 

Le gain total de la chaîne est évidemment donné par:

$$
G_{A, tot} = G_{A1} \cdot G_{A2} \cdot \ldots \cdot G_{AN}
$$
 **Equation 5-50**

Quant au facteur de bruit de cette chaîne, elle est donnée par:

$$
F_{tot} = F_1 + \frac{F_2 - 1}{G_{A1}} + \frac{F_3 - 1}{G_{A1} \cdot G_{A2}} + \dots + \frac{F_N - 1}{G_{A1} \cdot G_{A2} \cdot \dots \cdot G_{AN-1}}
$$
 **Equation 5-51**

De même, la température de bruit effective d'une cascade de quadripôles est:

$$
T_{e, tot} = T_{e1} + \frac{T_{e2}}{G_{A1}} + \frac{T_{e3}}{G_{A1} \cdot G_{A2}} + \dots + \frac{T_{eN}}{G_{A1} \cdot G_{A2} \cdot \dots \cdot G_{AN-1}}
$$
 **Equation 5-52**

Il faut remarquer que chaque valeur de  $F_i$ ,  $G_{Ai}$  et  $T_{ei}$  dans ces équations s'applique l'impédance de générateur qui correspond à l'impédance de sortie de l'étage précédent. Ceci est due au fait que le facteur de bruit, ainsi que  $T_e$  et  $G_A$  sont des fonctions de l'impédance de générateur.

Nous pouvons constater à partir de ces équations que le premier étage peut déterminer le facteur de bruit global d'une cascade, à condition que son gain soit suffisamment élevé. Cette propriété implique le problème suivant: comment constituer la cascade de façon à obtenir la meilleure figure de bruit possible. La réponse se trouve dans un paramètre, un facteur de mérite qui caractérise le quadripôle de manière absolue, et non pas en fonction de l'étage suivant. Ce paramètre est appelé la mesure de bruit.

#### Mesure de bruit

Afin d'introduire le concept de mesure de bruit, nous allons analyser le facteur de bruit de deux amplificateurs en cascade, comme illustré ci-dessous.

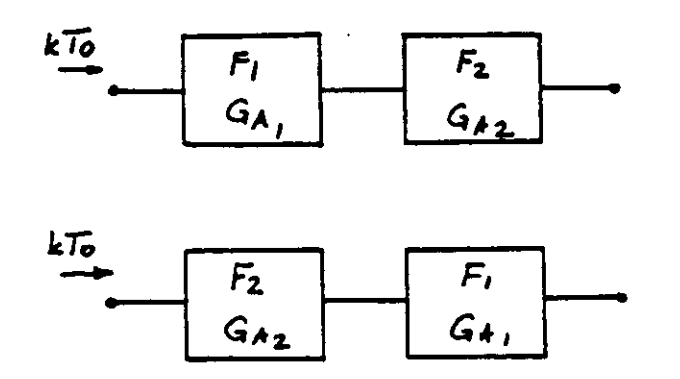

**Figure 5-14: Mesure de bruit** 

Le problème est énoncé de la façon suivante: Si le gain disponible et le facteur de bruit de chaque amplificateur est indépendant de sa place dans la cascade, laquelle des deux configurations offre le meilleur facteur de bruit de l'ensemble ?

Considérons le bruit total des deux configurations respectives:

$$
F_{12} = F_1 + \frac{F_2 - 1}{G_{A1}} \qquad F_{21} = F_2 + \frac{F_1 - 1}{G_{A2}}
$$

Si nous souhaitons  $F_{12} \leq F_{21}$ , alors

$$
(F_1 - 1) - \frac{F_1 - 1}{G_{A1}} \le (F_2 - 1) - \frac{F_2 - 1}{G_{A2}}
$$

Ou

$$
\frac{F_1 - 1}{1 - \frac{1}{G_{A1}}} \le \frac{F_2 - 1}{1 - \frac{1}{G_{A2}}}
$$
 Equation 5-53

Cette équation implique que dans une cascade d'amplificateurs où les étages au début de la chaîne sont critiques pour le bruit de l'ensemble, le meilleur amplificateur à placer en tête n'est pas nécessairement celui ayant le plus faible facteur de bruit, mais plutôt celui ayant la plus faible mesure de bruit.

$$
M = \frac{F - 1}{1 - \frac{1}{G_A}}
$$
 Equation 5-54

Pratiquement, M peut être approchée dans une cascade d'amplificateurs identiques:

$$
F_{tot,N} = F + \frac{F-1}{G_A} + \frac{F-1}{G_A^2} + \dots + \frac{F-1}{G_A^{N-1}}
$$
  

$$
F_{tot,\infty} - 1 = \lim_{N \to \infty} (F_{tot,N} - 1) = \frac{F-1}{1 - \frac{1}{G_A}}
$$
 Equation 5-55

Ou encore

$$
F_{tot,\infty} = 1 + M = \frac{F \cdot G_A - 1}{G_A - 1}
$$
 **Equation 5-56**

La valeur minimale de mesure de bruit  $M_{\text{min}}$  dépend du compromis entre le facteur de bruit et le gain associé. En effet, les conditions de polarisation et d'adaptation qui permettent d'obtenir le meilleur facteur de bruit sont souvent différentes de celles qui donnent le gain le plus élevé. Cette situation est illustrée ci-dessous dans le cas d'un transistor à effet de champ à l'arsenure de gallium, en fonction de la polarisation. Dans ce cas, on polarise le transistor entre 10% et 15% de  $I_{DSS}$  afin d'obtenir le bruit le plus faible.

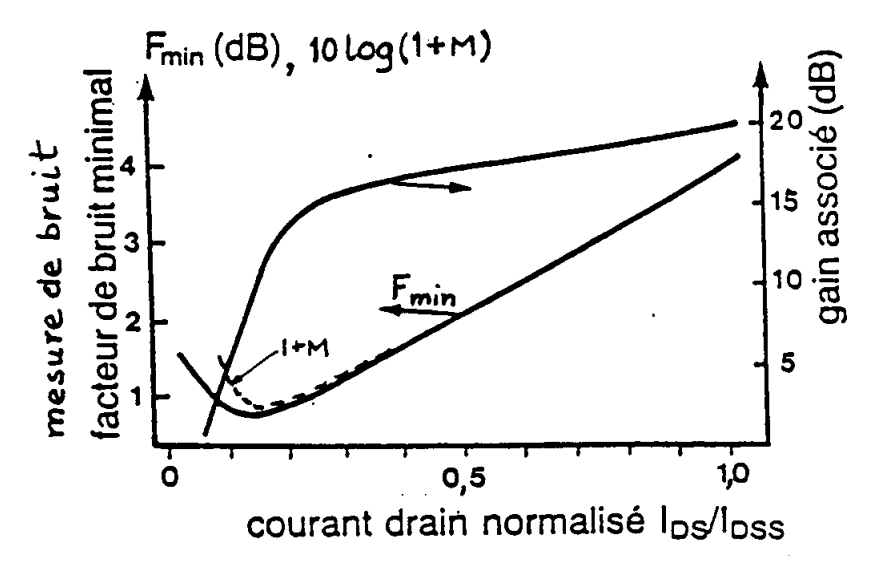

**Figure 5-15: Polarisation en faible bruit** 

La mesure de bruit minimum possède une propriété très intéressante, en ce qu'elle est indépendante de la contre-réaction réactive:

$$
M_{\min} = \frac{F_{\min}^{(G_A)} - 1}{1 - \frac{1}{G_A}}
$$
 Equation 5-57

En utilisant une combinaison appropriée de contre-réaction et de charge, on peut obtenir la condition:

$$
\Gamma_m = S_{11}^{\prime^*} \approx S_{11}^{\prime^*}
$$
 Equation 5-58

Qui correspond à une adaptation parfaite de l'amplificateur à l'entrée.

#### *5.9 Cercles de Facteur de Bruit Constant*

Afin de trouver le meilleur compromis entre le facteur de bruit et le gain associé, nous utilisons la technique des cercles à bruit constant. Cette technique est surtout très utile dans la conception des amplificateurs large bande.

En définissant pour  $F = F_i$ :

$$
N_{i} = (F_{i} - F_{\min}) \cdot \frac{|1 + \Gamma_{m}|^{2}}{4 \cdot R_{n} \cdot Y_{o}} = \frac{|\Gamma_{G} - \Gamma_{m}|^{2}}{1 - |\Gamma_{G}|^{2}}
$$
 Equation 5-59

Où  $F_i > F_{\min}$ 

De cette équation, on obtient:

$$
\left|\Gamma_{G} - \frac{\Gamma_{m}}{1 + N_{i}}\right|^{2} = \frac{N_{i}^{2} + N_{i} \cdot (1 - |\Gamma_{m}|^{2})}{(1 + N_{i})^{2}}
$$
 Equation 5-60

Cette dernière équation définie un cercle ayant un centre  $C_F$  et un rayon  $r_F$  comme suit:

$$
C_F = \frac{\Gamma_m}{1 + N_i}
$$
  
\n
$$
r_F = \frac{\sqrt{N_i^2 + N_i (1 - |\Gamma_m|^2)}}{1 + N_i}
$$
  
\nEquation 5-62  
\nEquation 5-62

Remarquons que pour  $N_i = 0$  ( $F_i = F_{min}$ ), nous avons  $C_F = \Gamma_m$  et  $r_F = 0$ . Les centres des cercles qui correspondent à  $F_i \geq F_{\min}$  sont localisés sur le segment qui relie  $\Gamma_m$  et le centre de l'abaque de Smith ( $\Gamma$ <sup>*G*</sup> = 0).

La Figure ci-dessous montre un exemple de cercles à bruit constant d'un transistor à effet de champ. Les cercles de gain disponible constant y sont également illustrés, démontrant ainsi le compromis entre le facteur de bruit et le gain disponible dans le choix du coefficient de réflexion à l'entrée.

**ACE OR ACMITTANCE COORDINATES** 

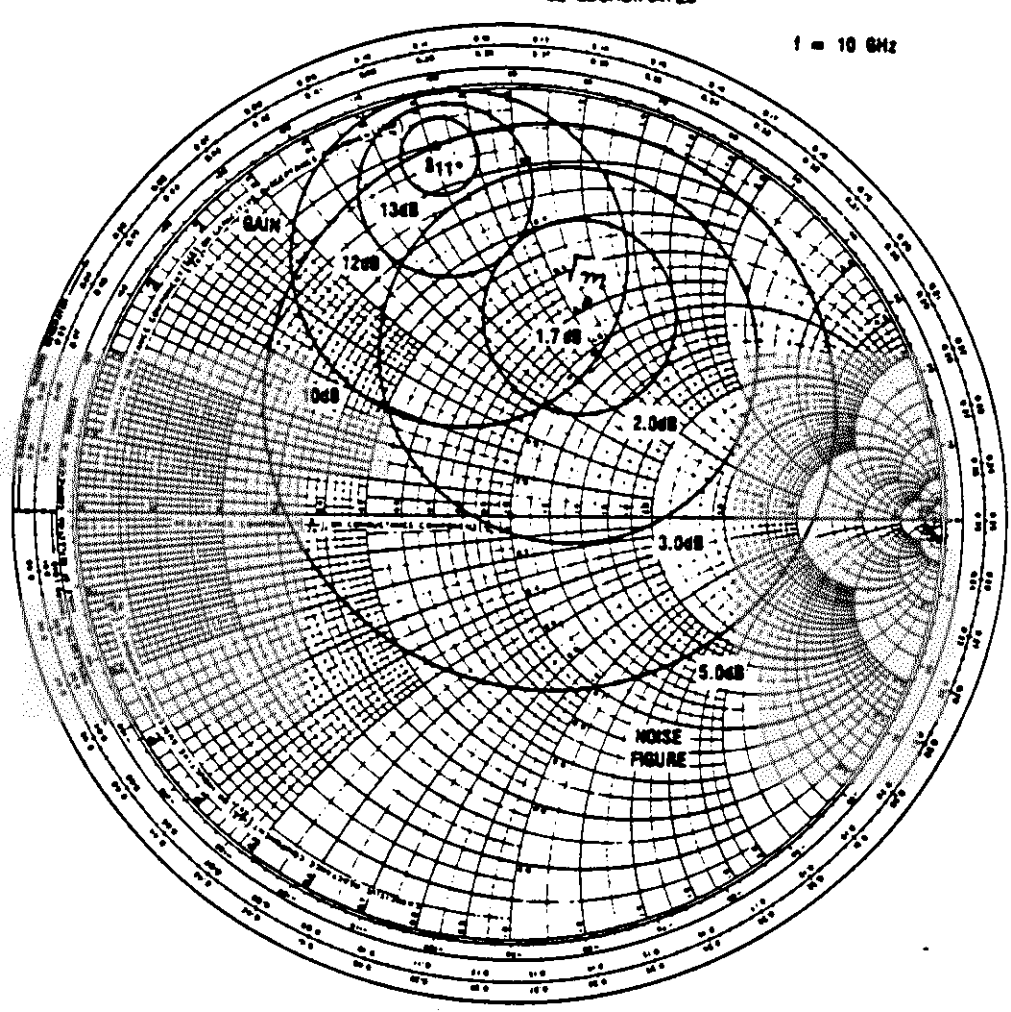

**Figure 5-16: Cercles de bruit constant** 

En résumé,

- 1) Le facteur de bruit d'un transistor atteint une valeur minimum  $F_{\text{min}}$  pour une valeur particulère de coefficient de réflexion au générateur *<sup>m</sup>* .
- 2) L'adaptation d'un transistor au minimum de facteur de bruit ne corresponds pas nécessairement aux conditions d'adaptation pour le gain maximum.
- 3) L'application d'une contre-réaction réactive peut améliorer le coefficient de réflexion à l'entrée en conservant la mesure de bruit minimum  $M_{\text{min}}$ .
- 4) Les cercles à bruit constant et les cercles de gain disponible permettent de sélectionner le meilleur compromis entre le gain et le bruit.

#### *5.10 Polarisation DC*

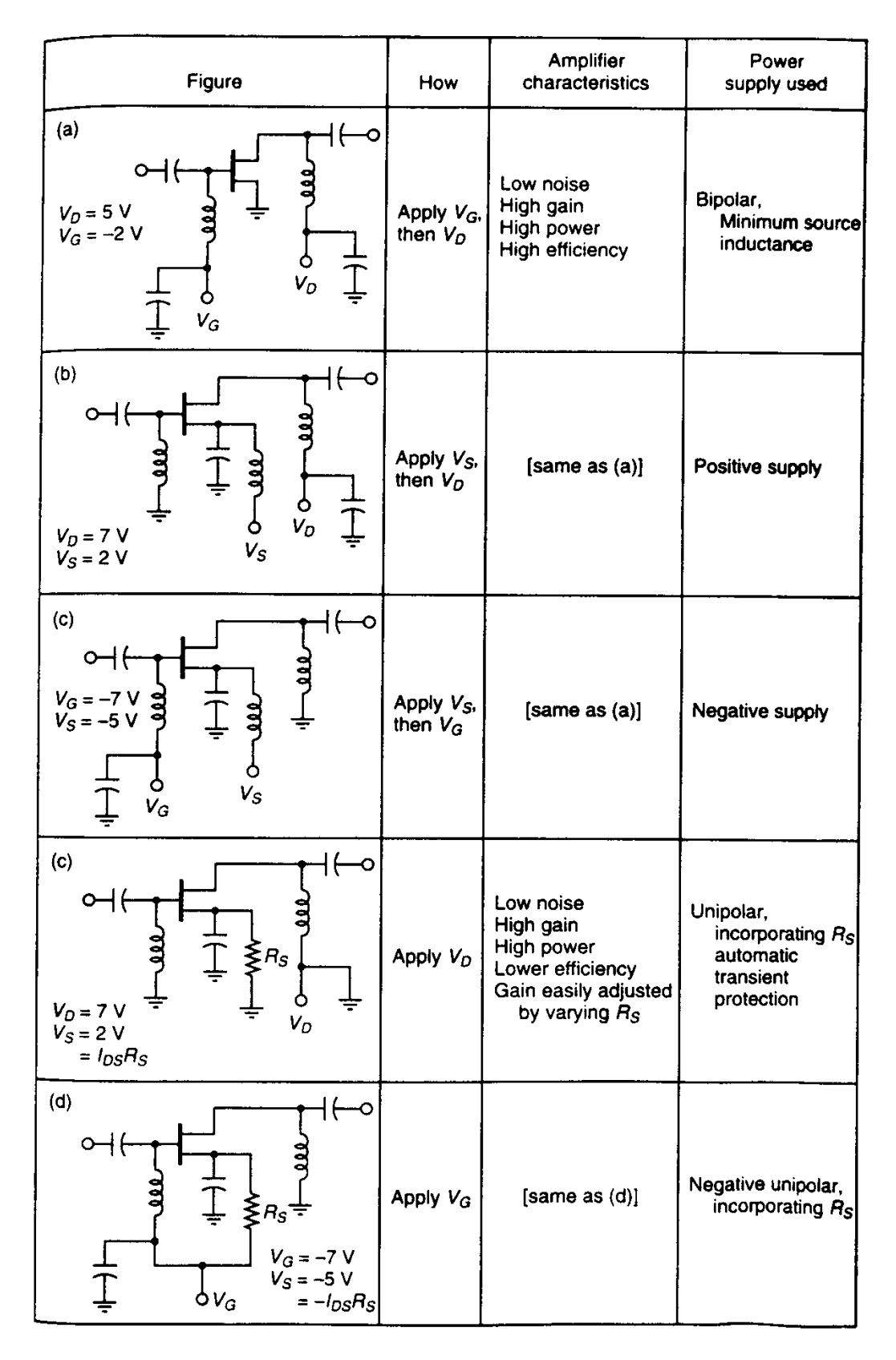

**Figure 5-17: Polarisation DC** 

#### *5.11 Amplificateur Large Bande*

Le processus de conception des amplificateurs peut être représenté schématiquement comme suit:

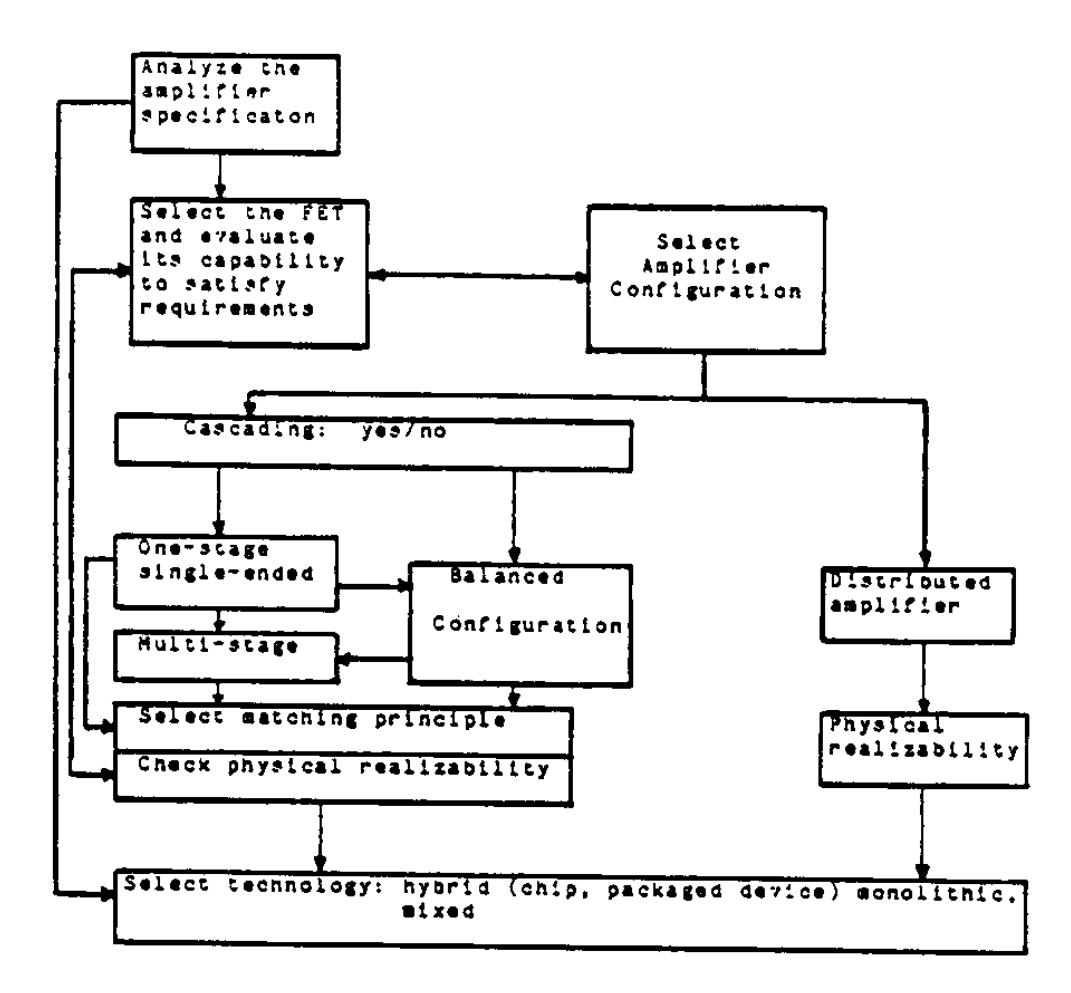

**Figure 5-18: Conception des amplificateurs hyperfréquences** 

Ce processus contient essentiellement trois étapes critiques qui sont d'une importance primordiale pour les paramètres et le coût:

- □ La sélection du transistor,
- Le choix du principe d'adaptation et de la topologie du circuit,
- Le choix de la technologies de fabrication.

Malheureusement, ces étapes ne sont pas indépendantes, et il n'existe pas de solution unique pour un problème donné. Le concepteur doit faire appel à l'analyse par ordinateur et ceci de façon interactive et itérative, afin de trouver lemeilleur compromis.

La conception d'un amplificateur hyperfréquence, et surtout d'un amplificateur large bande, est un processus complexe qui fait appel non seulement aux méthodes de synthèse des circuits d'adaptation d'impédance et aux techniques de fabrication des circuits hyperfréquences, mais également aux connaissances de la physique des composants.

Le gain d'un transistor diminue typiquement à un taux de 6dB par octave, et son bruit croît avec la fréquence.

Afin d'obtenir un étage d'amplificateur à gain plat et à faible bruit, et également assurer de faibles valeurs pour les coefficients de réflexion à l'entrée et à la sortie, le transistor doit être inséré entre les impédances de source et de charge adéquates. Ces terminaisons sont réalisées à l'aide de circuits 'adaptation appelés aussi égalisateurs ou compensateurs. Le problème de synthèse des égalisateurs est un problème complexe qui implique les problèmes d'adaptation large bande, de transformation d'impédance, de compensation de la chute du gain du transistor en fonction de la fréquence, et de stabilité.

Le concepteur a à sa disposition plusieurs principes d'adaptation:

- □ L'adaptation réactive,
- La contre-réaction,
- □ L'adaptation résistive,
- $\Box$  L'adaptation par circuits actifs,
- L'amplification distribuée.

Les configurations des amplificateurs utilisant ces principes sont illustrées ci-dessous et leurs paramètres résumés au Tableau 5-1.

Souvent, les exigences pour le gain plat, le facteur de bruit et le taus d'onde stationnaire aux accès ne peuvent être satisfaites simultanément, et le concepteur doit accepter un compromis entre différentes caractéristiques. Dans ce but, il peut soit choisir un seul principe d'adaptation parmi ceux mentionnés, soit les appliquer selon certaines combinaisons, comme par exemple la contre-réaction résistive parallèle combinée avec l'adaptation réactive.

Afin d'obtenir le gain demandé, le concepteur doit souvent utiliser plusieurs transistors. Ces transistors peuvent être combinés en amplificateurs multiplicatifs ou additifs (distribués). Les amplificateurs multiplicatifs sont réalisés par la mise des transistors en cascade à l'aide des circuits d'adaptation intermédiaires (inter-stage) ou encore sous forme de modules d'amplificateur adaptés. Ces derniers, grâce à leur faible taux d'onde stationnaire aux accès, peuvent être placés en cascade sans dégradation appréciable des caractéristiques. Les modules peuvent avoir une configuration non-équilibrée (single-ended) ou équilibrée (balanced).

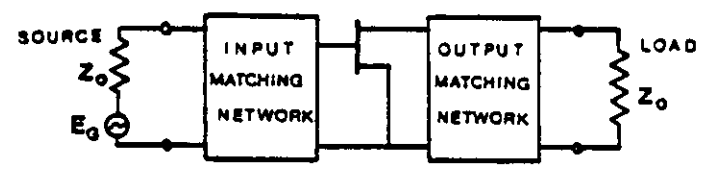

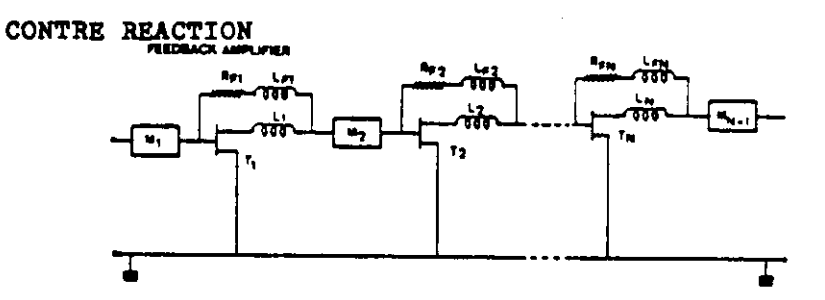

ADAPTATION RESISTIVE

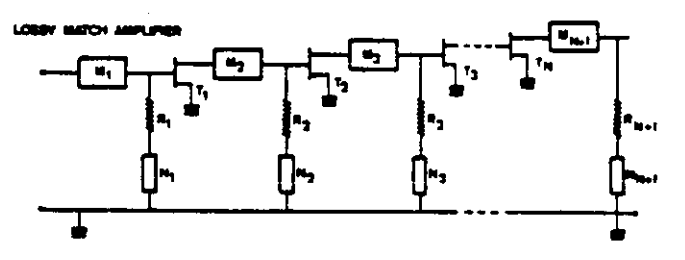

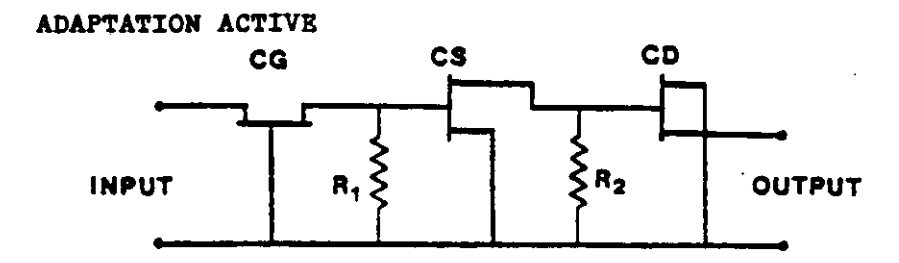

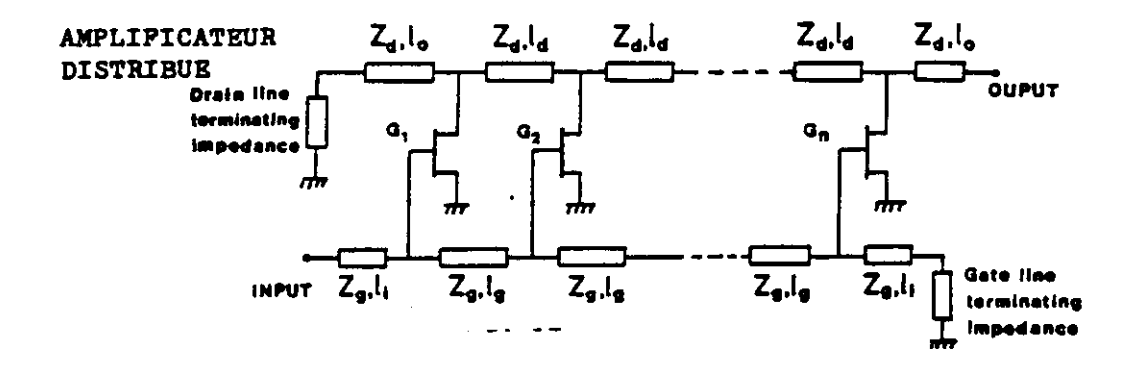

**Figure 5-19: Principes d'adaptation d'impédance** 

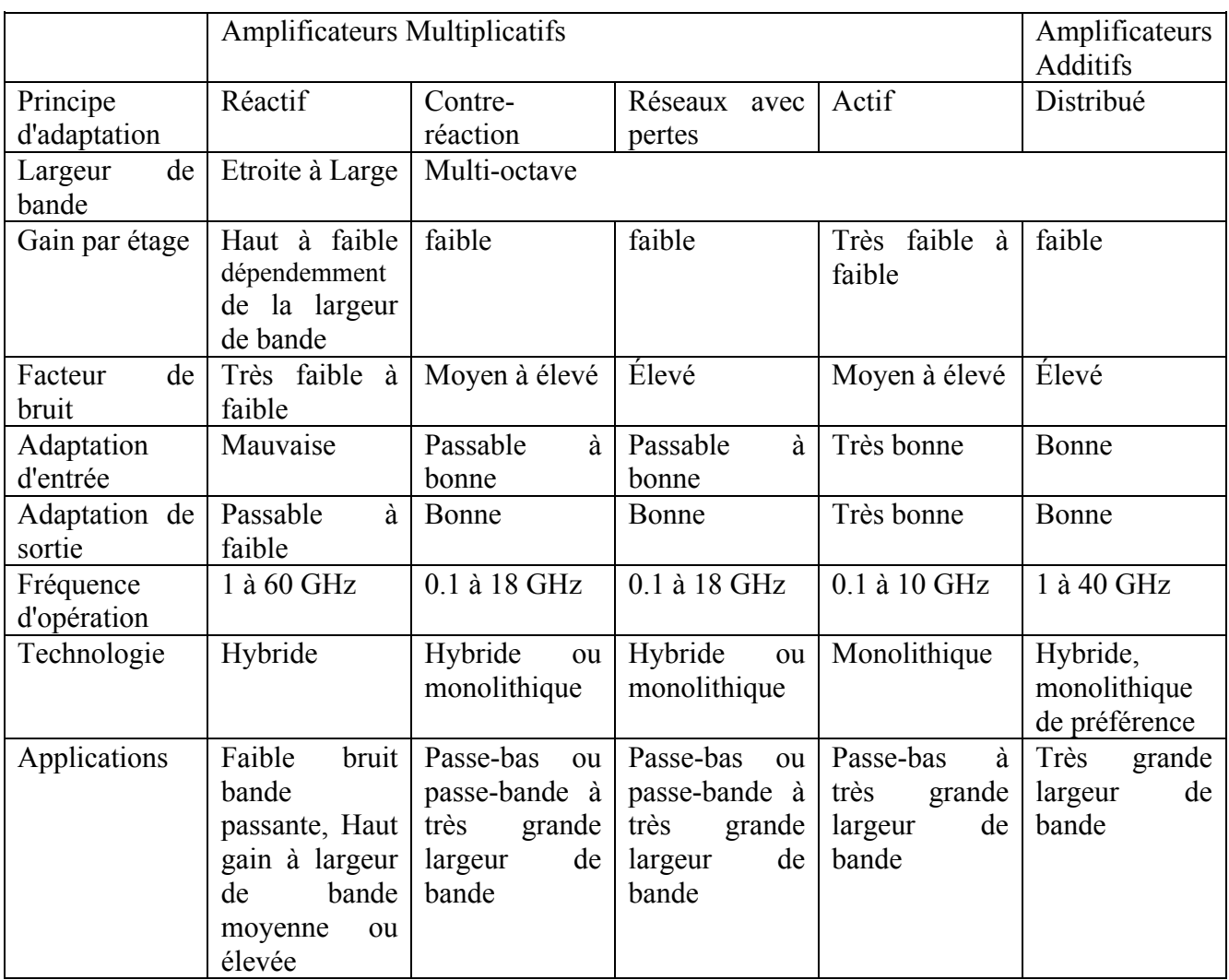

#### **Table 5-1: Caractéristiques des différents amplificateurs**

La configuration équilibrée utilise deux amplificateurs combinés avec deux coupleurs hybride 90° de 3dB. Elle permet d'obtenir de bons taux d'onde stationnaire à l'entrée et à la sortie même si les amplificateurs ont des T.O.S élevés.

Les isolateurs peuvent aussi être utilisés pour assurer une bonne mise en cascade de plusieurs étages.

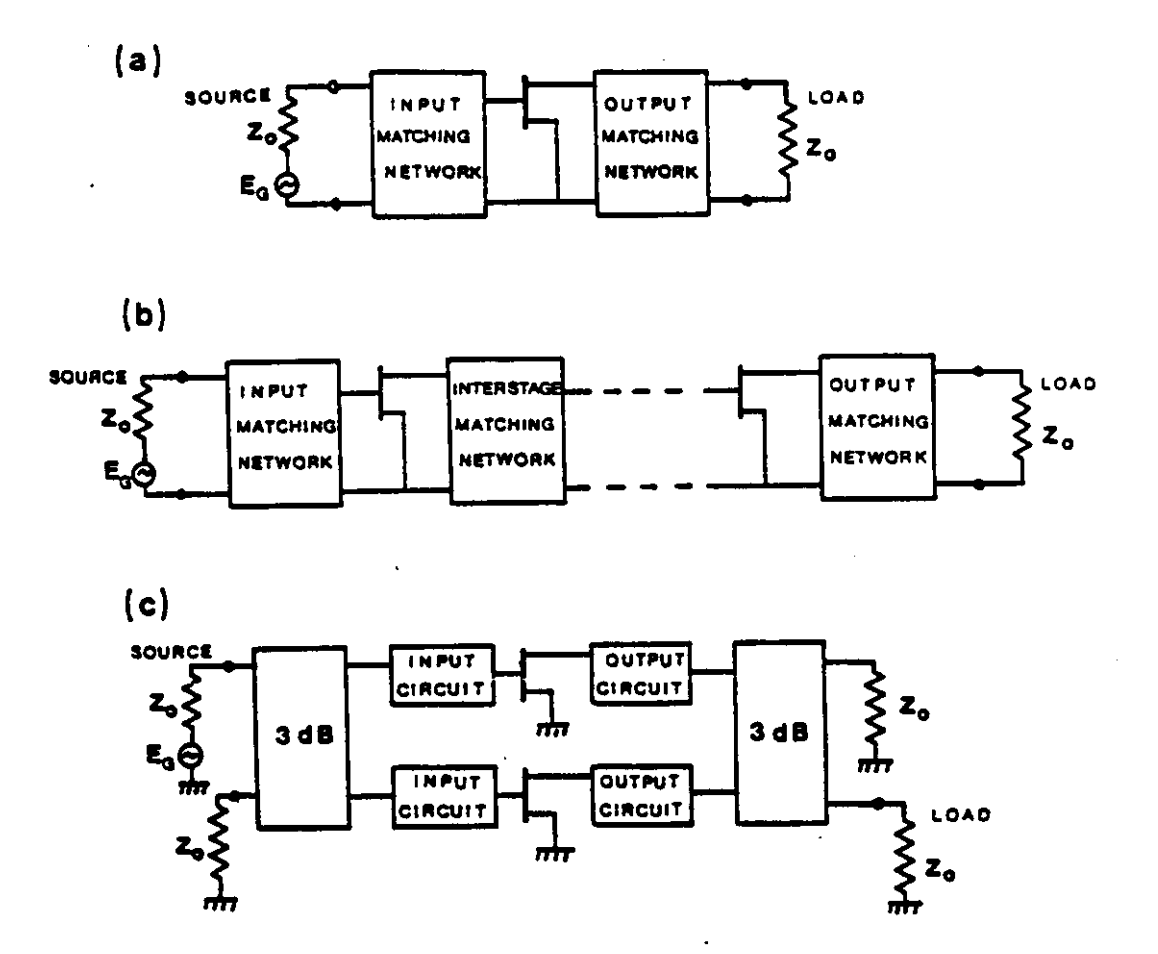

**Figure 5-20: Autres configurations d'amplificateurs** 

#### *5.12 Amplificateur de Puissance*

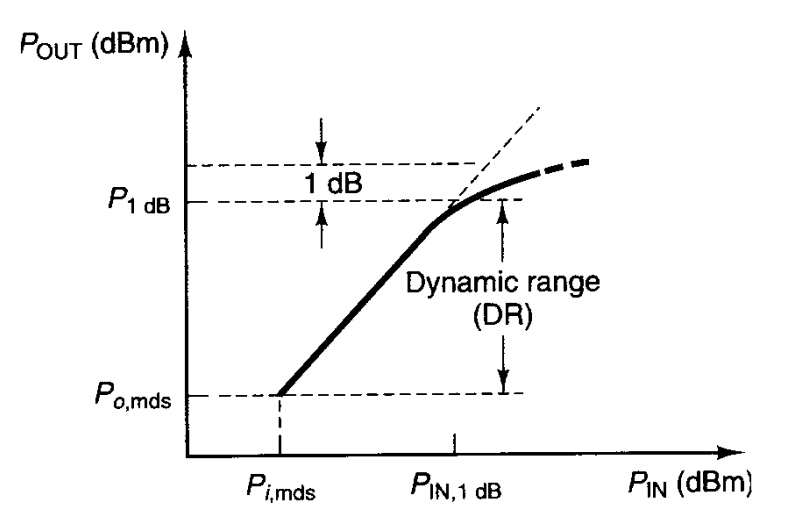

**Figure 5-21: Caractéristique large signal en gain** 

Dans la région linéaire:

$$
G_o = \frac{P_s}{P_E}
$$
 
$$
G_o(dB) = P_s(dBm) - P_E(dBm)
$$
 **Equation 5-63**

En compression:

$$
G_{1dB} = \frac{P_{S,1dB}}{P_E}
$$
 
$$
G_{1dB}(dB) = P_{S,1dB}(dBm) - P_E(dBm)
$$
 **Equation 5-64**

Niveau de bruit thermique:

$$
P_{N_o} = kTB \cdot G_o \cdot F
$$
 **Equation 5-65**

Où *k* est la constante de Boltzmann, *T* est la température absolue, *B* est la largeur de bande, *G<sup>o</sup>* le gain linéaire de l'amplificateur et *F* son facteur de bruit.

$$
\hat{A} T = 290K
$$
, nous avons:  

$$
P_{S,mds}(dBm) = -174dBm + 10 \cdot \log_{10}(B) + F(dB) + G_A(dB)
$$
 **Equation 5-66**

La plage dynamique à la sortie est alors:

$$
DR(dB) = P_{S,1dB}(dBm) - P_{S,mds}(dBm)
$$
 **Equation 5-67**

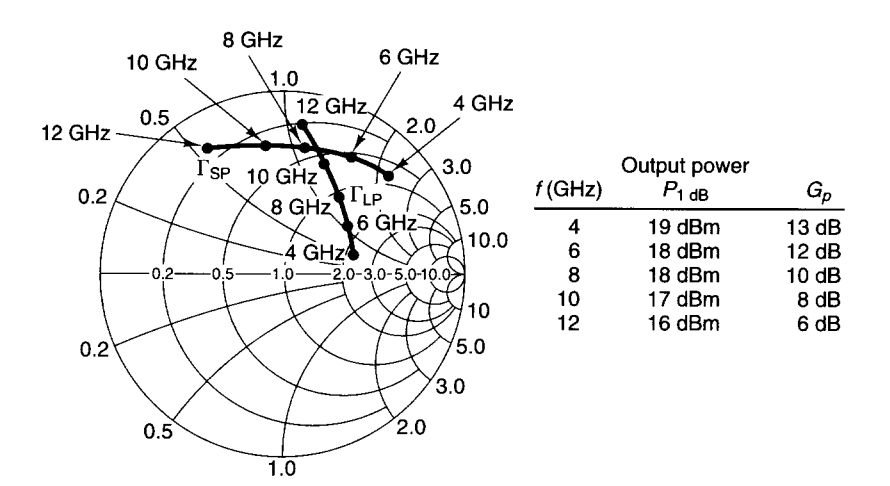

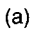

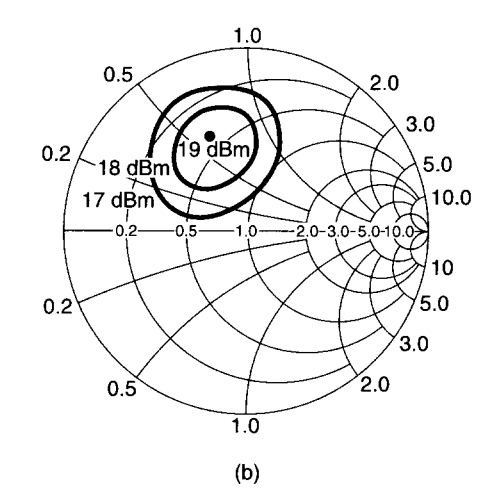

**Figure 5-22: Adaptation d'impédance large signal**

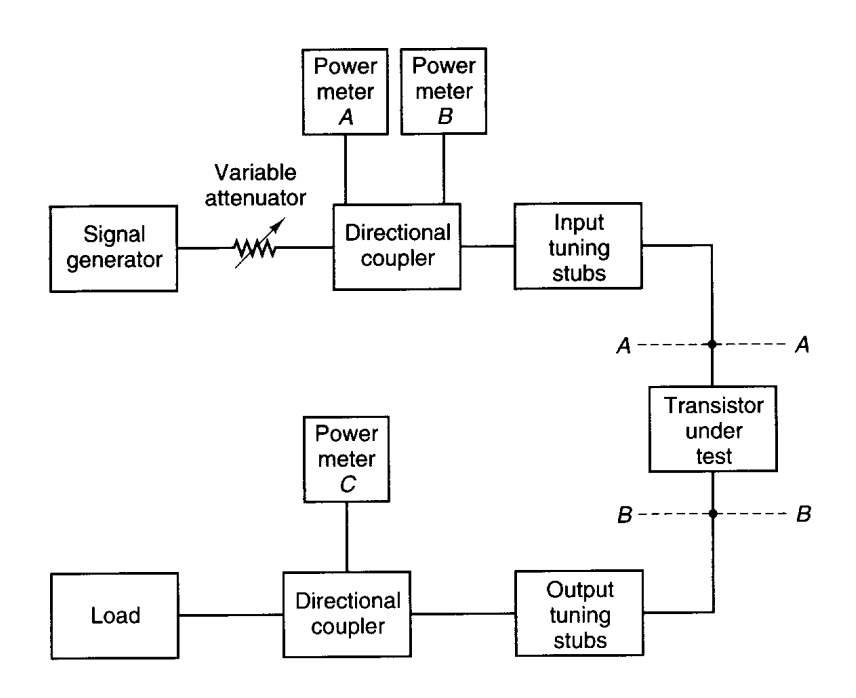

**Figure 5-23: Test Load-Pull** 

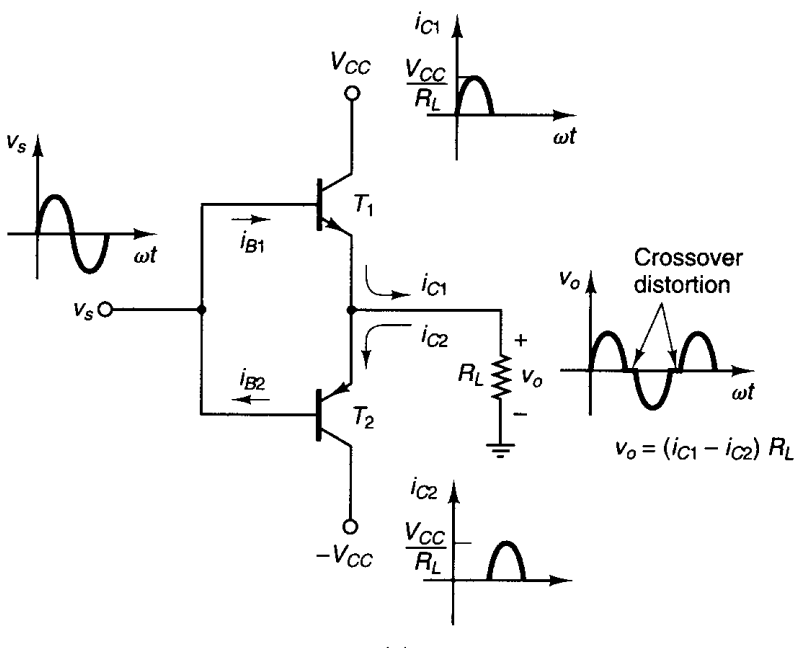

 $(a)$ 

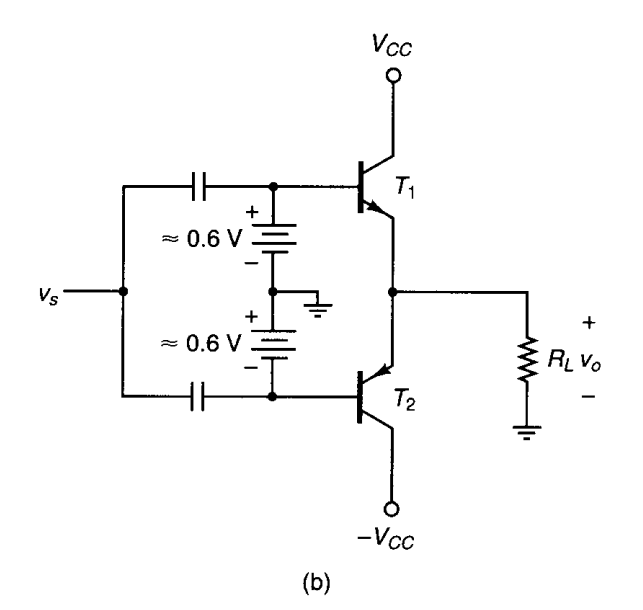

**Figure 5-24: Classe B Push-Pull** 

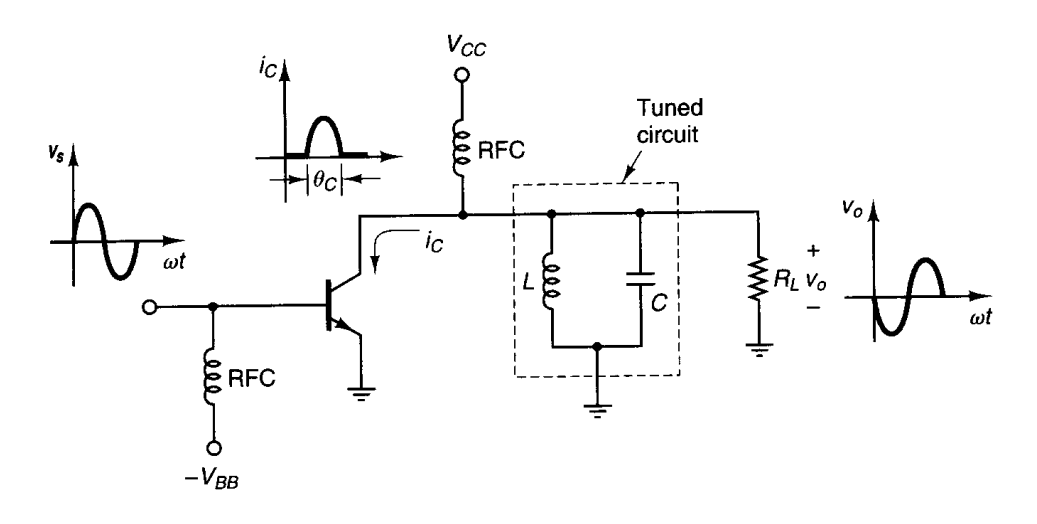

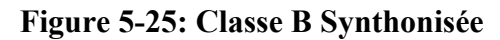

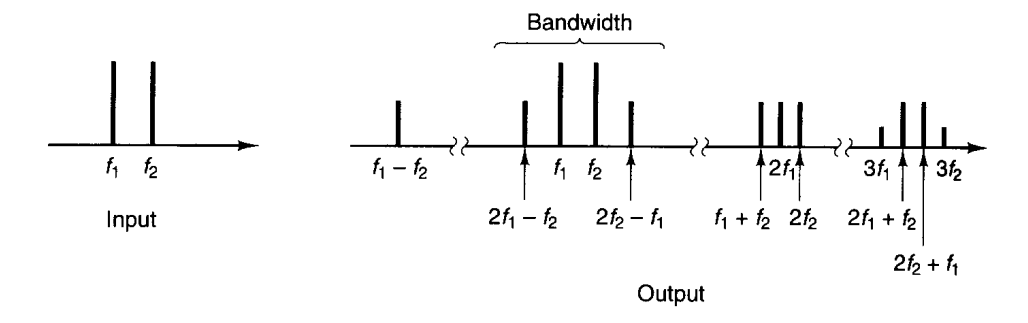

**Figure 5-26: Produits d'intermodulation**

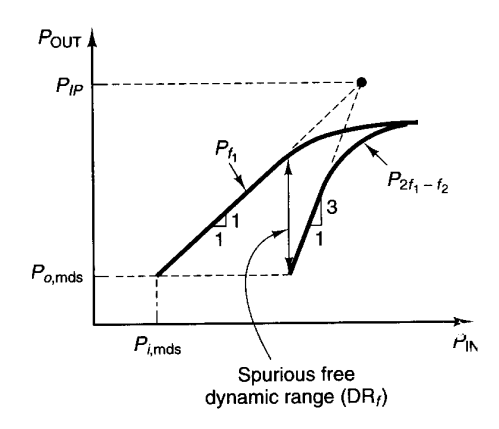

**Figure 5-27: Point d'interception de 3e ordre**

#### *5.13 Amplificateur à Deux Etages*

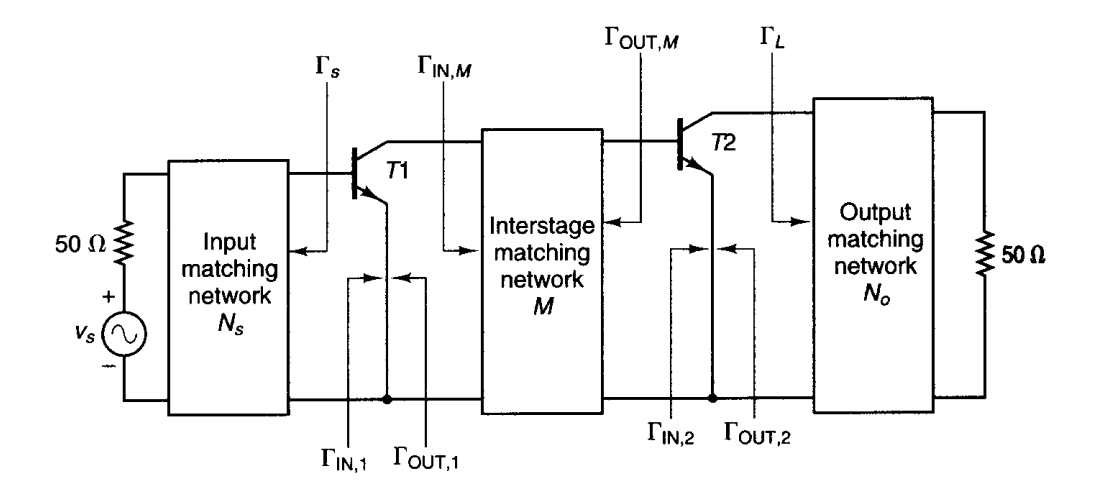

**Figure 5-28: Amplificateur à deux étages** 

Gain élevé:

$$
\Gamma_{s} = \left(\Gamma_{m,1}\right)^{*} \qquad \Gamma_{m,M} = \left(\Gamma_{OUT,1}\right)^{*} \qquad \Gamma_{OUT,M} = \left(\Gamma_{N,2}\right)^{*} \qquad \Gamma_{L} = \left(\Gamma_{OUT,2}\right)^{*} \qquad \text{Equation 5-68}
$$

Haute puissance:

$$
\Gamma_{s} = (\Gamma_{m,1})^{*} \qquad \Gamma_{m,M} = \Gamma_{LP,1} \qquad \Gamma_{OUT,M} = (\Gamma_{M,2})^{*} \qquad \Gamma_{L} = \Gamma_{LP,2} \qquad \text{Equation 5-69}
$$

Où  $\Gamma_{LP,1}$  et  $\Gamma_{LP,2}$  sont les coefficients de réflexion des charges pour une puissance de sortie maximale.

Faible bruit:

$$
\Gamma_{s} = \Gamma_{OPT,1} \qquad \qquad \Gamma_{IN,M} = \left(\Gamma_{OUT,1}\right)^{*} \qquad \qquad \Gamma_{OUT,M} = \Gamma_{OPT,2} \qquad \qquad \Gamma_{L} = \left(\Gamma_{OUT,2}\right)^{*} \qquad \qquad \text{Equation 5-70}
$$

Où  $\Gamma_{OPT,1}$  et  $\Gamma_{OPT,2}$  sont les coefficients de réflexion de sources pour un facteur de bruit minimal.

#### *5.14 Stabilisation d'un transistor*

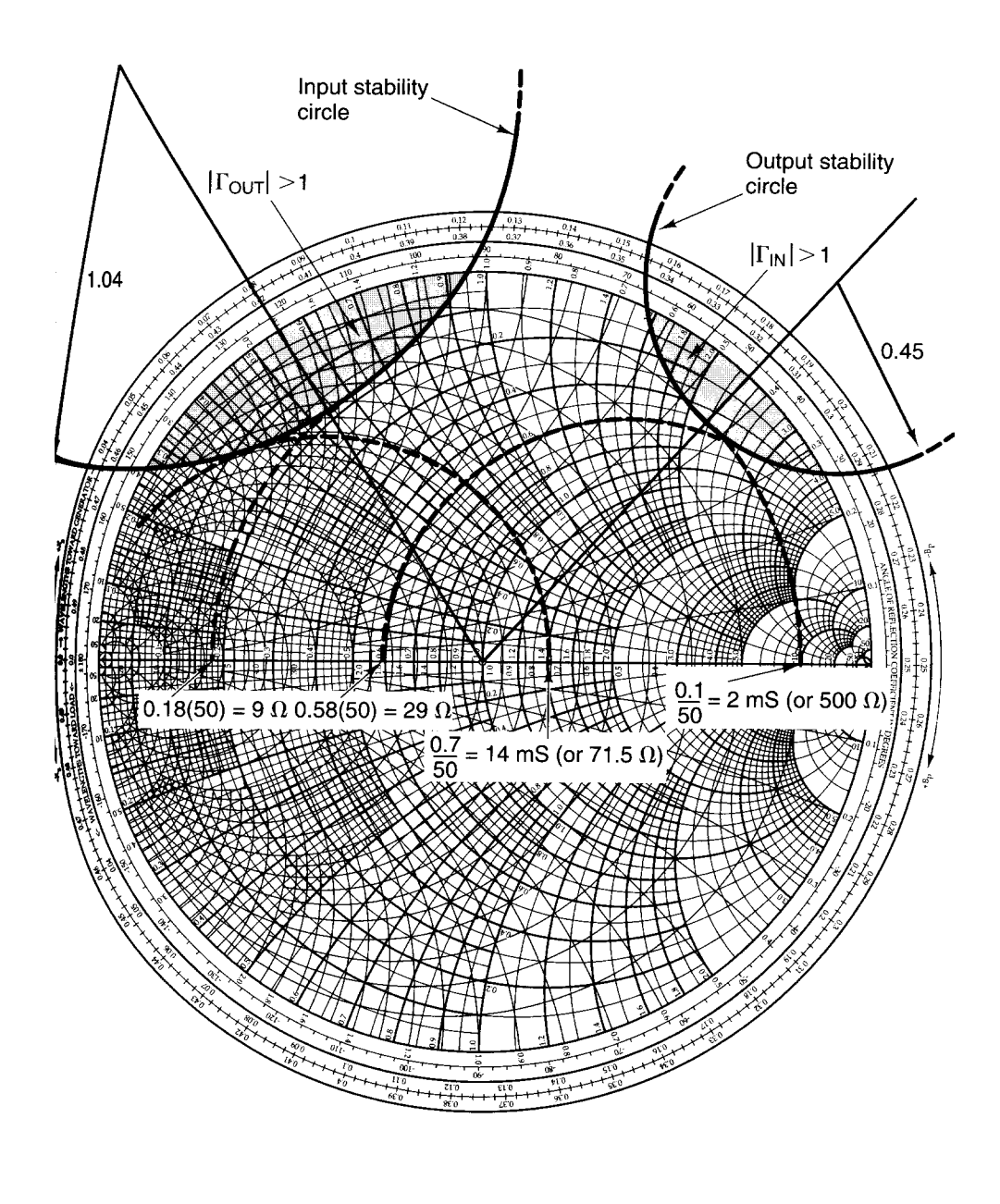

 $S_{11} = 0.65 \left[ -94^{\circ} \right]$  $S_{12} = 0.032 \overline{\left| 41.2^{\circ} \right|}$  $S_{21} = 4.62 \cdot \frac{116.2^{\circ}}{2}$  $S_{22} = 0.66 \left[-36^{\circ}\right]$ 

**Figure 5-29: Exemple de stabilisation d'un transistor**

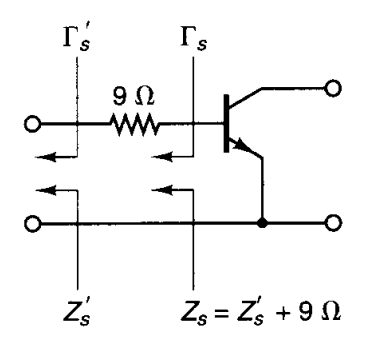

**Figure 5-30: Stabilisation avec résistance en série à l'entrée**

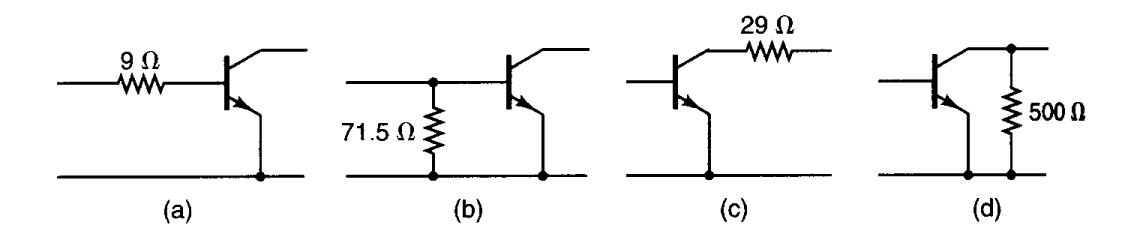

**Figure 5-31: Quatre possibilités de stabilisation** 

# **Chapitre 6**<br>Circuits Micro-rubans

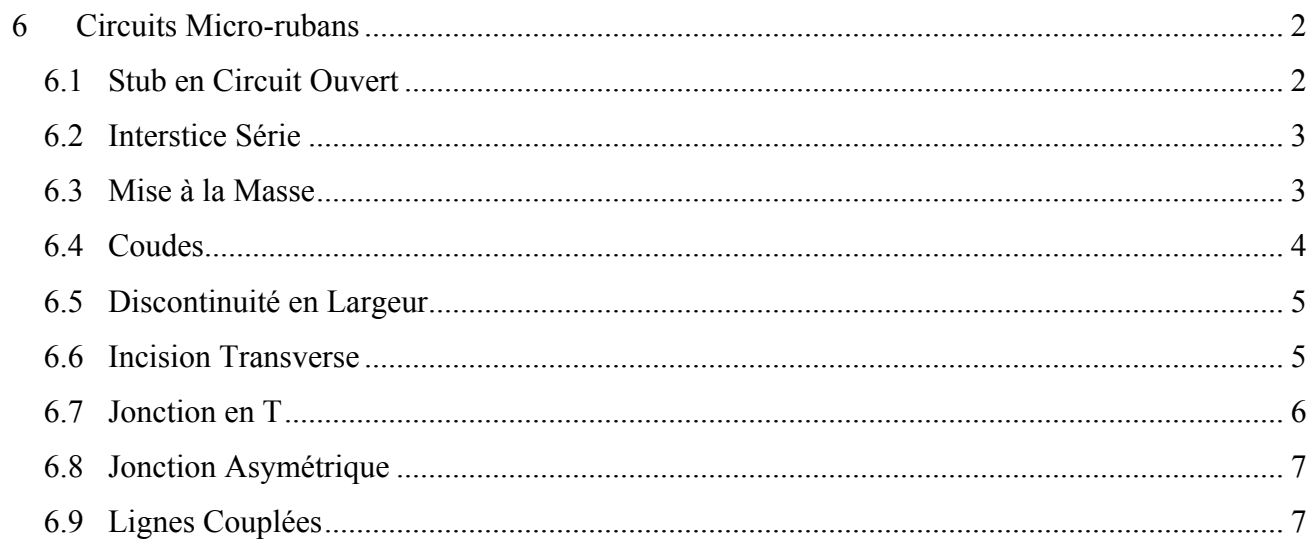

# **6 Circuits Micro-rubans**

### *6.1 Stub en Circuit Ouvert*

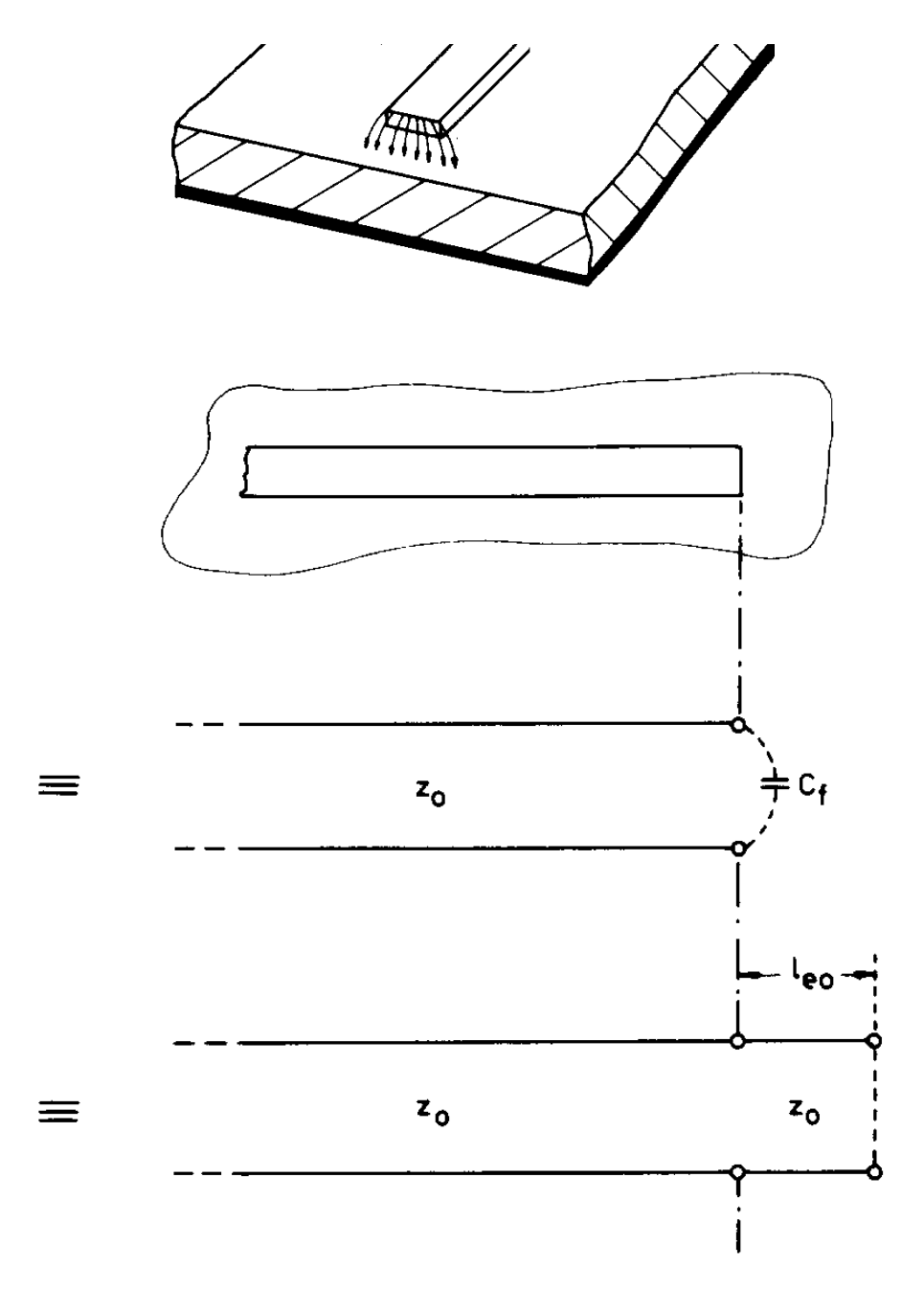

**Figure 6-1: Stub en Circuit Ouvert** 

#### *6.2 Interstice Série*

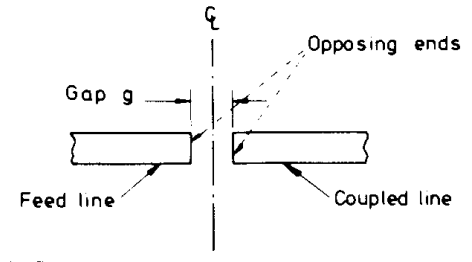

(a) Physical arrangement

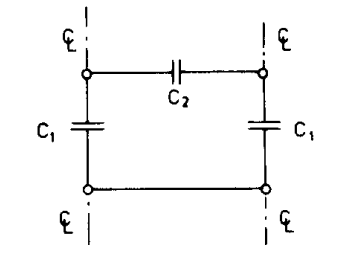

(b) Lumped capacitive equivalent circuit

**Figure 6-2: Interstice série** 

#### *6.3 Mise à la Masse*

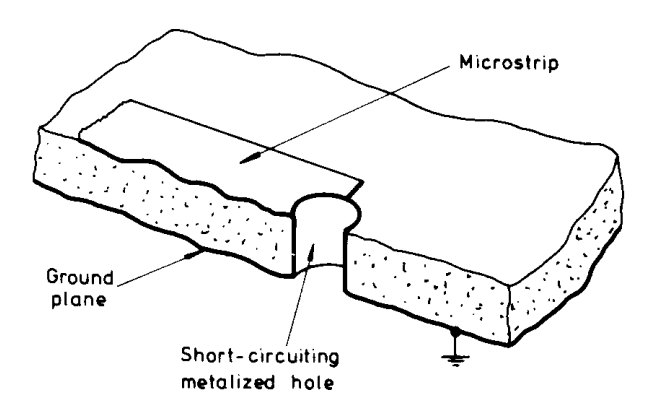

**Figure 6-3: Mise à la masse** 

#### *6.4 Coudes*

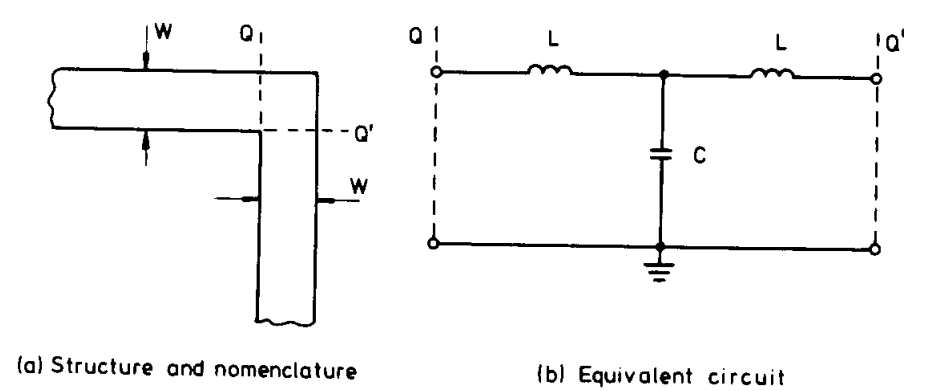

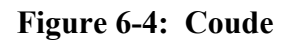

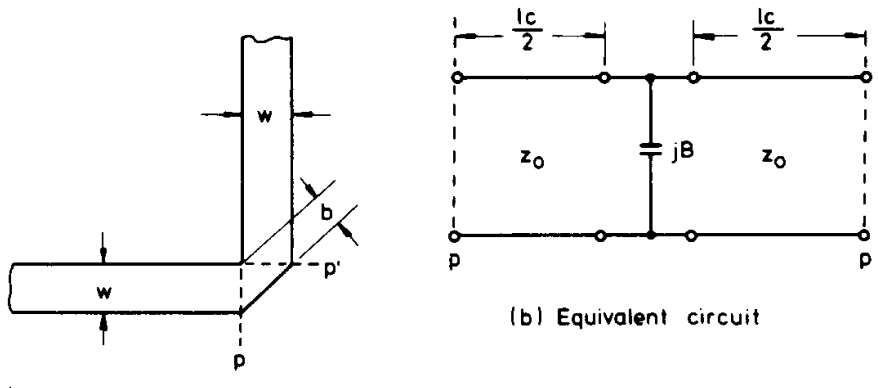

a) Structure and nomenclature

**Figure 6-5: Coude compensé** 

#### *6.5 Discontinuité en Largeur*

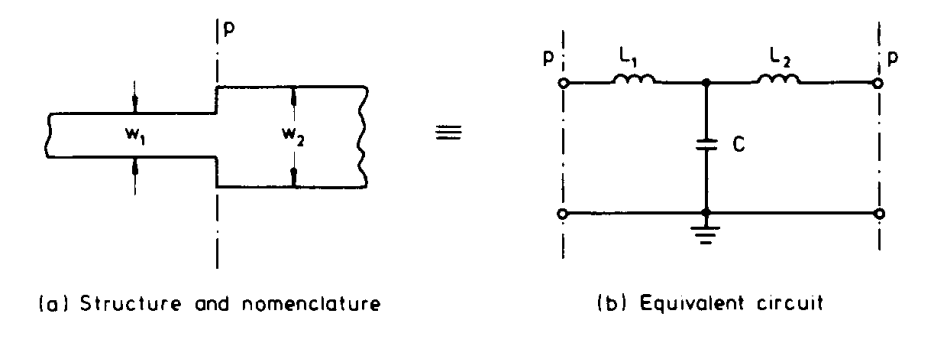

**Figure 6-6: Discontinuité en largeur** 

#### *6.6 Incision Transverse*

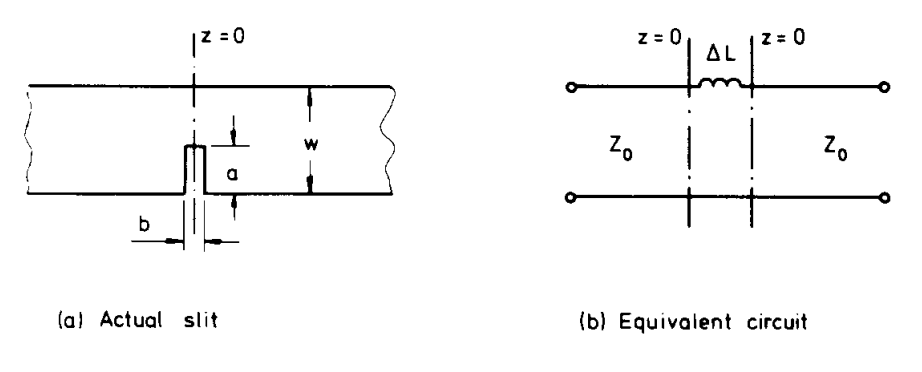

**Figure 6-7: Incision transverse** 

#### *6.7 Jonction en T*

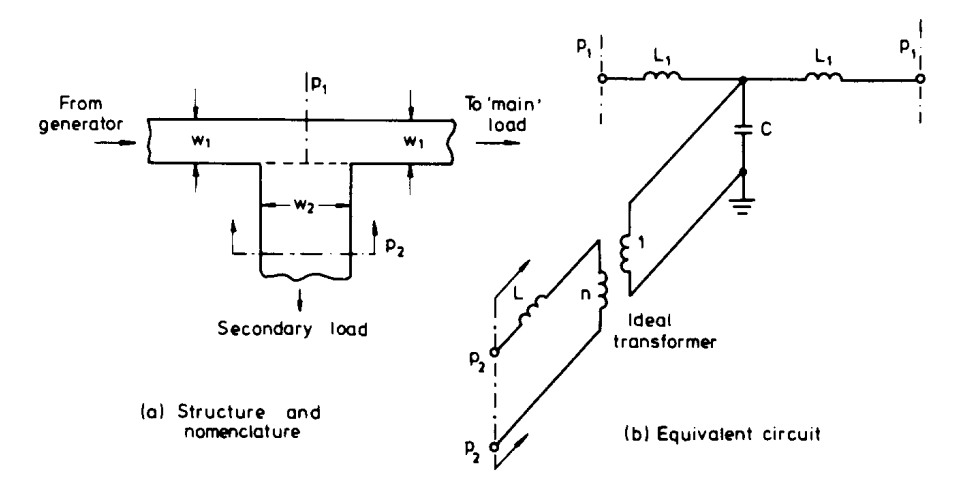

**Figure 6-8: Jonction en T** 

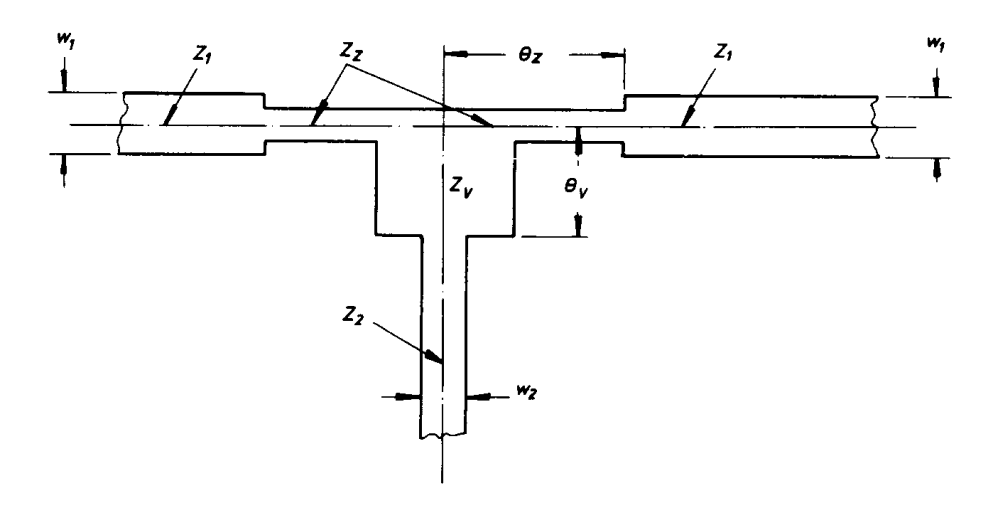

**Figure 6-9: Jonction en T compensée** 

## *6.8 Jonction Asymétrique*

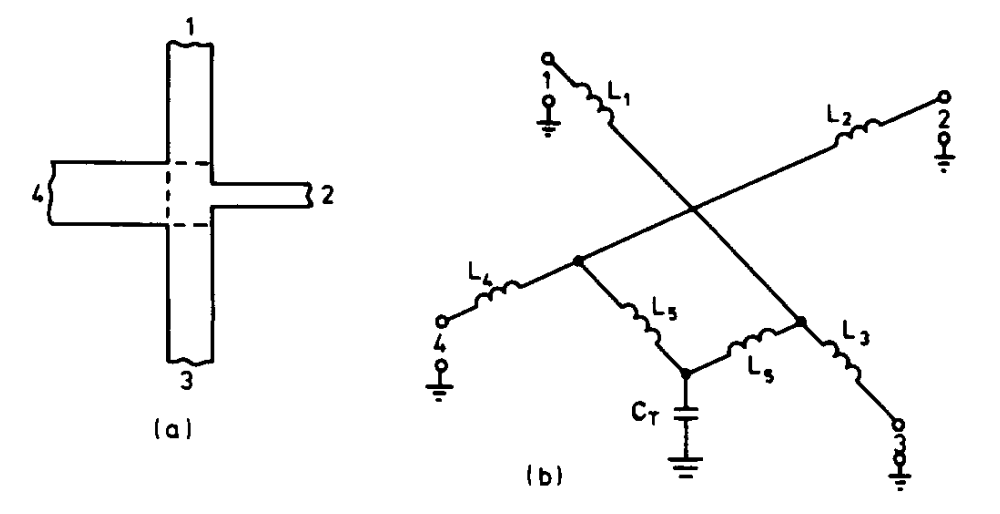

**Figure 6-10: Jonction asymétrique** 

# *6.9 Lignes Couplées*

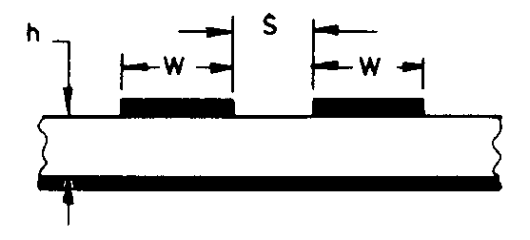

**Figure 6-11: Lignes couplées** 

# **Chapitre 7 Éléments Passifs Hyperfréquences**

#### *7.1 Lignes Microruban*

La ligne microruban est très utilisée pour la fabrication de circuits hyperfréquences, principalement parce qu'elle s'apprête bien à une fabrication par procédé photolithographique, et également parce qu'elle permet une intégration simple des composantes passives et actives par montage en surface.

Dans une ligne microruban, les lignes de champ sont surtout concentrées dans le diélectrique entre la ligne métallisée et le plan de masse, bien qu'une faible portion se retrouve également dans l'air au-dessus du substrat. Cela implique qu'une ligne microruban ne puisse supporter un mode TEM pur, puisque la vitesse de phase des champs TEM dans le diélectrique  $c / \sqrt{\varepsilon_r}$  diffère de celle dans l'air.

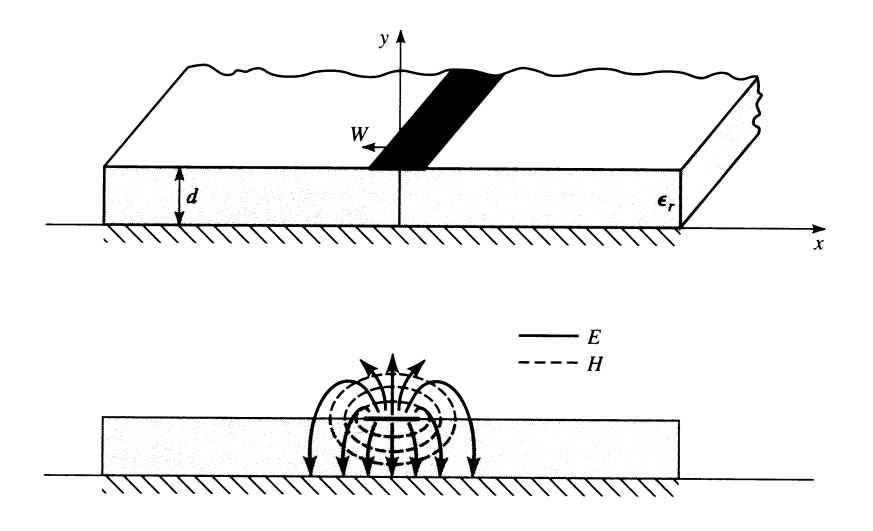

Figure 7.1: Ligne microruban

En réalité, les champs exacts d'une structure microruban correspondent à une onde TM-TE dont l'analyse exacte dépasse le cadre de ce cours. Toutefois, dans la plupart des cas pratiques, l'épaisseur du diélectrique est électriquement suffisamment petite  $(d \ll \lambda)$  et par conséquent les champs sont quasi-TEM, c'est-à-dire qu'ils correspondent au cas statique. Par conséquent, on peut approximer la constante de propagation, la vitesse de phase et l'impédance caractéristique à l'aide de solutions statiques et quasi-statiques. La vitesse de phase et la constante de propagation sont alors données par :

$$
v_p = \frac{c}{\sqrt{\varepsilon_e}}
$$
 **Equation 7-1**

$$
\beta = \beta_o \cdot \sqrt{\varepsilon_e} \qquad \text{Equation 7-2}
$$

Où

$$
\beta_o = \frac{2\pi \cdot f}{c} = \frac{2\pi}{\lambda_o}
$$
 **Equation 7-3**

Et  $\varepsilon$ <sub>e</sub> est la constante diélectrique effective de la ligne microruban. Puisque les lignes de champ sont en partie dans le diélectrique et en partie dans l'air, la constante diélectrique effective prend une valeur intermédiaire entre 1 et la constante diélectrique du substrat  $\varepsilon_{r}$ :

$$
1{<}\mathop{\mathcal{E}_{e}}\nolimits<{}\mathop{\mathcal{E}_{r}}\nolimits
$$

La constante diélectrique effective  $\varepsilon_e$  dépend de l'épaisseur du substrat *d* et de la largeur de la trace métallisée W. Elle peut être approximée par l'équation suivante :

$$
\varepsilon_e = \frac{\varepsilon_r + 1}{2} + \frac{\varepsilon_r - 1}{2} \cdot \frac{1}{\sqrt{1 + 12 \cdot \frac{d}{W}}}
$$
 **Equation 7-4**

La constante diélectrique effective correspond à la constante diélectrique d'un milieu homogène qui remplacerait les régions diélectriques et l'air de la structure microruban.

L'impédance caractéristique de la ligne peut être approximée comme suit :

$$
Z_{o} = \begin{cases} \frac{60}{\sqrt{\varepsilon_{e}}} \ln\left(\frac{8\Box d}{W} + \frac{W}{4\Box d}\right) & W/d \le 1\\ \frac{120\pi}{\sqrt{\varepsilon_{e}}\left[W/d + 1.393 + 0.667 \ln\left(W/d + 1.444\right)\right]} & W/d \ge 1 \end{cases}
$$
 **Equation 7-5**

Si maintenant nous voulons obtenir le rapport  $W/d$  pour réaliser une ligne d'impédance caractéristique Z<sub>o</sub>, l'équation suivante peut être utilisée :

$$
\frac{W}{d} = \begin{cases}\n\frac{8.e^{4}}{e^{2A} - 2} & W/d < 2 \\
\frac{2}{\pi} \left[ B - 1 - \ln(2B - 1) + \frac{\varepsilon_{r} - 1}{2.\varepsilon_{r}} \cdot \left\{ \ln(B - 1) + 0.39 - \frac{0.61}{\varepsilon_{r}} \right\} \right] & W/d > 2\n\end{cases}
$$
 Equation 7-6

$$
A = \frac{Z_o}{60} \cdot \sqrt{\frac{\varepsilon_r + 1}{2} + \frac{\varepsilon_r - 1}{\varepsilon_r + 1}} \cdot \left( 0.23 + \frac{0.11}{\varepsilon_r} \right)
$$
  

$$
B = \frac{377\pi}{2 \cdot Z_o \cdot \sqrt{\varepsilon_r}}
$$

L'atténuation dans la ligne microruban due aux pertes du diélectrique est :

$$
\alpha_d - \frac{k_o \cdot \varepsilon_r \cdot (\varepsilon_e - 1) \cdot \tan(\delta)}{2 \cdot \sqrt{\varepsilon_e \cdot (\varepsilon_r - 1)}}. \frac{Np}{m}
$$
 **Equation 7-7**

Où tan  $(\delta)$  est la perte tangentielle du diélectrique.

L'atténuation due aux pertes dans le conducteur est approximée par :

$$
\alpha_c = \frac{R_s}{Z_o \cdot W} \cdot \frac{Np}{m}
$$
 **Equation 7-8**

où

$$
R_s = \sqrt{\frac{\omega \cdot \mu_o}{2\sigma}}
$$
 Équation 7-9

 $R_s$  correspond à la résistivité de surface et  $\sigma$  à la conductivité du matériau conducteur.

#### *7.2 Éléments localisés*

Les éléments localisés se doivent d'être très petits par rapport à la longueur d'onde (dimensions inférieures à  $\frac{\lambda}{10}$ ) afin d'introduire un déphasage négligeable. La technologie de couches minces (thin film) permet de réduire les dimensions de ces éléments en assurant leur fonctionnement localisé jusqu'au environ 12 GHz. Au-delà, des modèles qui prennent en considération les effets parasites sont nécessaires.

#### **7.2.1 Résistances**

Les propriétés des résistances hyperfréquences sont les mêmes que celles des résistances basses fréquences : une bonne stabilité, un faible coefficient thermique de résistance et une bonne capacité à dissiper la puissance.

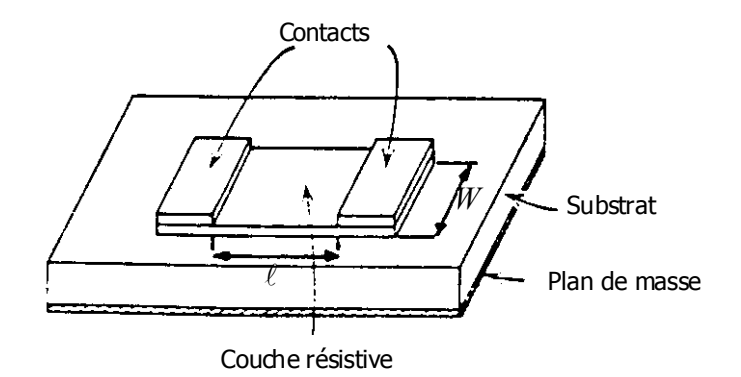

Figure 7.2 : Résistance à couche mince.

$$
R\bigg|_{\omega=0} = \rho \cdot \frac{l}{t \cdot W} = R_c \cdot \frac{l}{W}
$$
 Équation 7-10

Où

 $\rho$  est la résistivité du matériau de la couche résistive en  $\Omega$ m t est l'épaisseur de la couche résistive l est la longueur de la trace W est la largeur de la trace  $R_c$  est la résistance au carré en  $\Omega$ 

Si la longueur de la trace résistive devient importante par rapport à la longueur d'onde, il faut alors tenir compte de la propagation :

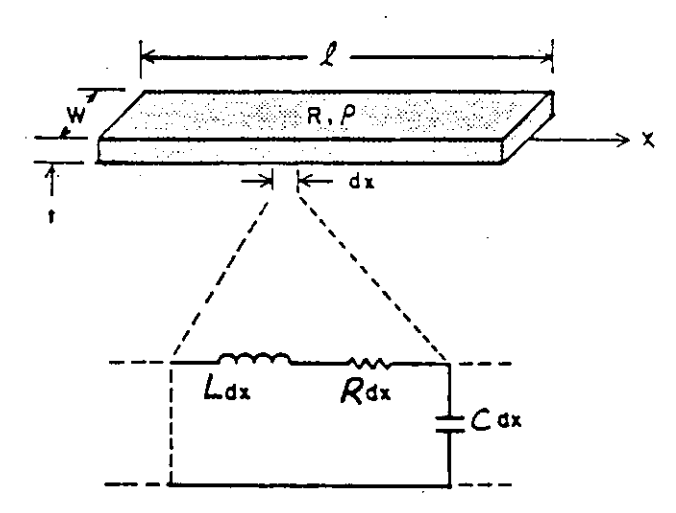

Figure 7.3: Modèle distribué de résistance

#### **7.2.2 Inductances**

Les faibles valeurs d'inductance (inférieures à 2 nH) peuvent être obtenues avec des tronçons de ligne microruban de haute impédance, avec des fils de thermo-compression ou encore avec des rubans.
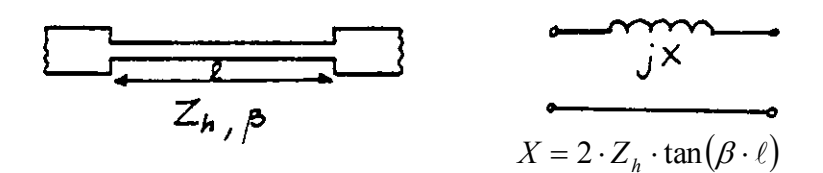

Figure 7.4: Inductance réalisée avec une ligne microruban

Pour des valeurs plus élevées, on utilise des bobines ou des inductances spirales.

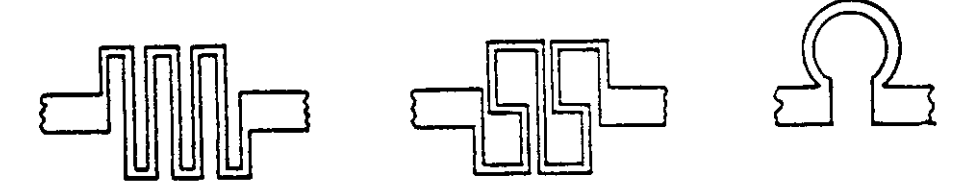

Figure 7.5: Inductances spirales

À hautes fréquences, une inductance spirale peut être représentée par un circuit équivalent à éléments localisés :

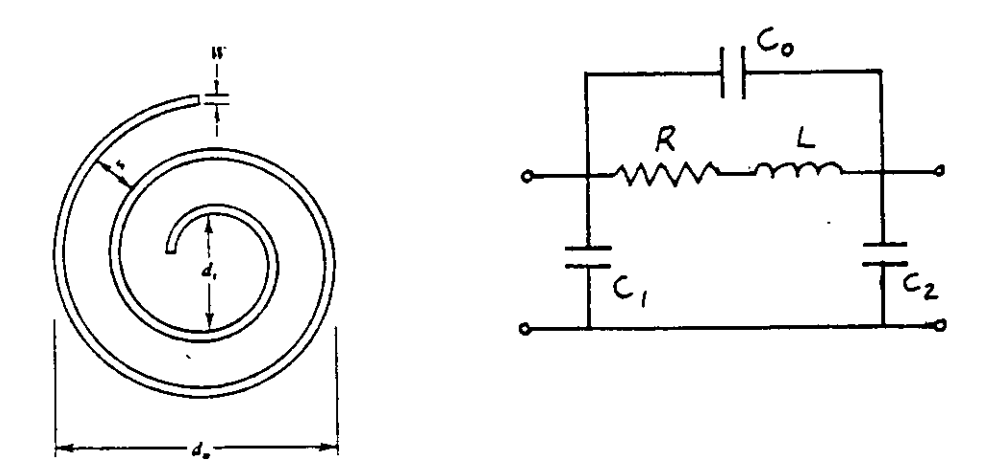

Figure 7.6: Circuit équivalent d'une inductance spirale

## **7.2.3 Condensateurs**

Trois types de condensateurs sont principalement utilisés avec les circuits microruban, les condensateurs puce céramique multicouche, les condensateurs métal-oxide-métal (monocouche) et les condensateurs inter-digitales.

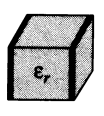

Figure 7.7: Condensateur puce céramique multicouche

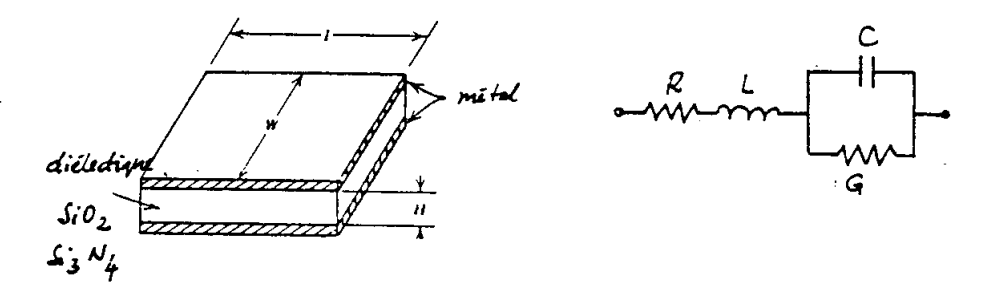

Figure 7.8: Condensateur métal-oxide-métal

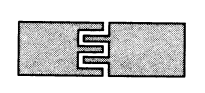

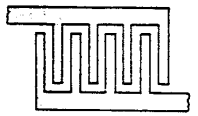

Figure 7.9: Condensateur interdigital